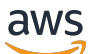

API Reference

# **Amazon Simple Workflow Service**

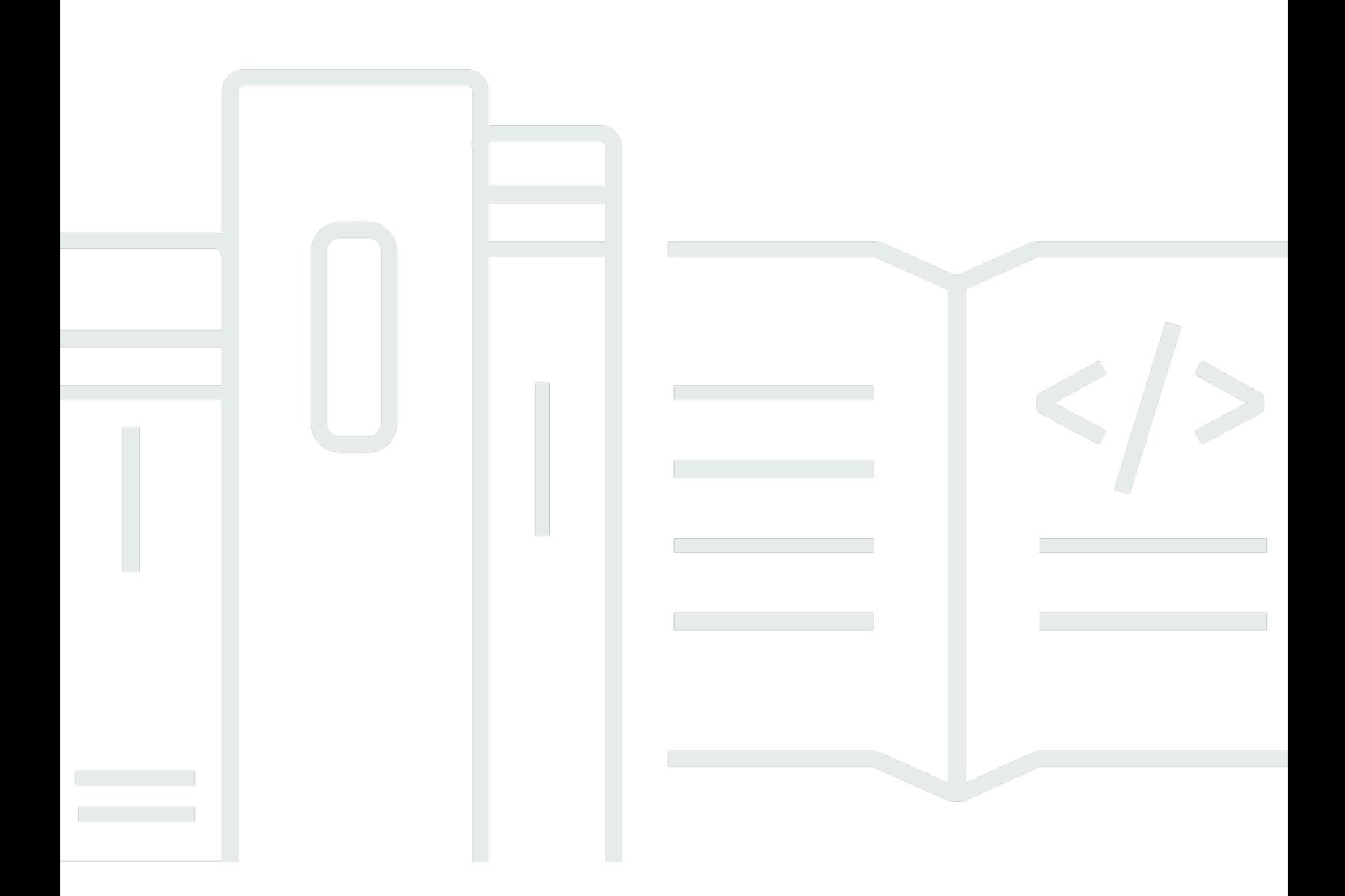

# **API Version 2012-01-25**

Copyright © 2024 Amazon Web Services, Inc. and/or its affiliates. All rights reserved.

# **Amazon Simple Workflow Service: API Reference**

Copyright © 2024 Amazon Web Services, Inc. and/or its affiliates. All rights reserved.

Amazon's trademarks and trade dress may not be used in connection with any product or service that is not Amazon's, in any manner that is likely to cause confusion among customers, or in any manner that disparages or discredits Amazon. All other trademarks not owned by Amazon are the property of their respective owners, who may or may not be affiliated with, connected to, or sponsored by Amazon.

# **Table of Contents**

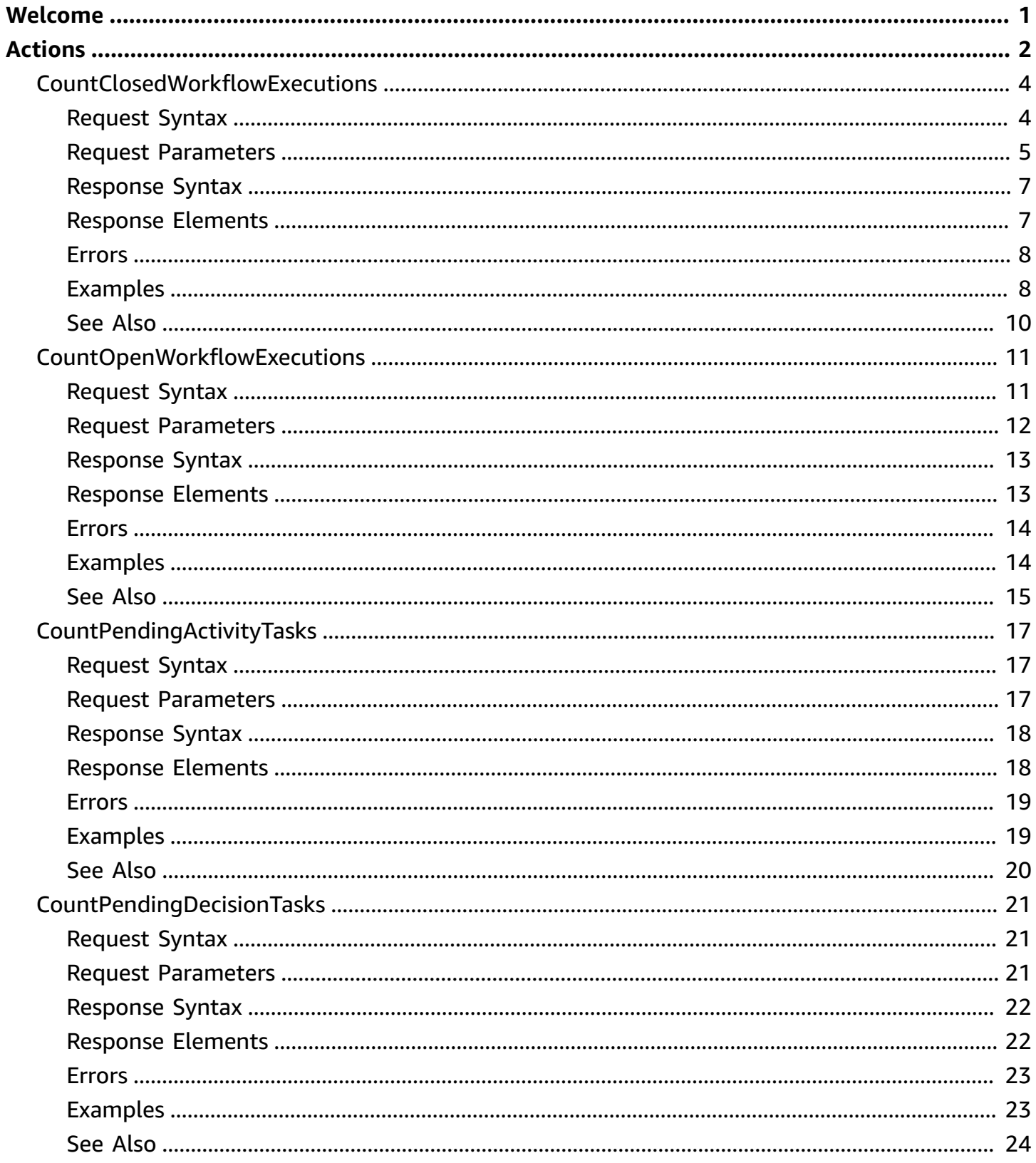

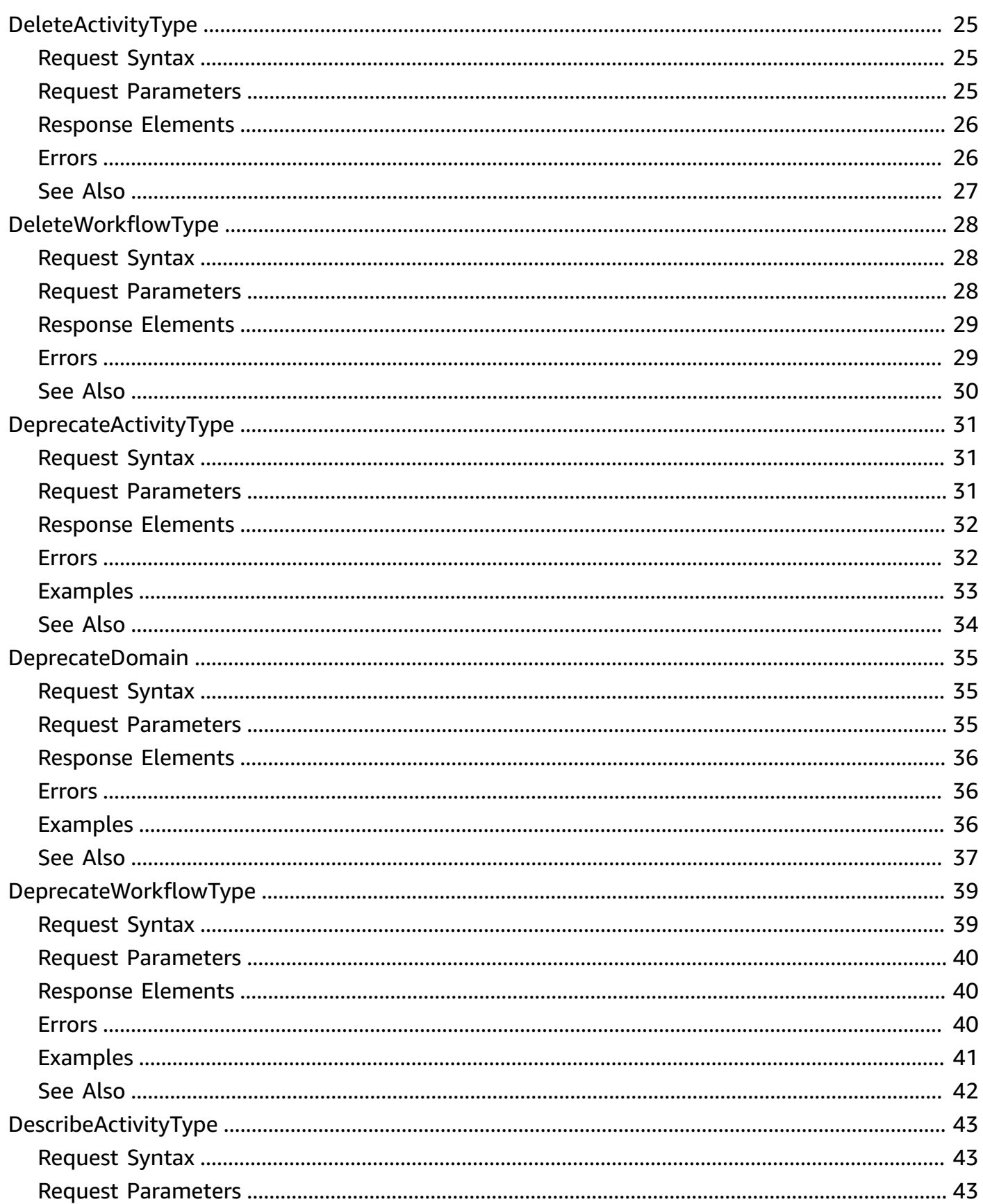

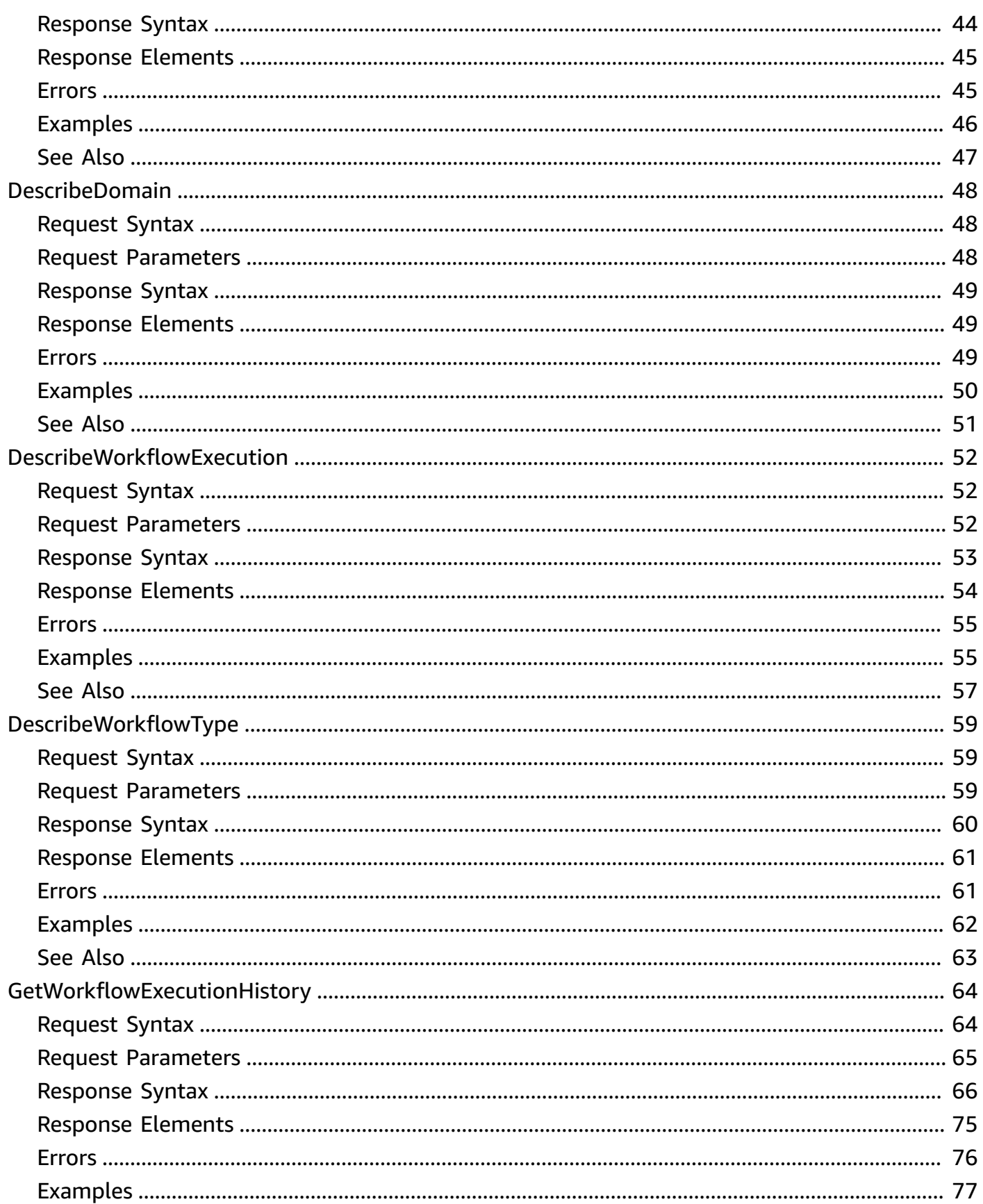

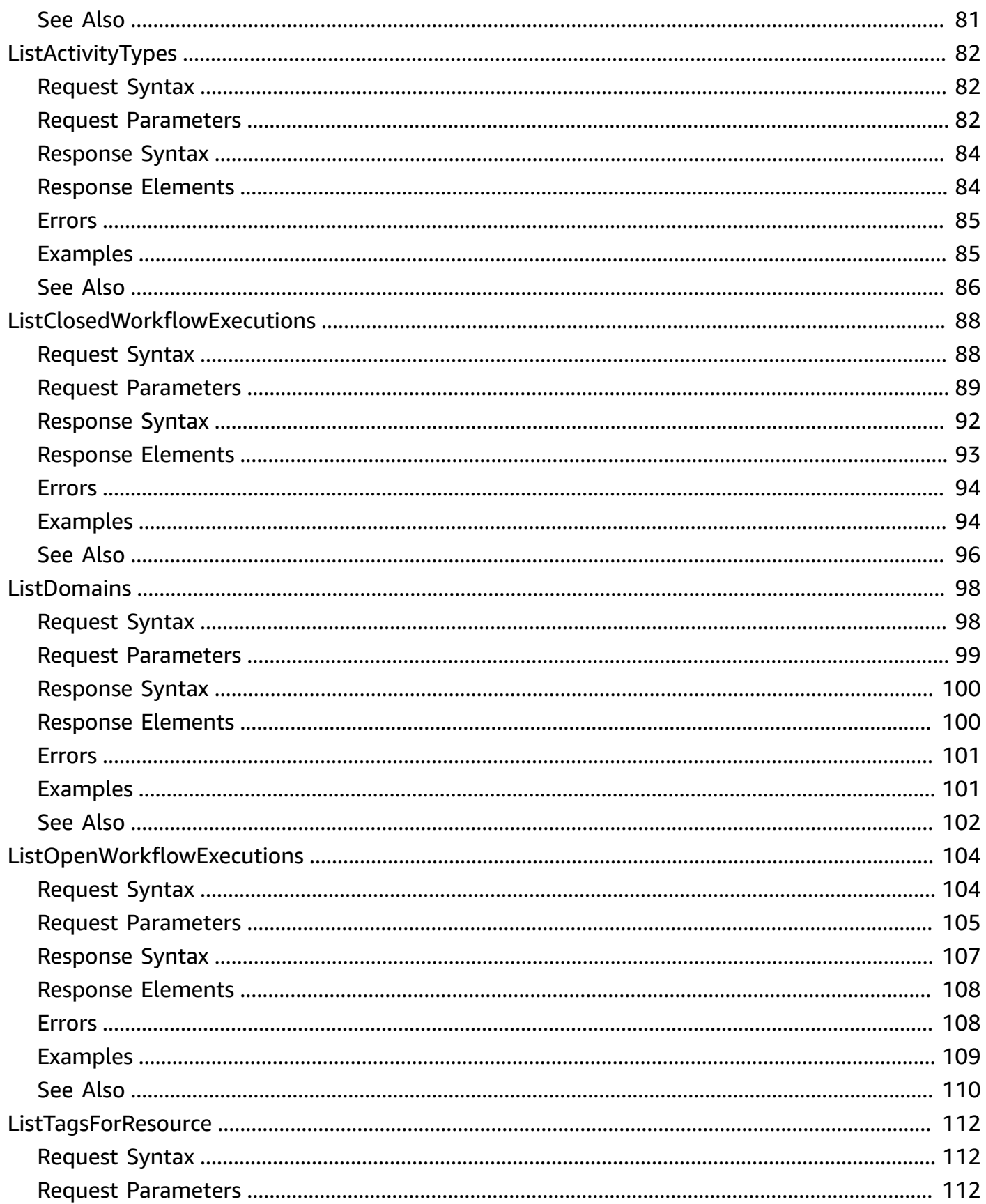

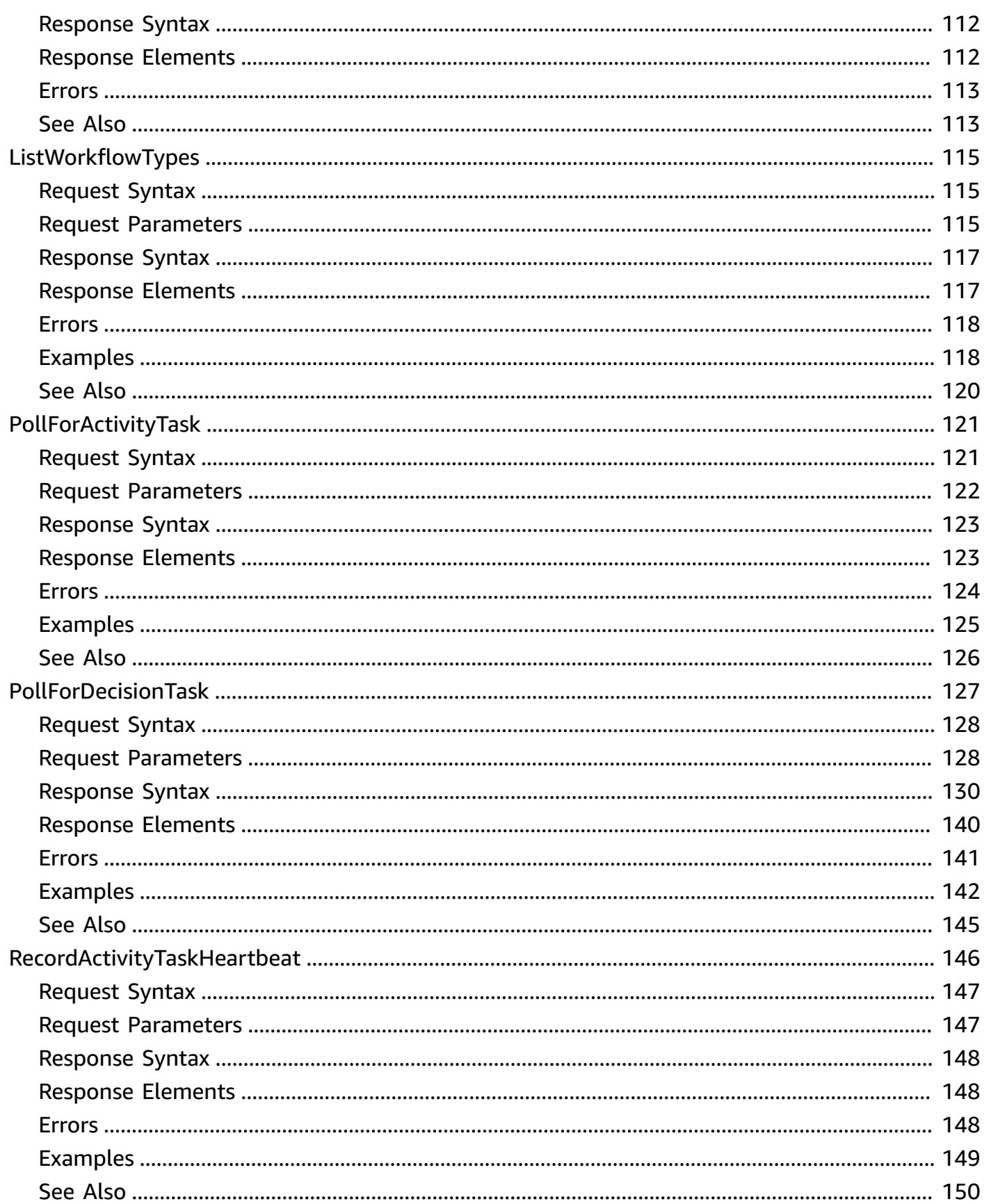

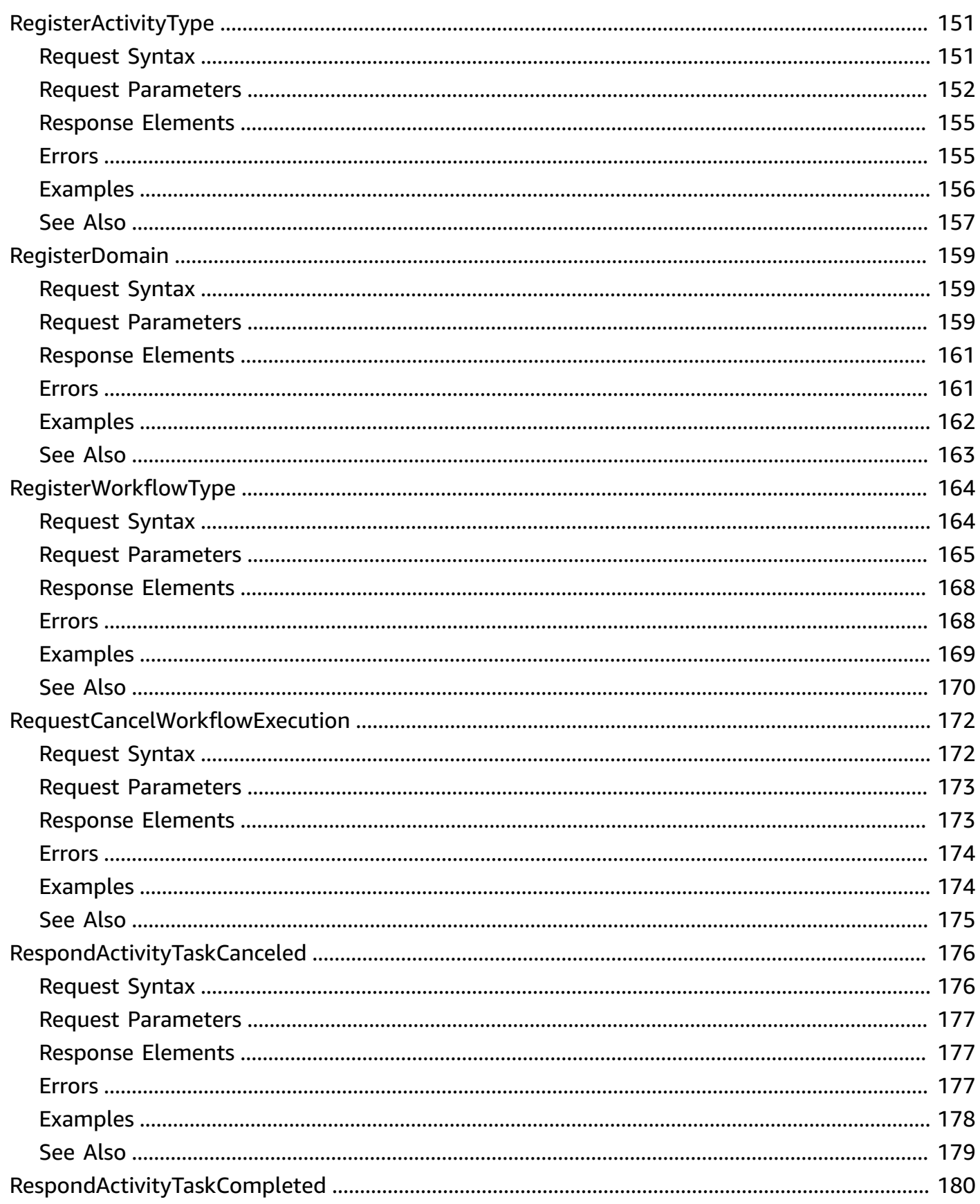

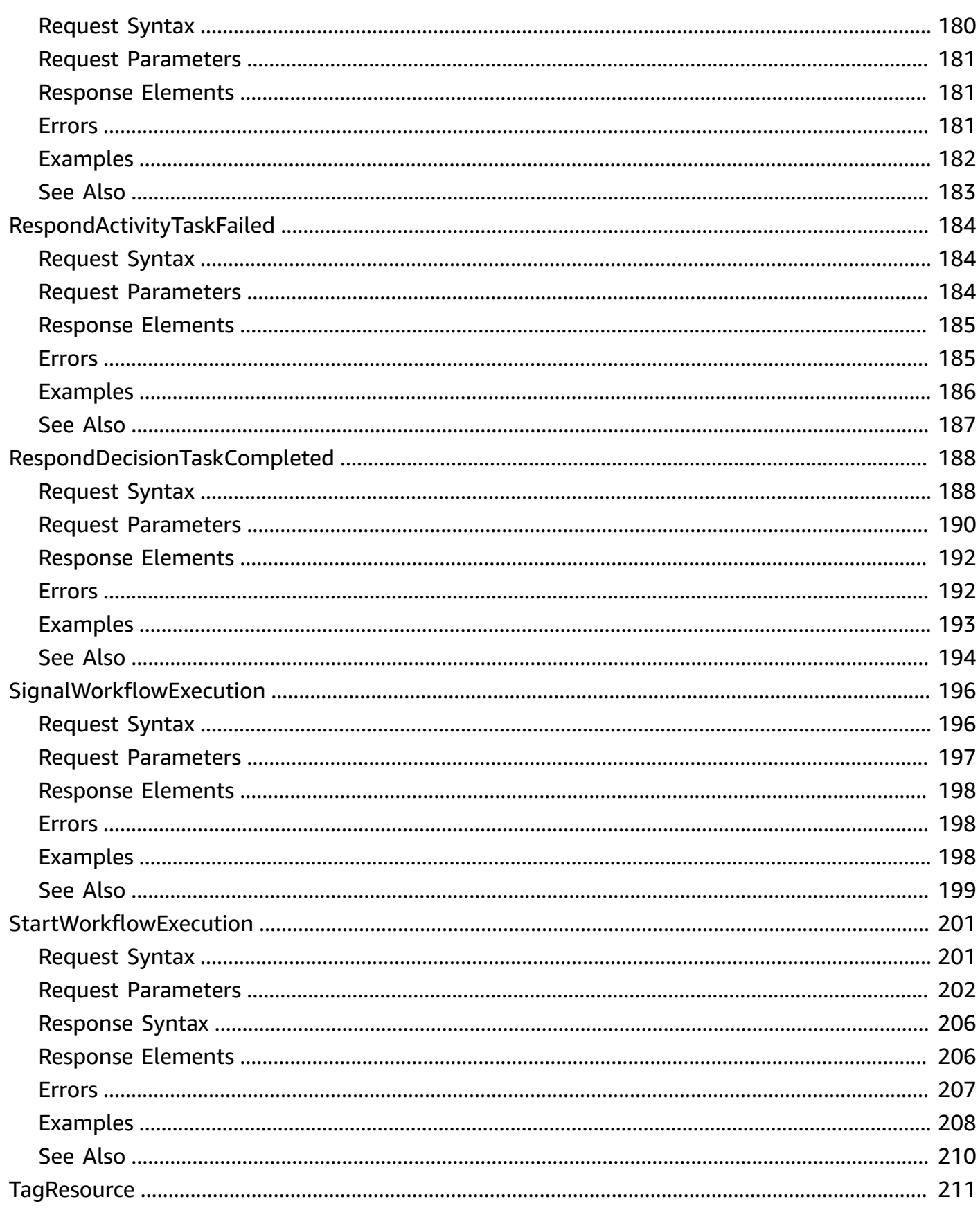

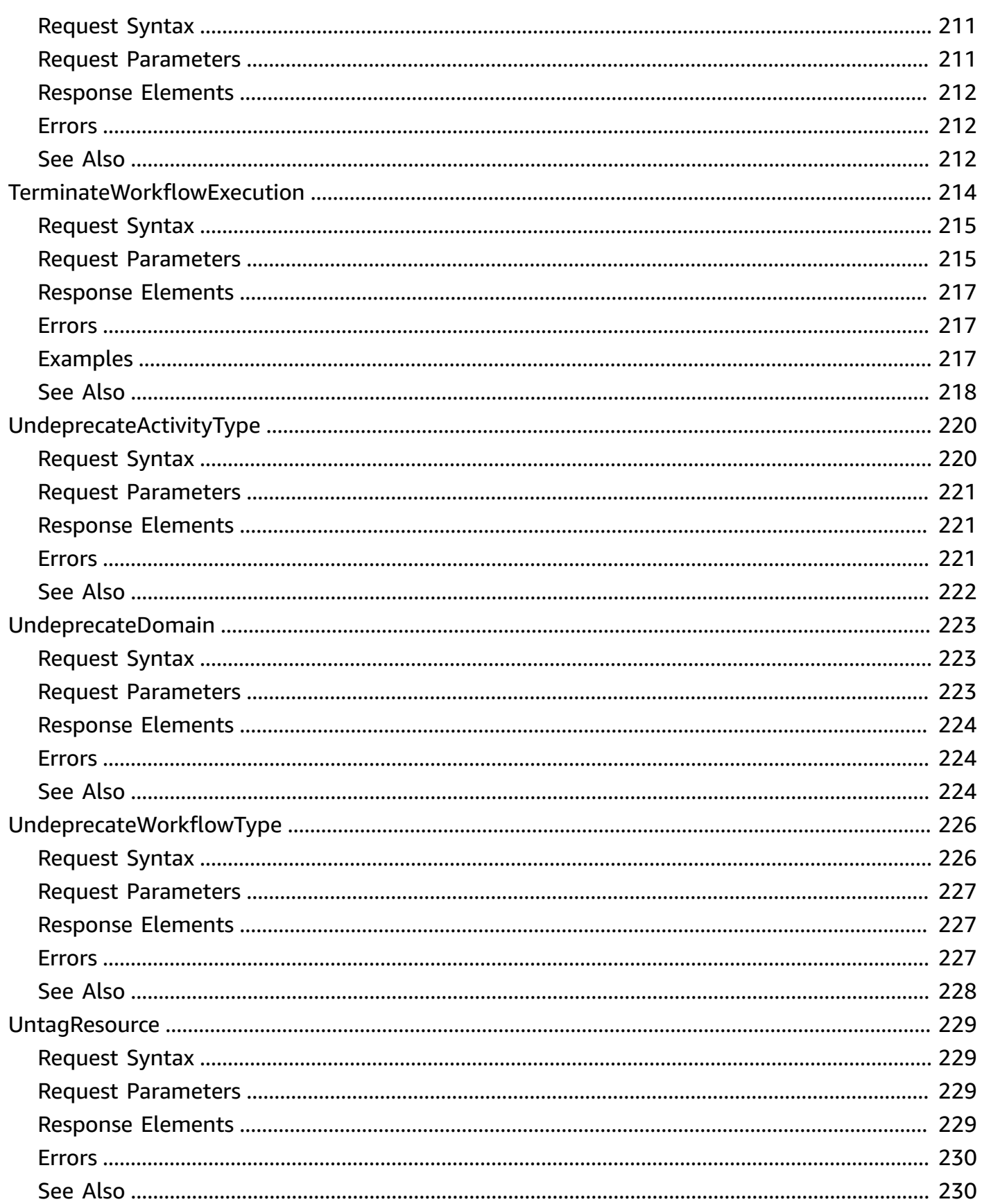

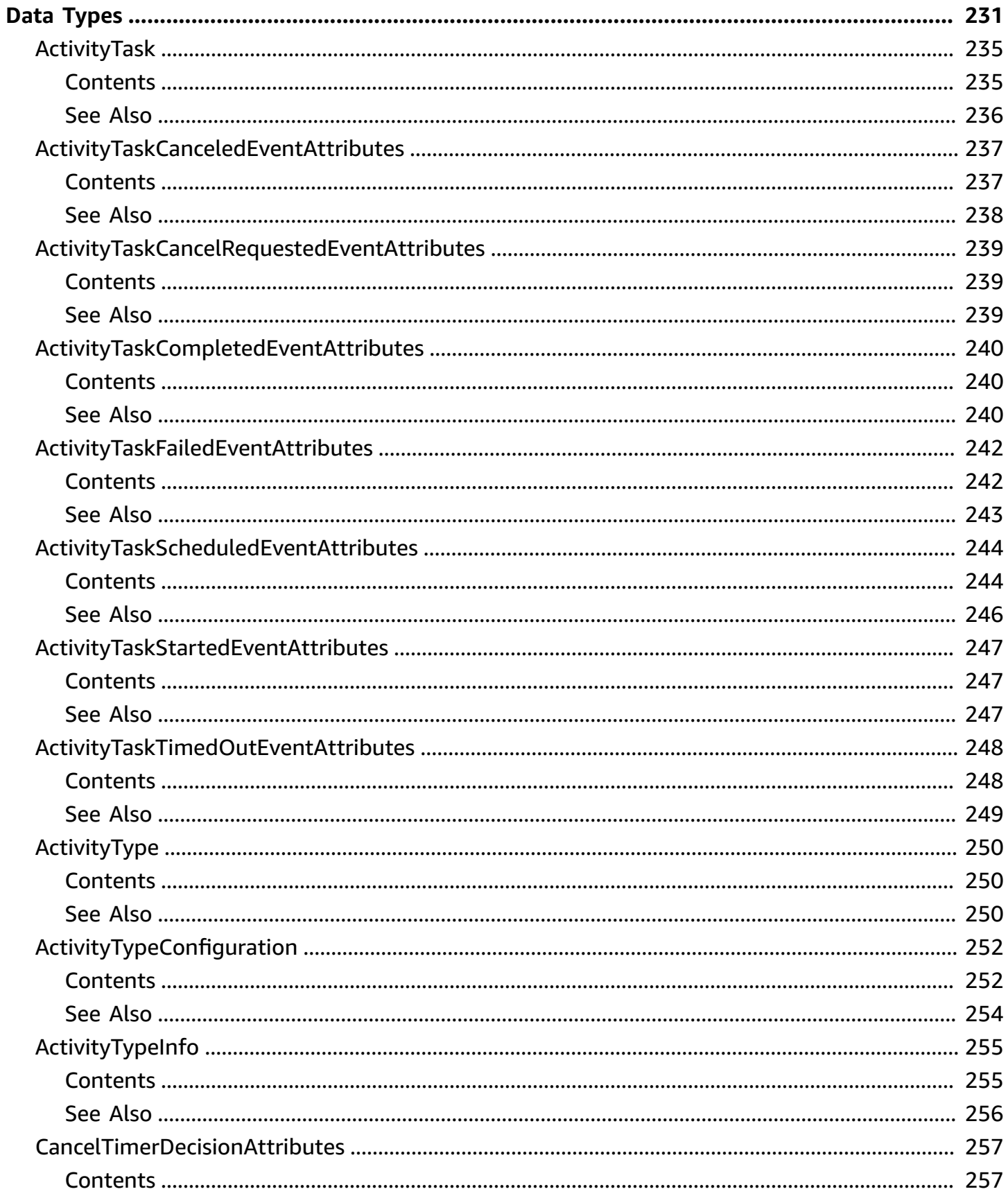

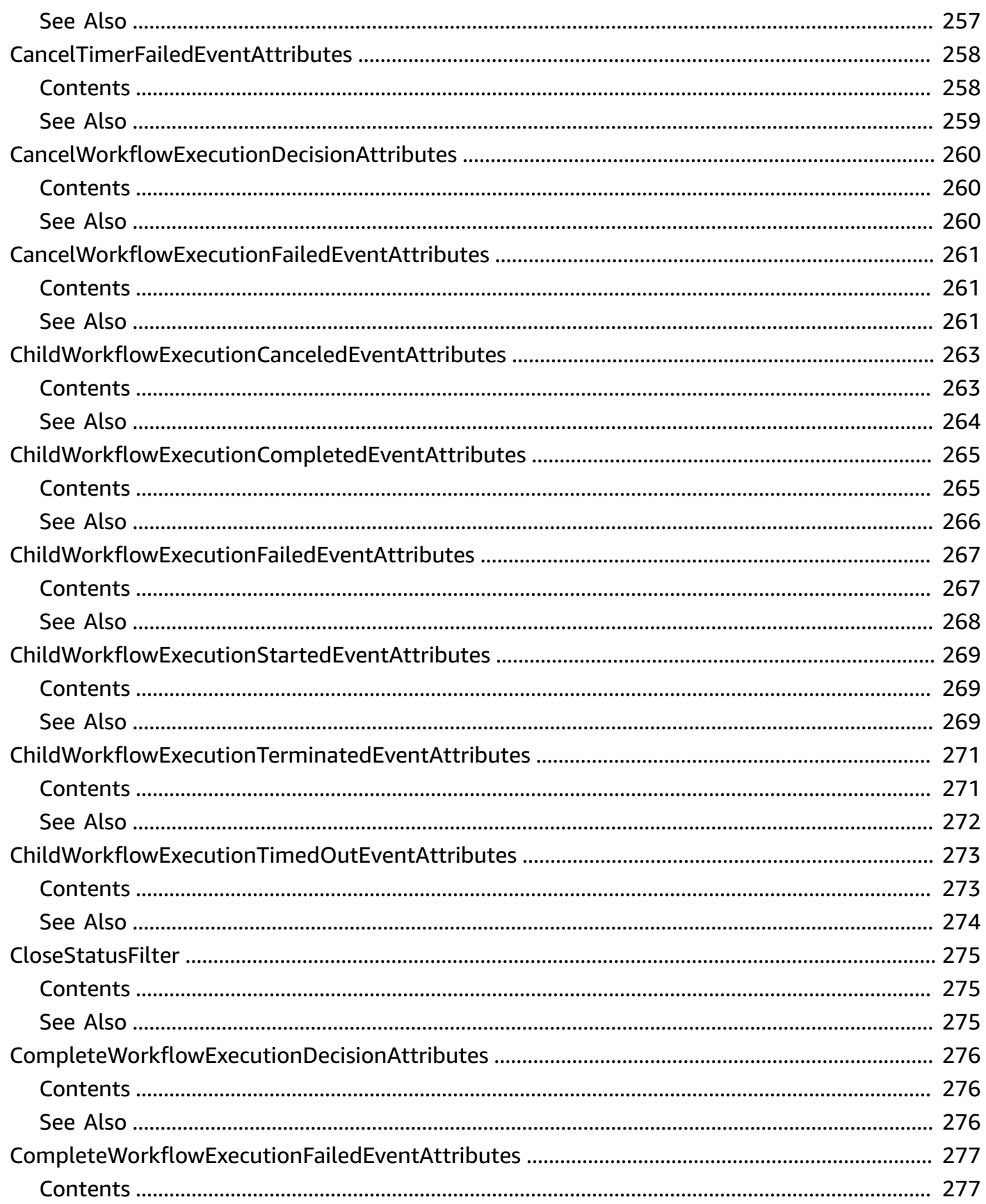

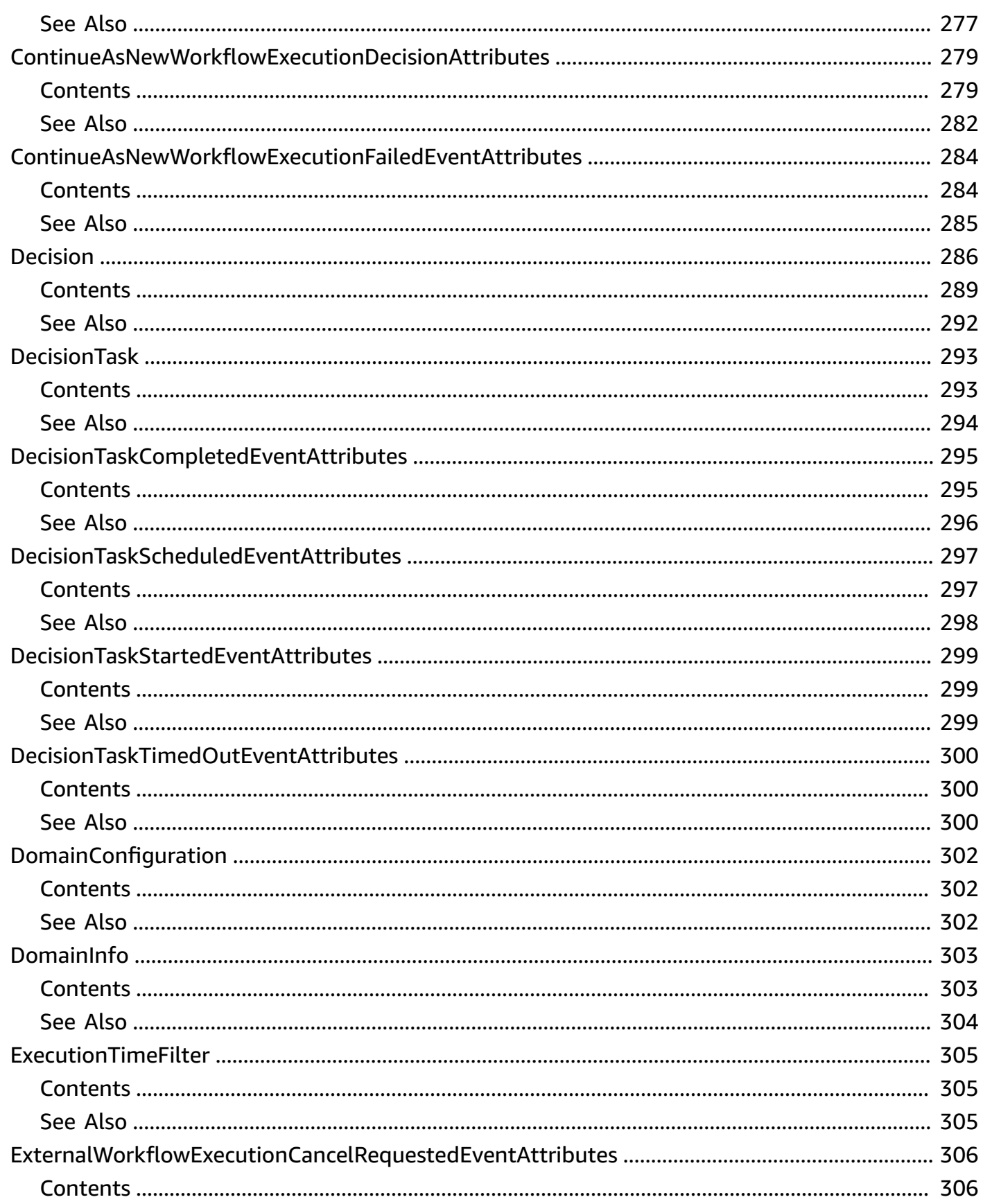

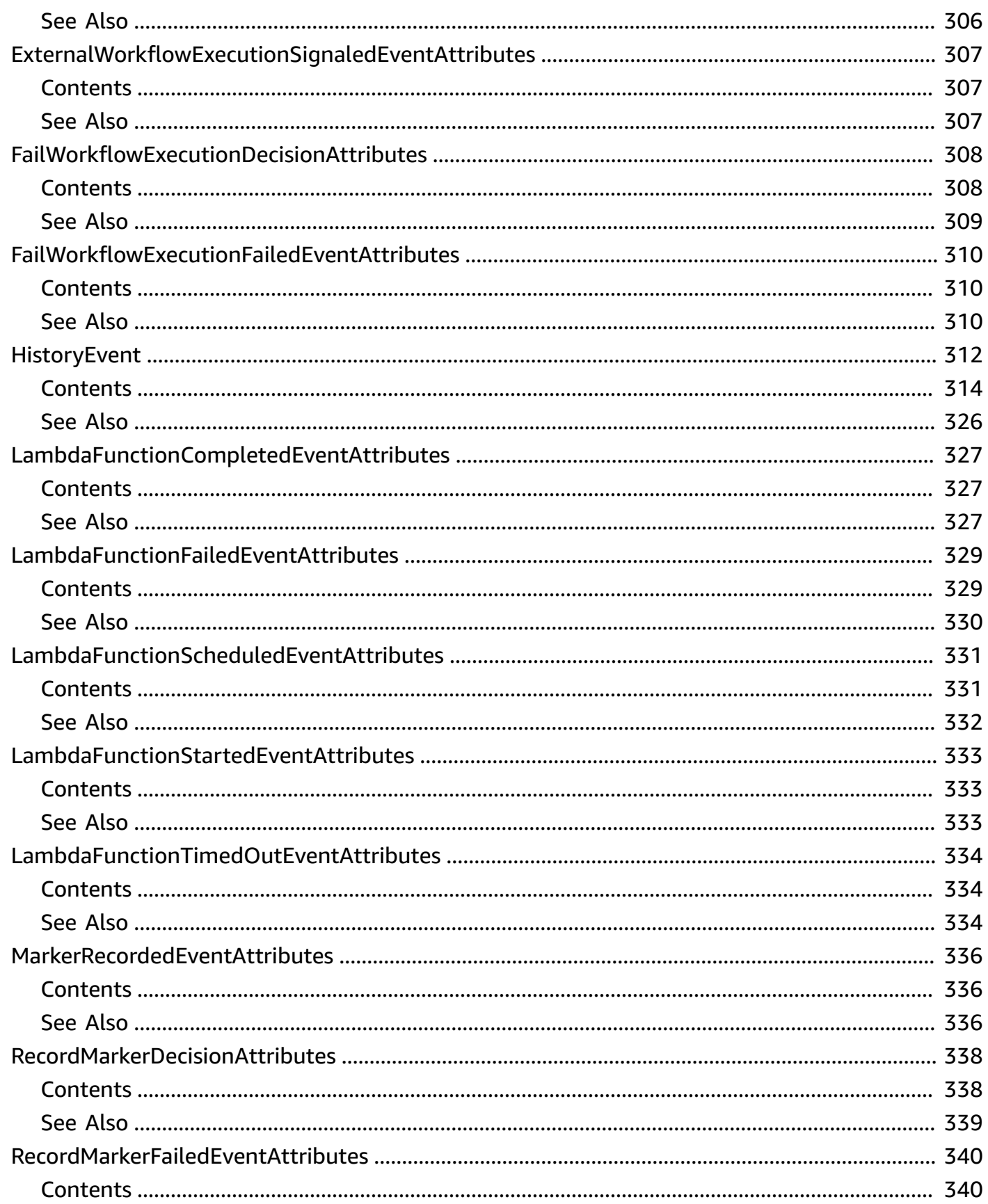

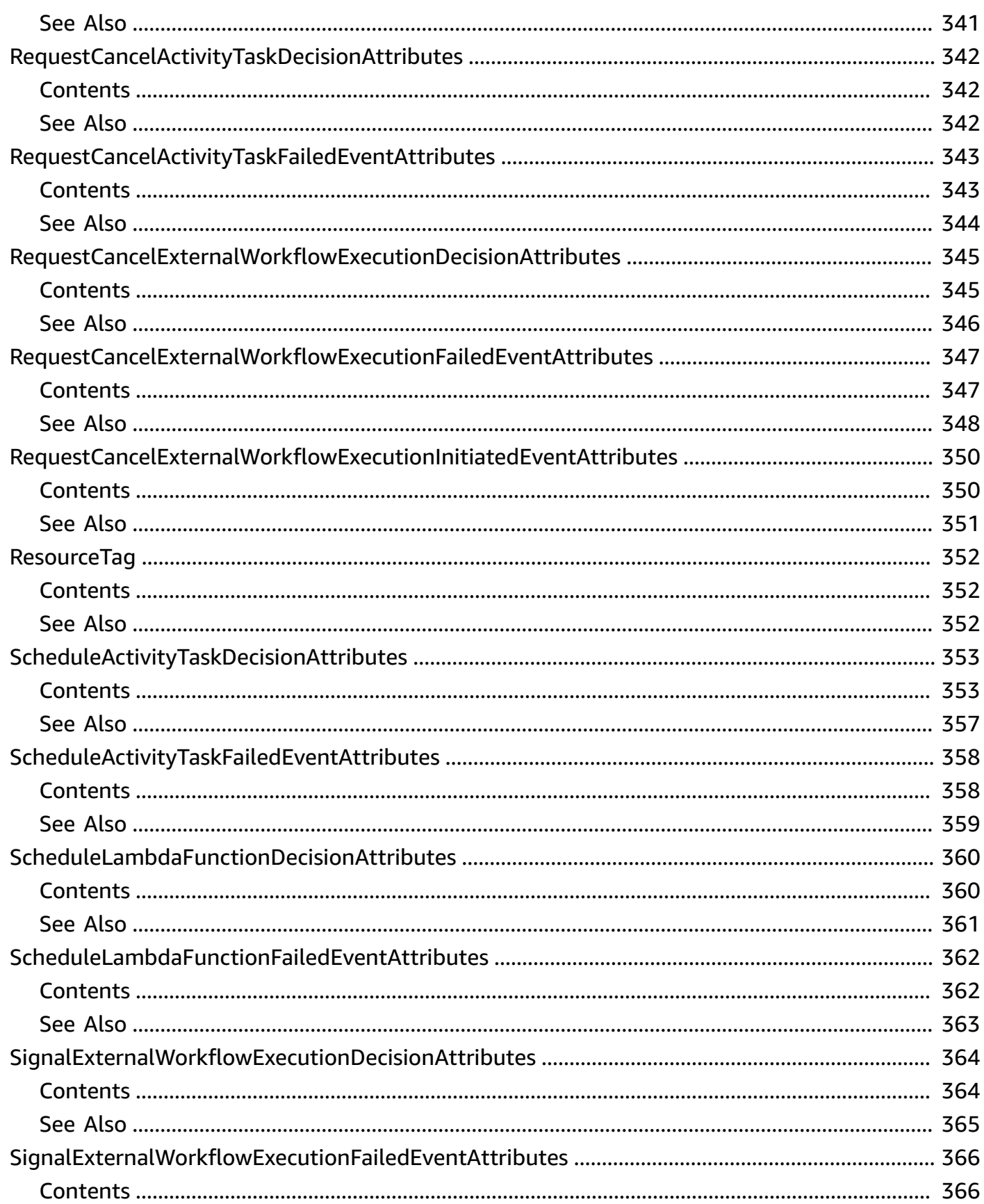

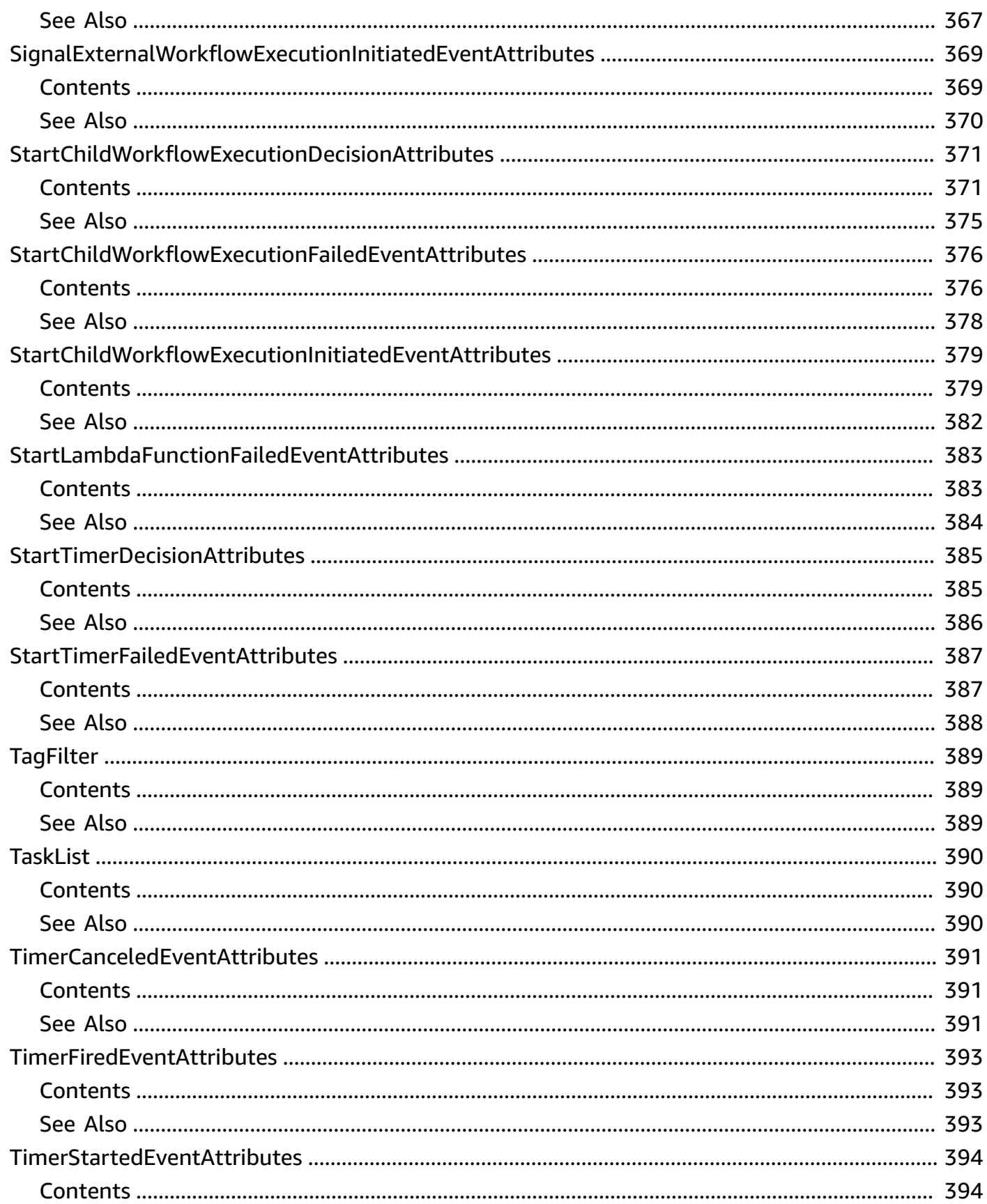

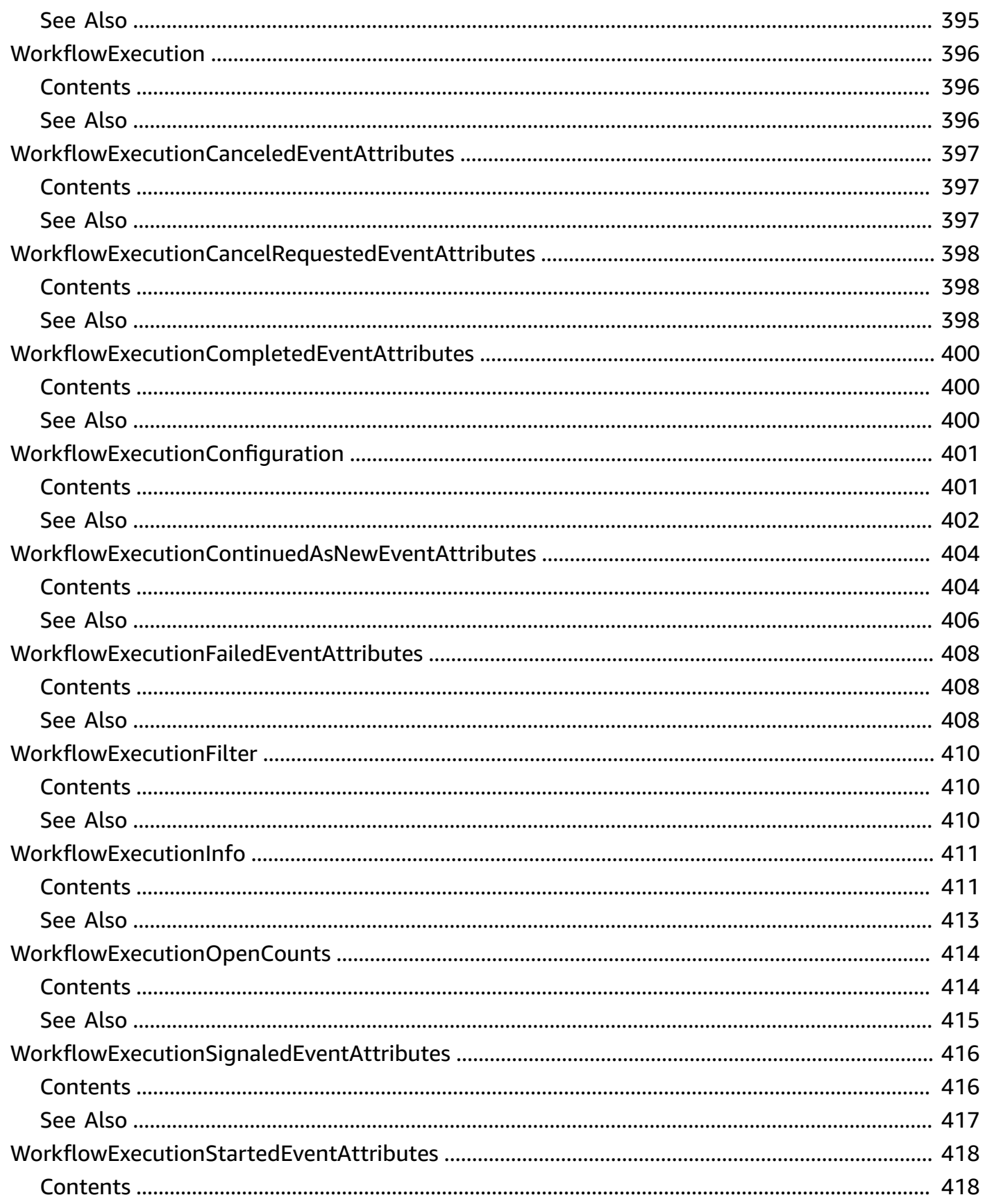

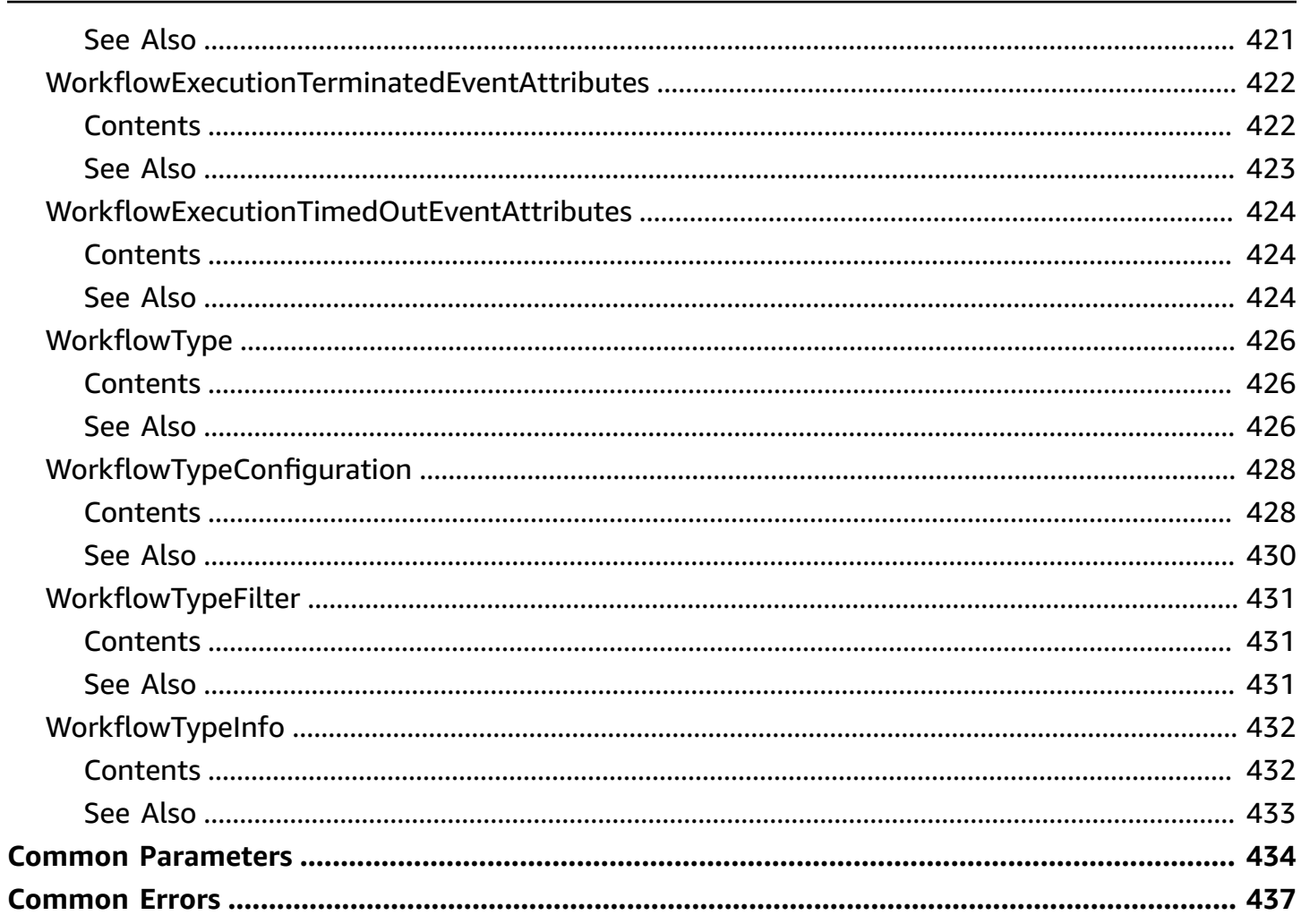

# <span id="page-18-0"></span>**Welcome**

The Amazon Simple Workflow Service (Amazon SWF) makes it easy to build applications that use Amazon's cloud to coordinate work across distributed components. In Amazon SWF, a *task* represents a logical unit of work that is performed by a component of your workflow. Coordinating tasks in a workflow involves managing intertask dependencies, scheduling, and concurrency in accordance with the logical flow of the application.

Amazon SWF gives you full control over implementing tasks and coordinating them without worrying about underlying complexities such as tracking their progress and maintaining their state.

This documentation serves as reference only. For a broader overview of the Amazon SWF programming model, see the *[Amazon SWF Developer Guide](https://docs.aws.amazon.com/amazonswf/latest/developerguide/)* .

This document was last published on July 2, 2024.

# <span id="page-19-0"></span>**Actions**

The following actions are supported:

- [CountClosedWorkflowExecutions](#page-21-0)
- [CountOpenWorkflowExecutions](#page-28-0)
- [CountPendingActivityTasks](#page-34-0)
- [CountPendingDecisionTasks](#page-38-0)
- [DeleteActivityType](#page-42-0)
- [DeleteWorkflowType](#page-45-0)
- [DeprecateActivityType](#page-48-0)
- [DeprecateDomain](#page-52-0)
- [DeprecateWorkflowType](#page-56-0)
- [DescribeActivityType](#page-60-0)
- [DescribeDomain](#page-65-0)
- [DescribeWorkflowExecution](#page-69-0)
- [DescribeWorkflowType](#page-76-0)
- [GetWorkflowExecutionHistory](#page-81-0)
- [ListActivityTypes](#page-99-0)
- [ListClosedWorkflowExecutions](#page-105-0)
- [ListDomains](#page-115-0)
- [ListOpenWorkflowExecutions](#page-121-0)
- [ListTagsForResource](#page-129-0)
- [ListWorkflowTypes](#page-132-0)
- [PollForActivityTask](#page-138-0)
- [PollForDecisionTask](#page-144-0)
- [RecordActivityTaskHeartbeat](#page-163-0)
- [RegisterActivityType](#page-168-0)
- [RegisterDomain](#page-176-0)
- [RegisterWorkflowType](#page-181-0)
- [RequestCancelWorkflowExecution](#page-189-0)
- [RespondActivityTaskCanceled](#page-193-0)
- [RespondActivityTaskCompleted](#page-197-0)
- [RespondActivityTaskFailed](#page-201-0)
- [RespondDecisionTaskCompleted](#page-205-0)
- [SignalWorkflowExecution](#page-213-0)
- [StartWorkflowExecution](#page-218-0)
- [TagResource](#page-228-0)
- [TerminateWorkflowExecution](#page-231-0)
- [UndeprecateActivityType](#page-237-0)
- [UndeprecateDomain](#page-240-0)
- [UndeprecateWorkflowType](#page-243-0)
- [UntagResource](#page-246-0)

# <span id="page-21-0"></span>**CountClosedWorkflowExecutions**

Returns the number of closed workflow executions within the given domain that meet the specified filtering criteria.

### **A** Note

This operation is eventually consistent. The results are best effort and may not exactly reflect recent updates and changes.

### **Access Control**

You can use IAM policies to control this action's access to Amazon SWF resources as follows:

- Use a Resource element with the domain name to limit the action to only specified domains.
- Use an Action element to allow or deny permission to call this action.
- Constrain the following parameters by using a Condition element with the appropriate keys.
	- tagFilter.tag: String constraint. The key is swf:tagFilter.tag.
	- typeFilter.name: String constraint. The key is swf:typeFilter.name.
	- typeFilter.version: String constraint. The key is swf:typeFilter.version.

If the caller doesn't have sufficient permissions to invoke the action, or the parameter values fall outside the specified constraints, the action fails. The associated event attribute's cause parameter is set to OPERATION NOT PERMITTED. For details and example IAM policies, see Using IAM to Manage Access to Amazon SWF [Workflows](https://docs.aws.amazon.com/amazonswf/latest/developerguide/swf-dev-iam.html) in the *Amazon SWF Developer Guide*.

### <span id="page-21-1"></span>**Request Syntax**

```
{ 
    "closeStatusFilter": { 
        "status": "string" 
    }, 
    "closeTimeFilter": { 
        "latestDate": number, 
        "oldestDate": number
    },
```

```
 "domain": "string", 
    "executionFilter": { 
        "workflowId": "string" 
    }, 
    "startTimeFilter": { 
        "latestDate": number, 
        "oldestDate": number
    }, 
    "tagFilter": { 
        "tag": "string" 
    }, 
    "typeFilter": { 
        "name": "string", 
        "version": "string" 
    }
}
```
# <span id="page-22-0"></span>**Request Parameters**

For information about the parameters that are common to all actions, see Common [Parameters](#page-451-0).

The request accepts the following data in JSON format.

### <span id="page-22-1"></span>**[closeStatusFilter](#page-21-1)**

If specified, only workflow executions that match this close status are counted. This filter has an affect only if executionStatus is specified as CLOSED.

### **(i)** Note

closeStatusFilter, executionFilter, typeFilter and tagFilter are mutually exclusive. You can specify at most one of these in a request.

### Type: [CloseStatusFilter](#page-292-0) object

Required: No

### <span id="page-22-2"></span>**[closeTimeFilter](#page-21-1)**

If specified, only workflow executions that meet the close time criteria of the filter are counted.

### **A** Note

startTimeFilter and closeTimeFilter are mutually exclusive. You must specify one of these in a request but not both.

Type: [ExecutionTimeFilter](#page-322-0) object

Required: No

#### <span id="page-23-0"></span>**[domain](#page-21-1)**

The name of the domain containing the workflow executions to count.

Type: String

Length Constraints: Minimum length of 1. Maximum length of 256.

Required: Yes

### <span id="page-23-1"></span>**[executionFilter](#page-21-1)**

If specified, only workflow executions matching the WorkflowId in the filter are counted.

### **A** Note

closeStatusFilter, executionFilter, typeFilter and tagFilter are mutually exclusive. You can specify at most one of these in a request.

Type: [WorkflowExecutionFilter](#page-427-0) object

Required: No

#### <span id="page-23-2"></span>**[startTimeFilter](#page-21-1)**

If specified, only workflow executions that meet the start time criteria of the filter are counted.

### **(i)** Note

startTimeFilter and closeTimeFilter are mutually exclusive. You must specify one of these in a request but not both.

Type: [ExecutionTimeFilter](#page-322-0) object

Required: No

### <span id="page-24-2"></span>**[tagFilter](#page-21-1)**

If specified, only executions that have a tag that matches the filter are counted.

#### **(i)** Note

closeStatusFilter, executionFilter, typeFilter and tagFilter are mutually exclusive. You can specify at most one of these in a request.

Type: [TagFilter](#page-406-0) object

Required: No

#### <span id="page-24-3"></span>**[typeFilter](#page-21-1)**

If specified, indicates the type of the workflow executions to be counted.

```
A Note
```
closeStatusFilter, executionFilter, typeFilter and tagFilter are mutually exclusive. You can specify at most one of these in a request.

#### Type: [WorkflowTypeFilter](#page-448-0) object

Required: No

### <span id="page-24-0"></span>**Response Syntax**

```
{ 
    "count": number, 
    "truncated": boolean
}
```
# <span id="page-24-1"></span>**Response Elements**

If the action is successful, the service sends back an HTTP 200 response.

### The following data is returned in JSON format by the service.

#### <span id="page-25-2"></span>**[count](#page-24-0)**

The number of workflow executions.

Type: Integer

Valid Range: Minimum value of 0.

### <span id="page-25-3"></span>**[truncated](#page-24-0)**

If set to true, indicates that the actual count was more than the maximum supported by this API and the count returned is the truncated value.

Type: Boolean

### <span id="page-25-0"></span>**Errors**

For information about the errors that are common to all actions, see [Common](#page-454-0) Errors.

#### **OperationNotPermittedFault**

Returned when the caller doesn't have sufficient permissions to invoke the action.

HTTP Status Code: 400

### **UnknownResourceFault**

Returned when the named resource cannot be found with in the scope of this operation (region or domain). This could happen if the named resource was never created or is no longer available for this operation.

HTTP Status Code: 400

### <span id="page-25-1"></span>**Examples**

### **CountClosedWorkflowExecutions Example**

This example illustrates one usage of CountClosedWorkflowExecutions.

### **Sample Request**

```
POST / HTTP/1.1
Host: swf.us-east-1.amazonaws.com
User-Agent: Mozilla/5.0 (Windows; U; Windows NT 6.1; en-US; rv:1.9.2.25) Gecko/20111212 
  Firefox/3.6.25 ( .NET CLR 3.5.30729; .NET4.0E)
Accept: application/json, text/javascript, */*
Accept-Language: en-us,en;q=0.5
Accept-Encoding: gzip,deflate
Accept-Charset: ISO-8859-1,utf-8;q=0.7,*;q=0.7
Keep-Alive: 115
Connection: keep-alive
Content-Type: application/x-amz-json-1.0
X-Requested-With: XMLHttpRequest
X-Amz-Date: Sun, 15 Jan 2012 02:42:47 GMT
X-Amz-Target: SimpleWorkflowService.CountClosedWorkflowExecutions
Content-Encoding: amz-1.0
X-Amzn-Authorization: AWS3 
 AWSAccessKeyId=AKIAIOSFODNN7EXAMPLE,Algorithm=HmacSHA256,SignedHeaders=Host;X-Amz-
Date;X-Amz-Target;Content-Encoding,Signature=jFS74utjeATV7vj72CWdLToPCKW0RQse6OEDkafB
+SA=Referer: http://swf.us-east-1.amazonaws.com/explorer/index.html
Content-Length: 157
Pragma: no-cache
Cache-Control: no-cache
{ 
   "domain": "867530901", 
   "activityType": { 
   "version": "1.0", 
   "name": "activityVerify" 
   }
}
```
### **Sample Response**

```
HTTP/1.1 200 OK
Content-Length: 29
Content-Type: application/json
x-amzn-RequestId: 9bfad387-3f22-11e1-9914-a356b6ea8bdf
{ "count":3, "truncated":false }
```
# <span id="page-27-0"></span>**See Also**

For more information about using this API in one of the language-specific AWS SDKs, see the following:

- AWS [Command](https://docs.aws.amazon.com/goto/aws-cli/swf-2012-01-25/CountClosedWorkflowExecutions) Line Interface
- [AWS](https://docs.aws.amazon.com/goto/DotNetSDKV3/swf-2012-01-25/CountClosedWorkflowExecutions) SDK for .NET
- [AWS](https://docs.aws.amazon.com/goto/SdkForCpp/swf-2012-01-25/CountClosedWorkflowExecutions) SDK for C++
- [AWS](https://docs.aws.amazon.com/goto/SdkForGoV2/swf-2012-01-25/CountClosedWorkflowExecutions) SDK for Go v2
- [AWS](https://docs.aws.amazon.com/goto/SdkForJavaV2/swf-2012-01-25/CountClosedWorkflowExecutions) SDK for Java V2
- AWS SDK for [JavaScript](https://docs.aws.amazon.com/goto/SdkForJavaScriptV3/swf-2012-01-25/CountClosedWorkflowExecutions) V3
- [AWS](https://docs.aws.amazon.com/goto/SdkForPHPV3/swf-2012-01-25/CountClosedWorkflowExecutions) SDK for PHP V3
- AWS SDK for [Python](https://docs.aws.amazon.com/goto/boto3/swf-2012-01-25/CountClosedWorkflowExecutions)
- AWS SDK for [Ruby](https://docs.aws.amazon.com/goto/SdkForRubyV3/swf-2012-01-25/CountClosedWorkflowExecutions) V3

# <span id="page-28-0"></span>**CountOpenWorkflowExecutions**

Returns the number of open workflow executions within the given domain that meet the specified filtering criteria.

### **A** Note

This operation is eventually consistent. The results are best effort and may not exactly reflect recent updates and changes.

### **Access Control**

You can use IAM policies to control this action's access to Amazon SWF resources as follows:

- Use a Resource element with the domain name to limit the action to only specified domains.
- Use an Action element to allow or deny permission to call this action.
- Constrain the following parameters by using a Condition element with the appropriate keys.
	- tagFilter.tag: String constraint. The key is swf:tagFilter.tag.
	- typeFilter.name: String constraint. The key is swf:typeFilter.name.
	- typeFilter.version: String constraint. The key is swf:typeFilter.version.

If the caller doesn't have sufficient permissions to invoke the action, or the parameter values fall outside the specified constraints, the action fails. The associated event attribute's cause parameter is set to OPERATION NOT PERMITTED. For details and example IAM policies, see Using IAM to Manage Access to Amazon SWF [Workflows](https://docs.aws.amazon.com/amazonswf/latest/developerguide/swf-dev-iam.html) in the *Amazon SWF Developer Guide*.

# <span id="page-28-1"></span>**Request Syntax**

```
{ 
    "domain": "string", 
    "executionFilter": { 
        "workflowId": "string" 
    }, 
    "startTimeFilter": { 
        "latestDate": number, 
        "oldestDate": number
    },
```

```
 "tagFilter": { 
        "tag": "string" 
    }, 
    "typeFilter": { 
        "name": "string", 
        "version": "string" 
    }
}
```
# <span id="page-29-0"></span>**Request Parameters**

For information about the parameters that are common to all actions, see Common [Parameters](#page-451-0).

The request accepts the following data in JSON format.

### <span id="page-29-1"></span>**[domain](#page-28-1)**

The name of the domain containing the workflow executions to count.

Type: String

Length Constraints: Minimum length of 1. Maximum length of 256.

Required: Yes

### <span id="page-29-2"></span>**[executionFilter](#page-28-1)**

If specified, only workflow executions matching the WorkflowId in the filter are counted.

### **A** Note

executionFilter, typeFilter and tagFilter are mutually exclusive. You can specify at most one of these in a request.

Type: [WorkflowExecutionFilter](#page-427-0) object

Required: No

### <span id="page-29-3"></span>**[startTimeFilter](#page-28-1)**

Specifies the start time criteria that workflow executions must meet in order to be counted.

Type: [ExecutionTimeFilter](#page-322-0) object

#### Required: Yes

### <span id="page-30-2"></span>**[tagFilter](#page-28-1)**

If specified, only executions that have a tag that matches the filter are counted.

### **A** Note

executionFilter, typeFilter and tagFilter are mutually exclusive. You can specify at most one of these in a request.

### Type: [TagFilter](#page-406-0) object

Required: No

### <span id="page-30-3"></span>**[typeFilter](#page-28-1)**

Specifies the type of the workflow executions to be counted.

### **A** Note

executionFilter, typeFilter and tagFilter are mutually exclusive. You can specify at most one of these in a request.

### Type: [WorkflowTypeFilter](#page-448-0) object

Required: No

# <span id="page-30-0"></span>**Response Syntax**

```
{ 
    "count": number, 
    "truncated": boolean
}
```
# <span id="page-30-1"></span>**Response Elements**

If the action is successful, the service sends back an HTTP 200 response.

The following data is returned in JSON format by the service.

### <span id="page-31-2"></span>**[count](#page-30-0)**

The number of workflow executions.

Type: Integer

Valid Range: Minimum value of 0.

### <span id="page-31-3"></span>**[truncated](#page-30-0)**

If set to true, indicates that the actual count was more than the maximum supported by this API and the count returned is the truncated value.

Type: Boolean

# <span id="page-31-0"></span>**Errors**

For information about the errors that are common to all actions, see [Common](#page-454-0) Errors.

### **OperationNotPermittedFault**

Returned when the caller doesn't have sufficient permissions to invoke the action.

HTTP Status Code: 400

### **UnknownResourceFault**

Returned when the named resource cannot be found with in the scope of this operation (region or domain). This could happen if the named resource was never created or is no longer available for this operation.

HTTP Status Code: 400

# <span id="page-31-1"></span>**Examples**

# **CountOpenWorkflowExecutions Example**

This example illustrates one usage of CountOpenWorkflowExecutions.

### **Sample Request**

```
POST / HTTP/1.1
Host: swf.us-east-1.amazonaws.com
```

```
User-Agent: Mozilla/5.0 (Windows; U; Windows NT 6.1; en-US; rv:1.9.2.25) Gecko/20111212 
  Firefox/3.6.25 ( .NET CLR 3.5.30729; .NET4.0E)
Accept: application/json, text/javascript, */*
Accept-Language: en-us,en;q=0.5
Accept-Encoding: gzip,deflate
Accept-Charset: ISO-8859-1,utf-8;q=0.7,*;q=0.7
Keep-Alive: 115
Connection: keep-alive
Content-Type: application/x-amz-json-1.0
X-Requested-With: XMLHttpRequest
X-Amz-Date: Sat, 14 Jan 2012 23:13:29 GMT
X-Amz-Target: SimpleWorkflowService.CountOpenWorkflowExecutions
Content-Encoding: amz-1.0
X-Amzn-Authorization: AWS3 
  AWSAccessKeyId=AKIAIOSFODNN7EXAMPLE,Algorithm=HmacSHA256,SignedHeaders=Host;X-Amz-
Date;X-Amz-Target;Content-Encoding,Signature=3v6shiGzWukq4KiX/5HFMIUF/w5qajhW4dp
+6AKyOtY=
Referer: http://swf.us-east-1.amazonaws.com/explorer/index.html
Content-Length: 150
Pragma: no-cache
Cache-Control: no-cache
{"domain": "867530901",
"startTimeFilter":
{"oldestDate": 1325376070,
"latestDate": 1356998399},
"tagFilter":
{"tag": "ricoh-the-dog"}
}
```
### **Sample Response**

```
HTTP/1.1 200 OK
Content-Length: 29
Content-Type: application/json
x-amzn-RequestId: 5ea6789e-3f05-11e1-9e8f-57bb03e21482
```

```
{"count":1,"truncated":false}
```
# <span id="page-32-0"></span>**See Also**

For more information about using this API in one of the language-specific AWS SDKs, see the following:

- AWS [Command](https://docs.aws.amazon.com/goto/aws-cli/swf-2012-01-25/CountOpenWorkflowExecutions) Line Interface
- [AWS](https://docs.aws.amazon.com/goto/DotNetSDKV3/swf-2012-01-25/CountOpenWorkflowExecutions) SDK for .NET
- [AWS](https://docs.aws.amazon.com/goto/SdkForCpp/swf-2012-01-25/CountOpenWorkflowExecutions) SDK for C++
- [AWS](https://docs.aws.amazon.com/goto/SdkForGoV2/swf-2012-01-25/CountOpenWorkflowExecutions) SDK for Go v2
- [AWS](https://docs.aws.amazon.com/goto/SdkForJavaV2/swf-2012-01-25/CountOpenWorkflowExecutions) SDK for Java V2
- AWS SDK for [JavaScript](https://docs.aws.amazon.com/goto/SdkForJavaScriptV3/swf-2012-01-25/CountOpenWorkflowExecutions) V3
- [AWS](https://docs.aws.amazon.com/goto/SdkForPHPV3/swf-2012-01-25/CountOpenWorkflowExecutions) SDK for PHP V3
- AWS SDK for [Python](https://docs.aws.amazon.com/goto/boto3/swf-2012-01-25/CountOpenWorkflowExecutions)
- AWS SDK for [Ruby](https://docs.aws.amazon.com/goto/SdkForRubyV3/swf-2012-01-25/CountOpenWorkflowExecutions) V3

# <span id="page-34-0"></span>**CountPendingActivityTasks**

Returns the estimated number of activity tasks in the specified task list. The count returned is an approximation and isn't guaranteed to be exact. If you specify a task list that no activity task was ever scheduled in then 0 is returned.

### **Access Control**

You can use IAM policies to control this action's access to Amazon SWF resources as follows:

- Use a Resource element with the domain name to limit the action to only specified domains.
- Use an Action element to allow or deny permission to call this action.
- Constrain the taskList.name parameter by using a Condition element with the swf:taskList.name key to allow the action to access only certain task lists.

If the caller doesn't have sufficient permissions to invoke the action, or the parameter values fall outside the specified constraints, the action fails. The associated event attribute's cause parameter is set to OPERATION\_NOT\_PERMITTED. For details and example IAM policies, see [Using IAM to](https://docs.aws.amazon.com/amazonswf/latest/developerguide/swf-dev-iam.html)  Manage Access to Amazon SWF [Workflows](https://docs.aws.amazon.com/amazonswf/latest/developerguide/swf-dev-iam.html) in the *Amazon SWF Developer Guide*.

# <span id="page-34-1"></span>**Request Syntax**

```
{ 
    "domain": "string", 
     "taskList": { 
        "name": "string" 
    }
}
```
# <span id="page-34-2"></span>**Request Parameters**

For information about the parameters that are common to all actions, see Common [Parameters](#page-451-0).

The request accepts the following data in JSON format.

### <span id="page-34-3"></span>**[domain](#page-34-1)**

The name of the domain that contains the task list.

### Type: String

Length Constraints: Minimum length of 1. Maximum length of 256.

Required: Yes

### <span id="page-35-2"></span>**[taskList](#page-34-1)**

The name of the task list.

Type: [TaskList](#page-407-0) object

Required: Yes

# <span id="page-35-0"></span>**Response Syntax**

```
{ 
    "count": number, 
    "truncated": boolean
}
```
# <span id="page-35-1"></span>**Response Elements**

If the action is successful, the service sends back an HTTP 200 response.

The following data is returned in JSON format by the service.

### <span id="page-35-3"></span>**[count](#page-35-0)**

The number of tasks in the task list.

Type: Integer

Valid Range: Minimum value of 0.

### <span id="page-35-4"></span>**[truncated](#page-35-0)**

If set to true, indicates that the actual count was more than the maximum supported by this API and the count returned is the truncated value.

Type: Boolean
# **Errors**

For information about the errors that are common to all actions, see [Common](#page-454-0) Errors.

### **OperationNotPermittedFault**

Returned when the caller doesn't have sufficient permissions to invoke the action.

HTTP Status Code: 400

### **UnknownResourceFault**

Returned when the named resource cannot be found with in the scope of this operation (region or domain). This could happen if the named resource was never created or is no longer available for this operation.

HTTP Status Code: 400

# **Examples**

### **CountPendingActivityTasks Example**

This example illustrates one usage of CountPendingActivityTasks.

### **Sample Request**

```
POST / HTTP/1.1
Host: swf.us-east-1.amazonaws.com
User-Agent: Mozilla/5.0 (Windows; U; Windows NT 6.1; en-US; rv:1.9.2.25) Gecko/20111212 
  Firefox/3.6.25 ( .NET CLR 3.5.30729; .NET4.0E)
Accept: application/json, text/javascript, */*
Accept-Language: en-us,en;q=0.5
Accept-Encoding: gzip,deflate
Accept-Charset: ISO-8859-1,utf-8;q=0.7,*;q=0.7
Keep-Alive: 115
Connection: keep-alive
Content-Type: application/x-amz-json-1.0
X-Requested-With: XMLHttpRequest
X-Amz-Date: Mon, 16 Jan 2012 03:29:28 GMT
X-Amz-Target: SimpleWorkflowService.CountPendingActivityTasks
Content-Encoding: amz-1.0
X-Amzn-Authorization: AWS3 
  AWSAccessKeyId=AKIAIOSFODNN7EXAMPLE,Algorithm=HmacSHA256,SignedHeaders=Host;X-Amz-
```

```
Date;X-Amz-Target;Content-
Encoding,Signature=eCNiyyl5qmP0gGQ0hM8LqeRzxEvVZ0LAjE4oxVzzk9w=
Referer: http://swf.us-east-1.amazonaws.com/explorer/index.html
Content-Length: 70
Pragma: no-cache
Cache-Control: no-cache
{"domain": "867530901",
"taskList":
{"name": "specialTaskList"}
}
```
### **Sample Response**

```
HTTP/1.1 200 OK
Content-Length: 29
Content-Type: application/json
x-amzn-RequestId: 4b977c76-3ff2-11e1-a23a-99d60383ae71
```

```
{"count":1,"truncated":false}
```
# **See Also**

- AWS [Command](https://docs.aws.amazon.com/goto/aws-cli/swf-2012-01-25/CountPendingActivityTasks) Line Interface
- [AWS](https://docs.aws.amazon.com/goto/DotNetSDKV3/swf-2012-01-25/CountPendingActivityTasks) SDK for .NET
- [AWS](https://docs.aws.amazon.com/goto/SdkForCpp/swf-2012-01-25/CountPendingActivityTasks) SDK for C++
- [AWS](https://docs.aws.amazon.com/goto/SdkForGoV2/swf-2012-01-25/CountPendingActivityTasks) SDK for Go v2
- [AWS](https://docs.aws.amazon.com/goto/SdkForJavaV2/swf-2012-01-25/CountPendingActivityTasks) SDK for Java V2
- AWS SDK for [JavaScript](https://docs.aws.amazon.com/goto/SdkForJavaScriptV3/swf-2012-01-25/CountPendingActivityTasks) V3
- [AWS](https://docs.aws.amazon.com/goto/SdkForPHPV3/swf-2012-01-25/CountPendingActivityTasks) SDK for PHP V3
- AWS SDK for [Python](https://docs.aws.amazon.com/goto/boto3/swf-2012-01-25/CountPendingActivityTasks)
- AWS SDK for [Ruby](https://docs.aws.amazon.com/goto/SdkForRubyV3/swf-2012-01-25/CountPendingActivityTasks) V3

# **CountPendingDecisionTasks**

Returns the estimated number of decision tasks in the specified task list. The count returned is an approximation and isn't guaranteed to be exact. If you specify a task list that no decision task was ever scheduled in then 0 is returned.

#### **Access Control**

You can use IAM policies to control this action's access to Amazon SWF resources as follows:

- Use a Resource element with the domain name to limit the action to only specified domains.
- Use an Action element to allow or deny permission to call this action.
- Constrain the taskList.name parameter by using a Condition element with the swf:taskList.name key to allow the action to access only certain task lists.

If the caller doesn't have sufficient permissions to invoke the action, or the parameter values fall outside the specified constraints, the action fails. The associated event attribute's cause parameter is set to OPERATION\_NOT\_PERMITTED. For details and example IAM policies, see [Using IAM to](https://docs.aws.amazon.com/amazonswf/latest/developerguide/swf-dev-iam.html)  Manage Access to Amazon SWF [Workflows](https://docs.aws.amazon.com/amazonswf/latest/developerguide/swf-dev-iam.html) in the *Amazon SWF Developer Guide*.

### <span id="page-38-1"></span>**Request Syntax**

```
{ 
    "domain": "string", 
     "taskList": { 
        "name": "string" 
    }
}
```
## **Request Parameters**

For information about the parameters that are common to all actions, see Common [Parameters](#page-451-0).

The request accepts the following data in JSON format.

#### <span id="page-38-0"></span>**[domain](#page-38-1)**

The name of the domain that contains the task list.

### Type: String

Length Constraints: Minimum length of 1. Maximum length of 256.

Required: Yes

### <span id="page-39-0"></span>**[taskList](#page-38-1)**

The name of the task list.

Type: [TaskList](#page-407-1) object

Required: Yes

# <span id="page-39-3"></span>**Response Syntax**

```
{ 
    "count": number, 
    "truncated": boolean
}
```
# **Response Elements**

If the action is successful, the service sends back an HTTP 200 response.

The following data is returned in JSON format by the service.

#### <span id="page-39-1"></span>**[count](#page-39-3)**

The number of tasks in the task list.

Type: Integer

Valid Range: Minimum value of 0.

### <span id="page-39-2"></span>**[truncated](#page-39-3)**

If set to true, indicates that the actual count was more than the maximum supported by this API and the count returned is the truncated value.

Type: Boolean

# **Errors**

For information about the errors that are common to all actions, see [Common](#page-454-0) Errors.

### **OperationNotPermittedFault**

Returned when the caller doesn't have sufficient permissions to invoke the action.

HTTP Status Code: 400

### **UnknownResourceFault**

Returned when the named resource cannot be found with in the scope of this operation (region or domain). This could happen if the named resource was never created or is no longer available for this operation.

HTTP Status Code: 400

# **Examples**

### **CountPendingDecisionTasks Example**

This example illustrates one usage of CountPendingDecisionTasks.

### **Sample Request**

```
POST / HTTP/1.1
Host: swf.us-east-1.amazonaws.com
User-Agent: Mozilla/5.0 (Windows; U; Windows NT 6.1; en-US; rv:1.9.2.25) Gecko/20111212 
  Firefox/3.6.25 ( .NET CLR 3.5.30729; .NET4.0E)
Accept: application/json, text/javascript, */*
Accept-Language: en-us,en;q=0.5
Accept-Encoding: gzip,deflate
Accept-Charset: ISO-8859-1,utf-8;q=0.7,*;q=0.7
Keep-Alive: 115
Connection: keep-alive
Content-Type: application/x-amz-json-1.0
X-Requested-With: XMLHttpRequest
X-Amz-Date: Sun, 15 Jan 2012 23:25:57 GMT
X-Amz-Target: SimpleWorkflowService.CountPendingDecisionTasks
Content-Encoding: amz-1.0
X-Amzn-Authorization: AWS3 
  AWSAccessKeyId=AKIAIOSFODNN7EXAMPLE,Algorithm=HmacSHA256,SignedHeaders=Host;X-
```

```
Amz-Date;X-Amz-Target;Content-Encoding,Signature=i9tUkWnZBLfn/
T6BOymajCtwArAll6Stuh1x2C4dbsE=
Referer: http://swf.us-east-1.amazonaws.com/explorer/index.html
Content-Length: 70
Pragma: no-cache
Cache-Control: no-cache
{"domain": "867530901",
"taskList":
{"name": "specialTaskList"}
}
```
### **Sample Response**

```
HTTP/1.1 200 OK
Content-Length: 29
Content-Type: application/json
x-amzn-RequestId: 4718a364-3fd0-11e1-9914-a356b6ea8bdf
```

```
{"count": 2,
"truncated": false}
```
# **See Also**

- AWS [Command](https://docs.aws.amazon.com/goto/aws-cli/swf-2012-01-25/CountPendingDecisionTasks) Line Interface
- [AWS](https://docs.aws.amazon.com/goto/DotNetSDKV3/swf-2012-01-25/CountPendingDecisionTasks) SDK for .NET
- [AWS](https://docs.aws.amazon.com/goto/SdkForCpp/swf-2012-01-25/CountPendingDecisionTasks) SDK for C++
- [AWS](https://docs.aws.amazon.com/goto/SdkForGoV2/swf-2012-01-25/CountPendingDecisionTasks) SDK for Go v2
- [AWS](https://docs.aws.amazon.com/goto/SdkForJavaV2/swf-2012-01-25/CountPendingDecisionTasks) SDK for Java V2
- AWS SDK for [JavaScript](https://docs.aws.amazon.com/goto/SdkForJavaScriptV3/swf-2012-01-25/CountPendingDecisionTasks) V3
- [AWS](https://docs.aws.amazon.com/goto/SdkForPHPV3/swf-2012-01-25/CountPendingDecisionTasks) SDK for PHP V3
- AWS SDK for [Python](https://docs.aws.amazon.com/goto/boto3/swf-2012-01-25/CountPendingDecisionTasks)
- AWS SDK for [Ruby](https://docs.aws.amazon.com/goto/SdkForRubyV3/swf-2012-01-25/CountPendingDecisionTasks) V3

# **DeleteActivityType**

Deletes the specified *activity type*.

Note: Prior to deletion, activity types must first be **deprecated**.

After an activity type has been deleted, you cannot schedule new activities of that type. Activities that started before the type was deleted will continue to run.

### **Access Control**

You can use IAM policies to control this action's access to Amazon SWF resources as follows:

- Use a Resource element with the domain name to limit the action to only specified domains.
- Use an Action element to allow or deny permission to call this action.
- Constrain the following parameters by using a Condition element with the appropriate keys.
	- activityType.name: String constraint. The key is swf:activityType.name.
	- activityType.version: String constraint. The key is swf:activityType.version.

If the caller doesn't have sufficient permissions to invoke the action, or the parameter values fall outside the specified constraints, the action fails. The associated event attribute's cause parameter is set to OPERATION\_NOT\_PERMITTED. For details and example IAM policies, see Using IAM to Manage Access to Amazon SWF [Workflows](https://docs.aws.amazon.com/amazonswf/latest/developerguide/swf-dev-iam.html) in the *Amazon SWF Developer Guide*.

# <span id="page-42-0"></span>**Request Syntax**

```
{ 
    "activityType": { 
        "name": "string", 
        "version": "string" 
    }, 
    "domain": "string"
}
```
# **Request Parameters**

For information about the parameters that are common to all actions, see Common [Parameters](#page-451-0).

The request accepts the following data in JSON format.

### <span id="page-43-0"></span>**[activityType](#page-42-0)**

The activity type to delete.

Type: [ActivityType](#page-267-2) object

Required: Yes

### <span id="page-43-1"></span>**[domain](#page-42-0)**

The name of the domain in which the activity type is registered.

Type: String

Length Constraints: Minimum length of 1. Maximum length of 256.

Required: Yes

## **Response Elements**

If the action is successful, the service sends back an HTTP 200 response with an empty HTTP body.

### **Errors**

For information about the errors that are common to all actions, see [Common](#page-454-0) Errors.

### **OperationNotPermittedFault**

Returned when the caller doesn't have sufficient permissions to invoke the action.

HTTP Status Code: 400

#### **TypeNotDeprecatedFault**

Returned when the resource type has not been deprecated.

HTTP Status Code: 400

### **UnknownResourceFault**

Returned when the named resource cannot be found with in the scope of this operation (region or domain). This could happen if the named resource was never created or is no longer available for this operation.

### HTTP Status Code: 400

# **See Also**

- AWS [Command](https://docs.aws.amazon.com/goto/aws-cli/swf-2012-01-25/DeleteActivityType) Line Interface
- [AWS](https://docs.aws.amazon.com/goto/DotNetSDKV3/swf-2012-01-25/DeleteActivityType) SDK for .NET
- [AWS](https://docs.aws.amazon.com/goto/SdkForCpp/swf-2012-01-25/DeleteActivityType) SDK for C++
- [AWS](https://docs.aws.amazon.com/goto/SdkForGoV2/swf-2012-01-25/DeleteActivityType) SDK for Go v2
- [AWS](https://docs.aws.amazon.com/goto/SdkForJavaV2/swf-2012-01-25/DeleteActivityType) SDK for Java V2
- AWS SDK for [JavaScript](https://docs.aws.amazon.com/goto/SdkForJavaScriptV3/swf-2012-01-25/DeleteActivityType) V3
- [AWS](https://docs.aws.amazon.com/goto/SdkForPHPV3/swf-2012-01-25/DeleteActivityType) SDK for PHP V3
- AWS SDK for [Python](https://docs.aws.amazon.com/goto/boto3/swf-2012-01-25/DeleteActivityType)
- AWS SDK for [Ruby](https://docs.aws.amazon.com/goto/SdkForRubyV3/swf-2012-01-25/DeleteActivityType) V3

# **DeleteWorkflowType**

Deletes the specified *workflow type*.

Note: Prior to deletion, workflow types must first be **deprecated**.

After a workflow type has been deleted, you cannot create new executions of that type. Executions that started before the type was deleted will continue to run.

### **Access Control**

You can use IAM policies to control this action's access to Amazon SWF resources as follows:

- Use a Resource element with the domain name to limit the action to only specified domains.
- Use an Action element to allow or deny permission to call this action.
- Constrain the following parameters by using a Condition element with the appropriate keys.
	- workflowType.name: String constraint. The key is swf:workflowType.name.
	- workflowType.version: String constraint. The key is swf:workflowType.version.

If the caller doesn't have sufficient permissions to invoke the action, or the parameter values fall outside the specified constraints, the action fails. The associated event attribute's cause parameter is set to OPERATION\_NOT\_PERMITTED. For details and example IAM policies, see Using IAM to Manage Access to Amazon SWF [Workflows](https://docs.aws.amazon.com/amazonswf/latest/developerguide/swf-dev-iam.html) in the *Amazon SWF Developer Guide*.

# <span id="page-45-0"></span>**Request Syntax**

```
{ 
    "domain": "string", 
    "workflowType": { 
        "name": "string", 
        "version": "string" 
    }
}
```
# **Request Parameters**

For information about the parameters that are common to all actions, see Common [Parameters](#page-451-0).

The request accepts the following data in JSON format.

### <span id="page-46-0"></span>**[domain](#page-45-0)**

The name of the domain in which the workflow type is registered.

Type: String

Length Constraints: Minimum length of 1. Maximum length of 256.

Required: Yes

### <span id="page-46-1"></span>**[workflowType](#page-45-0)**

The workflow type to delete.

Type: [WorkflowType](#page-443-2) object

Required: Yes

## **Response Elements**

If the action is successful, the service sends back an HTTP 200 response with an empty HTTP body.

## **Errors**

For information about the errors that are common to all actions, see [Common](#page-454-0) Errors.

### **OperationNotPermittedFault**

Returned when the caller doesn't have sufficient permissions to invoke the action.

HTTP Status Code: 400

### **TypeNotDeprecatedFault**

Returned when the resource type has not been deprecated.

HTTP Status Code: 400

### **UnknownResourceFault**

Returned when the named resource cannot be found with in the scope of this operation (region or domain). This could happen if the named resource was never created or is no longer available for this operation.

### HTTP Status Code: 400

# **See Also**

- AWS [Command](https://docs.aws.amazon.com/goto/aws-cli/swf-2012-01-25/DeleteWorkflowType) Line Interface
- [AWS](https://docs.aws.amazon.com/goto/DotNetSDKV3/swf-2012-01-25/DeleteWorkflowType) SDK for .NET
- [AWS](https://docs.aws.amazon.com/goto/SdkForCpp/swf-2012-01-25/DeleteWorkflowType) SDK for C++
- [AWS](https://docs.aws.amazon.com/goto/SdkForGoV2/swf-2012-01-25/DeleteWorkflowType) SDK for Go v2
- [AWS](https://docs.aws.amazon.com/goto/SdkForJavaV2/swf-2012-01-25/DeleteWorkflowType) SDK for Java V2
- AWS SDK for [JavaScript](https://docs.aws.amazon.com/goto/SdkForJavaScriptV3/swf-2012-01-25/DeleteWorkflowType) V3
- [AWS](https://docs.aws.amazon.com/goto/SdkForPHPV3/swf-2012-01-25/DeleteWorkflowType) SDK for PHP V3
- AWS SDK for [Python](https://docs.aws.amazon.com/goto/boto3/swf-2012-01-25/DeleteWorkflowType)
- AWS SDK for [Ruby](https://docs.aws.amazon.com/goto/SdkForRubyV3/swf-2012-01-25/DeleteWorkflowType) V3

# <span id="page-48-1"></span>**DeprecateActivityType**

Deprecates the specified *activity type*. After an activity type has been deprecated, you cannot create new tasks of that activity type. Tasks of this type that were scheduled before the type was deprecated continue to run.

### **Access Control**

You can use IAM policies to control this action's access to Amazon SWF resources as follows:

- Use a Resource element with the domain name to limit the action to only specified domains.
- Use an Action element to allow or deny permission to call this action.
- Constrain the following parameters by using a Condition element with the appropriate keys.
	- activityType.name: String constraint. The key is swf:activityType.name.
	- activityType.version: String constraint. The key is swf:activityType.version.

If the caller doesn't have sufficient permissions to invoke the action, or the parameter values fall outside the specified constraints, the action fails. The associated event attribute's cause parameter is set to OPERATION\_NOT\_PERMITTED. For details and example IAM policies, see [Using IAM to](https://docs.aws.amazon.com/amazonswf/latest/developerguide/swf-dev-iam.html)  Manage Access to Amazon SWF [Workflows](https://docs.aws.amazon.com/amazonswf/latest/developerguide/swf-dev-iam.html) in the *Amazon SWF Developer Guide*.

## <span id="page-48-0"></span>**Request Syntax**

```
{ 
    "activityType": { 
        "name": "string", 
        "version": "string" 
    }, 
    "domain": "string"
}
```
## **Request Parameters**

For information about the parameters that are common to all actions, see Common [Parameters](#page-451-0).

The request accepts the following data in JSON format.

### <span id="page-49-0"></span>**[activityType](#page-48-0)**

The activity type to deprecate.

Type: [ActivityType](#page-267-2) object

Required: Yes

### <span id="page-49-1"></span>**[domain](#page-48-0)**

The name of the domain in which the activity type is registered.

Type: String

Length Constraints: Minimum length of 1. Maximum length of 256.

Required: Yes

# **Response Elements**

If the action is successful, the service sends back an HTTP 200 response with an empty HTTP body.

## **Errors**

For information about the errors that are common to all actions, see [Common](#page-454-0) Errors.

### **OperationNotPermittedFault**

Returned when the caller doesn't have sufficient permissions to invoke the action.

HTTP Status Code: 400

### **TypeDeprecatedFault**

Returned when the specified activity or workflow type was already deprecated.

HTTP Status Code: 400

### **UnknownResourceFault**

Returned when the named resource cannot be found with in the scope of this operation (region or domain). This could happen if the named resource was never created or is no longer available for this operation.

HTTP Status Code: 400

# **Examples**

# **DeprecateActivityType Example**

This example illustrates one usage of DeprecateActivityType.

### **Sample Request**

```
POST / HTTP/1.1
Host: swf.us-east-1.amazonaws.com
User-Agent: Mozilla/5.0 (Windows; U; Windows NT 6.1; en-US; rv:1.9.2.25) Gecko/20111212 
  Firefox/3.6.25 ( .NET CLR 3.5.30729; .NET4.0E)
Accept: application/json, text/javascript, */*
Accept-Language: en-us,en;q=0.5
Accept-Encoding: gzip,deflate
Accept-Charset: ISO-8859-1,utf-8;q=0.7,*;q=0.7
Keep-Alive: 115
Connection: keep-alive
Content-Type: application/x-amz-json-1.0
X-Requested-With: XMLHttpRequest
X-Amz-Date: Mon, 16 Jan 2012 05:01:06 GMT
X-Amz-Target: SimpleWorkflowService.DeprecateActivityType
Content-Encoding: amz-1.0
X-Amzn-Authorization: AWS3 
 AWSAccessKeyId=AKIAIOSFODNN7EXAMPLE,Algorithm=HmacSHA256,SignedHeaders=Host;X-Amz-
Date;X-Amz-Target;Content-Encoding,Signature=iX/
mNMtNH6IaSNwfZq9hHOhDlLnp7buuj9tO93kRIrQ=
Referer: http://swf.us-east-1.amazonaws.com/explorer/index.html
Content-Length: 95
Pragma: no-cache
Cache-Control: no-cache
{"domain": "867530901",
"activityType":
{"name": "activityVerify",
"version": "1.0"}
}
```
### **Sample Response**

```
HTTP/1.1 200 OK
Content-Length: 0
Content-Type: application/json
```
# **See Also**

- AWS [Command](https://docs.aws.amazon.com/goto/aws-cli/swf-2012-01-25/DeprecateActivityType) Line Interface
- [AWS](https://docs.aws.amazon.com/goto/DotNetSDKV3/swf-2012-01-25/DeprecateActivityType) SDK for .NET
- [AWS](https://docs.aws.amazon.com/goto/SdkForCpp/swf-2012-01-25/DeprecateActivityType) SDK for C++
- [AWS](https://docs.aws.amazon.com/goto/SdkForGoV2/swf-2012-01-25/DeprecateActivityType) SDK for Go v2
- [AWS](https://docs.aws.amazon.com/goto/SdkForJavaV2/swf-2012-01-25/DeprecateActivityType) SDK for Java V2
- AWS SDK for [JavaScript](https://docs.aws.amazon.com/goto/SdkForJavaScriptV3/swf-2012-01-25/DeprecateActivityType) V3
- [AWS](https://docs.aws.amazon.com/goto/SdkForPHPV3/swf-2012-01-25/DeprecateActivityType) SDK for PHP V3
- AWS SDK for [Python](https://docs.aws.amazon.com/goto/boto3/swf-2012-01-25/DeprecateActivityType)
- AWS SDK for [Ruby](https://docs.aws.amazon.com/goto/SdkForRubyV3/swf-2012-01-25/DeprecateActivityType) V3

# **DeprecateDomain**

Deprecates the specified domain. After a domain has been deprecated it cannot be used to create new workflow executions or register new types. However, you can still use visibility actions on this domain. Deprecating a domain also deprecates all activity and workflow types registered in the domain. Executions that were started before the domain was deprecated continues to run.

### **(i)** Note

This operation is eventually consistent. The results are best effort and may not exactly reflect recent updates and changes.

### **Access Control**

You can use IAM policies to control this action's access to Amazon SWF resources as follows:

- Use a Resource element with the domain name to limit the action to only specified domains.
- Use an Action element to allow or deny permission to call this action.
- You cannot use an IAM policy to constrain this action's parameters.

If the caller doesn't have sufficient permissions to invoke the action, or the parameter values fall outside the specified constraints, the action fails. The associated event attribute's cause parameter is set to OPERATION\_NOT\_PERMITTED. For details and example IAM policies, see [Using IAM to](https://docs.aws.amazon.com/amazonswf/latest/developerguide/swf-dev-iam.html)  Manage Access to Amazon SWF [Workflows](https://docs.aws.amazon.com/amazonswf/latest/developerguide/swf-dev-iam.html) in the *Amazon SWF Developer Guide*.

# <span id="page-52-0"></span>**Request Syntax**

```
{ 
    "name": "string"
}
```
# **Request Parameters**

For information about the parameters that are common to all actions, see Common [Parameters](#page-451-0).

The request accepts the following data in JSON format.

#### <span id="page-53-0"></span>**[name](#page-52-0)**

The name of the domain to deprecate.

Type: String

Length Constraints: Minimum length of 1. Maximum length of 256.

Required: Yes

# **Response Elements**

If the action is successful, the service sends back an HTTP 200 response with an empty HTTP body.

# **Errors**

For information about the errors that are common to all actions, see [Common](#page-454-0) Errors.

### **DomainDeprecatedFault**

Returned when the specified domain has been deprecated.

HTTP Status Code: 400

### **OperationNotPermittedFault**

Returned when the caller doesn't have sufficient permissions to invoke the action.

HTTP Status Code: 400

### **UnknownResourceFault**

Returned when the named resource cannot be found with in the scope of this operation (region or domain). This could happen if the named resource was never created or is no longer available for this operation.

HTTP Status Code: 400

# **Examples**

### **DeprecateDomain Example**

This example illustrates one usage of DeprecateDomain.

### **Sample Request**

```
POST / HTTP/1.1
Host: swf.us-east-1.amazonaws.com
User-Agent: Mozilla/5.0 (Windows; U; Windows NT 6.1; en-US; rv:1.9.2.25) Gecko/20111212 
  Firefox/3.6.25 ( .NET CLR 3.5.30729; .NET4.0E)
Accept: application/json, text/javascript, */*
Accept-Language: en-us,en;q=0.5
Accept-Encoding: gzip,deflate
Accept-Charset: ISO-8859-1,utf-8;q=0.7,*;q=0.7
Keep-Alive: 115
Connection: keep-alive
Content-Type: application/x-amz-json-1.0
X-Requested-With: XMLHttpRequest
X-Amz-Date: Mon, 16 Jan 2012 05:07:47 GMT
X-Amz-Target: SimpleWorkflowService.DeprecateDomain
Content-Encoding: amz-1.0
X-Amzn-Authorization: AWS3 
  AWSAccessKeyId=AKIAIOSFODNN7EXAMPLE,Algorithm=HmacSHA256,SignedHeaders=Host;X-Amz-
Date;X-Amz-Target;Content-
Encoding,Signature=BkJDtbH9uZvrarqXTkBEYuYHO7PPygRI8ykV29Dz/5M=
Referer: http://swf.us-east-1.amazonaws.com/explorer/index.html
Content-Length: 21
Pragma: no-cache
Cache-Control: no-cache
{"name": "867530901"}
```
### **Sample Response**

```
HTTP/1.1 200 OK
Content-Length: 0
Content-Type: application/json
x-amzn-RequestId: 0800c01a-4000-11e1-9914-a356b6ea8bdf
```
# **See Also**

- AWS [Command](https://docs.aws.amazon.com/goto/aws-cli/swf-2012-01-25/DeprecateDomain) Line Interface
- [AWS](https://docs.aws.amazon.com/goto/DotNetSDKV3/swf-2012-01-25/DeprecateDomain) SDK for .NET
- [AWS](https://docs.aws.amazon.com/goto/SdkForCpp/swf-2012-01-25/DeprecateDomain) SDK for C++
- [AWS](https://docs.aws.amazon.com/goto/SdkForGoV2/swf-2012-01-25/DeprecateDomain) SDK for Go v2
- [AWS](https://docs.aws.amazon.com/goto/SdkForJavaV2/swf-2012-01-25/DeprecateDomain) SDK for Java V2
- AWS SDK for [JavaScript](https://docs.aws.amazon.com/goto/SdkForJavaScriptV3/swf-2012-01-25/DeprecateDomain) V3
- [AWS](https://docs.aws.amazon.com/goto/SdkForPHPV3/swf-2012-01-25/DeprecateDomain) SDK for PHP V3
- AWS SDK for [Python](https://docs.aws.amazon.com/goto/boto3/swf-2012-01-25/DeprecateDomain)
- AWS SDK for [Ruby](https://docs.aws.amazon.com/goto/SdkForRubyV3/swf-2012-01-25/DeprecateDomain) V3

# **DeprecateWorkflowType**

Deprecates the specified *workflow type*. After a workflow type has been deprecated, you cannot create new executions of that type. Executions that were started before the type was deprecated continues to run. A deprecated workflow type may still be used when calling visibility actions.

### **A** Note

This operation is eventually consistent. The results are best effort and may not exactly reflect recent updates and changes.

#### **Access Control**

You can use IAM policies to control this action's access to Amazon SWF resources as follows:

- Use a Resource element with the domain name to limit the action to only specified domains.
- Use an Action element to allow or deny permission to call this action.
- Constrain the following parameters by using a Condition element with the appropriate keys.
	- workflowType.name: String constraint. The key is swf:workflowType.name.
	- workflowType.version: String constraint. The key is swf:workflowType.version.

If the caller doesn't have sufficient permissions to invoke the action, or the parameter values fall outside the specified constraints, the action fails. The associated event attribute's cause parameter is set to OPERATION\_NOT\_PERMITTED. For details and example IAM policies, see [Using IAM to](https://docs.aws.amazon.com/amazonswf/latest/developerguide/swf-dev-iam.html)  Manage Access to Amazon SWF [Workflows](https://docs.aws.amazon.com/amazonswf/latest/developerguide/swf-dev-iam.html) in the *Amazon SWF Developer Guide*.

### <span id="page-56-0"></span>**Request Syntax**

```
{ 
    "domain": "string", 
    "workflowType": { 
        "name": "string", 
        "version": "string" 
    }
}
```
### **Request Parameters**

For information about the parameters that are common to all actions, see Common [Parameters](#page-451-0).

The request accepts the following data in JSON format.

#### <span id="page-57-0"></span>**[domain](#page-56-0)**

The name of the domain in which the workflow type is registered.

Type: String

Length Constraints: Minimum length of 1. Maximum length of 256.

Required: Yes

### <span id="page-57-1"></span>**[workflowType](#page-56-0)**

The workflow type to deprecate.

Type: [WorkflowType](#page-443-2) object

Required: Yes

## **Response Elements**

If the action is successful, the service sends back an HTTP 200 response with an empty HTTP body.

### **Errors**

For information about the errors that are common to all actions, see [Common](#page-454-0) Errors.

#### **OperationNotPermittedFault**

Returned when the caller doesn't have sufficient permissions to invoke the action.

HTTP Status Code: 400

#### **TypeDeprecatedFault**

Returned when the specified activity or workflow type was already deprecated.

HTTP Status Code: 400

### **UnknownResourceFault**

Returned when the named resource cannot be found with in the scope of this operation (region or domain). This could happen if the named resource was never created or is no longer available for this operation.

HTTP Status Code: 400

## **Examples**

### **DeprecateWorkflowType Example**

This example illustrates one usage of DeprecateWorkflowType.

### **Sample Request**

```
POST / HTTP/1.1
Host: swf.us-east-1.amazonaws.com
User-Agent: Mozilla/5.0 (Windows; U; Windows NT 6.1; en-US; rv:1.9.2.25) Gecko/20111212 
  Firefox/3.6.25 ( .NET CLR 3.5.30729; .NET4.0E)
Accept: application/json, text/javascript, */*
Accept-Language: en-us,en;q=0.5
Accept-Encoding: gzip,deflate
Accept-Charset: ISO-8859-1,utf-8;q=0.7,*;q=0.7
Keep-Alive: 115
Connection: keep-alive
Content-Type: application/x-amz-json-1.0
X-Requested-With: XMLHttpRequest
X-Amz-Date: Mon, 16 Jan 2012 05:04:47 GMT
X-Amz-Target: SimpleWorkflowService.DeprecateWorkflowType
Content-Encoding: amz-1.0
X-Amzn-Authorization: AWS3 
  AWSAccessKeyId=AKIAIOSFODNN7EXAMPLE,Algorithm=HmacSHA256,SignedHeaders=Host;X-
Amz-Date;X-Amz-Target;Content-Encoding,Signature=BGrr1djQvp+YLq3ci2ffpK8KWhZm/
PakBL2fFhc3zds=
Referer: http://swf.us-east-1.amazonaws.com/explorer/index.html
Content-Length: 102
Pragma: no-cache
Cache-Control: no-cache
{"domain": "867530901",
"workflowType":
```

```
{"name": "customerOrderWorkflow",
"version": "1.0"}
}
```
### **Sample Response**

```
HTTP/1.1 200 OK
Content-Length: 0
Content-Type: application/json
x-amzn-RequestId: 9c8d6d3b-3fff-11e1-9e8f-57bb03e21482
```
# **See Also**

- AWS [Command](https://docs.aws.amazon.com/goto/aws-cli/swf-2012-01-25/DeprecateWorkflowType) Line Interface
- [AWS](https://docs.aws.amazon.com/goto/DotNetSDKV3/swf-2012-01-25/DeprecateWorkflowType) SDK for .NET
- [AWS](https://docs.aws.amazon.com/goto/SdkForCpp/swf-2012-01-25/DeprecateWorkflowType) SDK for C++
- [AWS](https://docs.aws.amazon.com/goto/SdkForGoV2/swf-2012-01-25/DeprecateWorkflowType) SDK for Go v2
- [AWS](https://docs.aws.amazon.com/goto/SdkForJavaV2/swf-2012-01-25/DeprecateWorkflowType) SDK for Java V2
- AWS SDK for [JavaScript](https://docs.aws.amazon.com/goto/SdkForJavaScriptV3/swf-2012-01-25/DeprecateWorkflowType) V3
- [AWS](https://docs.aws.amazon.com/goto/SdkForPHPV3/swf-2012-01-25/DeprecateWorkflowType) SDK for PHP V3
- AWS SDK for [Python](https://docs.aws.amazon.com/goto/boto3/swf-2012-01-25/DeprecateWorkflowType)
- AWS SDK for [Ruby](https://docs.aws.amazon.com/goto/SdkForRubyV3/swf-2012-01-25/DeprecateWorkflowType) V3

# **DescribeActivityType**

Returns information about the specified activity type. This includes configuration settings provided when the type was registered and other general information about the type.

### **Access Control**

You can use IAM policies to control this action's access to Amazon SWF resources as follows:

- Use a Resource element with the domain name to limit the action to only specified domains.
- Use an Action element to allow or deny permission to call this action.
- Constrain the following parameters by using a Condition element with the appropriate keys.
	- activityType.name: String constraint. The key is swf:activityType.name.
	- activityType.version: String constraint. The key is swf:activityType.version.

If the caller doesn't have sufficient permissions to invoke the action, or the parameter values fall outside the specified constraints, the action fails. The associated event attribute's cause parameter is set to OPERATION\_NOT\_PERMITTED. For details and example IAM policies, see [Using IAM to](https://docs.aws.amazon.com/amazonswf/latest/developerguide/swf-dev-iam.html)  Manage Access to Amazon SWF [Workflows](https://docs.aws.amazon.com/amazonswf/latest/developerguide/swf-dev-iam.html) in the *Amazon SWF Developer Guide*.

# <span id="page-60-0"></span>**Request Syntax**

```
{ 
    "activityType": { 
        "name": "string", 
        "version": "string" 
    }, 
    "domain": "string"
}
```
# **Request Parameters**

For information about the parameters that are common to all actions, see Common [Parameters](#page-451-0).

The request accepts the following data in JSON format.

### <span id="page-61-0"></span>**[activityType](#page-60-0)**

The activity type to get information about. Activity types are identified by the name and version that were supplied when the activity was registered.

Type: [ActivityType](#page-267-2) object

Required: Yes

#### <span id="page-61-1"></span>**[domain](#page-60-0)**

The name of the domain in which the activity type is registered.

Type: String

Length Constraints: Minimum length of 1. Maximum length of 256.

Required: Yes

### <span id="page-61-2"></span>**Response Syntax**

```
{ 
    "configuration": { 
       "defaultTaskHeartbeatTimeout": "string", 
       "defaultTaskList": { 
           "name": "string" 
       }, 
       "defaultTaskPriority": "string", 
       "defaultTaskScheduleToCloseTimeout": "string", 
       "defaultTaskScheduleToStartTimeout": "string", 
       "defaultTaskStartToCloseTimeout": "string" 
    }, 
    "typeInfo": { 
       "activityType": { 
           "name": "string", 
           "version": "string" 
       }, 
       "creationDate": number, 
       "deprecationDate": number, 
       "description": "string", 
        "status": "string" 
    }
}
```
# **Response Elements**

If the action is successful, the service sends back an HTTP 200 response.

The following data is returned in JSON format by the service.

### <span id="page-62-0"></span>**[configuration](#page-61-2)**

The configuration settings registered with the activity type.

Type: [ActivityTypeConfiguration](#page-269-3) object

### <span id="page-62-1"></span>**[typeInfo](#page-61-2)**

General information about the activity type.

The status of activity type (returned in the ActivityTypeInfo structure) can be one of the following.

- REGISTERED The type is registered and available. Workers supporting this type should be running.
- DEPRECATED The type was deprecated using [DeprecateActivityType,](#page-48-1) but is still in use. You should keep workers supporting this type running. You cannot create new tasks of this type.

Type: [ActivityTypeInfo](#page-272-5) object

## **Errors**

For information about the errors that are common to all actions, see [Common](#page-454-0) Errors.

### **OperationNotPermittedFault**

Returned when the caller doesn't have sufficient permissions to invoke the action.

HTTP Status Code: 400

#### **UnknownResourceFault**

Returned when the named resource cannot be found with in the scope of this operation (region or domain). This could happen if the named resource was never created or is no longer available for this operation.

HTTP Status Code: 400

# **Examples**

# **DescribeActivityType Example**

This example illustrates one usage of DescribeActivityType.

### **Sample Request**

```
POST / HTTP/1.1
Host: swf.us-east-1.amazonaws.com
User-Agent: Mozilla/5.0 (Windows; U; Windows NT 6.1; en-US; rv:1.9.2.25) Gecko/20111212 
  Firefox/3.6.25 ( .NET CLR 3.5.30729; .NET4.0E)
Accept: application/json, text/javascript, */*
Accept-Language: en-us,en;q=0.5
Accept-Encoding: gzip,deflate
Accept-Charset: ISO-8859-1,utf-8;q=0.7,*;q=0.7
Keep-Alive: 115
Connection: keep-alive
Content-Type: application/x-amz-json-1.0
X-Requested-With: XMLHttpRequest
X-Amz-Date: Sun, 15 Jan 2012 03:04:10 GMT
X-Amz-Target: SimpleWorkflowService.DescribeActivityType
Content-Encoding: amz-1.0
X-Amzn-Authorization: AWS3 
  AWSAccessKeyId=AKIAIOSFODNN7EXAMPLE,Algorithm=HmacSHA256,SignedHeaders=Host;X-
Amz-Date;X-Amz-Target;Content-Encoding,Signature=XiGRwOZNLt
+ic3VBWvIlRGdcFcRJVSE8J7zyZLU3oXg=
Referer: http://swf.us-east-1.amazonaws.com/explorer/index.html
Content-Length: 95
Pragma: no-cache
Cache-Control: no-cache
{ 
   "domain": "867530901", 
   "activityType": { 
   "version": "1.0", 
   "name": "activityVerify" 
   }
}
```
### **Sample Response**

HTTP/1.1 200 OK

```
Content-Length: 387
Content-Type: application/json
x-amzn-RequestId: 98d56ff5-3f25-11e1-9b11-7182192d0b57
{ 
   "configuration": { 
   "defaultTaskHeartbeatTimeout": "120", 
   "defaultTaskList": {"name": "mainTaskList"}, 
   "defaultTaskPriority", "100", 
   "defaultTaskScheduleToCloseTimeout": "900", 
   "defaultTaskScheduleToStartTimeout": "300", 
   "defaultTaskStartToCloseTimeout": "600" 
   }, 
   "typeInfo": { 
   "activityType": {"name": "activityVerify", "version": "1.0"}, 
   "creationDate": 1326586446.471, 
   "description": "Verify the customer credit", 
   "status": "REGISTERED" 
   }
}
```
# **See Also**

- AWS [Command](https://docs.aws.amazon.com/goto/aws-cli/swf-2012-01-25/DescribeActivityType) Line Interface
- [AWS](https://docs.aws.amazon.com/goto/DotNetSDKV3/swf-2012-01-25/DescribeActivityType) SDK for .NET
- [AWS](https://docs.aws.amazon.com/goto/SdkForCpp/swf-2012-01-25/DescribeActivityType) SDK for C++
- [AWS](https://docs.aws.amazon.com/goto/SdkForGoV2/swf-2012-01-25/DescribeActivityType) SDK for Go v2
- [AWS](https://docs.aws.amazon.com/goto/SdkForJavaV2/swf-2012-01-25/DescribeActivityType) SDK for Java V2
- AWS SDK for [JavaScript](https://docs.aws.amazon.com/goto/SdkForJavaScriptV3/swf-2012-01-25/DescribeActivityType) V3
- [AWS](https://docs.aws.amazon.com/goto/SdkForPHPV3/swf-2012-01-25/DescribeActivityType) SDK for PHP V3
- AWS SDK for [Python](https://docs.aws.amazon.com/goto/boto3/swf-2012-01-25/DescribeActivityType)
- AWS SDK for [Ruby](https://docs.aws.amazon.com/goto/SdkForRubyV3/swf-2012-01-25/DescribeActivityType) V3

# **DescribeDomain**

Returns information about the specified domain, including description and status.

#### **Access Control**

You can use IAM policies to control this action's access to Amazon SWF resources as follows:

- Use a Resource element with the domain name to limit the action to only specified domains.
- Use an Action element to allow or deny permission to call this action.
- You cannot use an IAM policy to constrain this action's parameters.

If the caller doesn't have sufficient permissions to invoke the action, or the parameter values fall outside the specified constraints, the action fails. The associated event attribute's cause parameter is set to OPERATION\_NOT\_PERMITTED. For details and example IAM policies, see [Using IAM to](https://docs.aws.amazon.com/amazonswf/latest/developerguide/swf-dev-iam.html)  Manage Access to Amazon SWF [Workflows](https://docs.aws.amazon.com/amazonswf/latest/developerguide/swf-dev-iam.html) in the *Amazon SWF Developer Guide*.

## <span id="page-65-1"></span>**Request Syntax**

```
{ 
    "name": "string"
}
```
## **Request Parameters**

For information about the parameters that are common to all actions, see Common [Parameters](#page-451-0).

The request accepts the following data in JSON format.

#### <span id="page-65-0"></span>**[name](#page-65-1)**

The name of the domain to describe.

Type: String

Length Constraints: Minimum length of 1. Maximum length of 256.

Required: Yes

# <span id="page-66-2"></span>**Response Syntax**

```
{ 
    "configuration": { 
        "workflowExecutionRetentionPeriodInDays": "string" 
    }, 
    "domainInfo": { 
        "arn": "string", 
        "description": "string", 
        "name": "string", 
        "status": "string" 
    }
}
```
# **Response Elements**

If the action is successful, the service sends back an HTTP 200 response.

The following data is returned in JSON format by the service.

### <span id="page-66-0"></span>**[configuration](#page-66-2)**

The domain configuration. Currently, this includes only the domain's retention period.

Type: [DomainConfiguration](#page-319-1) object

### <span id="page-66-1"></span>**[domainInfo](#page-66-2)**

The basic information about a domain, such as its name, status, and description.

Type: [DomainInfo](#page-320-4) object

## **Errors**

For information about the errors that are common to all actions, see [Common](#page-454-0) Errors.

### **OperationNotPermittedFault**

Returned when the caller doesn't have sufficient permissions to invoke the action.

HTTP Status Code: 400

### **UnknownResourceFault**

Returned when the named resource cannot be found with in the scope of this operation (region or domain). This could happen if the named resource was never created or is no longer available for this operation.

HTTP Status Code: 400

## **Examples**

### **DescribeDomain Example**

This example illustrates one usage of DescribeDomain.

### **Sample Request**

```
POST / HTTP/1.1
Host: swf.us-east-1.amazonaws.com
User-Agent: Mozilla/5.0 (Windows; U; Windows NT 6.1; en-US; rv:1.9.2.25) Gecko/20111212 
  Firefox/3.6.25 ( .NET CLR 3.5.30729; .NET4.0E)
Accept: application/json, text/javascript, */*
Accept-Language: en-us,en;q=0.5
Accept-Encoding: gzip,deflate
Accept-Charset: ISO-8859-1,utf-8;q=0.7,*;q=0.7
Keep-Alive: 115
Connection: keep-alive
Content-Type: application/x-amz-json-1.0
X-Requested-With: XMLHttpRequest
X-Amz-Date: Sun, 15 Jan 2012 03:13:33 GMT
X-Amz-Target: SimpleWorkflowService.DescribeDomain
Content-Encoding: amz-1.0
X-Amzn-Authorization: AWS3 
  AWSAccessKeyId=AKIAIOSFODNN7EXAMPLE,Algorithm=HmacSHA256,SignedHeaders=Host;X-Amz-
Date;X-Amz-Target;Content-
Encoding,Signature=IFJtq3M366CHqMlTpyqYqd9z0ChCoKDC5SCJBsLifu4=
Referer: http://swf.us-east-1.amazonaws.com/explorer/index.html
Content-Length: 21
Pragma: no-cache
Cache-Control: no-cache
{"name": "867530901"}
```
### **Sample Response**

```
HTTP/1.1 200 OK
Content-Length: 137
Content-Type: application/json
x-amzn-RequestId: e86a6779-3f26-11e1-9a27-0760db01a4a8
{"configuration": 
   {"workflowExecutionRetentionPeriodInDays": "60"}, 
  "domainInfo": 
   {"description": "music", 
   "name": "867530901", 
   "status": "REGISTERED"}
}
```
# **See Also**

- AWS [Command](https://docs.aws.amazon.com/goto/aws-cli/swf-2012-01-25/DescribeDomain) Line Interface
- [AWS](https://docs.aws.amazon.com/goto/DotNetSDKV3/swf-2012-01-25/DescribeDomain) SDK for .NET
- [AWS](https://docs.aws.amazon.com/goto/SdkForCpp/swf-2012-01-25/DescribeDomain) SDK for C++
- [AWS](https://docs.aws.amazon.com/goto/SdkForGoV2/swf-2012-01-25/DescribeDomain) SDK for Go v2
- [AWS](https://docs.aws.amazon.com/goto/SdkForJavaV2/swf-2012-01-25/DescribeDomain) SDK for Java V2
- AWS SDK for [JavaScript](https://docs.aws.amazon.com/goto/SdkForJavaScriptV3/swf-2012-01-25/DescribeDomain) V3
- [AWS](https://docs.aws.amazon.com/goto/SdkForPHPV3/swf-2012-01-25/DescribeDomain) SDK for PHP V3
- AWS SDK for [Python](https://docs.aws.amazon.com/goto/boto3/swf-2012-01-25/DescribeDomain)
- AWS SDK for [Ruby](https://docs.aws.amazon.com/goto/SdkForRubyV3/swf-2012-01-25/DescribeDomain) V3

# **DescribeWorkflowExecution**

Returns information about the specified workflow execution including its type and some statistics.

### *(i)* Note

This operation is eventually consistent. The results are best effort and may not exactly reflect recent updates and changes.

### **Access Control**

You can use IAM policies to control this action's access to Amazon SWF resources as follows:

- Use a Resource element with the domain name to limit the action to only specified domains.
- Use an Action element to allow or deny permission to call this action.
- You cannot use an IAM policy to constrain this action's parameters.

If the caller doesn't have sufficient permissions to invoke the action, or the parameter values fall outside the specified constraints, the action fails. The associated event attribute's cause parameter is set to OPERATION\_NOT\_PERMITTED. For details and example IAM policies, see [Using IAM to](https://docs.aws.amazon.com/amazonswf/latest/developerguide/swf-dev-iam.html)  Manage Access to Amazon SWF [Workflows](https://docs.aws.amazon.com/amazonswf/latest/developerguide/swf-dev-iam.html) in the *Amazon SWF Developer Guide*.

# <span id="page-69-0"></span>**Request Syntax**

```
{ 
    "domain": "string", 
    "execution": { 
        "runId": "string", 
        "workflowId": "string" 
    }
}
```
# **Request Parameters**

For information about the parameters that are common to all actions, see Common [Parameters](#page-451-0).

The request accepts the following data in JSON format.

### <span id="page-70-0"></span>**[domain](#page-69-0)**

The name of the domain containing the workflow execution.

Type: String

Length Constraints: Minimum length of 1. Maximum length of 256.

Required: Yes

### <span id="page-70-1"></span>**[execution](#page-69-0)**

The workflow execution to describe.

Type: [WorkflowExecution](#page-413-2) object

Required: Yes

### <span id="page-70-2"></span>**Response Syntax**

```
{ 
    "executionConfiguration": { 
        "childPolicy": "string", 
        "executionStartToCloseTimeout": "string", 
        "lambdaRole": "string", 
        "taskList": { 
           "name": "string" 
        }, 
        "taskPriority": "string", 
        "taskStartToCloseTimeout": "string" 
    }, 
    "executionInfo": { 
        "cancelRequested": boolean, 
        "closeStatus": "string", 
        "closeTimestamp": number, 
        "execution": { 
           "runId": "string", 
           "workflowId": "string" 
       }, 
        "executionStatus": "string", 
        "parent": { 
           "runId": "string", 
           "workflowId": "string"
```

```
 }, 
        "startTimestamp": number, 
        "tagList": [ "string" ], 
        "workflowType": { 
           "name": "string", 
           "version": "string" 
       } 
    }, 
    "latestActivityTaskTimestamp": number, 
    "latestExecutionContext": "string", 
    "openCounts": { 
        "openActivityTasks": number, 
        "openChildWorkflowExecutions": number, 
        "openDecisionTasks": number, 
        "openLambdaFunctions": number, 
        "openTimers": number
    }
}
```
# **Response Elements**

If the action is successful, the service sends back an HTTP 200 response.

The following data is returned in JSON format by the service.

### <span id="page-71-0"></span>**[executionConfiguration](#page-70-2)**

The configuration settings for this workflow execution including timeout values, tasklist etc.

Type: [WorkflowExecutionConfiguration](#page-418-3) object

#### <span id="page-71-1"></span>**[executionInfo](#page-70-2)**

Information about the workflow execution.

Type: [WorkflowExecutionInfo](#page-428-5) object

### <span id="page-71-2"></span>**[latestActivityTaskTimestamp](#page-70-2)**

The time when the last activity task was scheduled for this workflow execution. You can use this information to determine if the workflow has not made progress for an unusually long period of time and might require a corrective action.

Type: Timestamp
### **[latestExecutionContext](#page-70-0)**

The latest executionContext provided by the decider for this workflow execution. A decider can provide an executionContext (a free-form string) when closing a decision task using [RespondDecisionTaskCompleted](#page-205-0).

Type: String

Length Constraints: Maximum length of 32768.

### **[openCounts](#page-70-0)**

The number of tasks for this workflow execution. This includes open and closed tasks of all types.

Type: [WorkflowExecutionOpenCounts](#page-431-0) object

## **Errors**

For information about the errors that are common to all actions, see [Common](#page-454-0) Errors.

#### **OperationNotPermittedFault**

Returned when the caller doesn't have sufficient permissions to invoke the action.

HTTP Status Code: 400

#### **UnknownResourceFault**

Returned when the named resource cannot be found with in the scope of this operation (region or domain). This could happen if the named resource was never created or is no longer available for this operation.

HTTP Status Code: 400

# **Examples**

## **DescribeWorkflowExecution Example**

This example illustrates one usage of DescribeWorkflowExecution.

## **Sample Request**

```
POST / HTTP/1.1
Host: swf.us-east-1.amazonaws.com
User-Agent: Mozilla/5.0 (Windows; U; Windows NT 6.1; en-US; rv:1.9.2.25) Gecko/20111212 
  Firefox/3.6.25 ( .NET CLR 3.5.30729; .NET4.0E)
Accept: application/json, text/javascript, */*
Accept-Language: en-us,en;q=0.5
Accept-Encoding: gzip,deflate
Accept-Charset: ISO-8859-1,utf-8;q=0.7,*;q=0.7
Keep-Alive: 115
Connection: keep-alive
Content-Type: application/x-amz-json-1.0
X-Requested-With: XMLHttpRequest
X-Amz-Date: Sun, 15 Jan 2012 02:05:18 GMT
X-Amz-Target: SimpleWorkflowService.DescribeWorkflowExecution
Content-Encoding: amz-1.0
X-Amzn-Authorization: AWS3 
  AWSAccessKeyId=AKIAIOSFODNN7EXAMPLE,Algorithm=HmacSHA256,SignedHeaders=Host;X-Amz-
Date;X-Amz-Target;Content-
Encoding,Signature=ufQVcSkfUyGPLiS8xbkEBqEc2PmEEE/3Lb9Kr8yozs8=
Referer: http://swf.us-east-1.amazonaws.com/explorer/index.html
Content-Length: 127
Pragma: no-cache
Cache-Control: no-cache
{ 
   "domain": "867530901", 
   "execution": { 
   "workflowId": "20110927-T-1", 
   "runId": "06b8f87a-24b3-40b6-9ceb-9676f28e9493" 
   }
}
```
## **Sample Response**

```
HTTP/1.1 200 OK
Content-Length: 577
Content-Type: application/json
x-amzn-RequestId: 5f85ef79-3f1d-11e1-9e8f-57bb03e21482
{
```

```
 "executionConfiguration": {
```

```
 "executionStartToCloseTimeout": "3600", 
 "childPolicy": "TERMINATE", 
 "taskPriority": "100", 
 "taskStartToCloseTimeout": "600", 
 "taskList": { 
   "name": "specialTaskList" 
 } 
 }, 
 "openCounts": { 
 "openTimers": 0, 
 "openDecisionTasks": 1, 
 "openActivityTasks": 0, 
 "openChildWorkflowExecutions": 0 
 }, 
 "executionInfo": { 
 "execution": { 
   "workflowId": "20110927-T-1", 
   "runId": "06b8f87a-24b3-40b6-9ceb-9676f28e9493" 
 }, 
 "startTimestamp": 1326592619.474, 
 "executionStatus": "OPEN", 
 "workflowType": { 
   "version": "1.0", 
   "name": "customerOrderWorkflow" 
 }, 
 "cancelRequested": false, 
 "tagList": [ 
   "music purchase", 
   "digital", 
   "ricoh-the-dog" 
\mathbb{I}
```
# **See Also**

 } }

For more information about using this API in one of the language-specific AWS SDKs, see the following:

- AWS [Command](https://docs.aws.amazon.com/goto/aws-cli/swf-2012-01-25/DescribeWorkflowExecution) Line Interface
- [AWS](https://docs.aws.amazon.com/goto/DotNetSDKV3/swf-2012-01-25/DescribeWorkflowExecution) SDK for .NET
- [AWS](https://docs.aws.amazon.com/goto/SdkForCpp/swf-2012-01-25/DescribeWorkflowExecution) SDK for C++
- [AWS](https://docs.aws.amazon.com/goto/SdkForGoV2/swf-2012-01-25/DescribeWorkflowExecution) SDK for Go v2
- [AWS](https://docs.aws.amazon.com/goto/SdkForJavaV2/swf-2012-01-25/DescribeWorkflowExecution) SDK for Java V2
- AWS SDK for [JavaScript](https://docs.aws.amazon.com/goto/SdkForJavaScriptV3/swf-2012-01-25/DescribeWorkflowExecution) V3
- [AWS](https://docs.aws.amazon.com/goto/SdkForPHPV3/swf-2012-01-25/DescribeWorkflowExecution) SDK for PHP V3
- AWS SDK for [Python](https://docs.aws.amazon.com/goto/boto3/swf-2012-01-25/DescribeWorkflowExecution)
- AWS SDK for [Ruby](https://docs.aws.amazon.com/goto/SdkForRubyV3/swf-2012-01-25/DescribeWorkflowExecution) V3

# **DescribeWorkflowType**

Returns information about the specified *workflow type*. This includes configuration settings specified when the type was registered and other information such as creation date, current status, etc.

### **Access Control**

You can use IAM policies to control this action's access to Amazon SWF resources as follows:

- Use a Resource element with the domain name to limit the action to only specified domains.
- Use an Action element to allow or deny permission to call this action.
- Constrain the following parameters by using a Condition element with the appropriate keys.
	- workflowType.name: String constraint. The key is swf:workflowType.name.
	- workflowType.version: String constraint. The key is swf:workflowType.version.

If the caller doesn't have sufficient permissions to invoke the action, or the parameter values fall outside the specified constraints, the action fails. The associated event attribute's cause parameter is set to OPERATION\_NOT\_PERMITTED. For details and example IAM policies, see [Using IAM to](https://docs.aws.amazon.com/amazonswf/latest/developerguide/swf-dev-iam.html)  Manage Access to Amazon SWF [Workflows](https://docs.aws.amazon.com/amazonswf/latest/developerguide/swf-dev-iam.html) in the *Amazon SWF Developer Guide*.

# <span id="page-76-0"></span>**Request Syntax**

```
{ 
    "domain": "string", 
    "workflowType": { 
        "name": "string", 
        "version": "string" 
    }
}
```
# **Request Parameters**

For information about the parameters that are common to all actions, see Common [Parameters](#page-451-0).

The request accepts the following data in JSON format.

## <span id="page-77-0"></span>**[domain](#page-76-0)**

The name of the domain in which this workflow type is registered.

Type: String

Length Constraints: Minimum length of 1. Maximum length of 256.

Required: Yes

## <span id="page-77-1"></span>**[workflowType](#page-76-0)**

The workflow type to describe.

Type: [WorkflowType](#page-443-2) object

Required: Yes

# <span id="page-77-2"></span>**Response Syntax**

```
{ 
    "configuration": { 
       "defaultChildPolicy": "string", 
       "defaultExecutionStartToCloseTimeout": "string", 
       "defaultLambdaRole": "string", 
       "defaultTaskList": { 
           "name": "string" 
       }, 
       "defaultTaskPriority": "string", 
       "defaultTaskStartToCloseTimeout": "string" 
    }, 
    "typeInfo": { 
       "creationDate": number, 
       "deprecationDate": number, 
       "description": "string", 
       "status": "string", 
        "workflowType": { 
           "name": "string", 
           "version": "string" 
       } 
    }
}
```
# **Response Elements**

If the action is successful, the service sends back an HTTP 200 response.

The following data is returned in JSON format by the service.

### <span id="page-78-0"></span>**[configuration](#page-77-2)**

Configuration settings of the workflow type registered through [RegisterWorkflowType](#page-181-0)

Type: [WorkflowTypeConfiguration](#page-445-2) object

### <span id="page-78-1"></span>**[typeInfo](#page-77-2)**

General information about the workflow type.

The status of the workflow type (returned in the WorkflowTypeInfo structure) can be one of the following.

- REGISTERED The type is registered and available. Workers supporting this type should be running.
- DEPRECATED The type was deprecated using [DeprecateWorkflowType](#page-56-0), but is still in use. You should keep workers supporting this type running. You cannot create new workflow executions of this type.

Type: [WorkflowTypeInfo](#page-449-5) object

# **Errors**

For information about the errors that are common to all actions, see [Common](#page-454-0) Errors.

### **OperationNotPermittedFault**

Returned when the caller doesn't have sufficient permissions to invoke the action.

HTTP Status Code: 400

### **UnknownResourceFault**

Returned when the named resource cannot be found with in the scope of this operation (region or domain). This could happen if the named resource was never created or is no longer available for this operation.

HTTP Status Code: 400

# **Examples**

# **DescribeWorkflowType Example**

This example illustrates one usage of DescribeWorkflowType.

## **Sample Request**

```
POST / HTTP/1.1
Host: swf.us-east-1.amazonaws.com
User-Agent: Mozilla/5.0 (Windows; U; Windows NT 6.1; en-US; rv:1.9.2.25) Gecko/20111212 
  Firefox/3.6.25 ( .NET CLR 3.5.30729; .NET4.0E)
Accept: application/json, text/javascript, */*
Accept-Language: en-us,en;q=0.5
Accept-Encoding: gzip,deflate
Accept-Charset: ISO-8859-1,utf-8;q=0.7,*;q=0.7
Keep-Alive: 115
Connection: keep-alive
Content-Type: application/x-amz-json-1.0
X-Requested-With: XMLHttpRequest
X-Amz-Date: Sun, 15 Jan 2012 22:40:40 GMT
X-Amz-Target: SimpleWorkflowService.DescribeWorkflowType
Content-Encoding: amz-1.0
X-Amzn-Authorization: AWS3 
  AWSAccessKeyId=AKIAIOSFODNN7EXAMPLE,Algorithm=HmacSHA256,SignedHeaders=Host;X-Amz-
Date;X-Amz-Target;Content-
Encoding,Signature=iGt8t83OmrURqu0pKYbcW6mNdjXbFomevCBPUPQEbaM=
Referer: http://swf.us-east-1.amazonaws.com/explorer/index.html
Content-Length: 102
Pragma: no-cache
Cache-Control: no-cache
{ 
   "domain": "867530901", 
   "workflowType": { 
   "version": "1.0", 
   "name": "customerOrderWorkflow" 
   }
}
```
## **Sample Response**

HTTP/1.1 200 OK

```
Content-Length: 348
Content-Type: application/json
x-amzn-RequestId: f35a8e7f-3fc9-11e1-a23a-99d60383ae71
{ 
   "configuration": { 
   "defaultExecutionStartToCloseTimeout": "3600", 
   "defaultTaskStartToCloseTimeout": "600", 
   "defaultTaskList": {"name": "mainTaskList"}, 
   "defaultTaskPriority": "10" 
   "defaultChildPolicy": "TERMINATE" 
   }, 
   "typeInfo": { 
   "status": "REGISTERED", 
   "creationDate": 1326481174.027, 
   "description": "Handle customer orders", 
   "workflowType": { 
     "version": "1.0", 
     "name": "customerOrderWorkflow" 
   } 
   }
}
```
# **See Also**

For more information about using this API in one of the language-specific AWS SDKs, see the following:

- AWS [Command](https://docs.aws.amazon.com/goto/aws-cli/swf-2012-01-25/DescribeWorkflowType) Line Interface
- [AWS](https://docs.aws.amazon.com/goto/DotNetSDKV3/swf-2012-01-25/DescribeWorkflowType) SDK for .NET
- [AWS](https://docs.aws.amazon.com/goto/SdkForCpp/swf-2012-01-25/DescribeWorkflowType) SDK for C++
- [AWS](https://docs.aws.amazon.com/goto/SdkForGoV2/swf-2012-01-25/DescribeWorkflowType) SDK for Go v2
- [AWS](https://docs.aws.amazon.com/goto/SdkForJavaV2/swf-2012-01-25/DescribeWorkflowType) SDK for Java V2
- AWS SDK for [JavaScript](https://docs.aws.amazon.com/goto/SdkForJavaScriptV3/swf-2012-01-25/DescribeWorkflowType) V3
- [AWS](https://docs.aws.amazon.com/goto/SdkForPHPV3/swf-2012-01-25/DescribeWorkflowType) SDK for PHP V3
- AWS SDK for [Python](https://docs.aws.amazon.com/goto/boto3/swf-2012-01-25/DescribeWorkflowType)
- AWS SDK for [Ruby](https://docs.aws.amazon.com/goto/SdkForRubyV3/swf-2012-01-25/DescribeWorkflowType) V3

# **GetWorkflowExecutionHistory**

Returns the history of the specified workflow execution. The results may be split into multiple pages. To retrieve subsequent pages, make the call again using the nextPageToken returned by the initial call.

## **A** Note

This operation is eventually consistent. The results are best effort and may not exactly reflect recent updates and changes.

## **Access Control**

You can use IAM policies to control this action's access to Amazon SWF resources as follows:

- Use a Resource element with the domain name to limit the action to only specified domains.
- Use an Action element to allow or deny permission to call this action.
- You cannot use an IAM policy to constrain this action's parameters.

If the caller doesn't have sufficient permissions to invoke the action, or the parameter values fall outside the specified constraints, the action fails. The associated event attribute's cause parameter is set to OPERATION\_NOT\_PERMITTED. For details and example IAM policies, see [Using IAM to](https://docs.aws.amazon.com/amazonswf/latest/developerguide/swf-dev-iam.html)  Manage Access to Amazon SWF [Workflows](https://docs.aws.amazon.com/amazonswf/latest/developerguide/swf-dev-iam.html) in the *Amazon SWF Developer Guide*.

# <span id="page-81-0"></span>**Request Syntax**

```
{ 
    "domain": "string", 
    "execution": { 
        "runId": "string", 
        "workflowId": "string" 
    }, 
    "maximumPageSize": number, 
    "nextPageToken": "string", 
    "reverseOrder": boolean
}
```
# **Request Parameters**

For information about the parameters that are common to all actions, see Common [Parameters](#page-451-0).

The request accepts the following data in JSON format.

#### <span id="page-82-0"></span>**[domain](#page-81-0)**

The name of the domain containing the workflow execution.

Type: String

Length Constraints: Minimum length of 1. Maximum length of 256.

Required: Yes

#### <span id="page-82-1"></span>**[execution](#page-81-0)**

Specifies the workflow execution for which to return the history.

Type: [WorkflowExecution](#page-413-2) object

Required: Yes

### <span id="page-82-2"></span>**[maximumPageSize](#page-81-0)**

The maximum number of results that are returned per call. Use nextPageToken to obtain further pages of results.

Type: Integer

Valid Range: Minimum value of 0. Maximum value of 1000.

Required: No

#### <span id="page-82-3"></span>**[nextPageToken](#page-81-0)**

If NextPageToken is returned there are more results available. The value of NextPageToken is a unique pagination token for each page. Make the call again using the returned token to retrieve the next page. Keep all other arguments unchanged. Each pagination token expires after 24 hours. Using an expired pagination token will return a 400 error: "Specified token has exceeded its maximum lifetime".

The configured maximumPageSize determines how many results can be returned in a single call.

## Type: String

Length Constraints: Maximum length of 2048.

Required: No

## <span id="page-83-0"></span>**[reverseOrder](#page-81-0)**

When set to true, returns the events in reverse order. By default the results are returned in ascending order of the eventTimeStamp of the events.

Type: Boolean

Required: No

# <span id="page-83-1"></span>**Response Syntax**

```
{ 
    "events": [ 
       { 
           "activityTaskCanceledEventAttributes": { 
              "details": "string", 
              "latestCancelRequestedEventId": number, 
              "scheduledEventId": number, 
              "startedEventId": number
           }, 
           "activityTaskCancelRequestedEventAttributes": { 
              "activityId": "string", 
              "decisionTaskCompletedEventId": number
           }, 
           "activityTaskCompletedEventAttributes": { 
              "result": "string", 
              "scheduledEventId": number, 
              "startedEventId": number
           }, 
           "activityTaskFailedEventAttributes": { 
              "details": "string", 
              "reason": "string", 
              "scheduledEventId": number, 
              "startedEventId": number
           }, 
           "activityTaskScheduledEventAttributes": { 
              "activityId": "string", 
              "activityType": {
```

```
 "name": "string", 
       "version": "string" 
    }, 
    "control": "string", 
    "decisionTaskCompletedEventId": number, 
    "heartbeatTimeout": "string", 
    "input": "string", 
    "scheduleToCloseTimeout": "string", 
    "scheduleToStartTimeout": "string", 
    "startToCloseTimeout": "string", 
    "taskList": { 
       "name": "string" 
    }, 
    "taskPriority": "string" 
 }, 
 "activityTaskStartedEventAttributes": { 
    "identity": "string", 
    "scheduledEventId": number
 }, 
 "activityTaskTimedOutEventAttributes": { 
    "details": "string", 
    "scheduledEventId": number, 
    "startedEventId": number, 
    "timeoutType": "string" 
 }, 
 "cancelTimerFailedEventAttributes": { 
    "cause": "string", 
    "decisionTaskCompletedEventId": number, 
    "timerId": "string" 
 }, 
 "cancelWorkflowExecutionFailedEventAttributes": { 
    "cause": "string", 
    "decisionTaskCompletedEventId": number
 }, 
 "childWorkflowExecutionCanceledEventAttributes": { 
    "details": "string", 
    "initiatedEventId": number, 
    "startedEventId": number, 
    "workflowExecution": { 
       "runId": "string", 
       "workflowId": "string" 
    }, 
    "workflowType": { 
        "name": "string",
```

```
 "version": "string" 
 } 
          }, 
          "childWorkflowExecutionCompletedEventAttributes": { 
              "initiatedEventId": number, 
              "result": "string", 
              "startedEventId": number, 
              "workflowExecution": { 
                 "runId": "string", 
                 "workflowId": "string" 
              }, 
              "workflowType": { 
                 "name": "string", 
                 "version": "string" 
             } 
          }, 
          "childWorkflowExecutionFailedEventAttributes": { 
              "details": "string", 
              "initiatedEventId": number, 
              "reason": "string", 
              "startedEventId": number, 
              "workflowExecution": { 
                 "runId": "string", 
                 "workflowId": "string" 
              }, 
              "workflowType": { 
                 "name": "string", 
                 "version": "string" 
             } 
          }, 
          "childWorkflowExecutionStartedEventAttributes": { 
              "initiatedEventId": number, 
              "workflowExecution": { 
                 "runId": "string", 
                 "workflowId": "string" 
              }, 
              "workflowType": { 
                 "name": "string", 
                 "version": "string" 
 } 
          }, 
          "childWorkflowExecutionTerminatedEventAttributes": { 
              "initiatedEventId": number, 
              "startedEventId": number,
```

```
 "workflowExecution": { 
                 "runId": "string", 
                 "workflowId": "string" 
             }, 
              "workflowType": { 
                 "name": "string", 
                 "version": "string" 
 } 
          }, 
          "childWorkflowExecutionTimedOutEventAttributes": { 
              "initiatedEventId": number, 
              "startedEventId": number, 
              "timeoutType": "string", 
              "workflowExecution": { 
                 "runId": "string", 
                 "workflowId": "string" 
             }, 
              "workflowType": { 
                 "name": "string", 
                 "version": "string" 
 } 
          }, 
          "completeWorkflowExecutionFailedEventAttributes": { 
              "cause": "string", 
              "decisionTaskCompletedEventId": number
          }, 
          "continueAsNewWorkflowExecutionFailedEventAttributes": { 
              "cause": "string", 
              "decisionTaskCompletedEventId": number
          }, 
          "decisionTaskCompletedEventAttributes": { 
              "executionContext": "string", 
              "scheduledEventId": number, 
              "startedEventId": number, 
              "taskList": { 
                 "name": "string" 
             }, 
             "taskListScheduleToStartTimeout": "string" 
          }, 
          "decisionTaskScheduledEventAttributes": { 
              "scheduleToStartTimeout": "string", 
              "startToCloseTimeout": "string", 
              "taskList": { 
                 "name": "string"
```

```
 }, 
              "taskPriority": "string" 
          }, 
          "decisionTaskStartedEventAttributes": { 
             "identity": "string", 
             "scheduledEventId": number
          }, 
          "decisionTaskTimedOutEventAttributes": { 
             "scheduledEventId": number, 
             "startedEventId": number, 
             "timeoutType": "string" 
          }, 
          "eventId": number, 
          "eventTimestamp": number, 
          "eventType": "string", 
          "externalWorkflowExecutionCancelRequestedEventAttributes": { 
              "initiatedEventId": number, 
             "workflowExecution": { 
                 "runId": "string", 
                 "workflowId": "string" 
 } 
          }, 
          "externalWorkflowExecutionSignaledEventAttributes": { 
             "initiatedEventId": number, 
             "workflowExecution": { 
                 "runId": "string", 
                 "workflowId": "string" 
 } 
          }, 
          "failWorkflowExecutionFailedEventAttributes": { 
             "cause": "string", 
             "decisionTaskCompletedEventId": number
          }, 
          "lambdaFunctionCompletedEventAttributes": { 
             "result": "string", 
             "scheduledEventId": number, 
             "startedEventId": number
          }, 
          "lambdaFunctionFailedEventAttributes": { 
             "details": "string", 
             "reason": "string", 
             "scheduledEventId": number, 
             "startedEventId": number
```

```
 },
```

```
 "lambdaFunctionScheduledEventAttributes": { 
    "control": "string", 
    "decisionTaskCompletedEventId": number, 
    "id": "string", 
    "input": "string", 
    "name": "string", 
    "startToCloseTimeout": "string" 
 }, 
 "lambdaFunctionStartedEventAttributes": { 
    "scheduledEventId": number
 }, 
 "lambdaFunctionTimedOutEventAttributes": { 
    "scheduledEventId": number, 
    "startedEventId": number, 
    "timeoutType": "string" 
 }, 
 "markerRecordedEventAttributes": { 
    "decisionTaskCompletedEventId": number, 
    "details": "string", 
    "markerName": "string" 
 }, 
 "recordMarkerFailedEventAttributes": { 
    "cause": "string", 
    "decisionTaskCompletedEventId": number, 
    "markerName": "string" 
 }, 
 "requestCancelActivityTaskFailedEventAttributes": { 
    "activityId": "string", 
    "cause": "string", 
    "decisionTaskCompletedEventId": number
 }, 
 "requestCancelExternalWorkflowExecutionFailedEventAttributes": { 
    "cause": "string", 
    "control": "string", 
    "decisionTaskCompletedEventId": number, 
    "initiatedEventId": number, 
    "runId": "string", 
    "workflowId": "string" 
 }, 
 "requestCancelExternalWorkflowExecutionInitiatedEventAttributes": { 
    "control": "string", 
    "decisionTaskCompletedEventId": number, 
    "runId": "string", 
    "workflowId": "string"
```

```
 }, 
          "scheduleActivityTaskFailedEventAttributes": { 
              "activityId": "string", 
              "activityType": { 
                 "name": "string", 
                 "version": "string" 
              }, 
              "cause": "string", 
              "decisionTaskCompletedEventId": number
          }, 
          "scheduleLambdaFunctionFailedEventAttributes": { 
              "cause": "string", 
              "decisionTaskCompletedEventId": number, 
              "id": "string", 
              "name": "string" 
          }, 
          "signalExternalWorkflowExecutionFailedEventAttributes": { 
              "cause": "string", 
              "control": "string", 
              "decisionTaskCompletedEventId": number, 
              "initiatedEventId": number, 
              "runId": "string", 
              "workflowId": "string" 
          }, 
          "signalExternalWorkflowExecutionInitiatedEventAttributes": { 
              "control": "string", 
              "decisionTaskCompletedEventId": number, 
              "input": "string", 
              "runId": "string", 
              "signalName": "string", 
              "workflowId": "string" 
          }, 
          "startChildWorkflowExecutionFailedEventAttributes": { 
              "cause": "string", 
              "control": "string", 
              "decisionTaskCompletedEventId": number, 
              "initiatedEventId": number, 
              "workflowId": "string", 
              "workflowType": { 
                 "name": "string", 
                 "version": "string" 
 } 
          }, 
          "startChildWorkflowExecutionInitiatedEventAttributes": {
```

```
 "childPolicy": "string", 
    "control": "string", 
    "decisionTaskCompletedEventId": number, 
    "executionStartToCloseTimeout": "string", 
    "input": "string", 
    "lambdaRole": "string", 
    "tagList": [ "string" ], 
    "taskList": { 
       "name": "string" 
    }, 
    "taskPriority": "string", 
    "taskStartToCloseTimeout": "string", 
    "workflowId": "string", 
    "workflowType": { 
       "name": "string", 
       "version": "string" 
    } 
 }, 
 "startLambdaFunctionFailedEventAttributes": { 
    "cause": "string", 
    "message": "string", 
    "scheduledEventId": number
 }, 
 "startTimerFailedEventAttributes": { 
    "cause": "string", 
    "decisionTaskCompletedEventId": number, 
    "timerId": "string" 
 }, 
 "timerCanceledEventAttributes": { 
    "decisionTaskCompletedEventId": number, 
    "startedEventId": number, 
    "timerId": "string" 
 }, 
 "timerFiredEventAttributes": { 
    "startedEventId": number, 
    "timerId": "string" 
 }, 
 "timerStartedEventAttributes": { 
    "control": "string", 
    "decisionTaskCompletedEventId": number, 
    "startToFireTimeout": "string", 
    "timerId": "string" 
 }, 
 "workflowExecutionCanceledEventAttributes": {
```

```
 "decisionTaskCompletedEventId": number, 
              "details": "string" 
          }, 
          "workflowExecutionCancelRequestedEventAttributes": { 
              "cause": "string", 
              "externalInitiatedEventId": number, 
              "externalWorkflowExecution": { 
                 "runId": "string", 
                 "workflowId": "string" 
             } 
          }, 
          "workflowExecutionCompletedEventAttributes": { 
              "decisionTaskCompletedEventId": number, 
              "result": "string" 
          }, 
          "workflowExecutionContinuedAsNewEventAttributes": { 
              "childPolicy": "string", 
              "decisionTaskCompletedEventId": number, 
              "executionStartToCloseTimeout": "string", 
              "input": "string", 
              "lambdaRole": "string", 
              "newExecutionRunId": "string", 
              "tagList": [ "string" ], 
              "taskList": { 
                 "name": "string" 
             }, 
              "taskPriority": "string", 
              "taskStartToCloseTimeout": "string", 
              "workflowType": { 
                 "name": "string", 
                 "version": "string" 
 } 
          }, 
          "workflowExecutionFailedEventAttributes": { 
              "decisionTaskCompletedEventId": number, 
              "details": "string", 
              "reason": "string" 
          }, 
          "workflowExecutionSignaledEventAttributes": { 
              "externalInitiatedEventId": number, 
              "externalWorkflowExecution": { 
                 "runId": "string", 
                 "workflowId": "string" 
             },
```

```
 "input": "string", 
           "signalName": "string" 
       }, 
       "workflowExecutionStartedEventAttributes": { 
           "childPolicy": "string", 
           "continuedExecutionRunId": "string", 
           "executionStartToCloseTimeout": "string", 
           "input": "string", 
           "lambdaRole": "string", 
           "parentInitiatedEventId": number, 
           "parentWorkflowExecution": { 
              "runId": "string", 
              "workflowId": "string" 
           }, 
           "tagList": [ "string" ], 
           "taskList": { 
              "name": "string" 
           }, 
           "taskPriority": "string", 
           "taskStartToCloseTimeout": "string", 
           "workflowType": { 
              "name": "string", 
              "version": "string" 
           } 
       }, 
       "workflowExecutionTerminatedEventAttributes": { 
           "cause": "string", 
           "childPolicy": "string", 
           "details": "string", 
           "reason": "string" 
       }, 
       "workflowExecutionTimedOutEventAttributes": { 
           "childPolicy": "string", 
           "timeoutType": "string" 
       } 
    } 
 ], 
 "nextPageToken": "string"
```
# **Response Elements**

If the action is successful, the service sends back an HTTP 200 response.

}

The following data is returned in JSON format by the service.

#### <span id="page-93-0"></span>**[events](#page-83-1)**

The list of history events.

Type: Array of [HistoryEvent](#page-329-0) objects

### <span id="page-93-1"></span>**[nextPageToken](#page-83-1)**

If a NextPageToken was returned by a previous call, there are more results available. To retrieve the next page of results, make the call again using the returned token in nextPageToken. Keep all other arguments unchanged.

The configured maximumPageSize determines how many results can be returned in a single call.

Type: String

Length Constraints: Maximum length of 2048.

# **Errors**

For information about the errors that are common to all actions, see [Common](#page-454-0) Errors.

## **OperationNotPermittedFault**

Returned when the caller doesn't have sufficient permissions to invoke the action.

HTTP Status Code: 400

### **UnknownResourceFault**

Returned when the named resource cannot be found with in the scope of this operation (region or domain). This could happen if the named resource was never created or is no longer available for this operation.

HTTP Status Code: 400

# **Examples**

# **GetWorkflowExecutionHistory Example**

This example illustrates one usage of GetWorkflowExecutionHistory.

# **Sample Request**

```
POST / HTTP/1.1
Host: swf.us-east-1.amazonaws.com
User-Agent: Mozilla/5.0 (Windows; U; Windows NT 6.1; en-US; rv:1.9.2.25) Gecko/20111212 
 Firefox/3.6.25 ( .NET CLR 3.5.30729; .NET4.0E)
Accept: application/json, text/javascript, */*
Accept-Language: en-us,en;q=0.5
Accept-Encoding: gzip,deflate
Accept-Charset: ISO-8859-1,utf-8;q=0.7,*;q=0.7
Keep-Alive: 115
Connection: keep-alive
Content-Type: application/x-amz-json-1.0
X-Requested-With: XMLHttpRequest
X-Amz-Date: Mon, 16 Jan 2012 03:44:00 GMT
X-Amz-Target: SimpleWorkflowService.GetWorkflowExecutionHistory
Content-Encoding: amz-1.0
X-Amzn-Authorization: AWS3 
  AWSAccessKeyId=AKIAIOSFODNN7EXAMPLE,Algorithm=HmacSHA256,SignedHeaders=Host;X-Amz-
Date;X-Amz-Target;Content-
Encoding,Signature=90GENeUWJbEAMWuVI0dcWatHjltMWddXfLjl0MbNOzM=
Referer: http://swf.us-east-1.amazonaws.com/explorer/index.html
Content-Length: 175
Pragma: no-cache
Cache-Control: no-cache
{ 
   "maximumPageSize": 10, 
   "domain": "867530901", 
   "execution": { 
   "workflowId": "20110927-T-1", 
   "runId": "d29e60b5-fa71-4276-a4be-948b0adcd20b" 
   }, 
   "reverseOrder": true
}
```
## **Sample Response**

```
HTTP/1.1 200 OK
Content-Length: 2942
Content-Type: application/json
x-amzn-RequestId: 5385723f-3ff4-11e1-b118-3bfa5e8e7fc3
{ 
   "nextPageToken": 
 "AAAAKgAAAAEAAAAAAAAAATeTvAyvqlQz34ctbGhM5nglWmjzk0hGuHf0g4EO4CblQFku70ukjPgrAHy7Tnp7FaZ0okP8E
WVrXyxQaa525D31cIq1owXK21CKR6SQ0Job87G8SHvvqvP7yjLGHlHrRGZUCbJgeEuV4Rp/yW
+vKhc8dJ54x7wvpQMwZ+ssG6stTyX26vu1gIDuspk13UrDZa4TbLOFdM0aAocHe3xklKMtD/
B4ithem6BWm6CBl/UF7lMfNccwUYEityp1Kht/
YrcD9zbJkt1FSt4Y6pgt0njAh4FKRO9nyRyvLmbvgtQXEIQz8hdbjwj3xE1+9ocYwXOCAhVkRsh3OD6F8KHilKfdwg4Xz1j
++W9sRQXqqX/HTX5kNomHySZloylPuY5gL5zRj39frInfZk4EXWHwrI+18+erGIHO4nBQpMzO64dMP
+A/KtVGCn59rAMmilD6wEE9rH8RuZ03Wkvm9yrJvjrI8/6358n8TMB8OcHoqILkMCAXYiIppnFlm
+NWXVqxalHLKOrrNzEZM6qsz3Qj3HV1cpy9P7fnS9QAxrgsAYBoDmdOaFkS3ktAkRa0Sle8STfHi4zKbfIGS7rg==", 
   "events": [ 
   { 
     "eventId": 11, 
     "eventType": "WorkflowExecutionTimedOut", 
     "eventTimestamp": 1326671603.102, 
     "workflowExecutionTimedOutEventAttributes": { 
     "timeoutType": "START_TO_CLOSE", 
     "childPolicy": "TERMINATE" 
     } 
   }, 
  \{ "eventId": 10, 
     "eventType": "DecisionTaskScheduled", 
     "decisionTaskScheduledEventAttributes": { 
     "startToCloseTimeout": "600", 
     "taskList": { 
       "name": "specialTaskList" 
     } 
     }, 
     "eventTimestamp": 1326670566.124 
   }, 
   { 
     "eventId": 9, 
     "eventType": "ActivityTaskTimedOut", 
     "activityTaskTimedOutEventAttributes": { 
     "startedEventId": 0, 
     "scheduledEventId": 8,
```

```
 "timeoutType": "SCHEDULE_TO_START", 
   "latestHeartbeatRecordedEventId": 0 
   }, 
   "eventTimestamp": 1326670566.124 
 }, 
 { 
   "activityTaskScheduledEventAttributes": { 
   "activityId": "verification-27", 
   "activityType": { 
     "version": "1.0", 
     "name": "activityVerify" 
   }, 
   "control": "digital music", 
   "decisionTaskCompletedEventId": 7, 
   "heartbeatTimeout": "120", 
   "input": "5634-0056-4367-0923,12/12,437", 
   "scheduleToStartTimeout": "300", 
   "scheduleToCloseTimeout": "900", 
   "startToCloseTimeout": "600", 
   "taskList": { 
     "name": "specialTaskList" 
   }, 
   "taskPriority": "50" 
   }, 
   "eventId": 8, 
   "eventTimestamp": 1326670266.115, 
   "eventType": "ActivityTaskScheduled" 
 }, 
 { 
   "eventId": 7, 
   "eventType": "DecisionTaskCompleted", 
   "decisionTaskCompletedEventAttributes": { 
   "startedEventId": 6, 
   "executionContext": "Black Friday", 
   "scheduledEventId": 5 
   }, 
   "eventTimestamp": 1326670266.103 
 }, 
 { 
   "eventId": 6, 
   "decisionTaskStartedEventAttributes": { 
   "scheduledEventId": 5, 
   "identity": "Decider01" 
   },
```

```
 "eventTimestamp": 1326670161.497, 
   "eventType": "DecisionTaskStarted" 
 }, 
 { 
   "eventId": 5, 
   "eventType": "DecisionTaskScheduled", 
   "decisionTaskScheduledEventAttributes": { 
   "startToCloseTimeout": "600", 
   "taskList": { 
     "name": "specialTaskList" 
   } 
   }, 
   "eventTimestamp": 1326668752.66 
 }, 
 { 
   "eventId": 4, 
   "eventType": "DecisionTaskTimedOut", 
   "eventTimestamp": 1326668752.66, 
   "decisionTaskTimedOutEventAttributes": { 
   "startedEventId": 3, 
   "timeoutType": "START_TO_CLOSE", 
   "scheduledEventId": 2 
   } 
 }, 
 { 
   "eventId": 3, 
   "decisionTaskStartedEventAttributes": { 
   "scheduledEventId": 2, 
   "identity": "Decider01" 
   }, 
   "eventTimestamp": 1326668152.648, 
   "eventType": "DecisionTaskStarted" 
 }, 
\mathcal{L} "eventId": 2, 
   "eventType": "DecisionTaskScheduled", 
   "decisionTaskScheduledEventAttributes": { 
   "startToCloseTimeout": "600", 
   "taskList": { 
     "name": "specialTaskList" 
   } 
   }, 
   "eventTimestamp": 1326668003.094 
 }
```
 ] }

# **See Also**

For more information about using this API in one of the language-specific AWS SDKs, see the following:

- AWS [Command](https://docs.aws.amazon.com/goto/aws-cli/swf-2012-01-25/GetWorkflowExecutionHistory) Line Interface
- [AWS](https://docs.aws.amazon.com/goto/DotNetSDKV3/swf-2012-01-25/GetWorkflowExecutionHistory) SDK for .NET
- [AWS](https://docs.aws.amazon.com/goto/SdkForCpp/swf-2012-01-25/GetWorkflowExecutionHistory) SDK for C++
- [AWS](https://docs.aws.amazon.com/goto/SdkForGoV2/swf-2012-01-25/GetWorkflowExecutionHistory) SDK for Go v2
- [AWS](https://docs.aws.amazon.com/goto/SdkForJavaV2/swf-2012-01-25/GetWorkflowExecutionHistory) SDK for Java V2
- AWS SDK for [JavaScript](https://docs.aws.amazon.com/goto/SdkForJavaScriptV3/swf-2012-01-25/GetWorkflowExecutionHistory) V3
- [AWS](https://docs.aws.amazon.com/goto/SdkForPHPV3/swf-2012-01-25/GetWorkflowExecutionHistory) SDK for PHP V3
- AWS SDK for [Python](https://docs.aws.amazon.com/goto/boto3/swf-2012-01-25/GetWorkflowExecutionHistory)
- AWS SDK for [Ruby](https://docs.aws.amazon.com/goto/SdkForRubyV3/swf-2012-01-25/GetWorkflowExecutionHistory) V3

# **ListActivityTypes**

Returns information about all activities registered in the specified domain that match the specified name and registration status. The result includes information like creation date, current status of the activity, etc. The results may be split into multiple pages. To retrieve subsequent pages, make the call again using the nextPageToken returned by the initial call.

## **Access Control**

You can use IAM policies to control this action's access to Amazon SWF resources as follows:

- Use a Resource element with the domain name to limit the action to only specified domains.
- Use an Action element to allow or deny permission to call this action.
- You cannot use an IAM policy to constrain this action's parameters.

If the caller doesn't have sufficient permissions to invoke the action, or the parameter values fall outside the specified constraints, the action fails. The associated event attribute's cause parameter is set to OPERATION\_NOT\_PERMITTED. For details and example IAM policies, see [Using IAM to](https://docs.aws.amazon.com/amazonswf/latest/developerguide/swf-dev-iam.html)  Manage Access to Amazon SWF [Workflows](https://docs.aws.amazon.com/amazonswf/latest/developerguide/swf-dev-iam.html) in the *Amazon SWF Developer Guide*.

# <span id="page-99-1"></span>**Request Syntax**

```
{ 
    "domain": "string", 
    "maximumPageSize": number, 
    "name": "string", 
    "nextPageToken": "string", 
    "registrationStatus": "string", 
    "reverseOrder": boolean
}
```
# **Request Parameters**

For information about the parameters that are common to all actions, see Common [Parameters](#page-451-0).

The request accepts the following data in JSON format.

## <span id="page-99-0"></span>**[domain](#page-99-1)**

The name of the domain in which the activity types have been registered.

### Type: String

Length Constraints: Minimum length of 1. Maximum length of 256.

Required: Yes

#### <span id="page-100-0"></span>**[maximumPageSize](#page-99-1)**

The maximum number of results that are returned per call. Use nextPageToken to obtain further pages of results.

Type: Integer

Valid Range: Minimum value of 0. Maximum value of 1000.

Required: No

#### <span id="page-100-1"></span>**[name](#page-99-1)**

If specified, only lists the activity types that have this name.

Type: String

Length Constraints: Minimum length of 1. Maximum length of 256.

Required: No

#### <span id="page-100-2"></span>**[nextPageToken](#page-99-1)**

If NextPageToken is returned there are more results available. The value of NextPageToken is a unique pagination token for each page. Make the call again using the returned token to retrieve the next page. Keep all other arguments unchanged. Each pagination token expires after 24 hours. Using an expired pagination token will return a 400 error: "Specified token has exceeded its maximum lifetime".

The configured maximumPageSize determines how many results can be returned in a single call.

Type: String

Length Constraints: Maximum length of 2048.

Required: No

## <span id="page-101-0"></span>**[registrationStatus](#page-99-1)**

Specifies the registration status of the activity types to list.

Type: String

Valid Values: REGISTERED | DEPRECATED

Required: Yes

### <span id="page-101-1"></span>**[reverseOrder](#page-99-1)**

When set to true, returns the results in reverse order. By default, the results are returned in ascending alphabetical order by name of the activity types.

Type: Boolean

Required: No

# <span id="page-101-2"></span>**Response Syntax**

```
{ 
    "nextPageToken": "string", 
    "typeInfos": [ 
        { 
           "activityType": { 
               "name": "string", 
               "version": "string" 
           }, 
           "creationDate": number, 
           "deprecationDate": number, 
           "description": "string", 
           "status": "string" 
        } 
    ]
}
```
# **Response Elements**

If the action is successful, the service sends back an HTTP 200 response.

The following data is returned in JSON format by the service.

### <span id="page-102-0"></span>**[nextPageToken](#page-101-2)**

If a NextPageToken was returned by a previous call, there are more results available. To retrieve the next page of results, make the call again using the returned token in nextPageToken. Keep all other arguments unchanged.

The configured maximumPageSize determines how many results can be returned in a single call.

Type: String

Length Constraints: Maximum length of 2048.

### <span id="page-102-1"></span>**[typeInfos](#page-101-2)**

List of activity type information.

Type: Array of [ActivityTypeInfo](#page-272-5) objects

# **Errors**

For information about the errors that are common to all actions, see [Common](#page-454-0) Errors.

### **OperationNotPermittedFault**

Returned when the caller doesn't have sufficient permissions to invoke the action.

HTTP Status Code: 400

### **UnknownResourceFault**

Returned when the named resource cannot be found with in the scope of this operation (region or domain). This could happen if the named resource was never created or is no longer available for this operation.

HTTP Status Code: 400

# **Examples**

# **ListActivityTypes Example**

This example illustrates one usage of ListActivityTypes.

### **Sample Request**

```
{"domain": "867530901",
"registrationStatus": "REGISTERED",
"maximumPageSize": 50,
"reverseOrder": false}
```
### **Sample Response**

```
HTTP/1.1 200 OK
Content-Length: 171
Content-Type: application/json
x-amzn-RequestId: 11b6fbeb-3f25-11e1-9e8f-57bb03e21482
{"typeInfos":
\Gamma{"activityType":
{"name": "activityVerify",
"version": "1.0"},
"creationDate": 1326586446.471,
"description": "Verify the customer credit",
"status": "REGISTERED"}
]
}
```
# **See Also**

For more information about using this API in one of the language-specific AWS SDKs, see the following:

- AWS [Command](https://docs.aws.amazon.com/goto/aws-cli/swf-2012-01-25/ListActivityTypes) Line Interface
- [AWS](https://docs.aws.amazon.com/goto/DotNetSDKV3/swf-2012-01-25/ListActivityTypes) SDK for .NET
- [AWS](https://docs.aws.amazon.com/goto/SdkForCpp/swf-2012-01-25/ListActivityTypes) SDK for C++
- [AWS](https://docs.aws.amazon.com/goto/SdkForGoV2/swf-2012-01-25/ListActivityTypes) SDK for Go v2
- [AWS](https://docs.aws.amazon.com/goto/SdkForJavaV2/swf-2012-01-25/ListActivityTypes) SDK for Java V2
- AWS SDK for [JavaScript](https://docs.aws.amazon.com/goto/SdkForJavaScriptV3/swf-2012-01-25/ListActivityTypes) V3
- [AWS](https://docs.aws.amazon.com/goto/SdkForPHPV3/swf-2012-01-25/ListActivityTypes) SDK for PHP V3
- AWS SDK for [Python](https://docs.aws.amazon.com/goto/boto3/swf-2012-01-25/ListActivityTypes)

## • AWS SDK for [Ruby](https://docs.aws.amazon.com/goto/SdkForRubyV3/swf-2012-01-25/ListActivityTypes) V3

# **ListClosedWorkflowExecutions**

Returns a list of closed workflow executions in the specified domain that meet the filtering criteria. The results may be split into multiple pages. To retrieve subsequent pages, make the call again using the nextPageToken returned by the initial call.

## **Note**

This operation is eventually consistent. The results are best effort and may not exactly reflect recent updates and changes.

## **Access Control**

You can use IAM policies to control this action's access to Amazon SWF resources as follows:

- Use a Resource element with the domain name to limit the action to only specified domains.
- Use an Action element to allow or deny permission to call this action.
- Constrain the following parameters by using a Condition element with the appropriate keys.
	- tagFilter.tag: String constraint. The key is swf:tagFilter.tag.
	- typeFilter.name: String constraint. The key is swf:typeFilter.name.
	- typeFilter.version: String constraint. The key is swf:typeFilter.version.

If the caller doesn't have sufficient permissions to invoke the action, or the parameter values fall outside the specified constraints, the action fails. The associated event attribute's cause parameter is set to OPERATION\_NOT\_PERMITTED. For details and example IAM policies, see [Using IAM to](https://docs.aws.amazon.com/amazonswf/latest/developerguide/swf-dev-iam.html)  Manage Access to Amazon SWF [Workflows](https://docs.aws.amazon.com/amazonswf/latest/developerguide/swf-dev-iam.html) in the *Amazon SWF Developer Guide*.

# <span id="page-105-0"></span>**Request Syntax**

```
{ 
    "closeStatusFilter": { 
        "status": "string" 
    }, 
    "closeTimeFilter": { 
        "latestDate": number, 
        "oldestDate": number
```

```
 }, 
    "domain": "string", 
    "executionFilter": { 
        "workflowId": "string" 
    }, 
    "maximumPageSize": number, 
    "nextPageToken": "string", 
    "reverseOrder": boolean, 
    "startTimeFilter": { 
        "latestDate": number, 
        "oldestDate": number
    }, 
    "tagFilter": { 
        "tag": "string" 
    }, 
    "typeFilter": { 
        "name": "string", 
        "version": "string" 
    }
}
```
# **Request Parameters**

For information about the parameters that are common to all actions, see Common [Parameters](#page-451-0).

The request accepts the following data in JSON format.

### <span id="page-106-0"></span>**[closeStatusFilter](#page-105-0)**

If specified, only workflow executions that match this *close status* are listed. For example, if TERMINATED is specified, then only TERMINATED workflow executions are listed.

## *(b)* Note

closeStatusFilter, executionFilter, typeFilter and tagFilter are mutually exclusive. You can specify at most one of these in a request.

## Type: [CloseStatusFilter](#page-292-1) object

## Required: No

## <span id="page-107-0"></span>**[closeTimeFilter](#page-105-0)**

If specified, the workflow executions are included in the returned results based on whether their close times are within the range specified by this filter. Also, if this parameter is specified, the returned results are ordered by their close times.

### *(i)* Note

startTimeFilter and closeTimeFilter are mutually exclusive. You must specify one of these in a request but not both.

Type: [ExecutionTimeFilter](#page-322-2) object

Required: No

### <span id="page-107-1"></span>**[domain](#page-105-0)**

The name of the domain that contains the workflow executions to list.

Type: String

Length Constraints: Minimum length of 1. Maximum length of 256.

Required: Yes

### <span id="page-107-2"></span>**[executionFilter](#page-105-0)**

If specified, only workflow executions matching the workflow ID specified in the filter are returned.

### **(i)** Note

closeStatusFilter, executionFilter, typeFilter and tagFilter are mutually exclusive. You can specify at most one of these in a request.

## Type: [WorkflowExecutionFilter](#page-427-1) object

#### Required: No
### **[maximumPageSize](#page-105-0)**

The maximum number of results that are returned per call. Use nextPageToken to obtain further pages of results.

Type: Integer

Valid Range: Minimum value of 0. Maximum value of 100.

Required: No

### **[nextPageToken](#page-105-0)**

If NextPageToken is returned there are more results available. The value of NextPageToken is a unique pagination token for each page. Make the call again using the returned token to retrieve the next page. Keep all other arguments unchanged. Each pagination token expires after 24 hours. Using an expired pagination token will return a 400 error: "Specified token has exceeded its maximum lifetime".

The configured maximumPageSize determines how many results can be returned in a single call.

Type: String

Length Constraints: Maximum length of 2048.

Required: No

### **[reverseOrder](#page-105-0)**

When set to true, returns the results in reverse order. By default the results are returned in descending order of the start or the close time of the executions.

Type: Boolean

Required: No

## **[startTimeFilter](#page-105-0)**

If specified, the workflow executions are included in the returned results based on whether their start times are within the range specified by this filter. Also, if this parameter is specified, the returned results are ordered by their start times.

### **A** Note

startTimeFilter and closeTimeFilter are mutually exclusive. You must specify one of these in a request but not both.

Type: [ExecutionTimeFilter](#page-322-0) object

Required: No

### **[tagFilter](#page-105-0)**

If specified, only executions that have the matching tag are listed.

### **A** Note

closeStatusFilter, executionFilter, typeFilter and tagFilter are mutually exclusive. You can specify at most one of these in a request.

### Type: [TagFilter](#page-406-0) object

Required: No

### **[typeFilter](#page-105-0)**

If specified, only executions of the type specified in the filter are returned.

### *(i)* Note

closeStatusFilter, executionFilter, typeFilter and tagFilter are mutually exclusive. You can specify at most one of these in a request.

### Type: [WorkflowTypeFilter](#page-448-0) object

Required: No

## <span id="page-109-0"></span>**Response Syntax**

{

```
 "executionInfos": [ 
    { 
        "cancelRequested": boolean, 
        "closeStatus": "string", 
        "closeTimestamp": number, 
        "execution": { 
           "runId": "string", 
           "workflowId": "string" 
        }, 
        "executionStatus": "string", 
        "parent": { 
           "runId": "string", 
           "workflowId": "string" 
        }, 
        "startTimestamp": number, 
        "tagList": [ "string" ], 
        "workflowType": { 
           "name": "string", 
           "version": "string" 
        } 
    } 
 ], 
 "nextPageToken": "string"
```
# **Response Elements**

If the action is successful, the service sends back an HTTP 200 response.

The following data is returned in JSON format by the service.

## <span id="page-110-0"></span>**[executionInfos](#page-109-0)**

}

The list of workflow information structures.

Type: Array of [WorkflowExecutionInfo](#page-428-5) objects

## <span id="page-110-1"></span>**[nextPageToken](#page-109-0)**

If a NextPageToken was returned by a previous call, there are more results available. To retrieve the next page of results, make the call again using the returned token in nextPageToken. Keep all other arguments unchanged.

The configured maximumPageSize determines how many results can be returned in a single call.

Type: String

Length Constraints: Maximum length of 2048.

## **Errors**

For information about the errors that are common to all actions, see [Common](#page-454-0) Errors.

## **OperationNotPermittedFault**

Returned when the caller doesn't have sufficient permissions to invoke the action.

HTTP Status Code: 400

## **UnknownResourceFault**

Returned when the named resource cannot be found with in the scope of this operation (region or domain). This could happen if the named resource was never created or is no longer available for this operation.

HTTP Status Code: 400

# **Examples**

## **ListClosedWorkflowExecutions Example**

This example illustrates one usage of ListClosedWorkflowExecutions.

## **Sample Request**

```
POST / HTTP/1.1
Host: swf.us-east-1.amazonaws.com
User-Agent: Mozilla/5.0 (Windows; U; Windows NT 6.1; en-US; rv:1.9.2.25) Gecko/20111212 
 Firefox/3.6.25 ( .NET CLR 3.5.30729; .NET4.0E)
Accept: application/json, text/javascript, */*
Accept-Language: en-us,en;q=0.5
Accept-Encoding: gzip,deflate
Accept-Charset: ISO-8859-1,utf-8;q=0.7,*;q=0.7
```

```
Keep-Alive: 115
Connection: keep-alive
Content-Type: application/x-amz-json-1.0
X-Requested-With: XMLHttpRequest
X-Amz-Date: Sun, 15 Jan 2012 02:51:01 GMT
X-Amz-Target: SimpleWorkflowService.ListClosedWorkflowExecutions
Content-Encoding: amz-1.0
X-Amzn-Authorization: AWS3 
  AWSAccessKeyId=AKIAIOSFODNN7EXAMPLE,Algorithm=HmacSHA256,SignedHeaders=Host;X-Amz-
Date;X-Amz-Target;Content-Encoding,Signature=WY9jGbf5E3F9smGJHANhEXz9VL+1oGVgNL0/
o7cBxQw=
Referer: http://swf.us-east-1.amazonaws.com/explorer/index.html
Content-Length: 150
Pragma: no-cache
Cache-Control: no-cache
{"domain": "867530901",
"closeTimeFilter":
{"oldestDate": 1325376070,
"latestDate": 1356998399},
"tagFilter":
{"tag": "ricoh-the-dog"}
}
```
#### **Sample Response**

```
HTTP/1.1 200 OK
Content-Length: 1084
Content-Type: application/json
x-amzn-RequestId: c28b4df4-3f23-11e1-9e8f-57bb03e21482
{"executionInfos":
\Gamma{"cancelRequested": false,
"closeStatus": "TIMED_OUT",
"closeTimestamp": 1326590754.654,
"execution":
{"runId": "c724e07a-b966-441f-a1c0-4831acbda1cd",
"workflowId": "20110927-T-1"},
"executionStatus": "CLOSED",
"startTimestamp": 1326587154.626,
"tagList":
["music purchase", "digital", "ricoh-the-dog"],
```

```
"workflowType":
{"name": "customerOrderWorkflow",
"version": "1.0"}
},
{"cancelRequested": false,
"closeStatus": "TIMED_OUT",
"closeTimestamp": 1326586831.628,
"execution":
{"runId": "f5ebbac6-941c-4342-ad69-dfd2f8be6689",
"workflowId": "20110927-T-1"},
"executionStatus": "CLOSED",
"startTimestamp": 1326585031.619,
"tagList":
["music purchase", "digital", "ricoh-the-dog"],
"workflowType":
{"name": "customerOrderWorkflow",
"version": "1.0"}
},
{"cancelRequested": false,
"closeStatus": "TIMED_OUT",
"closeTimestamp": 1326582914.031,
"execution":
{"runId": "1e536162-f1ea-48b0-85f3-aade88eef2f7",
"workflowId": "20110927-T-1"},
"executionStatus": "CLOSED",
"startTimestamp": 1326581114.02,
"tagList":
["music purchase", "digital", "ricoh-the-dog"],
"workflowType":
{"name": "customerOrderWorkflow",
"version": "1.0"}
}
]
}
```
# **See Also**

For more information about using this API in one of the language-specific AWS SDKs, see the following:

- AWS [Command](https://docs.aws.amazon.com/goto/aws-cli/swf-2012-01-25/ListClosedWorkflowExecutions) Line Interface
- [AWS](https://docs.aws.amazon.com/goto/DotNetSDKV3/swf-2012-01-25/ListClosedWorkflowExecutions) SDK for .NET
- [AWS](https://docs.aws.amazon.com/goto/SdkForCpp/swf-2012-01-25/ListClosedWorkflowExecutions) SDK for C++
- [AWS](https://docs.aws.amazon.com/goto/SdkForGoV2/swf-2012-01-25/ListClosedWorkflowExecutions) SDK for Go v2
- [AWS](https://docs.aws.amazon.com/goto/SdkForJavaV2/swf-2012-01-25/ListClosedWorkflowExecutions) SDK for Java V2
- AWS SDK for [JavaScript](https://docs.aws.amazon.com/goto/SdkForJavaScriptV3/swf-2012-01-25/ListClosedWorkflowExecutions) V3
- [AWS](https://docs.aws.amazon.com/goto/SdkForPHPV3/swf-2012-01-25/ListClosedWorkflowExecutions) SDK for PHP V3
- AWS SDK for [Python](https://docs.aws.amazon.com/goto/boto3/swf-2012-01-25/ListClosedWorkflowExecutions)
- AWS SDK for [Ruby](https://docs.aws.amazon.com/goto/SdkForRubyV3/swf-2012-01-25/ListClosedWorkflowExecutions) V3

# **ListDomains**

Returns the list of domains registered in the account. The results may be split into multiple pages. To retrieve subsequent pages, make the call again using the nextPageToken returned by the initial call.

## **A** Note

This operation is eventually consistent. The results are best effort and may not exactly reflect recent updates and changes.

## **Access Control**

You can use IAM policies to control this action's access to Amazon SWF resources as follows:

- Use a Resource element with the domain name to limit the action to only specified domains. The element must be set to arn:aws:swf::AccountID:domain/\*, where *AccountID* is the account ID, with no dashes.
- Use an Action element to allow or deny permission to call this action.
- You cannot use an IAM policy to constrain this action's parameters.

If the caller doesn't have sufficient permissions to invoke the action, or the parameter values fall outside the specified constraints, the action fails. The associated event attribute's cause parameter is set to OPERATION NOT PERMITTED. For details and example IAM policies, see Using IAM to Manage Access to Amazon SWF [Workflows](https://docs.aws.amazon.com/amazonswf/latest/developerguide/swf-dev-iam.html) in the *Amazon SWF Developer Guide*.

# <span id="page-115-0"></span>**Request Syntax**

```
{ 
    "maximumPageSize": number, 
    "nextPageToken": "string", 
    "registrationStatus": "string", 
    "reverseOrder": boolean
}
```
# **Request Parameters**

For information about the parameters that are common to all actions, see Common [Parameters](#page-451-0).

The request accepts the following data in JSON format.

### <span id="page-116-0"></span>**[maximumPageSize](#page-115-0)**

The maximum number of results that are returned per call. Use nextPageToken to obtain further pages of results.

Type: Integer

Valid Range: Minimum value of 0. Maximum value of 1000.

Required: No

#### <span id="page-116-1"></span>**[nextPageToken](#page-115-0)**

If NextPageToken is returned there are more results available. The value of NextPageToken is a unique pagination token for each page. Make the call again using the returned token to retrieve the next page. Keep all other arguments unchanged. Each pagination token expires after 24 hours. Using an expired pagination token will return a 400 error: "Specified token has exceeded its maximum lifetime".

The configured maximumPageSize determines how many results can be returned in a single call.

Type: String

Length Constraints: Maximum length of 2048.

Required: No

#### <span id="page-116-2"></span>**[registrationStatus](#page-115-0)**

Specifies the registration status of the domains to list.

Type: String

Valid Values: REGISTERED | DEPRECATED

Required: Yes

### <span id="page-117-0"></span>**[reverseOrder](#page-115-0)**

When set to true, returns the results in reverse order. By default, the results are returned in ascending alphabetical order by name of the domains.

Type: Boolean

Required: No

# <span id="page-117-3"></span>**Response Syntax**

```
{ 
    "domainInfos": [ 
        { 
            "arn": "string", 
            "description": "string", 
            "name": "string", 
            "status": "string" 
        } 
    ], 
    "nextPageToken": "string"
}
```
# **Response Elements**

If the action is successful, the service sends back an HTTP 200 response.

The following data is returned in JSON format by the service.

## <span id="page-117-1"></span>**[domainInfos](#page-117-3)**

A list of DomainInfo structures.

Type: Array of [DomainInfo](#page-320-4) objects

## <span id="page-117-2"></span>**[nextPageToken](#page-117-3)**

If a NextPageToken was returned by a previous call, there are more results available. To retrieve the next page of results, make the call again using the returned token in nextPageToken. Keep all other arguments unchanged.

The configured maximumPageSize determines how many results can be returned in a single call.

## Type: String

Length Constraints: Maximum length of 2048.

# **Errors**

For information about the errors that are common to all actions, see [Common](#page-454-0) Errors.

## **OperationNotPermittedFault**

Returned when the caller doesn't have sufficient permissions to invoke the action.

HTTP Status Code: 400

# **Examples**

## **ListDomains Example**

This example illustrates one usage of ListDomains.

## **Sample Request**

```
POST / HTTP/1.1
Host: swf.us-east-1.amazonaws.com
User-Agent: Mozilla/5.0 (Windows; U; Windows NT 6.1; en-US; rv:1.9.2.25) Gecko/20111212 
  Firefox/3.6.25 ( .NET CLR 3.5.30729; .NET4.0E)
Accept: application/json, text/javascript, */*
Accept-Language: en-us,en;q=0.5
Accept-Encoding: gzip,deflate
Accept-Charset: ISO-8859-1,utf-8;q=0.7,*;q=0.7
Keep-Alive: 115
Connection: keep-alive
Content-Type: application/x-amz-json-1.0
X-Requested-With: XMLHttpRequest
X-Amz-Date: Sun, 15 Jan 2012 03:09:58 GMT
X-Amz-Target: SimpleWorkflowService.ListDomains
Content-Encoding: amz-1.0
X-Amzn-Authorization: AWS3 
  AWSAccessKeyId=AKIAIOSFODNN7EXAMPLE,Algorithm=HmacSHA256,SignedHeaders=Host;X-
Amz-Date;X-Amz-Target;Content-Encoding,Signature=ZCprC72dUxF9ca3w/
tbwKZ8lBQn0jaA4xOJqDF0uqMI=
Referer: http://swf.us-east-1.amazonaws.com/explorer/index.html
```

```
Content-Length: 86
Pragma: no-cache
Cache-Control: no-cache
```

```
{"registrationStatus": "REGISTERED", 
 "maximumPageSize": 50, 
  "reverseOrder": false}
```
### **Sample Response**

```
HTTP/1.1 200 OK
Content-Length: 568
Content-Type: application/json
x-amzn-RequestId: 67e874cc-3f26-11e1-9b11-7182192d0b57
{"domainInfos": 
  \Gamma {"description": "music", "name": "867530901", "status": "REGISTERED"}, 
   {"description": "music", "name": "867530902", "status": "REGISTERED"}, 
   {"description": "", "name": "Demo", "status": "REGISTERED"}, 
   {"description": "", "name": "DemoDomain", "status": "REGISTERED"}, 
   {"description": "", "name": "Samples", "status": "REGISTERED"}, 
   {"description": "", "name": "testDomain2", "status": "REGISTERED"}, 
   {"description": "", "name": "testDomain3", "status": "REGISTERED"}, 
   {"description": "", "name": "testDomain4", "status": "REGISTERED"}, 
   {"description": "", "name": "zsxfvgsxcv", "status": "REGISTERED"} 
   ]
}
```
# **See Also**

For more information about using this API in one of the language-specific AWS SDKs, see the following:

- AWS [Command](https://docs.aws.amazon.com/goto/aws-cli/swf-2012-01-25/ListDomains) Line Interface
- [AWS](https://docs.aws.amazon.com/goto/DotNetSDKV3/swf-2012-01-25/ListDomains) SDK for .NET
- [AWS](https://docs.aws.amazon.com/goto/SdkForCpp/swf-2012-01-25/ListDomains) SDK for C++
- [AWS](https://docs.aws.amazon.com/goto/SdkForGoV2/swf-2012-01-25/ListDomains) SDK for Go v2
- [AWS](https://docs.aws.amazon.com/goto/SdkForJavaV2/swf-2012-01-25/ListDomains) SDK for Java V2
- AWS SDK for [JavaScript](https://docs.aws.amazon.com/goto/SdkForJavaScriptV3/swf-2012-01-25/ListDomains) V3
- [AWS](https://docs.aws.amazon.com/goto/SdkForPHPV3/swf-2012-01-25/ListDomains) SDK for PHP V3
- AWS SDK for [Python](https://docs.aws.amazon.com/goto/boto3/swf-2012-01-25/ListDomains)
- AWS SDK for [Ruby](https://docs.aws.amazon.com/goto/SdkForRubyV3/swf-2012-01-25/ListDomains) V3

# **ListOpenWorkflowExecutions**

Returns a list of open workflow executions in the specified domain that meet the filtering criteria. The results may be split into multiple pages. To retrieve subsequent pages, make the call again using the nextPageToken returned by the initial call.

## **A** Note

This operation is eventually consistent. The results are best effort and may not exactly reflect recent updates and changes.

## **Access Control**

You can use IAM policies to control this action's access to Amazon SWF resources as follows:

- Use a Resource element with the domain name to limit the action to only specified domains.
- Use an Action element to allow or deny permission to call this action.
- Constrain the following parameters by using a Condition element with the appropriate keys.
	- tagFilter.tag: String constraint. The key is swf:tagFilter.tag.
	- typeFilter.name: String constraint. The key is swf:typeFilter.name.
	- typeFilter.version: String constraint. The key is swf:typeFilter.version.

If the caller doesn't have sufficient permissions to invoke the action, or the parameter values fall outside the specified constraints, the action fails. The associated event attribute's cause parameter is set to OPERATION NOT PERMITTED. For details and example IAM policies, see Using IAM to Manage Access to Amazon SWF [Workflows](https://docs.aws.amazon.com/amazonswf/latest/developerguide/swf-dev-iam.html) in the *Amazon SWF Developer Guide*.

# <span id="page-121-0"></span>**Request Syntax**

```
{ 
    "domain": "string", 
    "executionFilter": { 
        "workflowId": "string" 
    }, 
    "maximumPageSize": number, 
    "nextPageToken": "string", 
    "reverseOrder": boolean,
```

```
 "startTimeFilter": { 
        "latestDate": number, 
        "oldestDate": number
    }, 
    "tagFilter": { 
        "tag": "string" 
    }, 
    "typeFilter": { 
        "name": "string", 
        "version": "string" 
    }
}
```
# **Request Parameters**

For information about the parameters that are common to all actions, see Common [Parameters](#page-451-0).

The request accepts the following data in JSON format.

### <span id="page-122-0"></span>**[domain](#page-121-0)**

The name of the domain that contains the workflow executions to list.

Type: String

Length Constraints: Minimum length of 1. Maximum length of 256.

Required: Yes

### <span id="page-122-1"></span>**[executionFilter](#page-121-0)**

If specified, only workflow executions matching the workflow ID specified in the filter are returned.

### **A** Note

executionFilter, typeFilter and tagFilter are mutually exclusive. You can specify at most one of these in a request.

Type: [WorkflowExecutionFilter](#page-427-1) object

#### Required: No

## <span id="page-123-0"></span>**[maximumPageSize](#page-121-0)**

The maximum number of results that are returned per call. Use nextPageToken to obtain further pages of results.

Type: Integer

Valid Range: Minimum value of 0. Maximum value of 100.

Required: No

### <span id="page-123-1"></span>**[nextPageToken](#page-121-0)**

If NextPageToken is returned there are more results available. The value of NextPageToken is a unique pagination token for each page. Make the call again using the returned token to retrieve the next page. Keep all other arguments unchanged. Each pagination token expires after 24 hours. Using an expired pagination token will return a 400 error: "Specified token has exceeded its maximum lifetime".

The configured maximumPageSize determines how many results can be returned in a single call.

Type: String

Length Constraints: Maximum length of 2048.

Required: No

## <span id="page-123-2"></span>**[reverseOrder](#page-121-0)**

When set to true, returns the results in reverse order. By default the results are returned in descending order of the start time of the executions.

Type: Boolean

Required: No

## <span id="page-123-3"></span>**[startTimeFilter](#page-121-0)**

Workflow executions are included in the returned results based on whether their start times are within the range specified by this filter.

Type: [ExecutionTimeFilter](#page-322-0) object

Required: Yes

## <span id="page-124-0"></span>**[tagFilter](#page-121-0)**

If specified, only executions that have the matching tag are listed.

## **A** Note

executionFilter, typeFilter and tagFilter are mutually exclusive. You can specify at most one of these in a request.

## Type: [TagFilter](#page-406-0) object

Required: No

## <span id="page-124-1"></span>**[typeFilter](#page-121-0)**

If specified, only executions of the type specified in the filter are returned.

## **A** Note

executionFilter, typeFilter and tagFilter are mutually exclusive. You can specify at most one of these in a request.

Type: [WorkflowTypeFilter](#page-448-0) object

Required: No

# <span id="page-124-2"></span>**Response Syntax**

```
{ 
    "executionInfos": [ 
      \{ "cancelRequested": boolean, 
           "closeStatus": "string", 
           "closeTimestamp": number, 
           "execution": { 
              "runId": "string", 
              "workflowId": "string" 
           }, 
           "executionStatus": "string",
```

```
 "parent": { 
               "runId": "string", 
               "workflowId": "string" 
           }, 
           "startTimestamp": number, 
           "tagList": [ "string" ], 
           "workflowType": { 
               "name": "string", 
               "version": "string" 
           } 
        } 
    ], 
    "nextPageToken": "string"
}
```
# **Response Elements**

If the action is successful, the service sends back an HTTP 200 response.

The following data is returned in JSON format by the service.

## <span id="page-125-0"></span>**[executionInfos](#page-124-2)**

The list of workflow information structures.

Type: Array of [WorkflowExecutionInfo](#page-428-5) objects

## <span id="page-125-1"></span>**[nextPageToken](#page-124-2)**

If a NextPageToken was returned by a previous call, there are more results available. To retrieve the next page of results, make the call again using the returned token in nextPageToken. Keep all other arguments unchanged.

The configured maximumPageSize determines how many results can be returned in a single call.

Type: String

Length Constraints: Maximum length of 2048.

# **Errors**

For information about the errors that are common to all actions, see [Common](#page-454-0) Errors.

### **OperationNotPermittedFault**

Returned when the caller doesn't have sufficient permissions to invoke the action.

HTTP Status Code: 400

### **UnknownResourceFault**

Returned when the named resource cannot be found with in the scope of this operation (region or domain). This could happen if the named resource was never created or is no longer available for this operation.

HTTP Status Code: 400

# **Examples**

## **ListOpenWorkflowExecutions**

This example illustrates one usage of ListOpenWorkflowExecutions.

## **Sample Request**

```
POST / HTTP/1.1
Host: swf.us-east-1.amazonaws.com
User-Agent: Mozilla/5.0 (Windows; U; Windows NT 6.1; en-US; rv:1.9.2.25) Gecko/20111212 
  Firefox/3.6.25 ( .NET CLR 3.5.30729; .NET4.0E)
Accept: application/json, text/javascript, */*
Accept-Language: en-us,en;q=0.5
Accept-Encoding: gzip,deflate
Accept-Charset: ISO-8859-1,utf-8;q=0.7,*;q=0.7
Keep-Alive: 115
Connection: keep-alive
Content-Type: application/x-amz-json-1.0
X-Requested-With: XMLHttpRequest
X-Amz-Date: Sat, 14 Jan 2012 23:51:04 GMT
X-Amz-Target: SimpleWorkflowService.ListOpenWorkflowExecutions
Content-Encoding: amz-1.0
X-Amzn-Authorization: AWS3 
  AWSAccessKeyId=AKIAIOSFODNN7EXAMPLE,Algorithm=HmacSHA256,SignedHeaders=Host;X-
Amz-Date;X-Amz-Target;Content-Encoding,Signature=4kUhpZUp37PgpeOKHlWTsZi
+Pq3Egw4mTkPNiEUgp28=
Referer: http://swf.us-east-1.amazonaws.com/explorer/index.html
Content-Length: 151
```

```
Pragma: no-cache
Cache-Control: no-cache
{"domain": "867530901",
"startTimeFilter":
{"oldestDate": 1325376070,
"latestDate": 1356998399},
"tagFilter":
{"tag": "music purchase"}
}
```
## **Sample Response**

```
HTTP/1.1 200 OK
Content-Length: 313
Content-Type: application/json
x-amzn-RequestId: 9efeff4b-3f0a-11e1-9e8f-57bb03e21482
{ "executionInfos": [
{ "cancelRequested": false, 
   "execution": { 
   "runId": "f5ebbac6-941c-4342-ad69-dfd2f8be6689", 
   "workflowId": "20110927-T-1" 
   }, 
   "executionStatus": "OPEN", 
   "startTimestamp": 1326585031.619, 
   "tagList": [ 
   "music purchase", "digital", "ricoh-the-dog" 
   ], 
   "workflowType": { 
   "name": "customerOrderWorkflow", 
   "version": "1.0" 
   }
} ]
}
```
# **See Also**

For more information about using this API in one of the language-specific AWS SDKs, see the following:

• AWS [Command](https://docs.aws.amazon.com/goto/aws-cli/swf-2012-01-25/ListOpenWorkflowExecutions) Line Interface

- [AWS](https://docs.aws.amazon.com/goto/DotNetSDKV3/swf-2012-01-25/ListOpenWorkflowExecutions) SDK for .NET
- [AWS](https://docs.aws.amazon.com/goto/SdkForCpp/swf-2012-01-25/ListOpenWorkflowExecutions) SDK for C++
- [AWS](https://docs.aws.amazon.com/goto/SdkForGoV2/swf-2012-01-25/ListOpenWorkflowExecutions) SDK for Go v2
- [AWS](https://docs.aws.amazon.com/goto/SdkForJavaV2/swf-2012-01-25/ListOpenWorkflowExecutions) SDK for Java V2
- AWS SDK for [JavaScript](https://docs.aws.amazon.com/goto/SdkForJavaScriptV3/swf-2012-01-25/ListOpenWorkflowExecutions) V3
- [AWS](https://docs.aws.amazon.com/goto/SdkForPHPV3/swf-2012-01-25/ListOpenWorkflowExecutions) SDK for PHP V3
- AWS SDK for [Python](https://docs.aws.amazon.com/goto/boto3/swf-2012-01-25/ListOpenWorkflowExecutions)
- AWS SDK for [Ruby](https://docs.aws.amazon.com/goto/SdkForRubyV3/swf-2012-01-25/ListOpenWorkflowExecutions) V3

# **ListTagsForResource**

List tags for a given domain.

# <span id="page-129-1"></span>**Request Syntax**

```
{ 
    "resourceArn": "string"
}
```
# **Request Parameters**

For information about the parameters that are common to all actions, see Common [Parameters](#page-451-0).

The request accepts the following data in JSON format.

### <span id="page-129-0"></span>**[resourceArn](#page-129-1)**

The Amazon Resource Name (ARN) for the Amazon SWF domain.

Type: String

Length Constraints: Minimum length of 1. Maximum length of 1600.

Required: Yes

# <span id="page-129-2"></span>**Response Syntax**

```
{ 
     "tags": [ 
         { 
             "key": "string", 
             "value": "string" 
         } 
     ]
}
```
# **Response Elements**

If the action is successful, the service sends back an HTTP 200 response.

The following data is returned in JSON format by the service.

### <span id="page-130-0"></span>**[tags](#page-129-2)**

An array of tags associated with the domain.

Type: Array of [ResourceTag](#page-369-2) objects

## **Errors**

For information about the errors that are common to all actions, see [Common](#page-454-0) Errors.

### **LimitExceededFault**

Returned by any operation if a system imposed limitation has been reached. To address this fault you should either clean up unused resources or increase the limit by contacting AWS.

HTTP Status Code: 400

## **OperationNotPermittedFault**

Returned when the caller doesn't have sufficient permissions to invoke the action.

HTTP Status Code: 400

### **UnknownResourceFault**

Returned when the named resource cannot be found with in the scope of this operation (region or domain). This could happen if the named resource was never created or is no longer available for this operation.

HTTP Status Code: 400

# **See Also**

For more information about using this API in one of the language-specific AWS SDKs, see the following:

- AWS [Command](https://docs.aws.amazon.com/goto/aws-cli/swf-2012-01-25/ListTagsForResource) Line Interface
- [AWS](https://docs.aws.amazon.com/goto/DotNetSDKV3/swf-2012-01-25/ListTagsForResource) SDK for .NET
- [AWS](https://docs.aws.amazon.com/goto/SdkForCpp/swf-2012-01-25/ListTagsForResource) SDK for C++
- [AWS](https://docs.aws.amazon.com/goto/SdkForGoV2/swf-2012-01-25/ListTagsForResource) SDK for Go v2
- [AWS](https://docs.aws.amazon.com/goto/SdkForJavaV2/swf-2012-01-25/ListTagsForResource) SDK for Java V2
- AWS SDK for [JavaScript](https://docs.aws.amazon.com/goto/SdkForJavaScriptV3/swf-2012-01-25/ListTagsForResource) V3
- [AWS](https://docs.aws.amazon.com/goto/SdkForPHPV3/swf-2012-01-25/ListTagsForResource) SDK for PHP V3
- AWS SDK for [Python](https://docs.aws.amazon.com/goto/boto3/swf-2012-01-25/ListTagsForResource)
- AWS SDK for [Ruby](https://docs.aws.amazon.com/goto/SdkForRubyV3/swf-2012-01-25/ListTagsForResource) V3

# **ListWorkflowTypes**

Returns information about workflow types in the specified domain. The results may be split into multiple pages that can be retrieved by making the call repeatedly.

## **Access Control**

You can use IAM policies to control this action's access to Amazon SWF resources as follows:

- Use a Resource element with the domain name to limit the action to only specified domains.
- Use an Action element to allow or deny permission to call this action.
- You cannot use an IAM policy to constrain this action's parameters.

If the caller doesn't have sufficient permissions to invoke the action, or the parameter values fall outside the specified constraints, the action fails. The associated event attribute's cause parameter is set to OPERATION\_NOT\_PERMITTED. For details and example IAM policies, see Using IAM to Manage Access to Amazon SWF [Workflows](https://docs.aws.amazon.com/amazonswf/latest/developerguide/swf-dev-iam.html) in the *Amazon SWF Developer Guide*.

# <span id="page-132-1"></span>**Request Syntax**

```
{ 
    "domain": "string", 
    "maximumPageSize": number, 
    "name": "string", 
    "nextPageToken": "string", 
    "registrationStatus": "string", 
    "reverseOrder": boolean
}
```
# **Request Parameters**

For information about the parameters that are common to all actions, see Common [Parameters](#page-451-0).

The request accepts the following data in JSON format.

## <span id="page-132-0"></span>**[domain](#page-132-1)**

The name of the domain in which the workflow types have been registered.

Type: String

Length Constraints: Minimum length of 1. Maximum length of 256.

### Required: Yes

### <span id="page-133-0"></span>**[maximumPageSize](#page-132-1)**

The maximum number of results that are returned per call. Use nextPageToken to obtain further pages of results.

Type: Integer

Valid Range: Minimum value of 0. Maximum value of 1000.

Required: No

#### <span id="page-133-1"></span>**[name](#page-132-1)**

If specified, lists the workflow type with this name.

Type: String

Length Constraints: Minimum length of 1. Maximum length of 256.

Required: No

#### <span id="page-133-2"></span>**[nextPageToken](#page-132-1)**

If NextPageToken is returned there are more results available. The value of NextPageToken is a unique pagination token for each page. Make the call again using the returned token to retrieve the next page. Keep all other arguments unchanged. Each pagination token expires after 24 hours. Using an expired pagination token will return a 400 error: "Specified token has exceeded its maximum lifetime".

The configured maximumPageSize determines how many results can be returned in a single call.

Type: String

Length Constraints: Maximum length of 2048.

Required: No

### <span id="page-133-3"></span>**[registrationStatus](#page-132-1)**

Specifies the registration status of the workflow types to list.

Type: String

## Valid Values: REGISTERED | DEPRECATED

Required: Yes

### <span id="page-134-0"></span>**[reverseOrder](#page-132-1)**

When set to true, returns the results in reverse order. By default the results are returned in ascending alphabetical order of the name of the workflow types.

Type: Boolean

Required: No

# <span id="page-134-2"></span>**Response Syntax**

```
{ 
    "nextPageToken": "string", 
    "typeInfos": [ 
        { 
           "creationDate": number, 
           "deprecationDate": number, 
           "description": "string", 
           "status": "string", 
           "workflowType": { 
               "name": "string", 
               "version": "string" 
           } 
        } 
    ]
}
```
# **Response Elements**

If the action is successful, the service sends back an HTTP 200 response.

The following data is returned in JSON format by the service.

## <span id="page-134-1"></span>**[nextPageToken](#page-134-2)**

If a NextPageToken was returned by a previous call, there are more results available. To retrieve the next page of results, make the call again using the returned token in nextPageToken. Keep all other arguments unchanged.

The configured maximumPageSize determines how many results can be returned in a single call.

Type: String

Length Constraints: Maximum length of 2048.

### <span id="page-135-0"></span>**[typeInfos](#page-134-2)**

The list of workflow type information.

Type: Array of [WorkflowTypeInfo](#page-449-5) objects

## **Errors**

For information about the errors that are common to all actions, see [Common](#page-454-0) Errors.

### **OperationNotPermittedFault**

Returned when the caller doesn't have sufficient permissions to invoke the action.

HTTP Status Code: 400

### **UnknownResourceFault**

Returned when the named resource cannot be found with in the scope of this operation (region or domain). This could happen if the named resource was never created or is no longer available for this operation.

HTTP Status Code: 400

## **Examples**

## **ListWorkflowTypes Example**

This example illustrates one usage of ListWorkflowTypes.

### **Sample Request**

```
POST / HTTP/1.1
Host: swf.us-east-1.amazonaws.com
User-Agent: Mozilla/5.0 (Windows; U; Windows NT 6.1; en-US; rv:1.9.2.25) Gecko/20111212 
  Firefox/3.6.25 ( .NET CLR 3.5.30729; .NET4.0E)
```

```
Accept: application/json, text/javascript, */*
Accept-Language: en-us,en;q=0.5
Accept-Encoding: gzip,deflate
Accept-Charset: ISO-8859-1,utf-8;q=0.7,*;q=0.7
Keep-Alive: 115
Connection: keep-alive
Content-Type: application/x-amz-json-1.0
X-Requested-With: XMLHttpRequest
X-Amz-Date: Sun, 15 Jan 2012 22:25:43 GMT
X-Amz-Target: SimpleWorkflowService.ListWorkflowTypes
Content-Encoding: amz-1.0
X-Amzn-Authorization: AWS3 
 AWSAccessKeyId=AKIAIOSFODNN7EXAMPLE,Algorithm=HmacSHA256,SignedHeaders=Host;X-Amz-
Date;X-Amz-Target;Content-Encoding,Signature=uleWQSyVVf0+aG50IoBJG5h0hzxNFNT97Mkn/FSCQ
+0=Referer: http://swf.us-east-1.amazonaws.com/explorer/index.html
Content-Length: 110
Pragma: no-cache
Cache-Control: no-cache
{"domain": "867530901",
"registrationStatus": "REGISTERED",
"maximumPageSize": 50,
"reverseOrder": true}
```
## **Sample Response**

```
HTTP/1.1 200 OK
Content-Length: 174
Content-Type: application/json
x-amzn-RequestId: dcde6719-3fc7-11e1-9e8f-57bb03e21482
{"typeInfos":
\Gamma{"creationDate": 1326481174.027,
"description": "Handle customer orders",
"status": "REGISTERED",
"workflowType":
{"name": "customerOrderWorkflow",
"version": "1.0"}
}
]
}
```
# **See Also**

For more information about using this API in one of the language-specific AWS SDKs, see the following:

- AWS [Command](https://docs.aws.amazon.com/goto/aws-cli/swf-2012-01-25/ListWorkflowTypes) Line Interface
- [AWS](https://docs.aws.amazon.com/goto/DotNetSDKV3/swf-2012-01-25/ListWorkflowTypes) SDK for .NET
- [AWS](https://docs.aws.amazon.com/goto/SdkForCpp/swf-2012-01-25/ListWorkflowTypes) SDK for C++
- [AWS](https://docs.aws.amazon.com/goto/SdkForGoV2/swf-2012-01-25/ListWorkflowTypes) SDK for Go v2
- [AWS](https://docs.aws.amazon.com/goto/SdkForJavaV2/swf-2012-01-25/ListWorkflowTypes) SDK for Java V2
- AWS SDK for [JavaScript](https://docs.aws.amazon.com/goto/SdkForJavaScriptV3/swf-2012-01-25/ListWorkflowTypes) V3
- [AWS](https://docs.aws.amazon.com/goto/SdkForPHPV3/swf-2012-01-25/ListWorkflowTypes) SDK for PHP V3
- AWS SDK for [Python](https://docs.aws.amazon.com/goto/boto3/swf-2012-01-25/ListWorkflowTypes)
- AWS SDK for [Ruby](https://docs.aws.amazon.com/goto/SdkForRubyV3/swf-2012-01-25/ListWorkflowTypes) V3

# **PollForActivityTask**

Used by workers to get an [ActivityTask](#page-252-0) from the specified activity taskList. This initiates a long poll, where the service holds the HTTP connection open and responds as soon as a task becomes available. The maximum time the service holds on to the request before responding is 60 seconds. If no task is available within 60 seconds, the poll returns an empty result. An empty result, in this context, means that an ActivityTask is returned, but that the value of taskToken is an empty string. If a task is returned, the worker should use its type to identify and process it correctly.

## **Important**

Workers should set their client side socket timeout to at least 70 seconds (10 seconds higher than the maximum time service may hold the poll request).

## **Access Control**

You can use IAM policies to control this action's access to Amazon SWF resources as follows:

- Use a Resource element with the domain name to limit the action to only specified domains.
- Use an Action element to allow or deny permission to call this action.
- Constrain the taskList.name parameter by using a Condition element with the swf:taskList.name key to allow the action to access only certain task lists.

If the caller doesn't have sufficient permissions to invoke the action, or the parameter values fall outside the specified constraints, the action fails. The associated event attribute's cause parameter is set to OPERATION\_NOT\_PERMITTED. For details and example IAM policies, see Using IAM to Manage Access to Amazon SWF [Workflows](https://docs.aws.amazon.com/amazonswf/latest/developerguide/swf-dev-iam.html) in the *Amazon SWF Developer Guide*.

# <span id="page-138-0"></span>**Request Syntax**

```
{ 
    "domain": "string", 
    "identity": "string", 
    "taskList": { 
        "name": "string" 
    }
```
}

# **Request Parameters**

For information about the parameters that are common to all actions, see Common [Parameters](#page-451-0).

The request accepts the following data in JSON format.

## <span id="page-139-0"></span>**[domain](#page-138-0)**

The name of the domain that contains the task lists being polled.

Type: String

Length Constraints: Minimum length of 1. Maximum length of 256.

Required: Yes

## <span id="page-139-1"></span>**[identity](#page-138-0)**

Identity of the worker making the request, recorded in the ActivityTaskStarted event in the workflow history. This enables diagnostic tracing when problems arise. The form of this identity is user defined.

Type: String

Length Constraints: Maximum length of 256.

Required: No

## <span id="page-139-2"></span>**[taskList](#page-138-0)**

Specifies the task list to poll for activity tasks.

The specified string must not start or end with whitespace. It must not contain a : (colon), / (slash), | (vertical bar), or any control characters (\u0000-\u001f | \u007f-\u009f). Also, it must *not* be the literal string arn.

Type: [TaskList](#page-407-1) object

Required: Yes

# <span id="page-140-3"></span>**Response Syntax**

```
{ 
    "activityId": "string", 
    "activityType": { 
        "name": "string", 
        "version": "string" 
    }, 
    "input": "string", 
    "startedEventId": number, 
    "taskToken": "string", 
    "workflowExecution": { 
        "runId": "string", 
        "workflowId": "string" 
    }
}
```
# **Response Elements**

If the action is successful, the service sends back an HTTP 200 response.

The following data is returned in JSON format by the service.

## <span id="page-140-0"></span>**[activityId](#page-140-3)**

The unique ID of the task.

Type: String

Length Constraints: Minimum length of 1. Maximum length of 256.

## <span id="page-140-1"></span>**[activityType](#page-140-3)**

The type of this activity task.

Type: [ActivityType](#page-267-2) object

## <span id="page-140-2"></span>**[input](#page-140-3)**

The inputs provided when the activity task was scheduled. The form of the input is user defined and should be meaningful to the activity implementation.

Type: String

Length Constraints: Maximum length of 32768.

### <span id="page-141-0"></span>**[startedEventId](#page-140-3)**

The ID of the ActivityTaskStarted event recorded in the history.

Type: Long

## <span id="page-141-1"></span>**[taskToken](#page-140-3)**

The opaque string used as a handle on the task. This token is used by workers to communicate progress and response information back to the system about the task.

Type: String

Length Constraints: Minimum length of 1. Maximum length of 1024.

### <span id="page-141-2"></span>**[workflowExecution](#page-140-3)**

The workflow execution that started this activity task.

Type: [WorkflowExecution](#page-413-2) object

## **Errors**

For information about the errors that are common to all actions, see [Common](#page-454-0) Errors.

## **LimitExceededFault**

Returned by any operation if a system imposed limitation has been reached. To address this fault you should either clean up unused resources or increase the limit by contacting AWS.

HTTP Status Code: 400

### **OperationNotPermittedFault**

Returned when the caller doesn't have sufficient permissions to invoke the action.

HTTP Status Code: 400

### **UnknownResourceFault**

Returned when the named resource cannot be found with in the scope of this operation (region or domain). This could happen if the named resource was never created or is no longer available for this operation.

HTTP Status Code: 400

# **Examples**

## **PollForActivityTask Example**

This example illustrates one usage of PollForActivityTask.

## **Sample Request**

```
POST / HTTP/1.1
Host: swf.us-east-1.amazonaws.com
User-Agent: Mozilla/5.0 (Windows; U; Windows NT 6.1; en-US; rv:1.9.2.25) Gecko/20111212 
  Firefox/3.6.25 ( .NET CLR 3.5.30729; .NET4.0E)
Accept: application/json, text/javascript, */*
Accept-Language: en-us,en;q=0.5
Accept-Encoding: gzip,deflate
Accept-Charset: ISO-8859-1,utf-8;q=0.7,*;q=0.7
Keep-Alive: 115
Connection: keep-alive
Content-Type: application/x-amz-json-1.0
X-Requested-With: XMLHttpRequest
X-Amz-Date: Mon, 16 Jan 2012 03:53:52 GMT
X-Amz-Target: SimpleWorkflowService.PollForActivityTask
Content-Encoding: amz-1.0
X-Amzn-Authorization: AWS3 
  AWSAccessKeyId=AKIAIOSFODNN7EXAMPLE,Algorithm=HmacSHA256,SignedHeaders=Host;X-Amz-
Date;X-Amz-Target;Content-Encoding,Signature=dv0H1RPYucoIcRckspWO0f8xG120MWZRKmj3O5/
A4rY=Referer: http://swf.us-east-1.amazonaws.com/explorer/index.html
Content-Length: 108
Pragma: no-cache
Cache-Control: no-cache
{"domain": "867530901",
"taskList":
{"name": "mainTaskList"},
"identity": "VerifyCreditCardWorker01"}
```
## **Sample Response**

HTTP/1.1 200 OK

```
Content-Length: 837
Content-Type: application/json
x-amzn-RequestId: b48fb6b5-3ff5-11e1-a23a-99d60383ae71
{"activityId": "verification-27",
"activityType":
{"name": "activityVerify",
"version": "1.0"},
"input": "5634-0056-4367-0923,12/12,437",
"startedEventId": 11,
"taskToken": "AAAAKgAAAAEAAAAAAAAAAX9p3pcp3857oLXFUuwdxRU5/
zmn9f40XaMF7VohAH4jOtjXpZu7GdOzEi0b3cWYHbG5b5dpdcTXHUDPVMHXiUxCgr+Nc/wUW9016W4YxJGs/
jmxzPln8qLftU+SW135Q0UuKp5XRGoRTJp3tbHn2pY1vC8gDB/K69J6q668U1pd4Cd9o43//
lGgOIjN0/Ihg+DO+83HNcOuVEQMM28kNMXf7yePh31M4dMKJwQaQZG13huJXDwzJOoZQz+XFuqFly
+lPnCE4XvsnhfAvTsh50EtNDEtQzPCFJoUeld9g64V/FS/39PHL3M93PBUuroPyHuCwHsNC6fZ7gM/
XOKmW4kKnXPoQweEUkFV/J6E6+M1reBO7nJADTrLSnajg6MY/viWsEYmMw/
DS5FlquFaDIhFkLhWUWN+V2KqiKS23GYwpzgZ7fgcWHQF2NLEY3zrjam4LW/
UW5VLCyM3FpVD3erCTi9IvUgslPzyVGuWNAoTmgJEWvimgwiHxJMxxc9JBDR390iMmImxVl3eeSDUWx8reQltiviadPDjyF
"workflowExecution":
{"runId": "cfa2bd33-31b0-4b75-b131-255bb0d97b3f",
"workflowId": "20110927-T-1"}
}
```
# **See Also**

For more information about using this API in one of the language-specific AWS SDKs, see the following:

- AWS [Command](https://docs.aws.amazon.com/goto/aws-cli/swf-2012-01-25/PollForActivityTask) Line Interface
- [AWS](https://docs.aws.amazon.com/goto/DotNetSDKV3/swf-2012-01-25/PollForActivityTask) SDK for .NET
- [AWS](https://docs.aws.amazon.com/goto/SdkForCpp/swf-2012-01-25/PollForActivityTask) SDK for C++
- [AWS](https://docs.aws.amazon.com/goto/SdkForGoV2/swf-2012-01-25/PollForActivityTask) SDK for Go v2
- [AWS](https://docs.aws.amazon.com/goto/SdkForJavaV2/swf-2012-01-25/PollForActivityTask) SDK for Java V2
- AWS SDK for [JavaScript](https://docs.aws.amazon.com/goto/SdkForJavaScriptV3/swf-2012-01-25/PollForActivityTask) V3
- [AWS](https://docs.aws.amazon.com/goto/SdkForPHPV3/swf-2012-01-25/PollForActivityTask) SDK for PHP V3
- AWS SDK for [Python](https://docs.aws.amazon.com/goto/boto3/swf-2012-01-25/PollForActivityTask)
- AWS SDK for [Ruby](https://docs.aws.amazon.com/goto/SdkForRubyV3/swf-2012-01-25/PollForActivityTask) V3
# <span id="page-144-0"></span>**PollForDecisionTask**

Used by deciders to get a [DecisionTask](#page-310-0) from the specified decision taskList. A decision task may be returned for any open workflow execution that is using the specified task list. The task includes a paginated view of the history of the workflow execution. The decider should use the workflow type and the history to determine how to properly handle the task.

This action initiates a long poll, where the service holds the HTTP connection open and responds as soon a task becomes available. If no decision task is available in the specified task list before the timeout of 60 seconds expires, an empty result is returned. An empty result, in this context, means that a DecisionTask is returned, but that the value of taskToken is an empty string.

### **Important**

Deciders should set their client side socket timeout to at least 70 seconds (10 seconds higher than the timeout).

### **Important**

Because the number of workflow history events for a single workflow execution might be very large, the result returned might be split up across a number of pages. To retrieve subsequent pages, make additional calls to PollForDecisionTask using the nextPageToken returned by the initial call. Note that you do *not* call GetWorkflowExecutionHistory with this nextPageToken. Instead, call PollForDecisionTask again.

### **Access Control**

You can use IAM policies to control this action's access to Amazon SWF resources as follows:

- Use a Resource element with the domain name to limit the action to only specified domains.
- Use an Action element to allow or deny permission to call this action.
- Constrain the taskList.name parameter by using a Condition element with the swf:taskList.name key to allow the action to access only certain task lists.

If the caller doesn't have sufficient permissions to invoke the action, or the parameter values fall outside the specified constraints, the action fails. The associated event attribute's cause parameter is set to OPERATION\_NOT\_PERMITTED. For details and example IAM policies, see [Using IAM to](https://docs.aws.amazon.com/amazonswf/latest/developerguide/swf-dev-iam.html)  Manage Access to Amazon SWF [Workflows](https://docs.aws.amazon.com/amazonswf/latest/developerguide/swf-dev-iam.html) in the *Amazon SWF Developer Guide*.

# <span id="page-145-2"></span>**Request Syntax**

```
{ 
    "domain": "string", 
    "identity": "string", 
    "maximumPageSize": number, 
    "nextPageToken": "string", 
    "reverseOrder": boolean, 
    "startAtPreviousStartedEvent": boolean, 
    "taskList": { 
        "name": "string" 
    }
}
```
# **Request Parameters**

For information about the parameters that are common to all actions, see Common [Parameters](#page-451-0).

The request accepts the following data in JSON format.

### <span id="page-145-0"></span>**[domain](#page-145-2)**

The name of the domain containing the task lists to poll.

Type: String

Length Constraints: Minimum length of 1. Maximum length of 256.

Required: Yes

### <span id="page-145-1"></span>**[identity](#page-145-2)**

Identity of the decider making the request, which is recorded in the DecisionTaskStarted event in the workflow history. This enables diagnostic tracing when problems arise. The form of this identity is user defined.

Type: String

Length Constraints: Maximum length of 256.

### Required: No

### <span id="page-146-0"></span>**[maximumPageSize](#page-145-2)**

The maximum number of results that are returned per call. Use nextPageToken to obtain further pages of results.

This is an upper limit only; the actual number of results returned per call may be fewer than the specified maximum.

Type: Integer

Valid Range: Minimum value of 0. Maximum value of 1000.

Required: No

#### <span id="page-146-1"></span>**[nextPageToken](#page-145-2)**

If NextPageToken is returned there are more results available. The value of NextPageToken is a unique pagination token for each page. Make the call again using the returned token to retrieve the next page. Keep all other arguments unchanged. Each pagination token expires after 24 hours. Using an expired pagination token will return a 400 error: "Specified token has exceeded its maximum lifetime".

The configured maximumPageSize determines how many results can be returned in a single call.

### *(i)* Note

The nextPageToken returned by this action cannot be used with [GetWorkflowExecutionHistory](#page-81-0) to get the next page. You must call [PollForDecisionTask](#page-144-0) again (with the nextPageToken) to retrieve the next page of history records. Calling [PollForDecisionTask](#page-144-0) with a nextPageToken doesn't return a new decision task.

### Type: String

Length Constraints: Maximum length of 2048.

#### Required: No

#### <span id="page-147-0"></span>**[reverseOrder](#page-145-2)**

When set to true, returns the events in reverse order. By default the results are returned in ascending order of the eventTimestamp of the events.

Type: Boolean

Required: No

### <span id="page-147-1"></span>**[startAtPreviousStartedEvent](#page-145-2)**

When set to true, returns the events with eventTimestamp greater than or equal to eventTimestamp of the most recent DecisionTaskStarted event. By default, this parameter is set to false.

Type: Boolean

Required: No

### <span id="page-147-2"></span>**[taskList](#page-145-2)**

Specifies the task list to poll for decision tasks.

The specified string must not contain a : (colon), / (slash), | (vertical bar), or any control characters (\u0000-\u001f | \u007f-\u009f). Also, it must *not* be the literal string arn.

Type: [TaskList](#page-407-1) object

Required: Yes

## <span id="page-147-3"></span>**Response Syntax**

```
{ 
   events": [
\overline{\mathcal{L}} "activityTaskCanceledEventAttributes": { 
              "details": "string", 
              "latestCancelRequestedEventId": number, 
              "scheduledEventId": number, 
              "startedEventId": number
           }, 
           "activityTaskCancelRequestedEventAttributes": { 
              "activityId": "string", 
              "decisionTaskCompletedEventId": number
```

```
 }, 
 "activityTaskCompletedEventAttributes": { 
    "result": "string", 
    "scheduledEventId": number, 
    "startedEventId": number
 }, 
 "activityTaskFailedEventAttributes": { 
    "details": "string", 
    "reason": "string", 
    "scheduledEventId": number, 
    "startedEventId": number
 }, 
 "activityTaskScheduledEventAttributes": { 
    "activityId": "string", 
    "activityType": { 
       "name": "string", 
       "version": "string" 
    }, 
    "control": "string", 
    "decisionTaskCompletedEventId": number, 
    "heartbeatTimeout": "string", 
    "input": "string", 
    "scheduleToCloseTimeout": "string", 
    "scheduleToStartTimeout": "string", 
    "startToCloseTimeout": "string", 
    "taskList": { 
       "name": "string" 
    }, 
    "taskPriority": "string" 
 }, 
 "activityTaskStartedEventAttributes": { 
    "identity": "string", 
    "scheduledEventId": number
 }, 
 "activityTaskTimedOutEventAttributes": { 
    "details": "string", 
    "scheduledEventId": number, 
    "startedEventId": number, 
    "timeoutType": "string" 
 }, 
 "cancelTimerFailedEventAttributes": { 
    "cause": "string", 
    "decisionTaskCompletedEventId": number, 
    "timerId": "string"
```

```
 }, 
 "cancelWorkflowExecutionFailedEventAttributes": { 
    "cause": "string", 
    "decisionTaskCompletedEventId": number
 }, 
 "childWorkflowExecutionCanceledEventAttributes": { 
    "details": "string", 
    "initiatedEventId": number, 
    "startedEventId": number, 
    "workflowExecution": { 
       "runId": "string", 
       "workflowId": "string" 
    }, 
    "workflowType": { 
       "name": "string", 
       "version": "string" 
    } 
 }, 
 "childWorkflowExecutionCompletedEventAttributes": { 
    "initiatedEventId": number, 
    "result": "string", 
    "startedEventId": number, 
    "workflowExecution": { 
       "runId": "string", 
       "workflowId": "string" 
    }, 
    "workflowType": { 
       "name": "string", 
       "version": "string" 
    } 
 }, 
 "childWorkflowExecutionFailedEventAttributes": { 
    "details": "string", 
    "initiatedEventId": number, 
    "reason": "string", 
    "startedEventId": number, 
    "workflowExecution": { 
       "runId": "string", 
       "workflowId": "string" 
    }, 
    "workflowType": { 
       "name": "string", 
       "version": "string"
```
}

```
 }, 
          "childWorkflowExecutionStartedEventAttributes": { 
              "initiatedEventId": number, 
              "workflowExecution": { 
                 "runId": "string", 
                 "workflowId": "string" 
              }, 
              "workflowType": { 
                 "name": "string", 
                 "version": "string" 
 } 
          }, 
          "childWorkflowExecutionTerminatedEventAttributes": { 
              "initiatedEventId": number, 
              "startedEventId": number, 
              "workflowExecution": { 
                 "runId": "string", 
                 "workflowId": "string" 
             }, 
              "workflowType": { 
                 "name": "string", 
                 "version": "string" 
             } 
          }, 
          "childWorkflowExecutionTimedOutEventAttributes": { 
              "initiatedEventId": number, 
              "startedEventId": number, 
              "timeoutType": "string", 
              "workflowExecution": { 
                 "runId": "string", 
                 "workflowId": "string" 
              }, 
              "workflowType": { 
                 "name": "string", 
                 "version": "string" 
             } 
          }, 
          "completeWorkflowExecutionFailedEventAttributes": { 
              "cause": "string", 
              "decisionTaskCompletedEventId": number
          }, 
          "continueAsNewWorkflowExecutionFailedEventAttributes": { 
              "cause": "string", 
              "decisionTaskCompletedEventId": number
```

```
 }, 
          "decisionTaskCompletedEventAttributes": { 
              "executionContext": "string", 
              "scheduledEventId": number, 
              "startedEventId": number, 
              "taskList": { 
                 "name": "string" 
             }, 
              "taskListScheduleToStartTimeout": "string" 
          }, 
          "decisionTaskScheduledEventAttributes": { 
              "scheduleToStartTimeout": "string", 
             "startToCloseTimeout": "string", 
              "taskList": { 
                 "name": "string" 
             }, 
              "taskPriority": "string" 
          }, 
          "decisionTaskStartedEventAttributes": { 
              "identity": "string", 
              "scheduledEventId": number
          }, 
          "decisionTaskTimedOutEventAttributes": { 
              "scheduledEventId": number, 
              "startedEventId": number, 
              "timeoutType": "string" 
          }, 
          "eventId": number, 
          "eventTimestamp": number, 
          "eventType": "string", 
          "externalWorkflowExecutionCancelRequestedEventAttributes": { 
              "initiatedEventId": number, 
              "workflowExecution": { 
                 "runId": "string", 
                 "workflowId": "string" 
 } 
          }, 
          "externalWorkflowExecutionSignaledEventAttributes": { 
              "initiatedEventId": number, 
              "workflowExecution": { 
                 "runId": "string", 
                 "workflowId": "string" 
 } 
          },
```

```
 "failWorkflowExecutionFailedEventAttributes": { 
    "cause": "string", 
    "decisionTaskCompletedEventId": number
 }, 
 "lambdaFunctionCompletedEventAttributes": { 
    "result": "string", 
    "scheduledEventId": number, 
    "startedEventId": number
 }, 
 "lambdaFunctionFailedEventAttributes": { 
    "details": "string", 
    "reason": "string", 
    "scheduledEventId": number, 
    "startedEventId": number
 }, 
 "lambdaFunctionScheduledEventAttributes": { 
    "control": "string", 
    "decisionTaskCompletedEventId": number, 
    "id": "string", 
    "input": "string", 
    "name": "string", 
    "startToCloseTimeout": "string" 
 }, 
 "lambdaFunctionStartedEventAttributes": { 
    "scheduledEventId": number
 }, 
 "lambdaFunctionTimedOutEventAttributes": { 
    "scheduledEventId": number, 
    "startedEventId": number, 
    "timeoutType": "string" 
 }, 
 "markerRecordedEventAttributes": { 
    "decisionTaskCompletedEventId": number, 
    "details": "string", 
    "markerName": "string" 
 }, 
 "recordMarkerFailedEventAttributes": { 
    "cause": "string", 
    "decisionTaskCompletedEventId": number, 
    "markerName": "string" 
 }, 
 "requestCancelActivityTaskFailedEventAttributes": { 
    "activityId": "string", 
    "cause": "string",
```

```
 "decisionTaskCompletedEventId": number
 }, 
 "requestCancelExternalWorkflowExecutionFailedEventAttributes": { 
    "cause": "string", 
    "control": "string", 
    "decisionTaskCompletedEventId": number, 
    "initiatedEventId": number, 
    "runId": "string", 
    "workflowId": "string" 
 }, 
 "requestCancelExternalWorkflowExecutionInitiatedEventAttributes": { 
    "control": "string", 
    "decisionTaskCompletedEventId": number, 
    "runId": "string", 
    "workflowId": "string" 
 }, 
 "scheduleActivityTaskFailedEventAttributes": { 
    "activityId": "string", 
    "activityType": { 
       "name": "string", 
       "version": "string" 
    }, 
    "cause": "string", 
    "decisionTaskCompletedEventId": number
 }, 
 "scheduleLambdaFunctionFailedEventAttributes": { 
    "cause": "string", 
    "decisionTaskCompletedEventId": number, 
    "id": "string", 
    "name": "string" 
 }, 
 "signalExternalWorkflowExecutionFailedEventAttributes": { 
    "cause": "string", 
    "control": "string", 
    "decisionTaskCompletedEventId": number, 
    "initiatedEventId": number, 
    "runId": "string", 
    "workflowId": "string" 
 }, 
 "signalExternalWorkflowExecutionInitiatedEventAttributes": { 
    "control": "string", 
    "decisionTaskCompletedEventId": number, 
    "input": "string", 
    "runId": "string",
```

```
 "signalName": "string", 
              "workflowId": "string" 
          }, 
          "startChildWorkflowExecutionFailedEventAttributes": { 
              "cause": "string", 
              "control": "string", 
              "decisionTaskCompletedEventId": number, 
              "initiatedEventId": number, 
              "workflowId": "string", 
              "workflowType": { 
                 "name": "string", 
                 "version": "string" 
             } 
          }, 
          "startChildWorkflowExecutionInitiatedEventAttributes": { 
              "childPolicy": "string", 
              "control": "string", 
              "decisionTaskCompletedEventId": number, 
              "executionStartToCloseTimeout": "string", 
              "input": "string", 
              "lambdaRole": "string", 
              "tagList": [ "string" ], 
              "taskList": { 
                 "name": "string" 
              }, 
              "taskPriority": "string", 
              "taskStartToCloseTimeout": "string", 
              "workflowId": "string", 
              "workflowType": { 
                 "name": "string", 
                 "version": "string" 
 } 
          }, 
          "startLambdaFunctionFailedEventAttributes": { 
              "cause": "string", 
              "message": "string", 
              "scheduledEventId": number
          }, 
          "startTimerFailedEventAttributes": { 
              "cause": "string", 
              "decisionTaskCompletedEventId": number, 
              "timerId": "string" 
          }, 
           "timerCanceledEventAttributes": {
```

```
 "decisionTaskCompletedEventId": number, 
              "startedEventId": number, 
              "timerId": "string" 
          }, 
          "timerFiredEventAttributes": { 
              "startedEventId": number, 
              "timerId": "string" 
          }, 
          "timerStartedEventAttributes": { 
              "control": "string", 
              "decisionTaskCompletedEventId": number, 
              "startToFireTimeout": "string", 
             "timerId": "string" 
          }, 
          "workflowExecutionCanceledEventAttributes": { 
              "decisionTaskCompletedEventId": number, 
              "details": "string" 
          }, 
          "workflowExecutionCancelRequestedEventAttributes": { 
              "cause": "string", 
              "externalInitiatedEventId": number, 
              "externalWorkflowExecution": { 
                 "runId": "string", 
                 "workflowId": "string" 
 } 
          }, 
          "workflowExecutionCompletedEventAttributes": { 
              "decisionTaskCompletedEventId": number, 
              "result": "string" 
          }, 
          "workflowExecutionContinuedAsNewEventAttributes": { 
              "childPolicy": "string", 
              "decisionTaskCompletedEventId": number, 
              "executionStartToCloseTimeout": "string", 
              "input": "string", 
              "lambdaRole": "string", 
              "newExecutionRunId": "string", 
              "tagList": [ "string" ], 
              "taskList": { 
                 "name": "string" 
             }, 
              "taskPriority": "string", 
              "taskStartToCloseTimeout": "string", 
              "workflowType": {
```

```
 "name": "string", 
                 "version": "string" 
 } 
          }, 
          "workflowExecutionFailedEventAttributes": { 
              "decisionTaskCompletedEventId": number, 
              "details": "string", 
             "reason": "string" 
          }, 
          "workflowExecutionSignaledEventAttributes": { 
              "externalInitiatedEventId": number, 
              "externalWorkflowExecution": { 
                 "runId": "string", 
                 "workflowId": "string" 
             }, 
              "input": "string", 
              "signalName": "string" 
          }, 
          "workflowExecutionStartedEventAttributes": { 
              "childPolicy": "string", 
              "continuedExecutionRunId": "string", 
              "executionStartToCloseTimeout": "string", 
              "input": "string", 
              "lambdaRole": "string", 
              "parentInitiatedEventId": number, 
              "parentWorkflowExecution": { 
                 "runId": "string", 
                 "workflowId": "string" 
             }, 
              "tagList": [ "string" ], 
              "taskList": { 
                 "name": "string" 
             }, 
              "taskPriority": "string", 
              "taskStartToCloseTimeout": "string", 
              "workflowType": { 
                 "name": "string", 
                 "version": "string" 
 } 
          }, 
          "workflowExecutionTerminatedEventAttributes": { 
              "cause": "string", 
              "childPolicy": "string", 
              "details": "string",
```

```
 "reason": "string" 
           }, 
           "workflowExecutionTimedOutEventAttributes": { 
               "childPolicy": "string", 
               "timeoutType": "string" 
           } 
       } 
    ], 
    "nextPageToken": "string", 
    "previousStartedEventId": number, 
    "startedEventId": number, 
    "taskToken": "string", 
    "workflowExecution": { 
        "runId": "string", 
        "workflowId": "string" 
    }, 
    "workflowType": { 
        "name": "string", 
        "version": "string" 
    }
}
```
# **Response Elements**

If the action is successful, the service sends back an HTTP 200 response.

The following data is returned in JSON format by the service.

### <span id="page-157-0"></span>**[events](#page-147-3)**

A paginated list of history events of the workflow execution. The decider uses this during the processing of the decision task.

Type: Array of [HistoryEvent](#page-329-0) objects

### <span id="page-157-1"></span>**[nextPageToken](#page-147-3)**

If a NextPageToken was returned by a previous call, there are more results available. To retrieve the next page of results, make the call again using the returned token in nextPageToken. Keep all other arguments unchanged.

The configured maximumPageSize determines how many results can be returned in a single call.

### Type: String

Length Constraints: Maximum length of 2048.

### <span id="page-158-0"></span>**[previousStartedEventId](#page-147-3)**

The ID of the DecisionTaskStarted event of the previous decision task of this workflow execution that was processed by the decider. This can be used to determine the events in the history new since the last decision task received by the decider.

Type: Long

### <span id="page-158-1"></span>**[startedEventId](#page-147-3)**

The ID of the DecisionTaskStarted event recorded in the history.

Type: Long

### <span id="page-158-2"></span>**[taskToken](#page-147-3)**

The opaque string used as a handle on the task. This token is used by workers to communicate progress and response information back to the system about the task.

Type: String

Length Constraints: Minimum length of 1. Maximum length of 1024.

### <span id="page-158-3"></span>**[workflowExecution](#page-147-3)**

The workflow execution for which this decision task was created.

Type: [WorkflowExecution](#page-413-2) object

#### <span id="page-158-4"></span>**[workflowType](#page-147-3)**

The type of the workflow execution for which this decision task was created.

Type: [WorkflowType](#page-443-2) object

### **Errors**

For information about the errors that are common to all actions, see [Common](#page-454-0) Errors.

### **LimitExceededFault**

Returned by any operation if a system imposed limitation has been reached. To address this fault you should either clean up unused resources or increase the limit by contacting AWS.

### HTTP Status Code: 400

### **OperationNotPermittedFault**

Returned when the caller doesn't have sufficient permissions to invoke the action.

HTTP Status Code: 400

### **UnknownResourceFault**

Returned when the named resource cannot be found with in the scope of this operation (region or domain). This could happen if the named resource was never created or is no longer available for this operation.

HTTP Status Code: 400

### **Examples**

### **PollForDecisionTask Example**

This example illustrates one usage of PollForDecisionTask.

### **Sample Request**

```
POST / HTTP/1.1
Host: swf.us-east-1.amazonaws.com
User-Agent: Mozilla/5.0 (Windows; U; Windows NT 6.1; en-US; rv:1.9.2.25) Gecko/20111212 
  Firefox/3.6.25 ( .NET CLR 3.5.30729; .NET4.0E)
Accept: application/json, text/javascript, */*
Accept-Language: en-us,en;q=0.5
Accept-Encoding: gzip,deflate
Accept-Charset: ISO-8859-1,utf-8;q=0.7,*;q=0.7
Keep-Alive: 115
Connection: keep-alive
Content-Type: application/x-amz-json-1.0
X-Requested-With: XMLHttpRequest
X-Amz-Date: Sun, 15 Jan 2012 02:09:54 GMT
X-Amz-Target: SimpleWorkflowService.PollForDecisionTask
Content-Encoding: amz-1.0
X-Amzn-Authorization: AWS3 
 AWSAccessKeyId=AKIAIOSFODNN7EXAMPLE,Algorithm=HmacSHA256,SignedHeaders=Host;X-
Amz-Date;X-Amz-Target;Content-Encoding,Signature=R3CJ2HMLSVpc2p6eafeztZCZWcgza
+h61gSUuWx15gw=
```

```
Referer: http://swf.us-east-1.amazonaws.com/explorer/index.html
Content-Length: 171
Pragma: no-cache
Cache-Control: no-cache
{ 
   "maximumPageSize": 50, 
   "domain": "867530901", 
   "taskList": { 
   "name": "specialTaskList" 
   }, 
   "reverseOrder": true, 
   "identity": "Decider01"
}
```
### **Sample Response**

```
HTTP/1.1 200 OK
Content-Length: 1639
Content-Type: application/json
x-amzn-RequestId: 03db54cf-3f1e-11e1-b118-3bfa5e8e7fc3
{ 
   "previousStartedEventId": 0, 
   "workflowExecution": { 
   "workflowId": "20110927-T-1", 
   "runId": "06b8f87a-24b3-40b6-9ceb-9676f28e9493" 
   }, 
   "startedEventId": 3, 
   "workflowType": { 
   "version": "1.0", 
   "name": "customerOrderWorkflow" 
   }, 
   "events": [ 
  \{ "eventId": 3, 
     "decisionTaskStartedEventAttributes": { 
     "scheduledEventId": 2, 
     "identity": "Decider01" 
     }, 
     "eventTimestamp": 1326593394.566, 
     "eventType": "DecisionTaskStarted" 
   },
```
{

```
 "eventId": 2, 
     "eventType": "DecisionTaskScheduled", 
     "decisionTaskScheduledEventAttributes": { 
     "startToCloseTimeout": "600", 
     "taskList": { 
       "name": "specialTaskList" 
     }, 
     "taskPriority": "100" 
     }, 
     "eventTimestamp": 1326592619.474 
   }, 
   { 
     "eventId": 1, 
     "eventType": "WorkflowExecutionStarted", 
     "workflowExecutionStartedEventAttributes": { 
     "taskList": { 
       "name": "specialTaskList" 
     }, 
     "parentInitiatedEventId": 0, 
     "taskStartToCloseTimeout": "600", 
     "childPolicy": "TERMINATE", 
     "executionStartToCloseTimeout": "3600", 
     "input": "arbitrary-string-that-is-meaningful-to-the-workflow", 
     "workflowType": { 
       "version": "1.0", 
       "name": "customerOrderWorkflow" 
     }, 
     "tagList": [ 
       "music purchase", 
       "digital", 
       "ricoh-the-dog" 
     ] 
     }, 
     "eventTimestamp": 1326592619.474 
   } 
   ], 
   "taskToken": "AAAAKgAAAAEAAAAAAAAAATZDvCYwk/hP/X1ZGdJhb
+T6OWzcBx2DPhsIi5HF4aGQI4OXrDE7Ny3uM+aiAhGrmeNyVAa4yNIBQuoZuJA5G
+BoaB0JuHFBOynHDTnm7ayNH43KhMkfdrDG4elfHSz3m/
EtbLnFGueAr7+3NKDG6x4sTKg3cZpOtSguSx05yI1X3AtscS8ATcLB2Y3Aub1YonN/
i/k67voca/GFsSiwSz3AAnJj1IPvrujgIj9KUvckwRPC5ET7d33XJcRp
+gHYzZsBLVBaRmV3gEYAnp2ICslFn4YSjGy+dFXCNpOa4G1O8pczCbFUGbQ3+5wf0RSaa/
xMq2pfdBKnuFp0wp8kw1k+5ZsbtDZeZn8g5GyKCLiLms/xD0OxugGGUe5ZlAoHEkTWGxZj/
```
G32P7cMoCgrcACfFPdx1LNYYEre7YiGiyjGnfW2t5mW7VK9Np28vcXVbdpH4JNEB90uB1xqL8N8ifPVtc72uxB1i9XEdq/8 fUkGucTUXQP2hhB+Gz"

}

## **See Also**

For more information about using this API in one of the language-specific AWS SDKs, see the following:

- AWS [Command](https://docs.aws.amazon.com/goto/aws-cli/swf-2012-01-25/PollForDecisionTask) Line Interface
- [AWS](https://docs.aws.amazon.com/goto/DotNetSDKV3/swf-2012-01-25/PollForDecisionTask) SDK for .NET
- [AWS](https://docs.aws.amazon.com/goto/SdkForCpp/swf-2012-01-25/PollForDecisionTask) SDK for C++
- [AWS](https://docs.aws.amazon.com/goto/SdkForGoV2/swf-2012-01-25/PollForDecisionTask) SDK for Go v2
- [AWS](https://docs.aws.amazon.com/goto/SdkForJavaV2/swf-2012-01-25/PollForDecisionTask) SDK for Java V2
- AWS SDK for [JavaScript](https://docs.aws.amazon.com/goto/SdkForJavaScriptV3/swf-2012-01-25/PollForDecisionTask) V3
- [AWS](https://docs.aws.amazon.com/goto/SdkForPHPV3/swf-2012-01-25/PollForDecisionTask) SDK for PHP V3
- AWS SDK for [Python](https://docs.aws.amazon.com/goto/boto3/swf-2012-01-25/PollForDecisionTask)
- AWS SDK for [Ruby](https://docs.aws.amazon.com/goto/SdkForRubyV3/swf-2012-01-25/PollForDecisionTask) V3

# <span id="page-163-0"></span>**RecordActivityTaskHeartbeat**

Used by activity workers to report to the service that the [ActivityTask](#page-252-0) represented by the specified taskToken is still making progress. The worker can also specify details of the progress, for example percent complete, using the details parameter. This action can also be used by the worker as a mechanism to check if cancellation is being requested for the activity task. If a cancellation is being attempted for the specified task, then the boolean cancelRequested flag returned by the service is set to true.

This action resets the taskHeartbeatTimeout clock. The taskHeartbeatTimeout is specified in [RegisterActivityType](#page-168-0).

This action doesn't in itself create an event in the workflow execution history. However, if the task times out, the workflow execution history contains a ActivityTaskTimedOut event that contains the information from the last heartbeat generated by the activity worker.

### **Note**

The taskStartToCloseTimeout of an activity type is the maximum duration of an activity task, regardless of the number of [RecordActivityTaskHeartbeat](#page-163-0) requests received. The taskStartToCloseTimeout is also specified in [RegisterActivityType](#page-168-0).

### **A** Note

This operation is only useful for long-lived activities to report liveliness of the task and to determine if a cancellation is being attempted.

### **Important**

If the cancelRequested flag returns true, a cancellation is being attempted. If the worker can cancel the activity, it should respond with [RespondActivityTaskCanceled](#page-193-0). Otherwise, it should ignore the cancellation request.

### **Access Control**

You can use IAM policies to control this action's access to Amazon SWF resources as follows:

- Use a Resource element with the domain name to limit the action to only specified domains.
- Use an Action element to allow or deny permission to call this action.
- You cannot use an IAM policy to constrain this action's parameters.

If the caller doesn't have sufficient permissions to invoke the action, or the parameter values fall outside the specified constraints, the action fails. The associated event attribute's cause parameter is set to OPERATION\_NOT\_PERMITTED. For details and example IAM policies, see [Using IAM to](https://docs.aws.amazon.com/amazonswf/latest/developerguide/swf-dev-iam.html)  Manage Access to Amazon SWF [Workflows](https://docs.aws.amazon.com/amazonswf/latest/developerguide/swf-dev-iam.html) in the *Amazon SWF Developer Guide*.

## <span id="page-164-2"></span>**Request Syntax**

```
{ 
    "details": "string", 
    "taskToken": "string"
}
```
## **Request Parameters**

For information about the parameters that are common to all actions, see Common [Parameters](#page-451-0).

The request accepts the following data in JSON format.

### <span id="page-164-0"></span>**[details](#page-164-2)**

If specified, contains details about the progress of the task.

Type: String

Length Constraints: Maximum length of 2048.

Required: No

#### <span id="page-164-1"></span>**[taskToken](#page-164-2)**

The taskToken of the [ActivityTask](#page-252-0).

### **A** Important

taskToken is generated by the service and should be treated as an opaque value. If the task is passed to another process, its taskToken must also be passed. This enables it to provide its progress and respond with results.

Type: String

Length Constraints: Minimum length of 1. Maximum length of 1024.

Required: Yes

## <span id="page-165-1"></span>**Response Syntax**

{ "[cancelRequested"](#page-165-0): *boolean* }

## **Response Elements**

If the action is successful, the service sends back an HTTP 200 response.

The following data is returned in JSON format by the service.

### <span id="page-165-0"></span>**[cancelRequested](#page-165-1)**

Set to true if cancellation of the task is requested.

Type: Boolean

### **Errors**

For information about the errors that are common to all actions, see [Common](#page-454-0) Errors.

### **OperationNotPermittedFault**

Returned when the caller doesn't have sufficient permissions to invoke the action.

HTTP Status Code: 400

### **UnknownResourceFault**

Returned when the named resource cannot be found with in the scope of this operation (region or domain). This could happen if the named resource was never created or is no longer available for this operation.

HTTP Status Code: 400

### **Examples**

### **RecordActivityTaskHeartbeat Example**

This example illustrates one usage of RecordActivityTaskHeartbeat.

### **Sample Request**

```
POST / HTTP/1.1
Host: swf.us-east-1.amazonaws.com
User-Agent: Mozilla/5.0 (Windows; U; Windows NT 6.1; en-US; rv:1.9.2.25) Gecko/20111212 
  Firefox/3.6.25 ( .NET CLR 3.5.30729; .NET4.0E)
Accept: application/json, text/javascript, */*
Accept-Language: en-us,en;q=0.5
Accept-Encoding: gzip,deflate
Accept-Charset: ISO-8859-1,utf-8;q=0.7,*;q=0.7
Keep-Alive: 115
Connection: keep-alive
Content-Type: application/x-amz-json-1.0
X-Requested-With: XMLHttpRequest
X-Amz-Date: Mon, 16 Jan 2012 03:55:06 GMT
X-Amz-Target: SimpleWorkflowService.RecordActivityTaskHeartbeat
Content-Encoding: amz-1.0
X-Amzn-Authorization: AWS3 
  AWSAccessKeyId=AKIAIOSFODNN7EXAMPLE,Algorithm=HmacSHA256,SignedHeaders=Host;X-Amz-
Date;X-Amz-Target;Content-
Encoding,Signature=DEA8rw5TqtpqCeTljl7eotZkuWTgmGZ1PWyDNZPehT0=
Referer: http://swf.us-east-1.amazonaws.com/explorer/index.html
Content-Length: 623
Pragma: no-cache
Cache-Control: no-cache
{"taskToken": "AAAAKgAAAAEAAAAAAAAAAX9p3pcp3857oLXFUuwdxRU5/
zmn9f40XaMF7VohAH4jOtjXpZu7GdOzEi0b3cWYHbG5b5dpdcTXHUDPVMHXiUxCgr+Nc/wUW9016W4YxJGs/
```
jmxzPln8qLftU+SW135Q0UuKp5XRGoRTJp3tbHn2pY1vC8gDB/K69J6q668U1pd4Cd9o43// lGgOIjN0/Ihg+DO+83HNcOuVEQMM28kNMXf7yePh31M4dMKJwQaQZG13huJXDwzJOoZQz+XFuqFly +lPnCE4XvsnhfAvTsh50EtNDEtQzPCFJoUeld9g64V/FS/39PHL3M93PBUuroPyHuCwHsNC6fZ7gM/ XOKmW4kKnXPoQweEUkFV/J6E6+M1reBO7nJADTrLSnajg6MY/viWsEYmMw/ DS5FlquFaDIhFkLhWUWN+V2KqiKS23GYwpzgZ7fgcWHQF2NLEY3zrjam4LW/ UW5VLCyM3FpVD3erCTi9IvUgslPzyVGuWNAoTmgJEWvimgwiHxJMxxc9JBDR390iMmImxVl3eeSDUWx8reQltiviadPDjyF "details": "starting task"}

### **Sample Response**

```
HTTP/1.1 200 OK
Content-Length: 25
Content-Type: application/json
x-amzn-RequestId: e08622cd-3ff5-11e1-9b11-7182192d0b57
```

```
{"cancelRequested":false}
```
# **See Also**

For more information about using this API in one of the language-specific AWS SDKs, see the following:

- AWS [Command](https://docs.aws.amazon.com/goto/aws-cli/swf-2012-01-25/RecordActivityTaskHeartbeat) Line Interface
- [AWS](https://docs.aws.amazon.com/goto/DotNetSDKV3/swf-2012-01-25/RecordActivityTaskHeartbeat) SDK for .NET
- [AWS](https://docs.aws.amazon.com/goto/SdkForCpp/swf-2012-01-25/RecordActivityTaskHeartbeat) SDK for C++
- [AWS](https://docs.aws.amazon.com/goto/SdkForGoV2/swf-2012-01-25/RecordActivityTaskHeartbeat) SDK for Go v2
- [AWS](https://docs.aws.amazon.com/goto/SdkForJavaV2/swf-2012-01-25/RecordActivityTaskHeartbeat) SDK for Java V2
- AWS SDK for [JavaScript](https://docs.aws.amazon.com/goto/SdkForJavaScriptV3/swf-2012-01-25/RecordActivityTaskHeartbeat) V3
- [AWS](https://docs.aws.amazon.com/goto/SdkForPHPV3/swf-2012-01-25/RecordActivityTaskHeartbeat) SDK for PHP V3
- AWS SDK for [Python](https://docs.aws.amazon.com/goto/boto3/swf-2012-01-25/RecordActivityTaskHeartbeat)
- AWS SDK for [Ruby](https://docs.aws.amazon.com/goto/SdkForRubyV3/swf-2012-01-25/RecordActivityTaskHeartbeat) V3

# <span id="page-168-0"></span>**RegisterActivityType**

Registers a new *activity type* along with its configuration settings in the specified domain.

### **Important**

A TypeAlreadyExists fault is returned if the type already exists in the domain. You cannot change any configuration settings of the type after its registration, and it must be registered as a new version.

### **Access Control**

You can use IAM policies to control this action's access to Amazon SWF resources as follows:

- Use a Resource element with the domain name to limit the action to only specified domains.
- Use an Action element to allow or deny permission to call this action.
- Constrain the following parameters by using a Condition element with the appropriate keys.
	- defaultTaskList.name: String constraint. The key is swf:defaultTaskList.name.
	- name: String constraint. The key is swf:name.
	- version: String constraint. The key is swf:version.

If the caller doesn't have sufficient permissions to invoke the action, or the parameter values fall outside the specified constraints, the action fails. The associated event attribute's cause parameter is set to OPERATION NOT PERMITTED. For details and example IAM policies, see Using IAM to Manage Access to Amazon SWF [Workflows](https://docs.aws.amazon.com/amazonswf/latest/developerguide/swf-dev-iam.html) in the *Amazon SWF Developer Guide*.

## <span id="page-168-1"></span>**Request Syntax**

```
{ 
    "defaultTaskHeartbeatTimeout": "string", 
    "defaultTaskList": { 
       "name": "string" 
    }, 
    "defaultTaskPriority": "string", 
    "defaultTaskScheduleToCloseTimeout": "string", 
    "defaultTaskScheduleToStartTimeout": "string",
```

```
 "defaultTaskStartToCloseTimeout": "string", 
    "description": "string", 
    "domain": "string", 
    "name": "string", 
    "version": "string"
}
```
## **Request Parameters**

For information about the parameters that are common to all actions, see Common [Parameters](#page-451-0).

The request accepts the following data in JSON format.

### <span id="page-169-0"></span>**[defaultTaskHeartbeatTimeout](#page-168-1)**

If set, specifies the default maximum time before which a worker processing a task of this type must report progress by calling [RecordActivityTaskHeartbeat.](#page-163-0) If the timeout is exceeded, the activity task is automatically timed out. This default can be overridden when scheduling an activity task using the ScheduleActivityTask [Decision.](#page-303-0) If the activity worker subsequently attempts to record a heartbeat or returns a result, the activity worker receives an UnknownResource fault. In this case, Amazon SWF no longer considers the activity task to be valid; the activity worker should clean up the activity task.

The duration is specified in seconds, an integer greater than or equal to 0. You can use NONE to specify unlimited duration.

Type: String

Length Constraints: Maximum length of 8.

Required: No

### <span id="page-169-1"></span>**[defaultTaskList](#page-168-1)**

If set, specifies the default task list to use for scheduling tasks of this activity type. This default task list is used if a task list isn't provided when a task is scheduled through the ScheduleActivityTask [Decision.](#page-303-0)

Type: [TaskList](#page-407-1) object

Required: No

### <span id="page-170-0"></span>**[defaultTaskPriority](#page-168-1)**

The default task priority to assign to the activity type. If not assigned, then  $\emptyset$  is used. Valid values are integers that range from Java's Integer.MIN\_VALUE (-2147483648) to Integer.MAX\_VALUE (2147483647). Higher numbers indicate higher priority.

For more information about setting task priority, see Setting Task [Priority](https://docs.aws.amazon.com/amazonswf/latest/developerguide/programming-priority.html) in the *in the* Amazon SWF Developer Guide*.*.

Type: String

Required: No

### <span id="page-170-1"></span>**[defaultTaskScheduleToCloseTimeout](#page-168-1)**

If set, specifies the default maximum duration for a task of this activity type. This default can be overridden when scheduling an activity task using the ScheduleActivityTask [Decision](#page-303-0).

The duration is specified in seconds, an integer greater than or equal to 0. You can use NONE to specify unlimited duration.

Type: String

Length Constraints: Maximum length of 8.

Required: No

### <span id="page-170-2"></span>**[defaultTaskScheduleToStartTimeout](#page-168-1)**

If set, specifies the default maximum duration that a task of this activity type can wait before being assigned to a worker. This default can be overridden when scheduling an activity task using the ScheduleActivityTask [Decision](#page-303-0).

The duration is specified in seconds, an integer greater than or equal to 0. You can use NONE to specify unlimited duration.

Type: String

Length Constraints: Maximum length of 8.

Required: No

### <span id="page-171-0"></span>**[defaultTaskStartToCloseTimeout](#page-168-1)**

If set, specifies the default maximum duration that a worker can take to process tasks of this activity type. This default can be overridden when scheduling an activity task using the ScheduleActivityTask [Decision.](#page-303-0)

The duration is specified in seconds, an integer greater than or equal to 0. You can use NONE to specify unlimited duration.

Type: String

Length Constraints: Maximum length of 8.

Required: No

### <span id="page-171-1"></span>**[description](#page-168-1)**

A textual description of the activity type.

Type: String

Length Constraints: Maximum length of 1024.

Required: No

#### <span id="page-171-2"></span>**[domain](#page-168-1)**

The name of the domain in which this activity is to be registered.

Type: String

Length Constraints: Minimum length of 1. Maximum length of 256.

Required: Yes

#### <span id="page-171-3"></span>**[name](#page-168-1)**

The name of the activity type within the domain.

The specified string must not contain a : (colon), / (slash), | (vertical bar), or any control characters (\u0000-\u001f | \u007f-\u009f). Also, it must *not* be the literal string arn.

#### Type: String

Length Constraints: Minimum length of 1. Maximum length of 256.

### Required: Yes

### <span id="page-172-0"></span>**[version](#page-168-1)**

The version of the activity type.

### **A** Note

The activity type consists of the name and version, the combination of which must be unique within the domain.

The specified string must not contain a : (colon), / (slash), | (vertical bar), or any control characters (\u0000-\u001f | \u007f-\u009f). Also, it must *not* be the literal string arn.

Type: String

Length Constraints: Minimum length of 1. Maximum length of 64.

Required: Yes

### **Response Elements**

If the action is successful, the service sends back an HTTP 200 response with an empty HTTP body.

### **Errors**

For information about the errors that are common to all actions, see [Common](#page-454-0) Errors.

### **LimitExceededFault**

Returned by any operation if a system imposed limitation has been reached. To address this fault you should either clean up unused resources or increase the limit by contacting AWS.

HTTP Status Code: 400

### **OperationNotPermittedFault**

Returned when the caller doesn't have sufficient permissions to invoke the action.

HTTP Status Code: 400

### **TypeAlreadyExistsFault**

Returned if the type already exists in the specified domain. You may get this fault if you are registering a type that is either already registered or deprecated, or if you undeprecate a type that is currently registered.

HTTP Status Code: 400

#### **UnknownResourceFault**

Returned when the named resource cannot be found with in the scope of this operation (region or domain). This could happen if the named resource was never created or is no longer available for this operation.

HTTP Status Code: 400

## **Examples**

### **RegisterActivityType Example**

This example illustrates one usage of RegisterActivityType.

### **Sample Request**

```
POST / HTTP/1.1
Host: swf.us-east-1.amazonaws.com
User-Agent: Mozilla/5.0 (Windows; U; Windows NT 6.1; en-US; rv:1.9.2.25) Gecko/20111212 
  Firefox/3.6.25 ( .NET CLR 3.5.30729; .NET4.0E)
Accept: application/json, text/javascript, */*
Accept-Language: en-us,en;q=0.5
Accept-Encoding: gzip,deflate
Accept-Charset: ISO-8859-1,utf-8;q=0.7,*;q=0.7
Keep-Alive: 115
Connection: keep-alive
Content-Type: application/x-amz-json-1.0
X-Requested-With: XMLHttpRequest
X-Amz-Date: Sun, 15 Jan 2012 00:14:06 GMT
X-Amz-Target: SimpleWorkflowService.RegisterActivityType
Content-Encoding: amz-1.0
X-Amzn-Authorization: AWS3 
 AWSAccessKeyId=AKIAIOSFODNN7EXAMPLE,Algorithm=HmacSHA256,SignedHeaders=Host;X-Amz-
Date;X-Amz-Target;Content-
Encoding,Signature=F9cptqaGWa2H7LW3dpctF9J5svsB6FRZ4krghCRnml0=
```

```
Referer: http://swf.us-east-1.amazonaws.com/explorer/index.html
Content-Length: 343
Pragma: no-cache
Cache-Control: no-cache
{ 
   "domain": "867530901", 
   "defaultTaskScheduleToStartTimeout": "300", 
   "name": "activityVerify", 
   "defaultTaskHeartbeatTimeout": "120", 
   "defaultTaskPriority": "10", 
   "defaultTaskStartToCloseTimeout": "600", 
   "defaultTaskScheduleToCloseTimeout": "900", 
   "version": "1.0", 
   "defaultTaskList": { 
   "name": "mainTaskList" 
   }, 
   "description": "Verify the customer credit card"
}
```
### **Sample Response**

```
HTTP/1.1 200 OK
Content-Length: 0
Content-Type: application/json
x-amzn-RequestId: d68969c7-3f0d-11e1-9b11-7182192d0b57
```
## **See Also**

For more information about using this API in one of the language-specific AWS SDKs, see the following:

- AWS [Command](https://docs.aws.amazon.com/goto/aws-cli/swf-2012-01-25/RegisterActivityType) Line Interface
- [AWS](https://docs.aws.amazon.com/goto/DotNetSDKV3/swf-2012-01-25/RegisterActivityType) SDK for .NET
- [AWS](https://docs.aws.amazon.com/goto/SdkForCpp/swf-2012-01-25/RegisterActivityType) SDK for C++
- [AWS](https://docs.aws.amazon.com/goto/SdkForGoV2/swf-2012-01-25/RegisterActivityType) SDK for Go v2
- [AWS](https://docs.aws.amazon.com/goto/SdkForJavaV2/swf-2012-01-25/RegisterActivityType) SDK for Java V2
- AWS SDK for [JavaScript](https://docs.aws.amazon.com/goto/SdkForJavaScriptV3/swf-2012-01-25/RegisterActivityType) V3
- [AWS](https://docs.aws.amazon.com/goto/SdkForPHPV3/swf-2012-01-25/RegisterActivityType) SDK for PHP V3
- AWS SDK for [Python](https://docs.aws.amazon.com/goto/boto3/swf-2012-01-25/RegisterActivityType)
- AWS SDK for [Ruby](https://docs.aws.amazon.com/goto/SdkForRubyV3/swf-2012-01-25/RegisterActivityType) V3

# **RegisterDomain**

Registers a new domain.

### **Access Control**

You can use IAM policies to control this action's access to Amazon SWF resources as follows:

- You cannot use an IAM policy to control domain access for this action. The name of the domain being registered is available as the resource of this action.
- Use an Action element to allow or deny permission to call this action.
- You cannot use an IAM policy to constrain this action's parameters.

If the caller doesn't have sufficient permissions to invoke the action, or the parameter values fall outside the specified constraints, the action fails. The associated event attribute's cause parameter is set to OPERATION NOT PERMITTED. For details and example IAM policies, see Using IAM to Manage Access to Amazon SWF [Workflows](https://docs.aws.amazon.com/amazonswf/latest/developerguide/swf-dev-iam.html) in the *Amazon SWF Developer Guide*.

# <span id="page-176-0"></span>**Request Syntax**

```
{ 
    "description": "string", 
    "name": "string", 
    "tags": [ 
        { 
           "key": "string", 
           "value": "string" 
        } 
    ], 
     "workflowExecutionRetentionPeriodInDays": "string"
}
```
## **Request Parameters**

For information about the parameters that are common to all actions, see Common [Parameters](#page-451-0).

The request accepts the following data in JSON format.

### <span id="page-177-0"></span>**[description](#page-176-0)**

A text description of the domain.

Type: String

Length Constraints: Maximum length of 1024.

Required: No

### <span id="page-177-1"></span>**[name](#page-176-0)**

Name of the domain to register. The name must be unique in the region that the domain is registered in.

The specified string must not start or end with whitespace. It must not contain a : (colon), / (slash), | (vertical bar), or any control characters (\u0000-\u001f | \u007f-\u009f). Also, it must *not* be the literal string arn.

Type: String

Length Constraints: Minimum length of 1. Maximum length of 256.

Required: Yes

### <span id="page-177-2"></span>**[tags](#page-176-0)**

Tags to be added when registering a domain.

```
Tags may only contain unicode letters, digits, whitespace, or these symbols: \Box. \Box: \Box = + -
@.
```
Type: Array of [ResourceTag](#page-369-2) objects

Required: No

### <span id="page-177-3"></span>**[workflowExecutionRetentionPeriodInDays](#page-176-0)**

The duration (in days) that records and histories of workflow executions on the domain should be kept by the service. After the retention period, the workflow execution isn't available in the results of visibility calls.

If you pass the value NONE or 0 (zero), then the workflow execution history isn't retained. As soon as the workflow execution completes, the execution record and its history are deleted.

The maximum workflow execution retention period is 90 days. For more information about Amazon SWF service limits, see: [Amazon](https://docs.aws.amazon.com/amazonswf/latest/developerguide/swf-dg-limits.html) SWF Service Limits in the *Amazon SWF Developer Guide*.

Type: String

Length Constraints: Minimum length of 1. Maximum length of 8.

Required: Yes

## **Response Elements**

If the action is successful, the service sends back an HTTP 200 response with an empty HTTP body.

## **Errors**

For information about the errors that are common to all actions, see [Common](#page-454-0) Errors.

### **DomainAlreadyExistsFault**

Returned if the domain already exists. You may get this fault if you are registering a domain that is either already registered or deprecated, or if you undeprecate a domain that is currently registered.

HTTP Status Code: 400

### **LimitExceededFault**

Returned by any operation if a system imposed limitation has been reached. To address this fault you should either clean up unused resources or increase the limit by contacting AWS.

HTTP Status Code: 400

### **OperationNotPermittedFault**

Returned when the caller doesn't have sufficient permissions to invoke the action.

HTTP Status Code: 400

### **TooManyTagsFault**

You've exceeded the number of tags allowed for a domain.

HTTP Status Code: 400

# **Examples**

# **RegisterDomain Example**

This example illustrates one usage of RegisterDomain.

### **Sample Request**

```
POST / HTTP/1.1
Host: swf.us-east-1.amazonaws.com
User-Agent: Mozilla/5.0 (Windows; U; Windows NT 6.1; en-US; rv:1.9.2.25) Gecko/20111212 
  Firefox/3.6.25 ( .NET CLR 3.5.30729; .NET4.0E)
Accept: application/json, text/javascript, */*
Accept-Language: en-us,en;q=0.5
Accept-Encoding: gzip,deflate
Accept-Charset: ISO-8859-1,utf-8;q=0.7,*;q=0.7
Keep-Alive: 115
Connection: keep-alive
Content-Type: application/x-amz-json-1.0
X-Requested-With: XMLHttpRequest
X-Amz-Date: Fri, 13 Jan 2012 18:42:12 GMT
X-Amz-Target: SimpleWorkflowService.RegisterDomain
Content-Encoding: amz-1.0
X-Amzn-Authorization: AWS3 
  AWSAccessKeyId=AKIAIOSFODNN7EXAMPLE,Algorithm=HmacSHA256,SignedHeaders=Host;X-Amz-
Date;X-Amz-Target;Content-Encoding,Signature=tzjkF55lxAxPhzp/BRGFYQRQRq6CqrM254dTDE/
EncI =Referer: http://swf.us-east-1.amazonaws.com/explorer/index.html
Content-Length: 91
Pragma: no-cache
Cache-Control: no-cache
{"name": "867530902", 
  "description": "music", 
  "workflowExecutionRetentionPeriodInDays": "60"}
```
### **Sample Response**

```
HTTP/1.1 200 OK
Content-Length: 0
Content-Type: application/json
x-amzn-RequestId: 4ec4ac3f-3e16-11e1-9b11-7182192d0b57
```
# **See Also**

- AWS [Command](https://docs.aws.amazon.com/goto/aws-cli/swf-2012-01-25/RegisterDomain) Line Interface
- [AWS](https://docs.aws.amazon.com/goto/DotNetSDKV3/swf-2012-01-25/RegisterDomain) SDK for .NET
- [AWS](https://docs.aws.amazon.com/goto/SdkForCpp/swf-2012-01-25/RegisterDomain) SDK for C++
- [AWS](https://docs.aws.amazon.com/goto/SdkForGoV2/swf-2012-01-25/RegisterDomain) SDK for Go v2
- [AWS](https://docs.aws.amazon.com/goto/SdkForJavaV2/swf-2012-01-25/RegisterDomain) SDK for Java V2
- AWS SDK for [JavaScript](https://docs.aws.amazon.com/goto/SdkForJavaScriptV3/swf-2012-01-25/RegisterDomain) V3
- [AWS](https://docs.aws.amazon.com/goto/SdkForPHPV3/swf-2012-01-25/RegisterDomain) SDK for PHP V3
- AWS SDK for [Python](https://docs.aws.amazon.com/goto/boto3/swf-2012-01-25/RegisterDomain)
- AWS SDK for [Ruby](https://docs.aws.amazon.com/goto/SdkForRubyV3/swf-2012-01-25/RegisterDomain) V3

# **RegisterWorkflowType**

Registers a new *workflow type* and its configuration settings in the specified domain.

The retention period for the workflow history is set by the [RegisterDomain](#page-176-0) action.

## **Important**

If the type already exists, then a TypeAlreadyExists fault is returned. You cannot change the configuration settings of a workflow type once it is registered and it must be registered as a new version.

## **Access Control**

You can use IAM policies to control this action's access to Amazon SWF resources as follows:

- Use a Resource element with the domain name to limit the action to only specified domains.
- Use an Action element to allow or deny permission to call this action.
- Constrain the following parameters by using a Condition element with the appropriate keys.
	- defaultTaskList.name: String constraint. The key is swf:defaultTaskList.name.
	- name: String constraint. The key is swf: name.
	- version: String constraint. The key is swf:version.

If the caller doesn't have sufficient permissions to invoke the action, or the parameter values fall outside the specified constraints, the action fails. The associated event attribute's cause parameter is set to OPERATION\_NOT\_PERMITTED. For details and example IAM policies, see [Using IAM to](https://docs.aws.amazon.com/amazonswf/latest/developerguide/swf-dev-iam.html)  Manage Access to Amazon SWF [Workflows](https://docs.aws.amazon.com/amazonswf/latest/developerguide/swf-dev-iam.html) in the *Amazon SWF Developer Guide*.

## <span id="page-181-0"></span>**Request Syntax**

```
{ 
    "defaultChildPolicy": "string", 
    "defaultExecutionStartToCloseTimeout": "string", 
    "defaultLambdaRole": "string", 
    "defaultTaskList": { 
       "name": "string" 
    },
```

```
 "defaultTaskPriority": "string", 
    "defaultTaskStartToCloseTimeout": "string", 
    "description": "string", 
    "domain": "string", 
    "name": "string", 
    "version": "string"
}
```
## **Request Parameters**

For information about the parameters that are common to all actions, see Common [Parameters](#page-451-0).

The request accepts the following data in JSON format.

## <span id="page-182-0"></span>**[defaultChildPolicy](#page-181-0)**

If set, specifies the default policy to use for the child workflow executions when a workflow execution of this type is terminated, by calling the [TerminateWorkflowExecution](#page-231-0) action explicitly or due to an expired timeout. This default can be overridden when starting a workflow execution using the [StartWorkflowExecution](#page-218-0) action or the StartChildWorkflowExecution [Decision](#page-303-0).

The supported child policies are:

- TERMINATE The child executions are terminated.
- REQUEST\_CANCEL A request to cancel is attempted for each child execution by recording a WorkflowExecutionCancelRequested event in its history. It is up to the decider to take appropriate actions when it receives an execution history with this event.
- ABANDON No action is taken. The child executions continue to run.

Type: String

Valid Values: TERMINATE | REQUEST\_CANCEL | ABANDON

Required: No

## <span id="page-182-1"></span>**[defaultExecutionStartToCloseTimeout](#page-181-0)**

If set, specifies the default maximum duration for executions of this workflow type. You can override this default when starting an execution through the [StartWorkflowExecution](#page-218-0) Action or StartChildWorkflowExecution [Decision](#page-303-0).

The duration is specified in seconds; an integer greater than or equal to 0. Unlike some of the other timeout parameters in Amazon SWF, you cannot specify a value of "NONE" for defaultExecutionStartToCloseTimeout; there is a one-year max limit on the time that a workflow execution can run. Exceeding this limit always causes the workflow execution to time out.

Type: String

Length Constraints: Maximum length of 8.

Required: No

### <span id="page-183-0"></span>**[defaultLambdaRole](#page-181-0)**

The default IAM role attached to this workflow type.

### **Note**

Executions of this workflow type need IAM roles to invoke Lambda functions. If you don't specify an IAM role when you start this workflow type, the default Lambda role is attached to the execution. For more information, see [https://docs.aws.amazon.com/](https://docs.aws.amazon.com/amazonswf/latest/developerguide/lambda-task.html) [amazonswf/latest/developerguide/lambda-task.html](https://docs.aws.amazon.com/amazonswf/latest/developerguide/lambda-task.html) in the *Amazon SWF Developer Guide*.

## Type: String

Length Constraints: Minimum length of 1. Maximum length of 1600.

Required: No

### <span id="page-183-1"></span>**[defaultTaskList](#page-181-0)**

If set, specifies the default task list to use for scheduling decision tasks for executions of this workflow type. This default is used only if a task list isn't provided when starting the execution through the [StartWorkflowExecution](#page-218-0) Action or StartChildWorkflowExecution [Decision.](#page-303-0)

Type: [TaskList](#page-407-1) object

Required: No

## <span id="page-184-0"></span>**[defaultTaskPriority](#page-181-0)**

The default task priority to assign to the workflow type. If not assigned, then 0 is used. Valid values are integers that range from Java's Integer.MIN\_VALUE (-2147483648) to Integer.MAX\_VALUE (2147483647). Higher numbers indicate higher priority.

For more information about setting task priority, see Setting Task [Priority](https://docs.aws.amazon.com/amazonswf/latest/developerguide/programming-priority.html) in the *Amazon SWF Developer Guide*.

Type: String

Required: No

### <span id="page-184-1"></span>**[defaultTaskStartToCloseTimeout](#page-181-0)**

If set, specifies the default maximum duration of decision tasks for this workflow type. This default can be overridden when starting a workflow execution using the [StartWorkflowExecution](#page-218-0) action or the StartChildWorkflowExecution [Decision](#page-303-0).

The duration is specified in seconds, an integer greater than or equal to 0. You can use NONE to specify unlimited duration.

Type: String

Length Constraints: Maximum length of 8.

Required: No

### <span id="page-184-2"></span>**[description](#page-181-0)**

Textual description of the workflow type.

Type: String

Length Constraints: Maximum length of 1024.

Required: No

### <span id="page-184-3"></span>**[domain](#page-181-0)**

The name of the domain in which to register the workflow type.

Type: String

Length Constraints: Minimum length of 1. Maximum length of 256.

#### Required: Yes

#### <span id="page-185-0"></span>**[name](#page-181-0)**

The name of the workflow type.

The specified string must not contain a : (colon), / (slash), | (vertical bar), or any control characters (\u0000-\u001f | \u007f-\u009f). Also, it must *not* be the literal string arn.

Type: String

Length Constraints: Minimum length of 1. Maximum length of 256.

Required: Yes

#### <span id="page-185-1"></span>**[version](#page-181-0)**

The version of the workflow type.

### *(i)* Note

The workflow type consists of the name and version, the combination of which must be unique within the domain. To get a list of all currently registered workflow types, use the [ListWorkflowTypes](#page-132-0) action.

The specified string must not contain a : (colon), / (slash), | (vertical bar), or any control characters (\u0000-\u001f | \u007f-\u009f). Also, it must *not* be the literal string arn.

Type: String

Length Constraints: Minimum length of 1. Maximum length of 64.

Required: Yes

## **Response Elements**

If the action is successful, the service sends back an HTTP 200 response with an empty HTTP body.

## **Errors**

For information about the errors that are common to all actions, see [Common](#page-454-0) Errors.

### **LimitExceededFault**

Returned by any operation if a system imposed limitation has been reached. To address this fault you should either clean up unused resources or increase the limit by contacting AWS.

HTTP Status Code: 400

#### **OperationNotPermittedFault**

Returned when the caller doesn't have sufficient permissions to invoke the action.

HTTP Status Code: 400

#### **TypeAlreadyExistsFault**

Returned if the type already exists in the specified domain. You may get this fault if you are registering a type that is either already registered or deprecated, or if you undeprecate a type that is currently registered.

HTTP Status Code: 400

#### **UnknownResourceFault**

Returned when the named resource cannot be found with in the scope of this operation (region or domain). This could happen if the named resource was never created or is no longer available for this operation.

HTTP Status Code: 400

## **Examples**

## **RegisterWorkflowType Example**

This example illustrates one usage of RegisterWorkflowType.

### **Sample Request**

```
POST / HTTP/1.1
Host: swf.us-east-1.amazonaws.com
User-Agent: Mozilla/5.0 (Windows; U; Windows NT 6.1; en-US; rv:1.9.2.25) Gecko/20111212 
  Firefox/3.6.25 ( .NET CLR 3.5.30729; .NET4.0E)
Accept: application/json, text/javascript, */*
Accept-Language: en-us,en;q=0.5
Accept-Encoding: gzip,deflate
```

```
Accept-Charset: ISO-8859-1,utf-8;q=0.7,*;q=0.7
Keep-Alive: 115
Connection: keep-alive
Content-Type: application/x-amz-json-1.0
X-Requested-With: XMLHttpRequest
X-Amz-Date: Fri, 13 Jan 2012 18:59:33 GMT
X-Amz-Target: SimpleWorkflowService.RegisterWorkflowType
Content-Encoding: amz-1.0
X-Amzn-Authorization: AWS3 
 AWSAccessKeyId=AKIAIOSFODNN7EXAMPLE,Algorithm=HmacSHA256,SignedHeaders=Host;X-Amz-
Date;X-Amz-Target;Content-Encoding,Signature=p5FUOoV3QXAafb7aK5z79Ztu5v0w9NeEqLu0ei
+P9FA=
Referer: http://swf.us-east-1.amazonaws.com/explorer/index.html
Content-Length: 300
Pragma: no-cache
Cache-Control: no-cache
{ 
   "defaultExecutionStartToCloseTimeout": "3600", 
   "domain": "867530901", 
   "name": "customerOrderWorkflow", 
   "defaultChildPolicy": "TERMINATE", 
   "defaultTaskPriority": "10", 
   "defaultTaskStartToCloseTimeout": "600", 
   "version": "1.0", 
   "defaultTaskList": { 
   "name": "mainTaskList" 
   }, 
   "description": "Handle customer orders"
}
```
### **Sample Response**

```
HTTP/1.1 200 OK
Content-Length: 0
Content-Type: application/json
x-amzn-RequestId: bb469e67-3e18-11e1-9914-a356b6ea8bdf
```
## **See Also**

- AWS [Command](https://docs.aws.amazon.com/goto/aws-cli/swf-2012-01-25/RegisterWorkflowType) Line Interface
- [AWS](https://docs.aws.amazon.com/goto/DotNetSDKV3/swf-2012-01-25/RegisterWorkflowType) SDK for .NET
- [AWS](https://docs.aws.amazon.com/goto/SdkForCpp/swf-2012-01-25/RegisterWorkflowType) SDK for C++
- [AWS](https://docs.aws.amazon.com/goto/SdkForGoV2/swf-2012-01-25/RegisterWorkflowType) SDK for Go v2
- [AWS](https://docs.aws.amazon.com/goto/SdkForJavaV2/swf-2012-01-25/RegisterWorkflowType) SDK for Java V2
- AWS SDK for [JavaScript](https://docs.aws.amazon.com/goto/SdkForJavaScriptV3/swf-2012-01-25/RegisterWorkflowType) V3
- [AWS](https://docs.aws.amazon.com/goto/SdkForPHPV3/swf-2012-01-25/RegisterWorkflowType) SDK for PHP V3
- AWS SDK for [Python](https://docs.aws.amazon.com/goto/boto3/swf-2012-01-25/RegisterWorkflowType)
- AWS SDK for [Ruby](https://docs.aws.amazon.com/goto/SdkForRubyV3/swf-2012-01-25/RegisterWorkflowType) V3

# **RequestCancelWorkflowExecution**

Records a WorkflowExecutionCancelRequested event in the currently running workflow execution identified by the given domain, workflowId, and runId. This logically requests the cancellation of the workflow execution as a whole. It is up to the decider to take appropriate actions when it receives an execution history with this event.

### **A** Note

If the runId isn't specified, the WorkflowExecutionCancelRequested event is recorded in the history of the current open workflow execution with the specified workflowId in the domain.

## **(i)** Note

Because this action allows the workflow to properly clean up and gracefully close, it should be used instead of [TerminateWorkflowExecution](#page-231-0) when possible.

## **Access Control**

You can use IAM policies to control this action's access to Amazon SWF resources as follows:

- Use a Resource element with the domain name to limit the action to only specified domains.
- Use an Action element to allow or deny permission to call this action.
- You cannot use an IAM policy to constrain this action's parameters.

If the caller doesn't have sufficient permissions to invoke the action, or the parameter values fall outside the specified constraints, the action fails. The associated event attribute's cause parameter is set to OPERATION\_NOT\_PERMITTED. For details and example IAM policies, see [Using IAM to](https://docs.aws.amazon.com/amazonswf/latest/developerguide/swf-dev-iam.html)  Manage Access to Amazon SWF [Workflows](https://docs.aws.amazon.com/amazonswf/latest/developerguide/swf-dev-iam.html) in the *Amazon SWF Developer Guide*.

## <span id="page-189-0"></span>**Request Syntax**

{

"[domain"](#page-190-0): "*string*",

RequestCancelWorkflowExecution API Version 2012-01-25 172

```
 "runId": "string", 
 "workflowId": "string"
```
## **Request Parameters**

For information about the parameters that are common to all actions, see Common [Parameters](#page-451-0).

The request accepts the following data in JSON format.

## <span id="page-190-0"></span>**[domain](#page-189-0)**

}

The name of the domain containing the workflow execution to cancel.

Type: String

Length Constraints: Minimum length of 1. Maximum length of 256.

Required: Yes

### <span id="page-190-1"></span>**[runId](#page-189-0)**

The runId of the workflow execution to cancel.

Type: String

Length Constraints: Maximum length of 64.

Required: No

### <span id="page-190-2"></span>**[workflowId](#page-189-0)**

The workflowId of the workflow execution to cancel.

Type: String

Length Constraints: Minimum length of 1. Maximum length of 256.

Required: Yes

# **Response Elements**

If the action is successful, the service sends back an HTTP 200 response with an empty HTTP body.

## **Errors**

For information about the errors that are common to all actions, see [Common](#page-454-0) Errors.

## **OperationNotPermittedFault**

Returned when the caller doesn't have sufficient permissions to invoke the action.

HTTP Status Code: 400

### **UnknownResourceFault**

Returned when the named resource cannot be found with in the scope of this operation (region or domain). This could happen if the named resource was never created or is no longer available for this operation.

HTTP Status Code: 400

## **Examples**

## **RequestCancelWorkflowExecution Example**

This example illustrates one usage of RequestCancelWorkflowExecution.

## **Sample Request**

```
POST / HTTP/1.1
Host: swf.us-east-1.amazonaws.com
User-Agent: Mozilla/5.0 (Windows; U; Windows NT 6.1; en-US; rv:1.9.2.25) Gecko/20111212 
  Firefox/3.6.25 ( .NET CLR 3.5.30729; .NET4.0E)
Accept: application/json, text/javascript, */*
Accept-Language: en-us,en;q=0.5
Accept-Encoding: gzip,deflate
Accept-Charset: ISO-8859-1,utf-8;q=0.7,*;q=0.7
Keep-Alive: 115
Connection: keep-alive
Content-Type: application/x-amz-json-1.0
X-Requested-With: XMLHttpRequest
X-Amz-Date: Mon, 16 Jan 2012 04:49:06 GMT
X-Amz-Target: SimpleWorkflowService.RequestCancelWorkflowExecution
Content-Encoding: amz-1.0
X-Amzn-Authorization: AWS3 
  AWSAccessKeyId=AKIAIOSFODNN7EXAMPLE,Algorithm=HmacSHA256,SignedHeaders=Host;X-Amz-
```

```
Date;X-Amz-Target;Content-Encoding,Signature=xODwV3kbpJbWVa6bQiV2zQAw9euGI3uXI82urc
+bVeo=
Referer: http://swf.us-east-1.amazonaws.com/explorer/index.html
Content-Length: 106
Pragma: no-cache
Cache-Control: no-cache
{"domain": "867530901",
"workflowId": "20110927-T-1",
"runId": "94861fda-a714-4126-95d7-55ba847da8ab"}
```
## **Sample Response**

```
HTTP/1.1 200 OK
Content-Length: 0
Content-Type: application/json
x-amzn-RequestId: 6bd0627e-3ffd-11e1-9b11-7182192d0b57
```
## **See Also**

- AWS [Command](https://docs.aws.amazon.com/goto/aws-cli/swf-2012-01-25/RequestCancelWorkflowExecution) Line Interface
- [AWS](https://docs.aws.amazon.com/goto/DotNetSDKV3/swf-2012-01-25/RequestCancelWorkflowExecution) SDK for .NET
- [AWS](https://docs.aws.amazon.com/goto/SdkForCpp/swf-2012-01-25/RequestCancelWorkflowExecution) SDK for C++
- [AWS](https://docs.aws.amazon.com/goto/SdkForGoV2/swf-2012-01-25/RequestCancelWorkflowExecution) SDK for Go v2
- [AWS](https://docs.aws.amazon.com/goto/SdkForJavaV2/swf-2012-01-25/RequestCancelWorkflowExecution) SDK for Java V2
- AWS SDK for [JavaScript](https://docs.aws.amazon.com/goto/SdkForJavaScriptV3/swf-2012-01-25/RequestCancelWorkflowExecution) V3
- [AWS](https://docs.aws.amazon.com/goto/SdkForPHPV3/swf-2012-01-25/RequestCancelWorkflowExecution) SDK for PHP V3
- AWS SDK for [Python](https://docs.aws.amazon.com/goto/boto3/swf-2012-01-25/RequestCancelWorkflowExecution)
- AWS SDK for [Ruby](https://docs.aws.amazon.com/goto/SdkForRubyV3/swf-2012-01-25/RequestCancelWorkflowExecution) V3

# <span id="page-193-1"></span>**RespondActivityTaskCanceled**

Used by workers to tell the service that the [ActivityTask](#page-252-0) identified by the taskToken was successfully canceled. Additional details can be provided using the details argument.

These details (if provided) appear in the ActivityTaskCanceled event added to the workflow history.

## **Important**

Only use this operation if the canceled flag of a [RecordActivityTaskHeartbeat](#page-163-0) request returns true and if the activity can be safely undone or abandoned.

A task is considered open from the time that it is scheduled until it is closed. Therefore a task is reported as open while a worker is processing it. A task is closed after it has been specified in a call to [RespondActivityTaskCompleted,](#page-197-0) RespondActivityTaskCanceled, [RespondActivityTaskFailed](#page-201-0), or the task has [timed out.](https://docs.aws.amazon.com/amazonswf/latest/developerguide/swf-dg-basic.html#swf-dev-timeout-types)

## **Access Control**

You can use IAM policies to control this action's access to Amazon SWF resources as follows:

- Use a Resource element with the domain name to limit the action to only specified domains.
- Use an Action element to allow or deny permission to call this action.
- You cannot use an IAM policy to constrain this action's parameters.

If the caller doesn't have sufficient permissions to invoke the action, or the parameter values fall outside the specified constraints, the action fails. The associated event attribute's cause parameter is set to OPERATION NOT PERMITTED. For details and example IAM policies, see Using IAM to Manage Access to Amazon SWF [Workflows](https://docs.aws.amazon.com/amazonswf/latest/developerguide/swf-dev-iam.html) in the *Amazon SWF Developer Guide*.

## <span id="page-193-0"></span>**Request Syntax**

```
{ 
    "details": "string", 
    "taskToken": "string"
}
```
## **Request Parameters**

For information about the parameters that are common to all actions, see Common [Parameters](#page-451-0).

The request accepts the following data in JSON format.

### <span id="page-194-0"></span>**[details](#page-193-0)**

Information about the cancellation.

Type: String

Length Constraints: Maximum length of 32768.

Required: No

### <span id="page-194-1"></span>**[taskToken](#page-193-0)**

The taskToken of the [ActivityTask](#page-252-0).

#### **Important**

taskToken is generated by the service and should be treated as an opaque value. If the task is passed to another process, its taskToken must also be passed. This enables it to provide its progress and respond with results.

#### Type: String

Length Constraints: Minimum length of 1. Maximum length of 1024.

Required: Yes

## **Response Elements**

If the action is successful, the service sends back an HTTP 200 response with an empty HTTP body.

## **Errors**

For information about the errors that are common to all actions, see [Common](#page-454-0) Errors.

## **OperationNotPermittedFault**

Returned when the caller doesn't have sufficient permissions to invoke the action.

HTTP Status Code: 400

### **UnknownResourceFault**

Returned when the named resource cannot be found with in the scope of this operation (region or domain). This could happen if the named resource was never created or is no longer available for this operation.

HTTP Status Code: 400

## **Examples**

## **RespondActivityTaskCanceled Example**

This example illustrates one usage of RespondActivityTaskCanceled.

### **Sample Request**

```
POST / HTTP/1.1
Host: swf.us-east-1.amazonaws.com
User-Agent: Mozilla/5.0 (Windows; U; Windows NT 6.1; en-US; rv:1.9.2.25) Gecko/20111212 
  Firefox/3.6.25 ( .NET CLR 3.5.30729; .NET4.0E)
Accept: application/json, text/javascript, */*
Accept-Language: en-us,en;q=0.5
Accept-Encoding: gzip,deflate
Accept-Charset: ISO-8859-1,utf-8;q=0.7,*;q=0.7
Keep-Alive: 115
Connection: keep-alive
Content-Type: application/x-amz-json-1.0
X-Requested-With: XMLHttpRequest
X-Amz-Date: Mon, 16 Jan 2012 04:36:44 GMT
X-Amz-Target: SimpleWorkflowService.RespondActivityTaskCanceled
Content-Encoding: amz-1.0
X-Amzn-Authorization: AWS3 
  AWSAccessKeyId=AKIAIOSFODNN7EXAMPLE,Algorithm=HmacSHA256,SignedHeaders=Host;X-Amz-
Date;X-Amz-Target;Content-
Encoding,Signature=7ZMb0Np0OyXw6hrFSBFDAfBnSaEP1TH7cAG29DL5BUI=
Referer: http://swf.us-east-1.amazonaws.com/explorer/index.html
Content-Length: 640
```

```
Pragma: no-cache
Cache-Control: no-cache
{"taskToken": "AAAAKgAAAAEAAAAAAAAAAQlFok8Ay875ki85gos/
Okm9kWg1Jm6DbwiBZgxyCrW2OS+DQQtrCTMr+KH1ouxrCVOkTXPOUY/M4Ujfr1CrsMi6S0DMD8/
N6yxzd34+PIIvRY8w9M5z89PbPQKjKHKbz2ocbTnHgRThaBO4ZmeadNyZWSeQyZXmsQFmFuHfaH9P2ibzrDS1dU
+s/iw/R9RBrRWArsph/FIfWdRUJfu/
FH9IFPSb3KYKMVaJAOyWhcR1KrRGywIGxPC7m9tQjapXqitoRYj42qgABydT4NVR5cLCkeYW0LKxUGVU46+gNvRaUfYzP31
ERi10m6bamPJ3UcZfLFbM42mIINywmcTORMpQ/nPGLU1iECYrtnAV0YTlGZfGm
+Vi6Gcgwyi4hEjg7TCBjc6WBw3JuAfFvUPU5cfvAoX7quUZRA7JUnYGObE0y9zYuTnCx6C1GL7Ks2MEA0coIiAl4JZx6qsG
```
## "details": "customer canceled transaction"}

## **Sample Response**

```
HTTP/1.1 200 OK
Content-Length: 0
Content-Type: application/json
x-amzn-RequestId: b1a001a6-3ffb-11e1-9b11-7182192d0b57
```
## **See Also**

- AWS [Command](https://docs.aws.amazon.com/goto/aws-cli/swf-2012-01-25/RespondActivityTaskCanceled) Line Interface
- [AWS](https://docs.aws.amazon.com/goto/DotNetSDKV3/swf-2012-01-25/RespondActivityTaskCanceled) SDK for .NET
- [AWS](https://docs.aws.amazon.com/goto/SdkForCpp/swf-2012-01-25/RespondActivityTaskCanceled) SDK for C++
- [AWS](https://docs.aws.amazon.com/goto/SdkForGoV2/swf-2012-01-25/RespondActivityTaskCanceled) SDK for Go v2
- [AWS](https://docs.aws.amazon.com/goto/SdkForJavaV2/swf-2012-01-25/RespondActivityTaskCanceled) SDK for Java V2
- AWS SDK for [JavaScript](https://docs.aws.amazon.com/goto/SdkForJavaScriptV3/swf-2012-01-25/RespondActivityTaskCanceled) V3
- [AWS](https://docs.aws.amazon.com/goto/SdkForPHPV3/swf-2012-01-25/RespondActivityTaskCanceled) SDK for PHP V3
- AWS SDK for [Python](https://docs.aws.amazon.com/goto/boto3/swf-2012-01-25/RespondActivityTaskCanceled)
- AWS SDK for [Ruby](https://docs.aws.amazon.com/goto/SdkForRubyV3/swf-2012-01-25/RespondActivityTaskCanceled) V3

# <span id="page-197-0"></span>**RespondActivityTaskCompleted**

Used by workers to tell the service that the [ActivityTask](#page-252-0) identified by the taskToken completed successfully with a result (if provided). The result appears in the ActivityTaskCompleted event in the workflow history.

## **Important**

If the requested task doesn't complete successfully, use [RespondActivityTaskFailed](#page-201-0) instead. If the worker finds that the task is canceled through the canceled flag returned by [RecordActivityTaskHeartbeat,](#page-163-0) it should cancel the task, clean up and then call [RespondActivityTaskCanceled](#page-193-1).

A task is considered open from the time that it is scheduled until it is closed. Therefore a task is reported as open while a worker is processing it. A task is closed after it has been specified in a call to RespondActivityTaskCompleted, [RespondActivityTaskCanceled,](#page-193-1) [RespondActivityTaskFailed](#page-201-0), or the task has [timed out.](https://docs.aws.amazon.com/amazonswf/latest/developerguide/swf-dg-basic.html#swf-dev-timeout-types)

## **Access Control**

You can use IAM policies to control this action's access to Amazon SWF resources as follows:

- Use a Resource element with the domain name to limit the action to only specified domains.
- Use an Action element to allow or deny permission to call this action.
- You cannot use an IAM policy to constrain this action's parameters.

If the caller doesn't have sufficient permissions to invoke the action, or the parameter values fall outside the specified constraints, the action fails. The associated event attribute's cause parameter is set to OPERATION\_NOT\_PERMITTED. For details and example IAM policies, see [Using IAM to](https://docs.aws.amazon.com/amazonswf/latest/developerguide/swf-dev-iam.html)  Manage Access to Amazon SWF [Workflows](https://docs.aws.amazon.com/amazonswf/latest/developerguide/swf-dev-iam.html) in the *Amazon SWF Developer Guide*.

## <span id="page-197-1"></span>**Request Syntax**

```
{ 
    "result": "string", 
    "taskToken": "string"
}
```
## **Request Parameters**

For information about the parameters that are common to all actions, see Common [Parameters](#page-451-0).

The request accepts the following data in JSON format.

#### <span id="page-198-0"></span>**[result](#page-197-1)**

The result of the activity task. It is a free form string that is implementation specific.

Type: String

Length Constraints: Maximum length of 32768.

Required: No

## <span id="page-198-1"></span>**[taskToken](#page-197-1)**

The taskToken of the [ActivityTask](#page-252-0).

### **Important**

taskToken is generated by the service and should be treated as an opaque value. If the task is passed to another process, its taskToken must also be passed. This enables it to provide its progress and respond with results.

### Type: String

Length Constraints: Minimum length of 1. Maximum length of 1024.

Required: Yes

## **Response Elements**

If the action is successful, the service sends back an HTTP 200 response with an empty HTTP body.

## **Errors**

For information about the errors that are common to all actions, see [Common](#page-454-0) Errors.

## **OperationNotPermittedFault**

Returned when the caller doesn't have sufficient permissions to invoke the action.

HTTP Status Code: 400

### **UnknownResourceFault**

Returned when the named resource cannot be found with in the scope of this operation (region or domain). This could happen if the named resource was never created or is no longer available for this operation.

HTTP Status Code: 400

## **Examples**

## **RespondActivityTaskCompleted Example**

This example illustrates one usage of RespondActivityTaskCompleted.

## **Sample Request**

```
POST / HTTP/1.1
Host: swf.us-east-1.amazonaws.com
User-Agent: Mozilla/5.0 (Windows; U; Windows NT 6.1; en-US; rv:1.9.2.25) Gecko/20111212 
  Firefox/3.6.25 ( .NET CLR 3.5.30729; .NET4.0E)
Accept: application/json, text/javascript, */*
Accept-Language: en-us,en;q=0.5
Accept-Encoding: gzip,deflate
Accept-Charset: ISO-8859-1,utf-8;q=0.7,*;q=0.7
Keep-Alive: 115
Connection: keep-alive
Content-Type: application/x-amz-json-1.0
X-Requested-With: XMLHttpRequest
X-Amz-Date: Mon, 16 Jan 2012 03:56:15 GMT
X-Amz-Target: SimpleWorkflowService.RespondActivityTaskCompleted
Content-Encoding: amz-1.0
X-Amzn-Authorization: AWS3 
  AWSAccessKeyId=AKIAIOSFODNN7EXAMPLE,Algorithm=HmacSHA256,SignedHeaders=Host;X-
Amz-Date;X-Amz-Target;Content-Encoding,Signature=M+ygHbMHSHJiVrsAQTW/BfkgHoNzLPnPD
+dVywJiPXE=
Referer: http://swf.us-east-1.amazonaws.com/explorer/index.html
Content-Length: 638
```

```
Pragma: no-cache
Cache-Control: no-cache
```
{"taskToken": "AAAAKgAAAAEAAAAAAAAAAX9p3pcp3857oLXFUuwdxRU5/ zmn9f40XaMF7VohAH4jOtjXpZu7GdOzEi0b3cWYHbG5b5dpdcTXHUDPVMHXiUxCgr+Nc/wUW9016W4YxJGs/ jmxzPln8qLftU+SW135Q0UuKp5XRGoRTJp3tbHn2pY1vC8gDB/K69J6q668U1pd4Cd9o43// lGgOIjN0/Ihg+DO+83HNcOuVEQMM28kNMXf7yePh31M4dMKJwQaQZG13huJXDwzJOoZQz+XFuqFly +lPnCE4XvsnhfAvTsh50EtNDEtQzPCFJoUeld9g64V/FS/39PHL3M93PBUuroPyHuCwHsNC6fZ7gM/ XOKmW4kKnXPoQweEUkFV/J6E6+M1reBO7nJADTrLSnajg6MY/viWsEYmMw/ DS5FlquFaDIhFkLhWUWN+V2KqiKS23GYwpzgZ7fgcWHQF2NLEY3zrjam4LW/ UW5VLCyM3FpVD3erCTi9IvUgslPzyVGuWNAoTmgJEWvimgwiHxJMxxc9JBDR390iMmImxVl3eeSDUWx8reQltiviadPDjyF "result": "customer credit card verified"}

## **Sample Response**

```
HTTP/1.1 200 OK
Content-Length: 0
Content-Type: application/json
x-amzn-RequestId: 0976f0f4-3ff6-11e1-9a27-0760db01a4a8
```
## **See Also**

- AWS [Command](https://docs.aws.amazon.com/goto/aws-cli/swf-2012-01-25/RespondActivityTaskCompleted) Line Interface
- [AWS](https://docs.aws.amazon.com/goto/DotNetSDKV3/swf-2012-01-25/RespondActivityTaskCompleted) SDK for .NET
- [AWS](https://docs.aws.amazon.com/goto/SdkForCpp/swf-2012-01-25/RespondActivityTaskCompleted) SDK for C++
- [AWS](https://docs.aws.amazon.com/goto/SdkForGoV2/swf-2012-01-25/RespondActivityTaskCompleted) SDK for Go v2
- [AWS](https://docs.aws.amazon.com/goto/SdkForJavaV2/swf-2012-01-25/RespondActivityTaskCompleted) SDK for Java V2
- AWS SDK for [JavaScript](https://docs.aws.amazon.com/goto/SdkForJavaScriptV3/swf-2012-01-25/RespondActivityTaskCompleted) V3
- [AWS](https://docs.aws.amazon.com/goto/SdkForPHPV3/swf-2012-01-25/RespondActivityTaskCompleted) SDK for PHP V3
- AWS SDK for [Python](https://docs.aws.amazon.com/goto/boto3/swf-2012-01-25/RespondActivityTaskCompleted)
- AWS SDK for [Ruby](https://docs.aws.amazon.com/goto/SdkForRubyV3/swf-2012-01-25/RespondActivityTaskCompleted) V3

# <span id="page-201-0"></span>**RespondActivityTaskFailed**

Used by workers to tell the service that the [ActivityTask](#page-252-0) identified by the taskToken has failed with reason (if specified). The reason and details appear in the ActivityTaskFailed event added to the workflow history.

A task is considered open from the time that it is scheduled until it is closed. Therefore a task is reported as open while a worker is processing it. A task is closed after it has been specified in a call to [RespondActivityTaskCompleted,](#page-197-0) [RespondActivityTaskCanceled,](#page-193-1) RespondActivityTaskFailed, or the task has [timed out.](https://docs.aws.amazon.com/amazonswf/latest/developerguide/swf-dg-basic.html#swf-dev-timeout-types)

### **Access Control**

You can use IAM policies to control this action's access to Amazon SWF resources as follows:

- Use a Resource element with the domain name to limit the action to only specified domains.
- Use an Action element to allow or deny permission to call this action.
- You cannot use an IAM policy to constrain this action's parameters.

If the caller doesn't have sufficient permissions to invoke the action, or the parameter values fall outside the specified constraints, the action fails. The associated event attribute's cause parameter is set to OPERATION\_NOT\_PERMITTED. For details and example IAM policies, see [Using IAM to](https://docs.aws.amazon.com/amazonswf/latest/developerguide/swf-dev-iam.html)  Manage Access to Amazon SWF [Workflows](https://docs.aws.amazon.com/amazonswf/latest/developerguide/swf-dev-iam.html) in the *Amazon SWF Developer Guide*.

## <span id="page-201-1"></span>**Request Syntax**

```
{ 
    "details": "string", 
    "reason": "string", 
    "taskToken": "string"
}
```
## **Request Parameters**

For information about the parameters that are common to all actions, see Common [Parameters](#page-451-0).

The request accepts the following data in JSON format.

## <span id="page-202-0"></span>**[details](#page-201-1)**

Detailed information about the failure.

Type: String

Length Constraints: Maximum length of 32768.

Required: No

### <span id="page-202-1"></span>**[reason](#page-201-1)**

Description of the error that may assist in diagnostics.

Type: String

Length Constraints: Maximum length of 256.

Required: No

### <span id="page-202-2"></span>**[taskToken](#page-201-1)**

The taskToken of the [ActivityTask](#page-252-0).

## **Important**

taskToken is generated by the service and should be treated as an opaque value. If the task is passed to another process, its taskToken must also be passed. This enables it to provide its progress and respond with results.

Type: String

Length Constraints: Minimum length of 1. Maximum length of 1024.

Required: Yes

# **Response Elements**

If the action is successful, the service sends back an HTTP 200 response with an empty HTTP body.

## **Errors**

For information about the errors that are common to all actions, see [Common](#page-454-0) Errors.

## **OperationNotPermittedFault**

Returned when the caller doesn't have sufficient permissions to invoke the action.

HTTP Status Code: 400

### **UnknownResourceFault**

Returned when the named resource cannot be found with in the scope of this operation (region or domain). This could happen if the named resource was never created or is no longer available for this operation.

HTTP Status Code: 400

## **Examples**

## **RespondActivityTaskFailed Example**

This example illustrates one usage of RespondActivityTaskFailed.

## **Sample Request**

```
POST / HTTP/1.1
Host: swf.us-east-1.amazonaws.com
User-Agent: Mozilla/5.0 (Windows; U; Windows NT 6.1; en-US; rv:1.9.2.25) Gecko/20111212 
  Firefox/3.6.25 ( .NET CLR 3.5.30729; .NET4.0E)
Accept: application/json, text/javascript, */*
Accept-Language: en-us,en;q=0.5
Accept-Encoding: gzip,deflate
Accept-Charset: ISO-8859-1,utf-8;q=0.7,*;q=0.7
Keep-Alive: 115
Connection: keep-alive
Content-Type: application/x-amz-json-1.0
X-Requested-With: XMLHttpRequest
X-Amz-Date: Mon, 16 Jan 2012 04:17:24 GMT
X-Amz-Target: SimpleWorkflowService.RespondActivityTaskFailed
Content-Encoding: amz-1.0
X-Amzn-Authorization: AWS3 
  AWSAccessKeyId=AKIAIOSFODNN7EXAMPLE,Algorithm=HmacSHA256,SignedHeaders=Host;X-
Amz-Date;X-Amz-Target;Content-Encoding,Signature=JC+/uds/
mFEq8qca2WFs5kfp2eAEONc70IqFgHErhpc=
Referer: http://swf.us-east-1.amazonaws.com/explorer/index.html
Content-Length: 682
```
Pragma: no-cache Cache-Control: no-cache

#### {"taskToken":

```
"AAAAKgAAAAEAAAAAAAAAAdG7j7YFEl9pfKdXRL3Cy3Q3c1Z8QwdOSX53bKiUV6MMGXvf3Lrinmmzj1HFFl5lcwHzEFxLb
lMt/RFJPumHXAnUqlYjZLODhrBqsIzDQFKcbCFMq7y4jm0EFzsV2Suv8iu/obcZ/
idU8qjd9uG/82zumG2xz1Z4IbOFwOTlpj2++5YVH4ftyycIcjlDw58r0O1vAo4PEondkqjyn
+YxBxyZLy1z1fvMi0zeO8Lh16w96y6v+KdVc/
ECoez1Og8sROaXG0l8ptW5YR733LIuUBK4sxWa12egF5i4e8AV8JloojOaq0jy4iFsIscRazOSQErjo15Guz89BK2XW911P3I
+X7nJjH0wwW55XGCs0jezvsEC8M6D9Ob7CgWr6RrnK3g1AKemcby2XqgQRN52DMIYxzV+lMS/
QBYKOqtkLoMY0NKeuRVwm9f1zCY00v6kxqK9m2zFvaxqlJ5/JVCWMNWEWJfQZVtC3GzMWmzeCt7Auq8A5/Caq/
DKyOhTIhY/Go00iiDA6ecP8taTYiVzb8VR5xEiQ1uCxnECkwW",
"reason": "could not verify customer credit card",
"details": "card number invalid"}
```
## **Sample Response**

```
HTTP/1.1 200 OK
Content-Length: 0
Content-Type: application/json
x-amzn-RequestId: feadaedd-3ff8-11e1-9e8f-57bb03e21482
```
## **See Also**

- AWS [Command](https://docs.aws.amazon.com/goto/aws-cli/swf-2012-01-25/RespondActivityTaskFailed) Line Interface
- [AWS](https://docs.aws.amazon.com/goto/DotNetSDKV3/swf-2012-01-25/RespondActivityTaskFailed) SDK for .NET
- [AWS](https://docs.aws.amazon.com/goto/SdkForCpp/swf-2012-01-25/RespondActivityTaskFailed) SDK for C++
- [AWS](https://docs.aws.amazon.com/goto/SdkForGoV2/swf-2012-01-25/RespondActivityTaskFailed) SDK for Go v2
- [AWS](https://docs.aws.amazon.com/goto/SdkForJavaV2/swf-2012-01-25/RespondActivityTaskFailed) SDK for Java V2
- AWS SDK for [JavaScript](https://docs.aws.amazon.com/goto/SdkForJavaScriptV3/swf-2012-01-25/RespondActivityTaskFailed) V3
- [AWS](https://docs.aws.amazon.com/goto/SdkForPHPV3/swf-2012-01-25/RespondActivityTaskFailed) SDK for PHP V3
- AWS SDK for [Python](https://docs.aws.amazon.com/goto/boto3/swf-2012-01-25/RespondActivityTaskFailed)
- AWS SDK for [Ruby](https://docs.aws.amazon.com/goto/SdkForRubyV3/swf-2012-01-25/RespondActivityTaskFailed) V3

# **RespondDecisionTaskCompleted**

Used by deciders to tell the service that the [DecisionTask](#page-310-0) identified by the taskToken has successfully completed. The decisions argument specifies the list of decisions made while processing the task.

A DecisionTaskCompleted event is added to the workflow history. The executionContext specified is attached to the event in the workflow execution history.

## **Access Control**

If an IAM policy grants permission to use RespondDecisionTaskCompleted, it can express permissions for the list of decisions in the decisions parameter. Each of the decisions has one or more parameters, much like a regular API call. To allow for policies to be as readable as possible, you can express permissions on decisions as if they were actual API calls, including applying conditions to some parameters. For more information, see Using IAM to Manage Access to [Amazon](https://docs.aws.amazon.com/amazonswf/latest/developerguide/swf-dev-iam.html) SWF [Workflows](https://docs.aws.amazon.com/amazonswf/latest/developerguide/swf-dev-iam.html) in the *Amazon SWF Developer Guide*.

## <span id="page-205-0"></span>**Request Syntax**

```
{ 
    "decisions": [ 
      \{ "cancelTimerDecisionAttributes": { 
              "timerId": "string" 
           }, 
           "cancelWorkflowExecutionDecisionAttributes": { 
              "details": "string" 
           }, 
           "completeWorkflowExecutionDecisionAttributes": { 
              "result": "string" 
           }, 
           "continueAsNewWorkflowExecutionDecisionAttributes": { 
              "childPolicy": "string", 
              "executionStartToCloseTimeout": "string", 
              "input": "string", 
              "lambdaRole": "string", 
              "tagList": [ "string" ], 
              "taskList": { 
                 "name": "string" 
              }, 
              "taskPriority": "string",
```

```
 "taskStartToCloseTimeout": "string", 
    "workflowTypeVersion": "string" 
 }, 
 "decisionType": "string", 
 "failWorkflowExecutionDecisionAttributes": { 
    "details": "string", 
    "reason": "string" 
 }, 
 "recordMarkerDecisionAttributes": { 
    "details": "string", 
    "markerName": "string" 
 }, 
 "requestCancelActivityTaskDecisionAttributes": { 
    "activityId": "string" 
 }, 
 "requestCancelExternalWorkflowExecutionDecisionAttributes": { 
    "control": "string", 
    "runId": "string", 
    "workflowId": "string" 
 }, 
 "scheduleActivityTaskDecisionAttributes": { 
    "activityId": "string", 
    "activityType": { 
       "name": "string", 
       "version": "string" 
    }, 
    "control": "string", 
    "heartbeatTimeout": "string", 
    "input": "string", 
    "scheduleToCloseTimeout": "string", 
    "scheduleToStartTimeout": "string", 
    "startToCloseTimeout": "string", 
    "taskList": { 
       "name": "string" 
    }, 
    "taskPriority": "string" 
 }, 
 "scheduleLambdaFunctionDecisionAttributes": { 
    "control": "string", 
    "id": "string", 
    "input": "string", 
    "name": "string", 
    "startToCloseTimeout": "string" 
 },
```

```
 "signalExternalWorkflowExecutionDecisionAttributes": { 
           "control": "string", 
           "input": "string", 
           "runId": "string", 
           "signalName": "string", 
           "workflowId": "string" 
       }, 
       "startChildWorkflowExecutionDecisionAttributes": { 
           "childPolicy": "string", 
           "control": "string", 
           "executionStartToCloseTimeout": "string", 
           "input": "string", 
           "lambdaRole": "string", 
           "tagList": [ "string" ], 
           "taskList": { 
              "name": "string" 
           }, 
           "taskPriority": "string", 
           "taskStartToCloseTimeout": "string", 
           "workflowId": "string", 
           "workflowType": { 
              "name": "string", 
              "version": "string" 
           } 
       }, 
       "startTimerDecisionAttributes": { 
           "control": "string", 
           "startToFireTimeout": "string", 
           "timerId": "string" 
       } 
    } 
 ], 
 "executionContext": "string", 
 "taskList": { 
    "name": "string" 
 }, 
 "taskListScheduleToStartTimeout": "string", 
 "taskToken": "string"
```
## **Request Parameters**

For information about the parameters that are common to all actions, see Common [Parameters](#page-451-0).

}

## The request accepts the following data in JSON format.

### <span id="page-208-0"></span>**[decisions](#page-205-0)**

The list of decisions (possibly empty) made by the decider while processing this decision task. See the docs for the [Decision](#page-303-0) structure for details.

Type: Array of [Decision](#page-303-0) objects

Required: No

#### <span id="page-208-1"></span>**[executionContext](#page-205-0)**

User defined context to add to workflow execution.

Type: String

Length Constraints: Maximum length of 32768.

Required: No

#### <span id="page-208-2"></span>**[taskList](#page-205-0)**

The task list to use for the future decision tasks of this workflow execution. This list overrides the original task list you specified while starting the workflow execution.

Type: [TaskList](#page-407-1) object

Required: No

### <span id="page-208-3"></span>**[taskListScheduleToStartTimeout](#page-205-0)**

Specifies a timeout (in seconds) for the task list override. When this parameter is missing, the task list override is permanent. This parameter makes it possible to temporarily override the task list. If a decision task scheduled on the override task list is not started within the timeout, the decision task will time out. Amazon SWF will revert the override and schedule a new decision task to the original task list.

If a decision task scheduled on the override task list is started within the timeout, but not completed within the start-to-close timeout, Amazon SWF will also revert the override and schedule a new decision task to the original task list.

### Type: String

Length Constraints: Maximum length of 8.

Required: No

### <span id="page-209-0"></span>**[taskToken](#page-205-0)**

The taskToken from the [DecisionTask.](#page-310-0)

### **Important**

taskToken is generated by the service and should be treated as an opaque value. If the task is passed to another process, its taskToken must also be passed. This enables it to provide its progress and respond with results.

Type: String

Length Constraints: Minimum length of 1. Maximum length of 1024.

Required: Yes

## **Response Elements**

If the action is successful, the service sends back an HTTP 200 response with an empty HTTP body.

## **Errors**

For information about the errors that are common to all actions, see [Common](#page-454-0) Errors.

### **OperationNotPermittedFault**

Returned when the caller doesn't have sufficient permissions to invoke the action.

HTTP Status Code: 400

#### **UnknownResourceFault**

Returned when the named resource cannot be found with in the scope of this operation (region or domain). This could happen if the named resource was never created or is no longer available for this operation.

HTTP Status Code: 400

# **Examples**

## **RespondDecisionTaskCompleted Example**

This example illustrates one usage of RespondDecisionTaskCompleted.

## **Sample Request**

```
POST / HTTP/1.1
Host: swf.us-east-1.amazonaws.com
User-Agent: Mozilla/5.0 (Windows; U; Windows NT 6.1; en-US; rv:1.9.2.25) Gecko/20111212 
  Firefox/3.6.25 ( .NET CLR 3.5.30729; .NET4.0E)
Accept: application/json, text/javascript, */*
Accept-Language: en-us,en;q=0.5
Accept-Encoding: gzip,deflate
Accept-Charset: ISO-8859-1,utf-8;q=0.7,*;q=0.7
Keep-Alive: 115
Connection: keep-alive
Content-Type: application/x-amz-json-1.0
X-Requested-With: XMLHttpRequest
X-Amz-Date: Sun, 15 Jan 2012 23:31:06 GMT
X-Amz-Target: SimpleWorkflowService.RespondDecisionTaskCompleted
Content-Encoding: amz-1.0
X-Amzn-Authorization: AWS3 
  AWSAccessKeyId=AKIAIOSFODNN7EXAMPLE,Algorithm=HmacSHA256,SignedHeaders=Host;X-
Amz-Date;X-Amz-Target;Content-Encoding,Signature=FL4ouCb8n6j5egcKOXoa
+5Vctc8WmA91B2ekKnks2J8=
Referer: http://swf.us-east-1.amazonaws.com/explorer/index.html
Content-Length: 1184
Pragma: no-cache
Cache-Control: no-cache
{ 
   "executionContext": "Black Friday", 
   "decisions": [ 
   { 
     "scheduleActivityTaskDecisionAttributes": { 
     "control": "digital music", 
     "taskList": { 
       "name": "specialTaskList" 
     }, 
     "scheduleToCloseTimeout": "900", 
     "activityType": {
```

```
 "version": "1.0", 
       "name": "activityVerify" 
     }, 
     "heartbeatTimeout": "120", 
     "activityId": "verification-27", 
     "scheduleToStartTimeout": "300", 
     "startToCloseTimeout": "600", 
     "taskPriority": "100", 
     "input": "5634-0056-4367-0923,12/12,437" 
     }, 
     "decisionType": "ScheduleActivityTask" 
   } 
   ], 
   "taskToken": "AAAAKgAAAAEAAAAAAAAAAQLPoqDSLcx4ksNCEQZCyEBqpKhE
+FgFSOvHd9zlCROacKYHh640MkANx2y9YM3CQnec0kEb1oRvB6DxKesTY3U/
UQhvBqPY7E4BYE6hkDj/NmSbt9EwEJ/a+WD+oc2sDNfeVz2x+6wjb5vQdFKwBoQ6MDWLFbAhcgK
+ymoRjoBHrPsrNLX3IA6sQaPmQRZQs3FRZonoVzP6uXMCZPnCZQULFjU1kTM8VHzH7ywqWKVmmdvnqyREOCT9VqmYbhLntJXsDj
+scAvuNy17MCX9M9AJ7V/5qrLCeYdWA4FBQgY4Ew6IC+dge/UZdVMmpW/uB7nvSk6owQIhapPh5pEUwwY/
yNnoVLTiPOz9KzZlANyw7uDchBRLvUJORFtpP9ZQIouNP8QOvFWm7Idc50ahwGEdTCiG
+KDXV8kAzx7wKHs7l1TXYkC15x0h3XPH0MdLeEjipv98EpZaMIVtgGSdRjluOjNWEL2zowZByitleI5bdvxZdgalAXXKEnb
rfLGReAJKdh2n0dmTMI+tK7uuxIWX6F4ocqSI1Xb2x5zZ"
}
```
## **Sample Response**

```
HTTP/1.1 200 OK
Content-Length: 0
Content-Type: application/json
x-amzn-RequestId: feef79b5-3fd0-11e1-9a27-0760db01a4a8
```
# **See Also**

- AWS [Command](https://docs.aws.amazon.com/goto/aws-cli/swf-2012-01-25/RespondDecisionTaskCompleted) Line Interface
- [AWS](https://docs.aws.amazon.com/goto/DotNetSDKV3/swf-2012-01-25/RespondDecisionTaskCompleted) SDK for .NET
- [AWS](https://docs.aws.amazon.com/goto/SdkForCpp/swf-2012-01-25/RespondDecisionTaskCompleted) SDK for C++
- [AWS](https://docs.aws.amazon.com/goto/SdkForGoV2/swf-2012-01-25/RespondDecisionTaskCompleted) SDK for Go v2
- [AWS](https://docs.aws.amazon.com/goto/SdkForJavaV2/swf-2012-01-25/RespondDecisionTaskCompleted) SDK for Java V2
- AWS SDK for [JavaScript](https://docs.aws.amazon.com/goto/SdkForJavaScriptV3/swf-2012-01-25/RespondDecisionTaskCompleted) V3
- [AWS](https://docs.aws.amazon.com/goto/SdkForPHPV3/swf-2012-01-25/RespondDecisionTaskCompleted) SDK for PHP V3
- AWS SDK for [Python](https://docs.aws.amazon.com/goto/boto3/swf-2012-01-25/RespondDecisionTaskCompleted)
- AWS SDK for [Ruby](https://docs.aws.amazon.com/goto/SdkForRubyV3/swf-2012-01-25/RespondDecisionTaskCompleted) V3

# **SignalWorkflowExecution**

Records a WorkflowExecutionSignaled event in the workflow execution history and creates a decision task for the workflow execution identified by the given domain, workflowId and runId. The event is recorded with the specified user defined signalName and input (if provided).

### **A** Note

If a runId isn't specified, then the WorkflowExecutionSignaled event is recorded in the history of the current open workflow with the matching workflowId in the domain.

## **A** Note

If the specified workflow execution isn't open, this method fails with UnknownResource.

## **Access Control**

You can use IAM policies to control this action's access to Amazon SWF resources as follows:

- Use a Resource element with the domain name to limit the action to only specified domains.
- Use an Action element to allow or deny permission to call this action.
- You cannot use an IAM policy to constrain this action's parameters.

If the caller doesn't have sufficient permissions to invoke the action, or the parameter values fall outside the specified constraints, the action fails. The associated event attribute's cause parameter is set to OPERATION\_NOT\_PERMITTED. For details and example IAM policies, see [Using IAM to](https://docs.aws.amazon.com/amazonswf/latest/developerguide/swf-dev-iam.html)  Manage Access to Amazon SWF [Workflows](https://docs.aws.amazon.com/amazonswf/latest/developerguide/swf-dev-iam.html) in the *Amazon SWF Developer Guide*.

## <span id="page-213-0"></span>**Request Syntax**

```
{ 
    "domain": "string", 
    "input": "string", 
    "runId": "string", 
    "signalName": "string", 
    "workflowId": "string"
```
}

## **Request Parameters**

For information about the parameters that are common to all actions, see Common [Parameters](#page-451-0).

The request accepts the following data in JSON format.

## <span id="page-214-0"></span>**[domain](#page-213-0)**

The name of the domain containing the workflow execution to signal.

Type: String

Length Constraints: Minimum length of 1. Maximum length of 256.

Required: Yes

### <span id="page-214-1"></span>**[input](#page-213-0)**

Data to attach to the WorkflowExecutionSignaled event in the target workflow execution's history.

Type: String

Length Constraints: Maximum length of 32768.

Required: No

#### <span id="page-214-2"></span>**[runId](#page-213-0)**

The runId of the workflow execution to signal.

Type: String

Length Constraints: Maximum length of 64.

Required: No

#### <span id="page-214-3"></span>**[signalName](#page-213-0)**

The name of the signal. This name must be meaningful to the target workflow.

Type: String

Length Constraints: Minimum length of 1. Maximum length of 256.

Required: Yes

### <span id="page-215-0"></span>**[workflowId](#page-213-0)**

The workflowId of the workflow execution to signal.

Type: String

Length Constraints: Minimum length of 1. Maximum length of 256.

Required: Yes

## **Response Elements**

If the action is successful, the service sends back an HTTP 200 response with an empty HTTP body.

## **Errors**

For information about the errors that are common to all actions, see [Common](#page-454-0) Errors.

## **OperationNotPermittedFault**

Returned when the caller doesn't have sufficient permissions to invoke the action.

HTTP Status Code: 400

## **UnknownResourceFault**

Returned when the named resource cannot be found with in the scope of this operation (region or domain). This could happen if the named resource was never created or is no longer available for this operation.

HTTP Status Code: 400

## **Examples**

## **SignalWorkflowExecution Example**

This example illustrates one usage of SignalWorkflowExecution.

## **Sample Request**

POST / HTTP/1.1
```
Host: swf.us-east-1.amazonaws.com
User-Agent: Mozilla/5.0 (Windows; U; Windows NT 6.1; en-US; rv:1.9.2.25) Gecko/20111212 
  Firefox/3.6.25 ( .NET CLR 3.5.30729; .NET4.0E)
Accept: application/json, text/javascript, */*
Accept-Language: en-us,en;q=0.5
Accept-Encoding: gzip,deflate
Accept-Charset: ISO-8859-1,utf-8;q=0.7,*;q=0.7
Keep-Alive: 115
Connection: keep-alive
Content-Type: application/x-amz-json-1.0
X-Requested-With: XMLHttpRequest
X-Amz-Date: Sun, 15 Jan 2012 00:06:18 GMT
X-Amz-Target: SimpleWorkflowService.SignalWorkflowExecution
Content-Encoding: amz-1.0
X-Amzn-Authorization: AWS3 
 AWSAccessKeyId=AKIAIOSFODNN7EXAMPLE,Algorithm=HmacSHA256,SignedHeaders=Host;X-Amz-
Date;X-Amz-Target;Content-Encoding,Signature=lQpBZezK7JNQrXeWuJE+l7S0ZwjOEONCeRyImoyfX
+E=Referer: http://swf.us-east-1.amazonaws.com/explorer/index.html
Content-Length: 162
Pragma: no-cache
Cache-Control: no-cache
{"domain": "867530901",
"workflowId": "20110927-T-1",
"runId": "f5ebbac6-941c-4342-ad69-dfd2f8be6689",
"signalName": "CancelOrder",
"input": "order 3553"}
```
#### **Sample Response**

```
HTTP/1.1 200 OK
Content-Length: 0
Content-Type: application/json
x-amzn-RequestId: bf78ae15-3f0c-11e1-9914-a356b6ea8bdf
```
# **See Also**

For more information about using this API in one of the language-specific AWS SDKs, see the following:

• AWS [Command](https://docs.aws.amazon.com/goto/aws-cli/swf-2012-01-25/SignalWorkflowExecution) Line Interface

- [AWS](https://docs.aws.amazon.com/goto/DotNetSDKV3/swf-2012-01-25/SignalWorkflowExecution) SDK for .NET
- [AWS](https://docs.aws.amazon.com/goto/SdkForCpp/swf-2012-01-25/SignalWorkflowExecution) SDK for C++
- [AWS](https://docs.aws.amazon.com/goto/SdkForGoV2/swf-2012-01-25/SignalWorkflowExecution) SDK for Go v2
- [AWS](https://docs.aws.amazon.com/goto/SdkForJavaV2/swf-2012-01-25/SignalWorkflowExecution) SDK for Java V2
- AWS SDK for [JavaScript](https://docs.aws.amazon.com/goto/SdkForJavaScriptV3/swf-2012-01-25/SignalWorkflowExecution) V3
- [AWS](https://docs.aws.amazon.com/goto/SdkForPHPV3/swf-2012-01-25/SignalWorkflowExecution) SDK for PHP V3
- AWS SDK for [Python](https://docs.aws.amazon.com/goto/boto3/swf-2012-01-25/SignalWorkflowExecution)
- AWS SDK for [Ruby](https://docs.aws.amazon.com/goto/SdkForRubyV3/swf-2012-01-25/SignalWorkflowExecution) V3

# <span id="page-218-1"></span>**StartWorkflowExecution**

Starts an execution of the workflow type in the specified domain using the provided workflowId and input data.

This action returns the newly started workflow execution.

## **Access Control**

You can use IAM policies to control this action's access to Amazon SWF resources as follows:

- Use a Resource element with the domain name to limit the action to only specified domains.
- Use an Action element to allow or deny permission to call this action.
- Constrain the following parameters by using a Condition element with the appropriate keys.
	- tagList.member.0: The key is swf:tagList.member.0.
	- tagList.member.1: The key is swf:tagList.member.1.
	- tagList.member.2: The key is swf:tagList.member.2.
	- tagList.member.3: The key is swf:tagList.member.3.
	- tagList.member.4: The key is swf:tagList.member.4.
	- taskList: String constraint. The key is swf:taskList.name.
	- workflowType.name: String constraint. The key is swf:workflowType.name.
	- workflowType.version: String constraint. The key is swf:workflowType.version.

If the caller doesn't have sufficient permissions to invoke the action, or the parameter values fall outside the specified constraints, the action fails. The associated event attribute's cause parameter is set to OPERATION\_NOT\_PERMITTED. For details and example IAM policies, see [Using IAM to](https://docs.aws.amazon.com/amazonswf/latest/developerguide/swf-dev-iam.html)  Manage Access to Amazon SWF [Workflows](https://docs.aws.amazon.com/amazonswf/latest/developerguide/swf-dev-iam.html) in the *Amazon SWF Developer Guide*.

# <span id="page-218-0"></span>**Request Syntax**

```
{ 
    "childPolicy": "string", 
    "domain": "string", 
    "executionStartToCloseTimeout": "string", 
    "input": "string", 
    "lambdaRole": "string", 
    "tagList": [ "string" ],
```

```
 "taskList": { 
        "name": "string" 
    }, 
    "taskPriority": "string", 
    "taskStartToCloseTimeout": "string", 
    "workflowId": "string", 
    "workflowType": { 
        "name": "string", 
        "version": "string" 
    }
}
```
# **Request Parameters**

For information about the parameters that are common to all actions, see Common [Parameters](#page-451-0).

The request accepts the following data in JSON format.

### <span id="page-219-0"></span>**[childPolicy](#page-218-0)**

If set, specifies the policy to use for the child workflow executions of this workflow execution if it is terminated, by calling the [TerminateWorkflowExecution](#page-231-0) action explicitly or due to an expired timeout. This policy overrides the default child policy specified when registering the workflow type using [RegisterWorkflowType.](#page-181-0)

The supported child policies are:

- TERMINATE The child executions are terminated.
- REQUEST CANCEL A request to cancel is attempted for each child execution by recording a WorkflowExecutionCancelRequested event in its history. It is up to the decider to take appropriate actions when it receives an execution history with this event.
- ABANDON No action is taken. The child executions continue to run.

## **A** Note

A child policy for this workflow execution must be specified either as a default for the workflow type or through this parameter. If neither this parameter is set nor a default child policy was specified at registration time then a fault is returned.

Type: String

Required: No

### <span id="page-220-0"></span>**[domain](#page-218-0)**

The name of the domain in which the workflow execution is created.

The specified string must not contain a : (colon),  $/$  (slash),  $\mid$  (vertical bar), or any control characters (\u0000-\u001f | \u007f-\u009f). Also, it must *not* be the literal string arn.

Type: String

Length Constraints: Minimum length of 1. Maximum length of 256.

Required: Yes

## <span id="page-220-1"></span>**[executionStartToCloseTimeout](#page-218-0)**

The total duration for this workflow execution. This overrides the defaultExecutionStartToCloseTimeout specified when registering the workflow type.

The duration is specified in seconds; an integer greater than or equal to 0. Exceeding this limit causes the workflow execution to time out. Unlike some of the other timeout parameters in Amazon SWF, you cannot specify a value of "NONE" for this timeout; there is a one-year max limit on the time that a workflow execution can run.

## *(i)* Note

An execution start-to-close timeout must be specified either through this parameter or as a default when the workflow type is registered. If neither this parameter nor a default execution start-to-close timeout is specified, a fault is returned.

Type: String

Length Constraints: Maximum length of 8.

Required: No

## <span id="page-220-2"></span>**[input](#page-218-0)**

The input for the workflow execution. This is a free form string which should be meaningful to the workflow you are starting. This input is made available to the new workflow execution in the WorkflowExecutionStarted history event.

#### Type: String

Length Constraints: Maximum length of 32768.

Required: No

#### <span id="page-221-0"></span>**[lambdaRole](#page-218-0)**

The IAM role to attach to this workflow execution.

#### **A** Note

Executions of this workflow type need IAM roles to invoke Lambda functions. If you don't attach an IAM role, any attempt to schedule a Lambda task fails. This results in a ScheduleLambdaFunctionFailed history event. For more information, see [https://](https://docs.aws.amazon.com/amazonswf/latest/developerguide/lambda-task.html) [docs.aws.amazon.com/amazonswf/latest/developerguide/lambda-task.html](https://docs.aws.amazon.com/amazonswf/latest/developerguide/lambda-task.html) in the *Amazon SWF Developer Guide*.

#### Type: String

Length Constraints: Minimum length of 1. Maximum length of 1600.

Required: No

#### <span id="page-221-1"></span>**[tagList](#page-218-0)**

The list of tags to associate with the workflow execution. You can specify a maximum of 5 tags. You can list workflow executions with a specific tag by calling [ListOpenWorkflowExecutions](#page-121-0) or [ListClosedWorkflowExecutions](#page-105-0) and specifying a [TagFilter](#page-406-0).

Type: Array of strings

Array Members: Maximum number of 5 items.

Length Constraints: Minimum length of 0. Maximum length of 256.

Required: No

#### <span id="page-221-2"></span>**[taskList](#page-218-0)**

The task list to use for the decision tasks generated for this workflow execution. This overrides the defaultTaskList specified when registering the workflow type.

## **A** Note

A task list for this workflow execution must be specified either as a default for the workflow type or through this parameter. If neither this parameter is set nor a default task list was specified at registration time then a fault is returned.

The specified string must not contain a : (colon), / (slash), | (vertical bar), or any control characters (\u0000-\u001f | \u007f-\u009f). Also, it must *not* be the literal string arn.

Type: [TaskList](#page-407-1) object

Required: No

### <span id="page-222-0"></span>**[taskPriority](#page-218-0)**

The task priority to use for this workflow execution. This overrides any default priority that was assigned when the workflow type was registered. If not set, then the default task priority for the workflow type is used. Valid values are integers that range from Java's Integer.MIN\_VALUE (-2147483648) to Integer.MAX\_VALUE (2147483647). Higher numbers indicate higher priority.

For more information about setting task priority, see Setting Task [Priority](https://docs.aws.amazon.com/amazonswf/latest/developerguide/programming-priority.html) in the *Amazon SWF Developer Guide*.

Type: String

Required: No

#### <span id="page-222-1"></span>**[taskStartToCloseTimeout](#page-218-0)**

Specifies the maximum duration of decision tasks for this workflow execution. This parameter overrides the defaultTaskStartToCloseTimout specified when registering the workflow type using [RegisterWorkflowType.](#page-181-0)

The duration is specified in seconds, an integer greater than or equal to 0. You can use NONE to specify unlimited duration.

#### **A** Note

A task start-to-close timeout for this workflow execution must be specified either as a default for the workflow type or through this parameter. If neither this parameter is set nor a default task start-to-close timeout was specified at registration time then a fault is returned.

#### Type: String

Length Constraints: Maximum length of 8.

Required: No

#### <span id="page-223-0"></span>**[workflowId](#page-218-0)**

The user defined identifier associated with the workflow execution. You can use this to associate a custom identifier with the workflow execution. You may specify the same identifier if a workflow execution is logically a *restart* of a previous execution. You cannot have two open workflow executions with the same workflowId at the same time within the same domain.

The specified string must not contain a : (colon), / (slash), | (vertical bar), or any control characters (\u0000-\u001f | \u007f-\u009f). Also, it must *not* be the literal string arn.

Type: String

Length Constraints: Minimum length of 1. Maximum length of 256.

Required: Yes

#### <span id="page-223-1"></span>**[workflowType](#page-218-0)**

The type of the workflow to start.

Type: [WorkflowType](#page-443-2) object

Required: Yes

# <span id="page-223-2"></span>**Response Syntax**

```
{ 
    "runId": "string"
}
```
# **Response Elements**

If the action is successful, the service sends back an HTTP 200 response.

The following data is returned in JSON format by the service.

### <span id="page-224-0"></span>**[runId](#page-223-2)**

The runId of a workflow execution. This ID is generated by the service and can be used to uniquely identify the workflow execution within a domain.

Type: String

Length Constraints: Minimum length of 1. Maximum length of 64.

# **Errors**

For information about the errors that are common to all actions, see [Common](#page-454-0) Errors.

## **DefaultUndefinedFault**

The StartWorkflowExecution API action was called without the required parameters set.

Some workflow execution parameters, such as the decision taskList, must be set to start the execution. However, these parameters might have been set as defaults when the workflow type was registered. In this case, you can omit these parameters from the StartWorkflowExecution call and Amazon SWF uses the values defined in the workflow type.

## **Note**

If these parameters aren't set and no default parameters were defined in the workflow type, this error is displayed.

HTTP Status Code: 400

## **LimitExceededFault**

Returned by any operation if a system imposed limitation has been reached. To address this fault you should either clean up unused resources or increase the limit by contacting AWS.

HTTP Status Code: 400

## **OperationNotPermittedFault**

Returned when the caller doesn't have sufficient permissions to invoke the action.

#### HTTP Status Code: 400

#### **TypeDeprecatedFault**

Returned when the specified activity or workflow type was already deprecated.

HTTP Status Code: 400

#### **UnknownResourceFault**

Returned when the named resource cannot be found with in the scope of this operation (region or domain). This could happen if the named resource was never created or is no longer available for this operation.

HTTP Status Code: 400

#### **WorkflowExecutionAlreadyStartedFault**

Returned by [StartWorkflowExecution](#page-218-1) when an open execution with the same workflowId is already running in the specified domain.

HTTP Status Code: 400

# **Examples**

## **StartWorkflowExecution Example**

This example illustrates one usage of StartWorkflowExecution.

#### **Sample Request**

```
POST / HTTP/1.1
Host: swf.us-east-1.amazonaws.com
User-Agent: Mozilla/5.0 (Windows; U; Windows NT 6.1; en-US; rv:1.9.2.25) Gecko/20111212 
  Firefox/3.6.25 ( .NET CLR 3.5.30729; .NET4.0E)
Accept: application/json, text/javascript, */*
Accept-Language: en-us,en;q=0.5
Accept-Encoding: gzip,deflate
Accept-Charset: ISO-8859-1,utf-8;q=0.7,*;q=0.7
Keep-Alive: 115
Connection: keep-alive
Content-Type: application/x-amz-json-1.0
X-Requested-With: XMLHttpRequest
X-Amz-Date: Sat, 14 Jan 2012 22:45:13 GMT
```

```
X-Amz-Target: SimpleWorkflowService.StartWorkflowExecution
Content-Encoding: amz-1.0
X-Amzn-Authorization: AWS3 
  AWSAccessKeyId=AKIAIOSFODNN7EXAMPLE,Algorithm=HmacSHA256,SignedHeaders=Host;X-
Amz-Date;X-Amz-Target;Content-Encoding,Signature=aYxuqLX+TO91kPVg+jh
+aA8PWxQazQRN2+SZUGdOgU0=
Referer: http://swf.us-east-1.amazonaws.com/explorer/index.html
Content-Length: 417
Pragma: no-cache
Cache-Control: no-cache
{ 
   "domain": "867530901", 
   "taskList": { 
   "name": "specialTaskList" 
   }, 
   "taskPriority": "100", 
   "taskStartToCloseTimeout": "600", 
   "workflowId": "20110927-T-1", 
   "childPolicy": "TERMINATE", 
   "executionStartToCloseTimeout": "1800", 
   "input": "arbitrary-string-that-is-meaningful-to-the-workflow", 
   "workflowType": { 
   "version": "1.0", 
   "name": "customerOrderWorkflow" 
   }, 
   "tagList": [ 
   "music purchase", 
   "digital", 
   "ricoh-the-dog" 
   ]
}
```
#### **Sample Response**

```
HTTP/1.1 200 OK
Content-Length: 48
Content-Type: application/json
x-amzn-RequestId: 6c25f6e6-3f01-11e1-9a27-0760db01a4a8
{ 
   "runId": "1e536162-f1ea-48b0-85f3-aade88eef2f7"
}
```
# **See Also**

- AWS [Command](https://docs.aws.amazon.com/goto/aws-cli/swf-2012-01-25/StartWorkflowExecution) Line Interface
- [AWS](https://docs.aws.amazon.com/goto/DotNetSDKV3/swf-2012-01-25/StartWorkflowExecution) SDK for .NET
- [AWS](https://docs.aws.amazon.com/goto/SdkForCpp/swf-2012-01-25/StartWorkflowExecution) SDK for C++
- [AWS](https://docs.aws.amazon.com/goto/SdkForGoV2/swf-2012-01-25/StartWorkflowExecution) SDK for Go v2
- [AWS](https://docs.aws.amazon.com/goto/SdkForJavaV2/swf-2012-01-25/StartWorkflowExecution) SDK for Java V2
- AWS SDK for [JavaScript](https://docs.aws.amazon.com/goto/SdkForJavaScriptV3/swf-2012-01-25/StartWorkflowExecution) V3
- [AWS](https://docs.aws.amazon.com/goto/SdkForPHPV3/swf-2012-01-25/StartWorkflowExecution) SDK for PHP V3
- AWS SDK for [Python](https://docs.aws.amazon.com/goto/boto3/swf-2012-01-25/StartWorkflowExecution)
- AWS SDK for [Ruby](https://docs.aws.amazon.com/goto/SdkForRubyV3/swf-2012-01-25/StartWorkflowExecution) V3

# **TagResource**

Add a tag to a Amazon SWF domain.

**A** Note

Amazon SWF supports a maximum of 50 tags per resource.

# <span id="page-228-2"></span>**Request Syntax**

```
{ 
     "resourceArn": "string", 
     "tags": [ 
        { 
            "key": "string", 
            "value": "string" 
         } 
     ]
}
```
# **Request Parameters**

For information about the parameters that are common to all actions, see Common [Parameters](#page-451-0).

The request accepts the following data in JSON format.

## <span id="page-228-0"></span>**[resourceArn](#page-228-2)**

The Amazon Resource Name (ARN) for the Amazon SWF domain.

Type: String

Length Constraints: Minimum length of 1. Maximum length of 1600.

Required: Yes

## <span id="page-228-1"></span>**[tags](#page-228-2)**

The list of tags to add to a domain.

```
Tags may only contain unicode letters, digits, whitespace, or these symbols: \_ . : / = + -
@.
```
## Type: Array of [ResourceTag](#page-369-2) objects

Required: Yes

# **Response Elements**

If the action is successful, the service sends back an HTTP 200 response with an empty HTTP body.

# **Errors**

For information about the errors that are common to all actions, see [Common](#page-454-0) Errors.

## **LimitExceededFault**

Returned by any operation if a system imposed limitation has been reached. To address this fault you should either clean up unused resources or increase the limit by contacting AWS.

HTTP Status Code: 400

## **OperationNotPermittedFault**

Returned when the caller doesn't have sufficient permissions to invoke the action.

HTTP Status Code: 400

## **TooManyTagsFault**

You've exceeded the number of tags allowed for a domain.

HTTP Status Code: 400

#### **UnknownResourceFault**

Returned when the named resource cannot be found with in the scope of this operation (region or domain). This could happen if the named resource was never created or is no longer available for this operation.

HTTP Status Code: 400

# **See Also**

- AWS [Command](https://docs.aws.amazon.com/goto/aws-cli/swf-2012-01-25/TagResource) Line Interface
- [AWS](https://docs.aws.amazon.com/goto/DotNetSDKV3/swf-2012-01-25/TagResource) SDK for .NET
- [AWS](https://docs.aws.amazon.com/goto/SdkForCpp/swf-2012-01-25/TagResource) SDK for C++
- [AWS](https://docs.aws.amazon.com/goto/SdkForGoV2/swf-2012-01-25/TagResource) SDK for Go v2
- [AWS](https://docs.aws.amazon.com/goto/SdkForJavaV2/swf-2012-01-25/TagResource) SDK for Java V2
- AWS SDK for [JavaScript](https://docs.aws.amazon.com/goto/SdkForJavaScriptV3/swf-2012-01-25/TagResource) V3
- [AWS](https://docs.aws.amazon.com/goto/SdkForPHPV3/swf-2012-01-25/TagResource) SDK for PHP V3
- AWS SDK for [Python](https://docs.aws.amazon.com/goto/boto3/swf-2012-01-25/TagResource)
- AWS SDK for [Ruby](https://docs.aws.amazon.com/goto/SdkForRubyV3/swf-2012-01-25/TagResource) V3

# <span id="page-231-0"></span>**TerminateWorkflowExecution**

Records a WorkflowExecutionTerminated event and forces closure of the workflow execution identified by the given domain, runId, and workflowId. The child policy, registered with the workflow type or specified when starting this execution, is applied to any open child workflow executions of this workflow execution.

#### **Important**

If the identified workflow execution was in progress, it is terminated immediately.

### **(i)** Note

If a runId isn't specified, then the WorkflowExecutionTerminated event is recorded in the history of the current open workflow with the matching workflowId in the domain.

#### **A** Note

You should consider using [RequestCancelWorkflowExecution](#page-189-0) action instead because it allows the workflow to gracefully close while [TerminateWorkflowExecution](#page-231-0) doesn't.

## **Access Control**

You can use IAM policies to control this action's access to Amazon SWF resources as follows:

- Use a Resource element with the domain name to limit the action to only specified domains.
- Use an Action element to allow or deny permission to call this action.
- You cannot use an IAM policy to constrain this action's parameters.

If the caller doesn't have sufficient permissions to invoke the action, or the parameter values fall outside the specified constraints, the action fails. The associated event attribute's cause parameter is set to OPERATION\_NOT\_PERMITTED. For details and example IAM policies, see [Using IAM to](https://docs.aws.amazon.com/amazonswf/latest/developerguide/swf-dev-iam.html)  Manage Access to Amazon SWF [Workflows](https://docs.aws.amazon.com/amazonswf/latest/developerguide/swf-dev-iam.html) in the *Amazon SWF Developer Guide*.

# <span id="page-232-1"></span>**Request Syntax**

```
{ 
    "childPolicy": "string", 
    "details": "string", 
    "domain": "string", 
    "reason": "string", 
    "runId": "string", 
    "workflowId": "string"
}
```
# **Request Parameters**

For information about the parameters that are common to all actions, see Common [Parameters](#page-451-0).

The request accepts the following data in JSON format.

## <span id="page-232-0"></span>**[childPolicy](#page-232-1)**

If set, specifies the policy to use for the child workflow executions of the workflow execution being terminated. This policy overrides the child policy specified for the workflow execution at registration time or when starting the execution.

The supported child policies are:

- TERMINATE The child executions are terminated.
- REQUEST CANCEL A request to cancel is attempted for each child execution by recording a WorkflowExecutionCancelRequested event in its history. It is up to the decider to take appropriate actions when it receives an execution history with this event.
- ABANDON No action is taken. The child executions continue to run.

### **(i)** Note

A child policy for this workflow execution must be specified either as a default for the workflow type or through this parameter. If neither this parameter is set nor a default child policy was specified at registration time then a fault is returned.

Type: String

Required: No

#### <span id="page-233-0"></span>**[details](#page-232-1)**

Details for terminating the workflow execution.

Type: String

Length Constraints: Maximum length of 32768.

Required: No

#### <span id="page-233-1"></span>**[domain](#page-232-1)**

The domain of the workflow execution to terminate.

Type: String

Length Constraints: Minimum length of 1. Maximum length of 256.

Required: Yes

#### <span id="page-233-2"></span>**[reason](#page-232-1)**

A descriptive reason for terminating the workflow execution.

Type: String

Length Constraints: Maximum length of 256.

Required: No

#### <span id="page-233-3"></span>**[runId](#page-232-1)**

The runId of the workflow execution to terminate.

Type: String

Length Constraints: Maximum length of 64.

Required: No

#### <span id="page-233-4"></span>**[workflowId](#page-232-1)**

The workflowId of the workflow execution to terminate.

Type: String

Length Constraints: Minimum length of 1. Maximum length of 256.

Required: Yes

# **Response Elements**

If the action is successful, the service sends back an HTTP 200 response with an empty HTTP body.

# **Errors**

For information about the errors that are common to all actions, see [Common](#page-454-0) Errors.

## **OperationNotPermittedFault**

Returned when the caller doesn't have sufficient permissions to invoke the action.

HTTP Status Code: 400

## **UnknownResourceFault**

Returned when the named resource cannot be found with in the scope of this operation (region or domain). This could happen if the named resource was never created or is no longer available for this operation.

HTTP Status Code: 400

# **Examples**

# **TerminateWorkflowExecution Example**

This example illustrates one usage of TerminateWorkflowExecution.

## **Sample Request**

```
POST / HTTP/1.1
Host: swf.us-east-1.amazonaws.com
User-Agent: Mozilla/5.0 (Windows; U; Windows NT 6.1; en-US; rv:1.9.2.25) Gecko/20111212 
  Firefox/3.6.25 ( .NET CLR 3.5.30729; .NET4.0E)
Accept: application/json, text/javascript, */*
Accept-Language: en-us,en;q=0.5
```

```
Accept-Encoding: gzip,deflate
Accept-Charset: ISO-8859-1,utf-8;q=0.7,*;q=0.7
Keep-Alive: 115
Connection: keep-alive
Content-Type: application/x-amz-json-1.0
X-Requested-With: XMLHttpRequest
X-Amz-Date: Mon, 16 Jan 2012 04:56:34 GMT
X-Amz-Target: SimpleWorkflowService.TerminateWorkflowExecution
Content-Encoding: amz-1.0
X-Amzn-Authorization: AWS3 
  AWSAccessKeyId=AKIAIOSFODNN7EXAMPLE,Algorithm=HmacSHA256,SignedHeaders=Host;X-
Amz-Date;X-Amz-Target;Content-Encoding,Signature=JHMRAjN6JGPawEuhiANHfiCil9KOGfDF/
cuXYmuu9S4=
Referer: http://swf.us-east-1.amazonaws.com/explorer/index.html
Content-Length: 218
Pragma: no-cache
Cache-Control: no-cache
{"domain": "867530901", 
  "workflowId": "20110927-T-1", 
  "runId": "94861fda-a714-4126-95d7-55ba847da8ab", 
  "reason": "transaction canceled", 
  "details": "customer credit card declined", 
  "childPolicy": "TERMINATE"}
```
#### **Sample Response**

```
HTTP/1.1 200 OK
Content-Length: 0
Content-Type: application/json
x-amzn-RequestId: 76d68a47-3ffe-11e1-b118-3bfa5e8e7fc3
```
# **See Also**

- AWS [Command](https://docs.aws.amazon.com/goto/aws-cli/swf-2012-01-25/TerminateWorkflowExecution) Line Interface
- [AWS](https://docs.aws.amazon.com/goto/DotNetSDKV3/swf-2012-01-25/TerminateWorkflowExecution) SDK for .NET
- [AWS](https://docs.aws.amazon.com/goto/SdkForCpp/swf-2012-01-25/TerminateWorkflowExecution) SDK for C++
- [AWS](https://docs.aws.amazon.com/goto/SdkForGoV2/swf-2012-01-25/TerminateWorkflowExecution) SDK for Go v2
- [AWS](https://docs.aws.amazon.com/goto/SdkForJavaV2/swf-2012-01-25/TerminateWorkflowExecution) SDK for Java V2
- AWS SDK for [JavaScript](https://docs.aws.amazon.com/goto/SdkForJavaScriptV3/swf-2012-01-25/TerminateWorkflowExecution) V3
- [AWS](https://docs.aws.amazon.com/goto/SdkForPHPV3/swf-2012-01-25/TerminateWorkflowExecution) SDK for PHP V3
- AWS SDK for [Python](https://docs.aws.amazon.com/goto/boto3/swf-2012-01-25/TerminateWorkflowExecution)
- AWS SDK for [Ruby](https://docs.aws.amazon.com/goto/SdkForRubyV3/swf-2012-01-25/TerminateWorkflowExecution) V3

# **UndeprecateActivityType**

Undeprecates a previously deprecated *activity type*. After an activity type has been undeprecated, you can create new tasks of that activity type.

#### *(i)* Note

This operation is eventually consistent. The results are best effort and may not exactly reflect recent updates and changes.

#### **Access Control**

You can use IAM policies to control this action's access to Amazon SWF resources as follows:

- Use a Resource element with the domain name to limit the action to only specified domains.
- Use an Action element to allow or deny permission to call this action.
- Constrain the following parameters by using a Condition element with the appropriate keys.
	- activityType.name: String constraint. The key is swf:activityType.name.
	- activityType.version: String constraint. The key is swf:activityType.version.

If the caller doesn't have sufficient permissions to invoke the action, or the parameter values fall outside the specified constraints, the action fails. The associated event attribute's cause parameter is set to OPERATION\_NOT\_PERMITTED. For details and example IAM policies, see [Using IAM to](https://docs.aws.amazon.com/amazonswf/latest/developerguide/swf-dev-iam.html)  Manage Access to Amazon SWF [Workflows](https://docs.aws.amazon.com/amazonswf/latest/developerguide/swf-dev-iam.html) in the *Amazon SWF Developer Guide*.

# <span id="page-237-0"></span>**Request Syntax**

```
{ 
    "activityType": { 
        "name": "string", 
        "version": "string" 
    }, 
    "domain": "string"
}
```
# **Request Parameters**

For information about the parameters that are common to all actions, see Common [Parameters](#page-451-0).

The request accepts the following data in JSON format.

#### <span id="page-238-0"></span>**[activityType](#page-237-0)**

The activity type to undeprecate.

Type: [ActivityType](#page-267-2) object

Required: Yes

#### <span id="page-238-1"></span>**[domain](#page-237-0)**

The name of the domain of the deprecated activity type.

Type: String

Length Constraints: Minimum length of 1. Maximum length of 256.

Required: Yes

# **Response Elements**

If the action is successful, the service sends back an HTTP 200 response with an empty HTTP body.

## **Errors**

For information about the errors that are common to all actions, see [Common](#page-454-0) Errors.

#### **OperationNotPermittedFault**

Returned when the caller doesn't have sufficient permissions to invoke the action.

HTTP Status Code: 400

#### **TypeAlreadyExistsFault**

Returned if the type already exists in the specified domain. You may get this fault if you are registering a type that is either already registered or deprecated, or if you undeprecate a type that is currently registered.

#### HTTP Status Code: 400

### **UnknownResourceFault**

Returned when the named resource cannot be found with in the scope of this operation (region or domain). This could happen if the named resource was never created or is no longer available for this operation.

HTTP Status Code: 400

# **See Also**

- AWS [Command](https://docs.aws.amazon.com/goto/aws-cli/swf-2012-01-25/UndeprecateActivityType) Line Interface
- [AWS](https://docs.aws.amazon.com/goto/DotNetSDKV3/swf-2012-01-25/UndeprecateActivityType) SDK for .NET
- [AWS](https://docs.aws.amazon.com/goto/SdkForCpp/swf-2012-01-25/UndeprecateActivityType) SDK for C++
- [AWS](https://docs.aws.amazon.com/goto/SdkForGoV2/swf-2012-01-25/UndeprecateActivityType) SDK for Go v2
- [AWS](https://docs.aws.amazon.com/goto/SdkForJavaV2/swf-2012-01-25/UndeprecateActivityType) SDK for Java V2
- AWS SDK for [JavaScript](https://docs.aws.amazon.com/goto/SdkForJavaScriptV3/swf-2012-01-25/UndeprecateActivityType) V3
- [AWS](https://docs.aws.amazon.com/goto/SdkForPHPV3/swf-2012-01-25/UndeprecateActivityType) SDK for PHP V3
- AWS SDK for [Python](https://docs.aws.amazon.com/goto/boto3/swf-2012-01-25/UndeprecateActivityType)
- AWS SDK for [Ruby](https://docs.aws.amazon.com/goto/SdkForRubyV3/swf-2012-01-25/UndeprecateActivityType) V3

# **UndeprecateDomain**

Undeprecates a previously deprecated domain. After a domain has been undeprecated it can be used to create new workflow executions or register new types.

## **(i)** Note

This operation is eventually consistent. The results are best effort and may not exactly reflect recent updates and changes.

## **Access Control**

You can use IAM policies to control this action's access to Amazon SWF resources as follows:

- Use a Resource element with the domain name to limit the action to only specified domains.
- Use an Action element to allow or deny permission to call this action.
- You cannot use an IAM policy to constrain this action's parameters.

If the caller doesn't have sufficient permissions to invoke the action, or the parameter values fall outside the specified constraints, the action fails. The associated event attribute's cause parameter is set to OPERATION\_NOT\_PERMITTED. For details and example IAM policies, see [Using IAM to](https://docs.aws.amazon.com/amazonswf/latest/developerguide/swf-dev-iam.html)  Manage Access to Amazon SWF [Workflows](https://docs.aws.amazon.com/amazonswf/latest/developerguide/swf-dev-iam.html) in the *Amazon SWF Developer Guide*.

# <span id="page-240-1"></span>**Request Syntax**

```
{ 
    "name": "string"
}
```
# **Request Parameters**

For information about the parameters that are common to all actions, see Common [Parameters](#page-451-0).

The request accepts the following data in JSON format.

#### <span id="page-240-0"></span>**[name](#page-240-1)**

The name of the domain of the deprecated workflow type.

Type: String

Length Constraints: Minimum length of 1. Maximum length of 256.

Required: Yes

# **Response Elements**

If the action is successful, the service sends back an HTTP 200 response with an empty HTTP body.

# **Errors**

For information about the errors that are common to all actions, see [Common](#page-454-0) Errors.

## **DomainAlreadyExistsFault**

Returned if the domain already exists. You may get this fault if you are registering a domain that is either already registered or deprecated, or if you undeprecate a domain that is currently registered.

HTTP Status Code: 400

### **OperationNotPermittedFault**

Returned when the caller doesn't have sufficient permissions to invoke the action.

HTTP Status Code: 400

#### **UnknownResourceFault**

Returned when the named resource cannot be found with in the scope of this operation (region or domain). This could happen if the named resource was never created or is no longer available for this operation.

HTTP Status Code: 400

# **See Also**

For more information about using this API in one of the language-specific AWS SDKs, see the following:

• AWS [Command](https://docs.aws.amazon.com/goto/aws-cli/swf-2012-01-25/UndeprecateDomain) Line Interface

- [AWS](https://docs.aws.amazon.com/goto/DotNetSDKV3/swf-2012-01-25/UndeprecateDomain) SDK for .NET
- [AWS](https://docs.aws.amazon.com/goto/SdkForCpp/swf-2012-01-25/UndeprecateDomain) SDK for C++
- [AWS](https://docs.aws.amazon.com/goto/SdkForGoV2/swf-2012-01-25/UndeprecateDomain) SDK for Go v2
- [AWS](https://docs.aws.amazon.com/goto/SdkForJavaV2/swf-2012-01-25/UndeprecateDomain) SDK for Java V2
- AWS SDK for [JavaScript](https://docs.aws.amazon.com/goto/SdkForJavaScriptV3/swf-2012-01-25/UndeprecateDomain) V3
- [AWS](https://docs.aws.amazon.com/goto/SdkForPHPV3/swf-2012-01-25/UndeprecateDomain) SDK for PHP V3
- AWS SDK for [Python](https://docs.aws.amazon.com/goto/boto3/swf-2012-01-25/UndeprecateDomain)
- AWS SDK for [Ruby](https://docs.aws.amazon.com/goto/SdkForRubyV3/swf-2012-01-25/UndeprecateDomain) V3

# **UndeprecateWorkflowType**

Undeprecates a previously deprecated *workflow type*. After a workflow type has been undeprecated, you can create new executions of that type.

## *A* Note

This operation is eventually consistent. The results are best effort and may not exactly reflect recent updates and changes.

#### **Access Control**

You can use IAM policies to control this action's access to Amazon SWF resources as follows:

- Use a Resource element with the domain name to limit the action to only specified domains.
- Use an Action element to allow or deny permission to call this action.
- Constrain the following parameters by using a Condition element with the appropriate keys.
	- workflowType.name: String constraint. The key is swf:workflowType.name.
	- workflowType.version: String constraint. The key is swf:workflowType.version.

If the caller doesn't have sufficient permissions to invoke the action, or the parameter values fall outside the specified constraints, the action fails. The associated event attribute's cause parameter is set to OPERATION\_NOT\_PERMITTED. For details and example IAM policies, see [Using IAM to](https://docs.aws.amazon.com/amazonswf/latest/developerguide/swf-dev-iam.html)  Manage Access to Amazon SWF [Workflows](https://docs.aws.amazon.com/amazonswf/latest/developerguide/swf-dev-iam.html) in the *Amazon SWF Developer Guide*.

# <span id="page-243-0"></span>**Request Syntax**

```
{ 
    "domain": "string", 
    "workflowType": { 
        "name": "string", 
        "version": "string" 
    }
}
```
# **Request Parameters**

For information about the parameters that are common to all actions, see Common [Parameters](#page-451-0).

The request accepts the following data in JSON format.

#### <span id="page-244-0"></span>**[domain](#page-243-0)**

The name of the domain of the deprecated workflow type.

Type: String

Length Constraints: Minimum length of 1. Maximum length of 256.

Required: Yes

#### <span id="page-244-1"></span>**[workflowType](#page-243-0)**

The name of the domain of the deprecated workflow type.

Type: [WorkflowType](#page-443-2) object

Required: Yes

# **Response Elements**

If the action is successful, the service sends back an HTTP 200 response with an empty HTTP body.

## **Errors**

For information about the errors that are common to all actions, see [Common](#page-454-0) Errors.

#### **OperationNotPermittedFault**

Returned when the caller doesn't have sufficient permissions to invoke the action.

HTTP Status Code: 400

#### **TypeAlreadyExistsFault**

Returned if the type already exists in the specified domain. You may get this fault if you are registering a type that is either already registered or deprecated, or if you undeprecate a type that is currently registered.

#### HTTP Status Code: 400

#### **UnknownResourceFault**

Returned when the named resource cannot be found with in the scope of this operation (region or domain). This could happen if the named resource was never created or is no longer available for this operation.

HTTP Status Code: 400

# **See Also**

- AWS [Command](https://docs.aws.amazon.com/goto/aws-cli/swf-2012-01-25/UndeprecateWorkflowType) Line Interface
- [AWS](https://docs.aws.amazon.com/goto/DotNetSDKV3/swf-2012-01-25/UndeprecateWorkflowType) SDK for .NET
- [AWS](https://docs.aws.amazon.com/goto/SdkForCpp/swf-2012-01-25/UndeprecateWorkflowType) SDK for C++
- [AWS](https://docs.aws.amazon.com/goto/SdkForGoV2/swf-2012-01-25/UndeprecateWorkflowType) SDK for Go v2
- [AWS](https://docs.aws.amazon.com/goto/SdkForJavaV2/swf-2012-01-25/UndeprecateWorkflowType) SDK for Java V2
- AWS SDK for [JavaScript](https://docs.aws.amazon.com/goto/SdkForJavaScriptV3/swf-2012-01-25/UndeprecateWorkflowType) V3
- [AWS](https://docs.aws.amazon.com/goto/SdkForPHPV3/swf-2012-01-25/UndeprecateWorkflowType) SDK for PHP V3
- AWS SDK for [Python](https://docs.aws.amazon.com/goto/boto3/swf-2012-01-25/UndeprecateWorkflowType)
- AWS SDK for [Ruby](https://docs.aws.amazon.com/goto/SdkForRubyV3/swf-2012-01-25/UndeprecateWorkflowType) V3

# **UntagResource**

Remove a tag from a Amazon SWF domain.

# <span id="page-246-2"></span>**Request Syntax**

```
{ 
    "resourceArn": "string", 
    "tagKeys": [ "string" ]
}
```
# **Request Parameters**

For information about the parameters that are common to all actions, see Common [Parameters](#page-451-0).

The request accepts the following data in JSON format.

## <span id="page-246-0"></span>**[resourceArn](#page-246-2)**

The Amazon Resource Name (ARN) for the Amazon SWF domain.

Type: String

Length Constraints: Minimum length of 1. Maximum length of 1600.

Required: Yes

## <span id="page-246-1"></span>**[tagKeys](#page-246-2)**

The list of tags to remove from the Amazon SWF domain.

Type: Array of strings

Length Constraints: Minimum length of 1. Maximum length of 128.

Required: Yes

# **Response Elements**

If the action is successful, the service sends back an HTTP 200 response with an empty HTTP body.

# **Errors**

For information about the errors that are common to all actions, see [Common](#page-454-0) Errors.

## **LimitExceededFault**

Returned by any operation if a system imposed limitation has been reached. To address this fault you should either clean up unused resources or increase the limit by contacting AWS.

HTTP Status Code: 400

## **OperationNotPermittedFault**

Returned when the caller doesn't have sufficient permissions to invoke the action.

HTTP Status Code: 400

### **UnknownResourceFault**

Returned when the named resource cannot be found with in the scope of this operation (region or domain). This could happen if the named resource was never created or is no longer available for this operation.

HTTP Status Code: 400

# **See Also**

- AWS [Command](https://docs.aws.amazon.com/goto/aws-cli/swf-2012-01-25/UntagResource) Line Interface
- [AWS](https://docs.aws.amazon.com/goto/DotNetSDKV3/swf-2012-01-25/UntagResource) SDK for .NET
- [AWS](https://docs.aws.amazon.com/goto/SdkForCpp/swf-2012-01-25/UntagResource) SDK for C++
- [AWS](https://docs.aws.amazon.com/goto/SdkForGoV2/swf-2012-01-25/UntagResource) SDK for Go v2
- [AWS](https://docs.aws.amazon.com/goto/SdkForJavaV2/swf-2012-01-25/UntagResource) SDK for Java V2
- AWS SDK for [JavaScript](https://docs.aws.amazon.com/goto/SdkForJavaScriptV3/swf-2012-01-25/UntagResource) V3
- [AWS](https://docs.aws.amazon.com/goto/SdkForPHPV3/swf-2012-01-25/UntagResource) SDK for PHP V3
- AWS SDK for [Python](https://docs.aws.amazon.com/goto/boto3/swf-2012-01-25/UntagResource)
- AWS SDK for [Ruby](https://docs.aws.amazon.com/goto/SdkForRubyV3/swf-2012-01-25/UntagResource) V3

# **Data Types**

The Amazon Simple Workflow Service API contains several data types that various actions use. This section describes each data type in detail.

### **A** Note

The order of each element in a data type structure is not guaranteed. Applications should not assume a particular order.

The following data types are supported:

- [ActivityTask](#page-252-0)
- [ActivityTaskCanceledEventAttributes](#page-254-0)
- [ActivityTaskCancelRequestedEventAttributes](#page-256-0)
- [ActivityTaskCompletedEventAttributes](#page-257-0)
- [ActivityTaskFailedEventAttributes](#page-259-0)
- [ActivityTaskScheduledEventAttributes](#page-261-0)
- [ActivityTaskStartedEventAttributes](#page-264-0)
- [ActivityTaskTimedOutEventAttributes](#page-265-0)
- [ActivityType](#page-267-2)
- [ActivityTypeConfiguration](#page-269-0)
- [ActivityTypeInfo](#page-272-0)
- [CancelTimerDecisionAttributes](#page-274-0)
- [CancelTimerFailedEventAttributes](#page-275-0)
- [CancelWorkflowExecutionDecisionAttributes](#page-277-0)
- [CancelWorkflowExecutionFailedEventAttributes](#page-278-0)
- [ChildWorkflowExecutionCanceledEventAttributes](#page-280-0)
- [ChildWorkflowExecutionCompletedEventAttributes](#page-282-0)
- [ChildWorkflowExecutionFailedEventAttributes](#page-284-0)
- [ChildWorkflowExecutionStartedEventAttributes](#page-286-0)
- [ChildWorkflowExecutionTerminatedEventAttributes](#page-288-0)
- [ChildWorkflowExecutionTimedOutEventAttributes](#page-290-0)
- [CloseStatusFilter](#page-292-0)
- [CompleteWorkflowExecutionDecisionAttributes](#page-293-0)
- [CompleteWorkflowExecutionFailedEventAttributes](#page-294-0)
- [ContinueAsNewWorkflowExecutionDecisionAttributes](#page-296-0)
- [ContinueAsNewWorkflowExecutionFailedEventAttributes](#page-301-0)
- **[Decision](#page-303-0)**
- [DecisionTask](#page-310-0)
- [DecisionTaskCompletedEventAttributes](#page-312-0)
- [DecisionTaskScheduledEventAttributes](#page-314-0)
- [DecisionTaskStartedEventAttributes](#page-316-0)
- [DecisionTaskTimedOutEventAttributes](#page-317-0)
- [DomainConfiguration](#page-319-0)
- [DomainInfo](#page-320-0)
- **[ExecutionTimeFilter](#page-322-0)**
- [ExternalWorkflowExecutionCancelRequestedEventAttributes](#page-323-0)
- [ExternalWorkflowExecutionSignaledEventAttributes](#page-324-0)
- [FailWorkflowExecutionDecisionAttributes](#page-325-0)
- [FailWorkflowExecutionFailedEventAttributes](#page-327-0)
- **[HistoryEvent](#page-329-0)**
- [LambdaFunctionCompletedEventAttributes](#page-344-0)
- [LambdaFunctionFailedEventAttributes](#page-346-0)
- [LambdaFunctionScheduledEventAttributes](#page-348-0)
- [LambdaFunctionStartedEventAttributes](#page-350-0)
- [LambdaFunctionTimedOutEventAttributes](#page-351-0)
- [MarkerRecordedEventAttributes](#page-353-0)
- [RecordMarkerDecisionAttributes](#page-355-0)
- [RecordMarkerFailedEventAttributes](#page-357-0)
- [RequestCancelActivityTaskDecisionAttributes](#page-359-0)
- [RequestCancelActivityTaskFailedEventAttributes](#page-360-0)
- [RequestCancelExternalWorkflowExecutionDecisionAttributes](#page-362-0)
- [RequestCancelExternalWorkflowExecutionFailedEventAttributes](#page-364-0)
- [RequestCancelExternalWorkflowExecutionInitiatedEventAttributes](#page-367-0)
- [ResourceTag](#page-369-2)
- [ScheduleActivityTaskDecisionAttributes](#page-370-0)
- [ScheduleActivityTaskFailedEventAttributes](#page-375-0)
- [ScheduleLambdaFunctionDecisionAttributes](#page-377-0)
- [ScheduleLambdaFunctionFailedEventAttributes](#page-379-0)
- [SignalExternalWorkflowExecutionDecisionAttributes](#page-381-0)
- [SignalExternalWorkflowExecutionFailedEventAttributes](#page-383-0)
- [SignalExternalWorkflowExecutionInitiatedEventAttributes](#page-386-0)
- [StartChildWorkflowExecutionDecisionAttributes](#page-388-0)
- [StartChildWorkflowExecutionFailedEventAttributes](#page-393-0)
- [StartChildWorkflowExecutionInitiatedEventAttributes](#page-396-0)
- [StartLambdaFunctionFailedEventAttributes](#page-400-0)
- **[StartTimerDecisionAttributes](#page-402-0)**
- [StartTimerFailedEventAttributes](#page-404-0)
- **[TagFilter](#page-406-0)**
- **[TaskList](#page-407-1)**
- [TimerCanceledEventAttributes](#page-408-0)
- [TimerFiredEventAttributes](#page-410-0)
- [TimerStartedEventAttributes](#page-411-0)
- [WorkflowExecution](#page-413-0)
- [WorkflowExecutionCanceledEventAttributes](#page-414-0)
- [WorkflowExecutionCancelRequestedEventAttributes](#page-415-0)
- [WorkflowExecutionCompletedEventAttributes](#page-417-0)
- [WorkflowExecutionConfiguration](#page-418-0)
- [WorkflowExecutionContinuedAsNewEventAttributes](#page-421-0)
- [WorkflowExecutionFailedEventAttributes](#page-425-0)
- [WorkflowExecutionFilter](#page-427-0)
- [WorkflowExecutionInfo](#page-428-0)
- [WorkflowExecutionOpenCounts](#page-431-0)
- [WorkflowExecutionSignaledEventAttributes](#page-433-0)
- [WorkflowExecutionStartedEventAttributes](#page-435-0)
- [WorkflowExecutionTerminatedEventAttributes](#page-439-0)
- [WorkflowExecutionTimedOutEventAttributes](#page-441-0)
- [WorkflowType](#page-443-2)
- [WorkflowTypeConfiguration](#page-445-0)
- [WorkflowTypeFilter](#page-448-0)
- [WorkflowTypeInfo](#page-449-0)
# **ActivityTask**

Unit of work sent to an activity worker.

## **Contents**

### **activityId**

The unique ID of the task.

Type: String

Length Constraints: Minimum length of 1. Maximum length of 256.

Required: Yes

### **activityType**

The type of this activity task.

Type: [ActivityType](#page-267-0) object

Required: Yes

### **startedEventId**

The ID of the ActivityTaskStarted event recorded in the history.

Type: Long

Required: Yes

### **taskToken**

The opaque string used as a handle on the task. This token is used by workers to communicate progress and response information back to the system about the task.

Type: String

Length Constraints: Minimum length of 1. Maximum length of 1024.

Required: Yes

### **workflowExecution**

The workflow execution that started this activity task.

### Type: [WorkflowExecution](#page-413-0) object

Required: Yes

### **input**

The inputs provided when the activity task was scheduled. The form of the input is user defined and should be meaningful to the activity implementation.

Type: String

Length Constraints: Maximum length of 32768.

Required: No

## **See Also**

- [AWS](https://docs.aws.amazon.com/goto/SdkForCpp/swf-2012-01-25/ActivityTask) SDK for C++
- [AWS](https://docs.aws.amazon.com/goto/SdkForJavaV2/swf-2012-01-25/ActivityTask) SDK for Java V2
- AWS SDK for [Ruby](https://docs.aws.amazon.com/goto/SdkForRubyV3/swf-2012-01-25/ActivityTask) V3

# **ActivityTaskCanceledEventAttributes**

Provides the details of the ActivityTaskCanceled event.

## **Contents**

### **scheduledEventId**

The ID of the ActivityTaskScheduled event that was recorded when this activity task was scheduled. This information can be useful for diagnosing problems by tracing back the chain of events leading up to this event.

Type: Long

Required: Yes

### **startedEventId**

The ID of the ActivityTaskStarted event recorded when this activity task was started. This information can be useful for diagnosing problems by tracing back the chain of events leading up to this event.

Type: Long

Required: Yes

### **details**

Details of the cancellation.

Type: String

Length Constraints: Maximum length of 32768.

Required: No

### **latestCancelRequestedEventId**

If set, contains the ID of the last ActivityTaskCancelRequested event recorded for this activity task. This information can be useful for diagnosing problems by tracing back the chain of events leading up to this event.

Type: Long

Required: No

## **See Also**

- [AWS](https://docs.aws.amazon.com/goto/SdkForCpp/swf-2012-01-25/ActivityTaskCanceledEventAttributes) SDK for C++
- [AWS](https://docs.aws.amazon.com/goto/SdkForJavaV2/swf-2012-01-25/ActivityTaskCanceledEventAttributes) SDK for Java V2
- AWS SDK for [Ruby](https://docs.aws.amazon.com/goto/SdkForRubyV3/swf-2012-01-25/ActivityTaskCanceledEventAttributes) V3

# **ActivityTaskCancelRequestedEventAttributes**

Provides the details of the ActivityTaskCancelRequested event.

## **Contents**

### **activityId**

The unique ID of the task.

Type: String

Length Constraints: Minimum length of 1. Maximum length of 256.

Required: Yes

### **decisionTaskCompletedEventId**

The ID of the DecisionTaskCompleted event corresponding to the decision task that resulted in the RequestCancelActivityTask decision for this cancellation request. This information can be useful for diagnosing problems by tracing back the chain of events leading up to this event.

Type: Long

Required: Yes

## **See Also**

- [AWS](https://docs.aws.amazon.com/goto/SdkForCpp/swf-2012-01-25/ActivityTaskCancelRequestedEventAttributes) SDK for C++
- [AWS](https://docs.aws.amazon.com/goto/SdkForJavaV2/swf-2012-01-25/ActivityTaskCancelRequestedEventAttributes) SDK for Java V2
- AWS SDK for [Ruby](https://docs.aws.amazon.com/goto/SdkForRubyV3/swf-2012-01-25/ActivityTaskCancelRequestedEventAttributes) V3

# **ActivityTaskCompletedEventAttributes**

Provides the details of the ActivityTaskCompleted event.

## **Contents**

### **scheduledEventId**

The ID of the ActivityTaskScheduled event that was recorded when this activity task was scheduled. This information can be useful for diagnosing problems by tracing back the chain of events leading up to this event.

Type: Long

Required: Yes

### **startedEventId**

The ID of the ActivityTaskStarted event recorded when this activity task was started. This information can be useful for diagnosing problems by tracing back the chain of events leading up to this event.

Type: Long

Required: Yes

### **result**

The results of the activity task.

Type: String

Length Constraints: Maximum length of 32768.

Required: No

### **See Also**

For more information about using this API in one of the language-specific AWS SDKs, see the following:

• [AWS](https://docs.aws.amazon.com/goto/SdkForCpp/swf-2012-01-25/ActivityTaskCompletedEventAttributes) SDK for C++

ActivityTaskCompletedEventAttributes API Version 2012-01-25 240

- [AWS](https://docs.aws.amazon.com/goto/SdkForJavaV2/swf-2012-01-25/ActivityTaskCompletedEventAttributes) SDK for Java V2
- AWS SDK for [Ruby](https://docs.aws.amazon.com/goto/SdkForRubyV3/swf-2012-01-25/ActivityTaskCompletedEventAttributes) V3

# **ActivityTaskFailedEventAttributes**

Provides the details of the ActivityTaskFailed event.

## **Contents**

### **scheduledEventId**

The ID of the ActivityTaskScheduled event that was recorded when this activity task was scheduled. This information can be useful for diagnosing problems by tracing back the chain of events leading up to this event.

Type: Long

Required: Yes

### **startedEventId**

The ID of the ActivityTaskStarted event recorded when this activity task was started. This information can be useful for diagnosing problems by tracing back the chain of events leading up to this event.

Type: Long

Required: Yes

### **details**

The details of the failure.

Type: String

Length Constraints: Maximum length of 32768.

Required: No

### **reason**

The reason provided for the failure.

Type: String

Length Constraints: Maximum length of 256.

Required: No

## **See Also**

- [AWS](https://docs.aws.amazon.com/goto/SdkForCpp/swf-2012-01-25/ActivityTaskFailedEventAttributes) SDK for C++
- [AWS](https://docs.aws.amazon.com/goto/SdkForJavaV2/swf-2012-01-25/ActivityTaskFailedEventAttributes) SDK for Java V2
- AWS SDK for [Ruby](https://docs.aws.amazon.com/goto/SdkForRubyV3/swf-2012-01-25/ActivityTaskFailedEventAttributes) V3

# **ActivityTaskScheduledEventAttributes**

Provides the details of the ActivityTaskScheduled event.

## **Contents**

### **activityId**

The unique ID of the activity task.

Type: String

Length Constraints: Minimum length of 1. Maximum length of 256.

Required: Yes

### **activityType**

The type of the activity task.

Type: [ActivityType](#page-267-0) object

Required: Yes

### **decisionTaskCompletedEventId**

The ID of the DecisionTaskCompleted event corresponding to the decision that resulted in the scheduling of this activity task. This information can be useful for diagnosing problems by tracing back the chain of events leading up to this event.

Type: Long

Required: Yes

### **taskList**

The task list in which the activity task has been scheduled.

Type: [TaskList](#page-407-0) object

Required: Yes

### **control**

Data attached to the event that can be used by the decider in subsequent workflow tasks. This data isn't sent to the activity.

### Type: String

Length Constraints: Maximum length of 32768.

Required: No

### **heartbeatTimeout**

The maximum time before which the worker processing this task must report progress by calling [RecordActivityTaskHeartbeat.](#page-163-0) If the timeout is exceeded, the activity task is automatically timed out. If the worker subsequently attempts to record a heartbeat or return a result, it is ignored.

Type: String

Length Constraints: Maximum length of 8.

Required: No

### **input**

The input provided to the activity task.

Type: String

Length Constraints: Maximum length of 32768.

Required: No

### **scheduleToCloseTimeout**

The maximum amount of time for this activity task.

Type: String

Length Constraints: Maximum length of 8.

Required: No

### **scheduleToStartTimeout**

The maximum amount of time the activity task can wait to be assigned to a worker.

Type: String

Length Constraints: Maximum length of 8.

### Required: No

### **startToCloseTimeout**

The maximum amount of time a worker may take to process the activity task.

Type: String

Length Constraints: Maximum length of 8.

Required: No

### **taskPriority**

The priority to assign to the scheduled activity task. If set, this overrides any default priority value that was assigned when the activity type was registered.

Valid values are integers that range from Java's Integer.MIN\_VALUE (-2147483648) to Integer.MAX\_VALUE (2147483647). Higher numbers indicate higher priority.

For more information about setting task priority, see Setting Task [Priority](https://docs.aws.amazon.com/amazonswf/latest/developerguide/programming-priority.html) in the *Amazon SWF Developer Guide*.

Type: String

Required: No

## **See Also**

- [AWS](https://docs.aws.amazon.com/goto/SdkForCpp/swf-2012-01-25/ActivityTaskScheduledEventAttributes) SDK for C++
- [AWS](https://docs.aws.amazon.com/goto/SdkForJavaV2/swf-2012-01-25/ActivityTaskScheduledEventAttributes) SDK for Java V2
- AWS SDK for [Ruby](https://docs.aws.amazon.com/goto/SdkForRubyV3/swf-2012-01-25/ActivityTaskScheduledEventAttributes) V3

# **ActivityTaskStartedEventAttributes**

Provides the details of the ActivityTaskStarted event.

## **Contents**

### **scheduledEventId**

The ID of the ActivityTaskScheduled event that was recorded when this activity task was scheduled. This information can be useful for diagnosing problems by tracing back the chain of events leading up to this event.

Type: Long

Required: Yes

### **identity**

Identity of the worker that was assigned this task. This aids diagnostics when problems arise. The form of this identity is user defined.

Type: String

Length Constraints: Maximum length of 256.

Required: No

## **See Also**

- [AWS](https://docs.aws.amazon.com/goto/SdkForCpp/swf-2012-01-25/ActivityTaskStartedEventAttributes) SDK for C++
- [AWS](https://docs.aws.amazon.com/goto/SdkForJavaV2/swf-2012-01-25/ActivityTaskStartedEventAttributes) SDK for Java V2
- AWS SDK for [Ruby](https://docs.aws.amazon.com/goto/SdkForRubyV3/swf-2012-01-25/ActivityTaskStartedEventAttributes) V3

# **ActivityTaskTimedOutEventAttributes**

Provides the details of the ActivityTaskTimedOut event.

## **Contents**

### **scheduledEventId**

The ID of the ActivityTaskScheduled event that was recorded when this activity task was scheduled. This information can be useful for diagnosing problems by tracing back the chain of events leading up to this event.

Type: Long

Required: Yes

### **startedEventId**

The ID of the ActivityTaskStarted event recorded when this activity task was started. This information can be useful for diagnosing problems by tracing back the chain of events leading up to this event.

Type: Long

Required: Yes

### **timeoutType**

The type of the timeout that caused this event.

Type: String

```
Valid Values: START_TO_CLOSE | SCHEDULE_TO_START | SCHEDULE_TO_CLOSE | 
HEARTBEAT
```
Required: Yes

### **details**

Contains the content of the details parameter for the last call made by the activity to RecordActivityTaskHeartbeat.

Type: String

ActivityTaskTimedOutEventAttributes API Version 2012-01-25 248

Length Constraints: Maximum length of 2048.

Required: No

## **See Also**

- [AWS](https://docs.aws.amazon.com/goto/SdkForCpp/swf-2012-01-25/ActivityTaskTimedOutEventAttributes) SDK for C++
- [AWS](https://docs.aws.amazon.com/goto/SdkForJavaV2/swf-2012-01-25/ActivityTaskTimedOutEventAttributes) SDK for Java V2
- AWS SDK for [Ruby](https://docs.aws.amazon.com/goto/SdkForRubyV3/swf-2012-01-25/ActivityTaskTimedOutEventAttributes) V3

# <span id="page-267-0"></span>**ActivityType**

Represents an activity type.

## **Contents**

### **name**

The name of this activity.

### **(i)** Note

The combination of activity type name and version must be unique within a domain.

### Type: String

Length Constraints: Minimum length of 1. Maximum length of 256.

Required: Yes

### **version**

The version of this activity.

### **A** Note

The combination of activity type name and version must be unique with in a domain.

Type: String

Length Constraints: Minimum length of 1. Maximum length of 64.

Required: Yes

## **See Also**

- [AWS](https://docs.aws.amazon.com/goto/SdkForCpp/swf-2012-01-25/ActivityType) SDK for C++
- [AWS](https://docs.aws.amazon.com/goto/SdkForJavaV2/swf-2012-01-25/ActivityType) SDK for Java V2
- AWS SDK for [Ruby](https://docs.aws.amazon.com/goto/SdkForRubyV3/swf-2012-01-25/ActivityType) V3

# **ActivityTypeConfiguration**

Configuration settings registered with the activity type.

## **Contents**

### **defaultTaskHeartbeatTimeout**

The default maximum time, in seconds, before which a worker processing a task must report progress by calling [RecordActivityTaskHeartbeat](#page-163-0).

You can specify this value only when *registering* an activity type. The registered default value can be overridden when you schedule a task through the ScheduleActivityTask [Decision](#page-303-0). If the activity worker subsequently attempts to record a heartbeat or returns a result, the activity worker receives an UnknownResource fault. In this case, Amazon SWF no longer considers the activity task to be valid; the activity worker should clean up the activity task.

The duration is specified in seconds, an integer greater than or equal to 0. You can use NONE to specify unlimited duration.

Type: String

Length Constraints: Maximum length of 8.

Required: No

### **defaultTaskList**

The default task list specified for this activity type at registration. This default is used if a task list isn't provided when a task is scheduled through the ScheduleActivityTask [Decision](#page-303-0). You can override the default registered task list when scheduling a task through the ScheduleActivityTask [Decision.](#page-303-0)

Type: [TaskList](#page-407-0) object

Required: No

### **defaultTaskPriority**

The default task priority for tasks of this activity type, specified at registration. If not set, then 0 is used as the default priority. This default can be overridden when scheduling an activity task.

Valid values are integers that range from Java's Integer.MIN\_VALUE (-2147483648) to Integer.MAX\_VALUE (2147483647). Higher numbers indicate higher priority.

For more information about setting task priority, see Setting Task [Priority](https://docs.aws.amazon.com/amazonswf/latest/developerguide/programming-priority.html) in the *Amazon SWF Developer Guide*.

Type: String

Required: No

### **defaultTaskScheduleToCloseTimeout**

The default maximum duration, specified when registering the activity type, for tasks of this activity type. You can override this default when scheduling a task through the ScheduleActivityTask [Decision.](#page-303-0)

The duration is specified in seconds, an integer greater than or equal to 0. You can use NONE to specify unlimited duration.

Type: String

Length Constraints: Maximum length of 8.

Required: No

### **defaultTaskScheduleToStartTimeout**

The default maximum duration, specified when registering the activity type, that a task of an activity type can wait before being assigned to a worker. You can override this default when scheduling a task through the ScheduleActivityTask [Decision.](#page-303-0)

The duration is specified in seconds, an integer greater than or equal to 0. You can use NONE to specify unlimited duration.

Type: String

Length Constraints: Maximum length of 8.

Required: No

### **defaultTaskStartToCloseTimeout**

The default maximum duration for tasks of an activity type specified when registering the activity type. You can override this default when scheduling a task through the ScheduleActivityTask [Decision.](#page-303-0)

The duration is specified in seconds, an integer greater than or equal to 0. You can use NONE to specify unlimited duration.

Type: String

Length Constraints: Maximum length of 8.

Required: No

## **See Also**

- [AWS](https://docs.aws.amazon.com/goto/SdkForCpp/swf-2012-01-25/ActivityTypeConfiguration) SDK for C++
- [AWS](https://docs.aws.amazon.com/goto/SdkForJavaV2/swf-2012-01-25/ActivityTypeConfiguration) SDK for Java V2
- AWS SDK for [Ruby](https://docs.aws.amazon.com/goto/SdkForRubyV3/swf-2012-01-25/ActivityTypeConfiguration) V3

# **ActivityTypeInfo**

Detailed information about an activity type.

## **Contents**

### **activityType**

The [ActivityType](#page-267-0) type structure representing the activity type.

Type: [ActivityType](#page-267-0) object

Required: Yes

### **creationDate**

The date and time this activity type was created through [RegisterActivityType.](#page-168-0)

Type: Timestamp

Required: Yes

### **status**

The current status of the activity type.

Type: String

Valid Values: REGISTERED | DEPRECATED

Required: Yes

### **deprecationDate**

If DEPRECATED, the date and time [DeprecateActivityType](#page-48-0) was called.

Type: Timestamp

Required: No

### **description**

The description of the activity type provided in [RegisterActivityType.](#page-168-0)

Type: String

Length Constraints: Maximum length of 1024.

Required: No

## **See Also**

- [AWS](https://docs.aws.amazon.com/goto/SdkForCpp/swf-2012-01-25/ActivityTypeInfo) SDK for C++
- [AWS](https://docs.aws.amazon.com/goto/SdkForJavaV2/swf-2012-01-25/ActivityTypeInfo) SDK for Java V2
- AWS SDK for [Ruby](https://docs.aws.amazon.com/goto/SdkForRubyV3/swf-2012-01-25/ActivityTypeInfo) V3

## **CancelTimerDecisionAttributes**

Provides the details of the CancelTimer decision.

### **Access Control**

You can use IAM policies to control this decision's access to Amazon SWF resources as follows:

- Use a Resource element with the domain name to limit the action to only specified domains.
- Use an Action element to allow or deny permission to call this action.
- You cannot use an IAM policy to constrain this action's parameters.

If the caller doesn't have sufficient permissions to invoke the action, or the parameter values fall outside the specified constraints, the action fails. The associated event attribute's cause parameter is set to OPERATION\_NOT\_PERMITTED. For details and example IAM policies, see [Using IAM to](https://docs.aws.amazon.com/amazonswf/latest/developerguide/swf-dev-iam.html)  Manage Access to Amazon SWF [Workflows](https://docs.aws.amazon.com/amazonswf/latest/developerguide/swf-dev-iam.html) in the *Amazon SWF Developer Guide*.

## **Contents**

### **timerId**

The unique ID of the timer to cancel.

Type: String

Length Constraints: Minimum length of 1. Maximum length of 256.

Required: Yes

### **See Also**

- [AWS](https://docs.aws.amazon.com/goto/SdkForCpp/swf-2012-01-25/CancelTimerDecisionAttributes) SDK for C++
- [AWS](https://docs.aws.amazon.com/goto/SdkForJavaV2/swf-2012-01-25/CancelTimerDecisionAttributes) SDK for Java V2
- AWS SDK for [Ruby](https://docs.aws.amazon.com/goto/SdkForRubyV3/swf-2012-01-25/CancelTimerDecisionAttributes) V3

## **CancelTimerFailedEventAttributes**

Provides the details of the CancelTimerFailed event.

## **Contents**

### **cause**

The cause of the failure. This information is generated by the system and can be useful for diagnostic purposes.

### **A** Note

If cause is set to OPERATION\_NOT\_PERMITTED, the decision failed because it lacked sufficient permissions. For details and example IAM policies, see [Using IAM to Manage](https://docs.aws.amazon.com/amazonswf/latest/developerguide/swf-dev-iam.html) Access to Amazon SWF [Workflows](https://docs.aws.amazon.com/amazonswf/latest/developerguide/swf-dev-iam.html) in the *Amazon SWF Developer Guide*.

### Type: String

Valid Values: TIMER\_ID\_UNKNOWN | OPERATION\_NOT\_PERMITTED

Required: Yes

### **decisionTaskCompletedEventId**

The ID of the DecisionTaskCompleted event corresponding to the decision task that resulted in the CancelTimer decision to cancel this timer. This information can be useful for diagnosing problems by tracing back the chain of events leading up to this event.

Type: Long

Required: Yes

### **timerId**

The timerId provided in the CancelTimer decision that failed.

Type: String

Length Constraints: Minimum length of 1. Maximum length of 256.

Required: Yes

## **See Also**

- [AWS](https://docs.aws.amazon.com/goto/SdkForCpp/swf-2012-01-25/CancelTimerFailedEventAttributes) SDK for C++
- [AWS](https://docs.aws.amazon.com/goto/SdkForJavaV2/swf-2012-01-25/CancelTimerFailedEventAttributes) SDK for Java V2
- AWS SDK for [Ruby](https://docs.aws.amazon.com/goto/SdkForRubyV3/swf-2012-01-25/CancelTimerFailedEventAttributes) V3

## **CancelWorkflowExecutionDecisionAttributes**

Provides the details of the CancelWorkflowExecution decision.

### **Access Control**

You can use IAM policies to control this decision's access to Amazon SWF resources as follows:

- Use a Resource element with the domain name to limit the action to only specified domains.
- Use an Action element to allow or deny permission to call this action.
- You cannot use an IAM policy to constrain this action's parameters.

If the caller doesn't have sufficient permissions to invoke the action, or the parameter values fall outside the specified constraints, the action fails. The associated event attribute's cause parameter is set to OPERATION\_NOT\_PERMITTED. For details and example IAM policies, see [Using IAM to](https://docs.aws.amazon.com/amazonswf/latest/developerguide/swf-dev-iam.html)  Manage Access to Amazon SWF [Workflows](https://docs.aws.amazon.com/amazonswf/latest/developerguide/swf-dev-iam.html) in the *Amazon SWF Developer Guide*.

## **Contents**

### **details**

Details of the cancellation.

Type: String

Length Constraints: Maximum length of 32768.

Required: No

### **See Also**

- [AWS](https://docs.aws.amazon.com/goto/SdkForCpp/swf-2012-01-25/CancelWorkflowExecutionDecisionAttributes) SDK for C++
- [AWS](https://docs.aws.amazon.com/goto/SdkForJavaV2/swf-2012-01-25/CancelWorkflowExecutionDecisionAttributes) SDK for Java V2
- AWS SDK for [Ruby](https://docs.aws.amazon.com/goto/SdkForRubyV3/swf-2012-01-25/CancelWorkflowExecutionDecisionAttributes) V3

# **CancelWorkflowExecutionFailedEventAttributes**

Provides the details of the CancelWorkflowExecutionFailed event.

## **Contents**

### **cause**

The cause of the failure. This information is generated by the system and can be useful for diagnostic purposes.

### **A** Note

If cause is set to OPERATION\_NOT\_PERMITTED, the decision failed because it lacked sufficient permissions. For details and example IAM policies, see [Using IAM to Manage](https://docs.aws.amazon.com/amazonswf/latest/developerguide/swf-dev-iam.html) Access to Amazon SWF [Workflows](https://docs.aws.amazon.com/amazonswf/latest/developerguide/swf-dev-iam.html) in the *Amazon SWF Developer Guide*.

### Type: String

Valid Values: UNHANDLED\_DECISION | OPERATION\_NOT\_PERMITTED

Required: Yes

### **decisionTaskCompletedEventId**

The ID of the DecisionTaskCompleted event corresponding to the decision task that resulted in the CancelWorkflowExecution decision for this cancellation request. This information can be useful for diagnosing problems by tracing back the chain of events leading up to this event.

Type: Long

Required: Yes

### **See Also**

For more information about using this API in one of the language-specific AWS SDKs, see the following:

• [AWS](https://docs.aws.amazon.com/goto/SdkForCpp/swf-2012-01-25/CancelWorkflowExecutionFailedEventAttributes) SDK for C++

CancelWorkflowExecutionFailedEventAttributes API Version 2012-01-25 261

- [AWS](https://docs.aws.amazon.com/goto/SdkForJavaV2/swf-2012-01-25/CancelWorkflowExecutionFailedEventAttributes) SDK for Java V2
- AWS SDK for [Ruby](https://docs.aws.amazon.com/goto/SdkForRubyV3/swf-2012-01-25/CancelWorkflowExecutionFailedEventAttributes) V3

# **ChildWorkflowExecutionCanceledEventAttributes**

Provide details of the ChildWorkflowExecutionCanceled event.

## **Contents**

### **initiatedEventId**

The ID of the StartChildWorkflowExecutionInitiated event corresponding to the StartChildWorkflowExecution [Decision](#page-303-0) to start this child workflow execution. This information can be useful for diagnosing problems by tracing back the chain of events leading up to this event.

Type: Long

Required: Yes

### **startedEventId**

The ID of the ChildWorkflowExecutionStarted event recorded when this child workflow execution was started. This information can be useful for diagnosing problems by tracing back the chain of events leading up to this event.

Type: Long

Required: Yes

### **workflowExecution**

The child workflow execution that was canceled.

Type: [WorkflowExecution](#page-413-0) object

Required: Yes

### **workflowType**

The type of the child workflow execution.

Type: [WorkflowType](#page-443-0) object

### Required: Yes

### **details**

Details of the cancellation (if provided).

Type: String

Length Constraints: Maximum length of 32768.

Required: No

## **See Also**

- [AWS](https://docs.aws.amazon.com/goto/SdkForCpp/swf-2012-01-25/ChildWorkflowExecutionCanceledEventAttributes) SDK for C++
- [AWS](https://docs.aws.amazon.com/goto/SdkForJavaV2/swf-2012-01-25/ChildWorkflowExecutionCanceledEventAttributes) SDK for Java V2
- AWS SDK for [Ruby](https://docs.aws.amazon.com/goto/SdkForRubyV3/swf-2012-01-25/ChildWorkflowExecutionCanceledEventAttributes) V3

# **ChildWorkflowExecutionCompletedEventAttributes**

Provides the details of the ChildWorkflowExecutionCompleted event.

## **Contents**

### **initiatedEventId**

The ID of the StartChildWorkflowExecutionInitiated event corresponding to the StartChildWorkflowExecution [Decision](#page-303-0) to start this child workflow execution. This information can be useful for diagnosing problems by tracing back the chain of events leading up to this event.

Type: Long

Required: Yes

### **startedEventId**

The ID of the ChildWorkflowExecutionStarted event recorded when this child workflow execution was started. This information can be useful for diagnosing problems by tracing back the chain of events leading up to this event.

Type: Long

Required: Yes

### **workflowExecution**

The child workflow execution that was completed.

Type: [WorkflowExecution](#page-413-0) object

Required: Yes

### **workflowType**

The type of the child workflow execution.

Type: [WorkflowType](#page-443-0) object

### Required: Yes

### **result**

The result of the child workflow execution.

Type: String

Length Constraints: Maximum length of 32768.

Required: No

## **See Also**

- [AWS](https://docs.aws.amazon.com/goto/SdkForCpp/swf-2012-01-25/ChildWorkflowExecutionCompletedEventAttributes) SDK for C++
- [AWS](https://docs.aws.amazon.com/goto/SdkForJavaV2/swf-2012-01-25/ChildWorkflowExecutionCompletedEventAttributes) SDK for Java V2
- AWS SDK for [Ruby](https://docs.aws.amazon.com/goto/SdkForRubyV3/swf-2012-01-25/ChildWorkflowExecutionCompletedEventAttributes) V3

# **ChildWorkflowExecutionFailedEventAttributes**

Provides the details of the ChildWorkflowExecutionFailed event.

## **Contents**

### **initiatedEventId**

The ID of the StartChildWorkflowExecutionInitiated event corresponding to the StartChildWorkflowExecution [Decision](#page-303-0) to start this child workflow execution. This information can be useful for diagnosing problems by tracing back the chain of events leading up to this event.

Type: Long

Required: Yes

### **startedEventId**

The ID of the ChildWorkflowExecutionStarted event recorded when this child workflow execution was started. This information can be useful for diagnosing problems by tracing back the chain of events leading up to this event.

Type: Long

Required: Yes

### **workflowExecution**

The child workflow execution that failed.

Type: [WorkflowExecution](#page-413-0) object

Required: Yes

### **workflowType**

The type of the child workflow execution.

Type: [WorkflowType](#page-443-0) object

Required: Yes

### **details**

The details of the failure (if provided).

Type: String

Length Constraints: Maximum length of 32768.

Required: No

### **reason**

The reason for the failure (if provided).

Type: String

Length Constraints: Maximum length of 256.

Required: No

## **See Also**

- [AWS](https://docs.aws.amazon.com/goto/SdkForCpp/swf-2012-01-25/ChildWorkflowExecutionFailedEventAttributes) SDK for C++
- [AWS](https://docs.aws.amazon.com/goto/SdkForJavaV2/swf-2012-01-25/ChildWorkflowExecutionFailedEventAttributes) SDK for Java V2
- AWS SDK for [Ruby](https://docs.aws.amazon.com/goto/SdkForRubyV3/swf-2012-01-25/ChildWorkflowExecutionFailedEventAttributes) V3

# **ChildWorkflowExecutionStartedEventAttributes**

Provides the details of the ChildWorkflowExecutionStarted event.

## **Contents**

### **initiatedEventId**

The ID of the StartChildWorkflowExecutionInitiated event corresponding to the StartChildWorkflowExecution [Decision](#page-303-0) to start this child workflow execution. This information can be useful for diagnosing problems by tracing back the chain of events leading up to this event.

Type: Long

Required: Yes

### **workflowExecution**

The child workflow execution that was started.

Type: [WorkflowExecution](#page-413-0) object

Required: Yes

### **workflowType**

The type of the child workflow execution.

Type: [WorkflowType](#page-443-0) object

Required: Yes

## **See Also**

- [AWS](https://docs.aws.amazon.com/goto/SdkForCpp/swf-2012-01-25/ChildWorkflowExecutionStartedEventAttributes) SDK for C++
- [AWS](https://docs.aws.amazon.com/goto/SdkForJavaV2/swf-2012-01-25/ChildWorkflowExecutionStartedEventAttributes) SDK for Java V2
- AWS SDK for [Ruby](https://docs.aws.amazon.com/goto/SdkForRubyV3/swf-2012-01-25/ChildWorkflowExecutionStartedEventAttributes) V3
# **ChildWorkflowExecutionTerminatedEventAttributes**

Provides the details of the ChildWorkflowExecutionTerminated event.

# **Contents**

### **initiatedEventId**

The ID of the StartChildWorkflowExecutionInitiated event corresponding to the StartChildWorkflowExecution [Decision](#page-303-0) to start this child workflow execution. This information can be useful for diagnosing problems by tracing back the chain of events leading up to this event.

Type: Long

Required: Yes

### **startedEventId**

The ID of the ChildWorkflowExecutionStarted event recorded when this child workflow execution was started. This information can be useful for diagnosing problems by tracing back the chain of events leading up to this event.

Type: Long

Required: Yes

#### **workflowExecution**

The child workflow execution that was terminated.

Type: [WorkflowExecution](#page-413-0) object

Required: Yes

#### **workflowType**

The type of the child workflow execution.

Type: [WorkflowType](#page-443-0) object

Required: Yes

## **See Also**

- [AWS](https://docs.aws.amazon.com/goto/SdkForCpp/swf-2012-01-25/ChildWorkflowExecutionTerminatedEventAttributes) SDK for C++
- [AWS](https://docs.aws.amazon.com/goto/SdkForJavaV2/swf-2012-01-25/ChildWorkflowExecutionTerminatedEventAttributes) SDK for Java V2
- AWS SDK for [Ruby](https://docs.aws.amazon.com/goto/SdkForRubyV3/swf-2012-01-25/ChildWorkflowExecutionTerminatedEventAttributes) V3

# **ChildWorkflowExecutionTimedOutEventAttributes**

Provides the details of the ChildWorkflowExecutionTimedOut event.

# **Contents**

### **initiatedEventId**

The ID of the StartChildWorkflowExecutionInitiated event corresponding to the StartChildWorkflowExecution [Decision](#page-303-0) to start this child workflow execution. This information can be useful for diagnosing problems by tracing back the chain of events leading up to this event.

Type: Long

Required: Yes

### **startedEventId**

The ID of the ChildWorkflowExecutionStarted event recorded when this child workflow execution was started. This information can be useful for diagnosing problems by tracing back the chain of events leading up to this event.

Type: Long

Required: Yes

### **timeoutType**

The type of the timeout that caused the child workflow execution to time out.

Type: String

Valid Values: START\_TO\_CLOSE

Required: Yes

#### **workflowExecution**

The child workflow execution that timed out.

Type: [WorkflowExecution](#page-413-0) object

Required: Yes

#### **workflowType**

The type of the child workflow execution.

Type: [WorkflowType](#page-443-0) object

Required: Yes

## **See Also**

- [AWS](https://docs.aws.amazon.com/goto/SdkForCpp/swf-2012-01-25/ChildWorkflowExecutionTimedOutEventAttributes) SDK for C++
- [AWS](https://docs.aws.amazon.com/goto/SdkForJavaV2/swf-2012-01-25/ChildWorkflowExecutionTimedOutEventAttributes) SDK for Java V2
- AWS SDK for [Ruby](https://docs.aws.amazon.com/goto/SdkForRubyV3/swf-2012-01-25/ChildWorkflowExecutionTimedOutEventAttributes) V3

# **CloseStatusFilter**

Used to filter the closed workflow executions in visibility APIs by their close status.

## **Contents**

#### **status**

The close status that must match the close status of an execution for it to meet the criteria of this filter.

Type: String

```
Valid Values: COMPLETED | FAILED | CANCELED | TERMINATED | CONTINUED_AS_NEW 
| TIMED_OUT
```
Required: Yes

## **See Also**

- [AWS](https://docs.aws.amazon.com/goto/SdkForCpp/swf-2012-01-25/CloseStatusFilter) SDK for C++
- [AWS](https://docs.aws.amazon.com/goto/SdkForJavaV2/swf-2012-01-25/CloseStatusFilter) SDK for Java V2
- AWS SDK for [Ruby](https://docs.aws.amazon.com/goto/SdkForRubyV3/swf-2012-01-25/CloseStatusFilter) V3

# <span id="page-293-0"></span>**CompleteWorkflowExecutionDecisionAttributes**

Provides the details of the CompleteWorkflowExecution decision.

#### **Access Control**

You can use IAM policies to control this decision's access to Amazon SWF resources as follows:

- Use a Resource element with the domain name to limit the action to only specified domains.
- Use an Action element to allow or deny permission to call this action.
- You cannot use an IAM policy to constrain this action's parameters.

If the caller doesn't have sufficient permissions to invoke the action, or the parameter values fall outside the specified constraints, the action fails. The associated event attribute's cause parameter is set to OPERATION\_NOT\_PERMITTED. For details and example IAM policies, see [Using IAM to](https://docs.aws.amazon.com/amazonswf/latest/developerguide/swf-dev-iam.html)  Manage Access to Amazon SWF [Workflows](https://docs.aws.amazon.com/amazonswf/latest/developerguide/swf-dev-iam.html) in the *Amazon SWF Developer Guide*.

### **Contents**

#### **result**

The result of the workflow execution. The form of the result is implementation defined.

Type: String

Length Constraints: Maximum length of 32768.

Required: No

### **See Also**

- [AWS](https://docs.aws.amazon.com/goto/SdkForCpp/swf-2012-01-25/CompleteWorkflowExecutionDecisionAttributes) SDK for C++
- [AWS](https://docs.aws.amazon.com/goto/SdkForJavaV2/swf-2012-01-25/CompleteWorkflowExecutionDecisionAttributes) SDK for Java V2
- AWS SDK for [Ruby](https://docs.aws.amazon.com/goto/SdkForRubyV3/swf-2012-01-25/CompleteWorkflowExecutionDecisionAttributes) V3

# **CompleteWorkflowExecutionFailedEventAttributes**

Provides the details of the CompleteWorkflowExecutionFailed event.

## **Contents**

#### **cause**

The cause of the failure. This information is generated by the system and can be useful for diagnostic purposes.

#### **A** Note

If cause is set to OPERATION\_NOT\_PERMITTED, the decision failed because it lacked sufficient permissions. For details and example IAM policies, see [Using IAM to Manage](https://docs.aws.amazon.com/amazonswf/latest/developerguide/swf-dev-iam.html) Access to Amazon SWF [Workflows](https://docs.aws.amazon.com/amazonswf/latest/developerguide/swf-dev-iam.html) in the *Amazon SWF Developer Guide*.

### Type: String

Valid Values: UNHANDLED\_DECISION | OPERATION\_NOT\_PERMITTED

Required: Yes

#### **decisionTaskCompletedEventId**

The ID of the DecisionTaskCompleted event corresponding to the decision task that resulted in the CompleteWorkflowExecution decision to complete this execution. This information can be useful for diagnosing problems by tracing back the chain of events leading up to this event.

Type: Long

Required: Yes

## **See Also**

For more information about using this API in one of the language-specific AWS SDKs, see the following:

• [AWS](https://docs.aws.amazon.com/goto/SdkForCpp/swf-2012-01-25/CompleteWorkflowExecutionFailedEventAttributes) SDK for C++

CompleteWorkflowExecutionFailedEventAttributes API Version 2012-01-25 277

- [AWS](https://docs.aws.amazon.com/goto/SdkForJavaV2/swf-2012-01-25/CompleteWorkflowExecutionFailedEventAttributes) SDK for Java V2
- AWS SDK for [Ruby](https://docs.aws.amazon.com/goto/SdkForRubyV3/swf-2012-01-25/CompleteWorkflowExecutionFailedEventAttributes) V3

# <span id="page-296-0"></span>**ContinueAsNewWorkflowExecutionDecisionAttributes**

Provides the details of the ContinueAsNewWorkflowExecution decision.

### **Access Control**

You can use IAM policies to control this decision's access to Amazon SWF resources as follows:

- Use a Resource element with the domain name to limit the action to only specified domains.
- Use an Action element to allow or deny permission to call this action.
- Constrain the following parameters by using a Condition element with the appropriate keys.
	- tag A tag used to identify the workflow execution
	- taskList String constraint. The key is swf:taskList.name.
	- workflowType.version String constraint. The key is swf:workflowType.version.

If the caller doesn't have sufficient permissions to invoke the action, or the parameter values fall outside the specified constraints, the action fails. The associated event attribute's cause parameter is set to OPERATION\_NOT\_PERMITTED. For details and example IAM policies, see Using IAM to Manage Access to Amazon SWF [Workflows](https://docs.aws.amazon.com/amazonswf/latest/developerguide/swf-dev-iam.html) in the *Amazon SWF Developer Guide*.

### **Contents**

### **childPolicy**

If set, specifies the policy to use for the child workflow executions of the new execution if it is terminated by calling the [TerminateWorkflowExecution](#page-231-0) action explicitly or due to an expired timeout. This policy overrides the default child policy specified when registering the workflow type using [RegisterWorkflowType.](#page-181-0)

The supported child policies are:

- TERMINATE The child executions are terminated.
- REQUEST\_CANCEL A request to cancel is attempted for each child execution by recording a WorkflowExecutionCancelRequested event in its history. It is up to the decider to take appropriate actions when it receives an execution history with this event.
- ABANDON No action is taken. The child executions continue to run.

### **A** Note

A child policy for this workflow execution must be specified either as a default for the workflow type or through this parameter. If neither this parameter is set nor a default child policy was specified at registration time then a fault is returned.

Type: String

Valid Values: TERMINATE | REQUEST\_CANCEL | ABANDON

Required: No

#### **executionStartToCloseTimeout**

If set, specifies the total duration for this workflow execution. This overrides the defaultExecutionStartToCloseTimeout specified when registering the workflow type.

The duration is specified in seconds, an integer greater than or equal to 0. You can use NONE to specify unlimited duration.

#### **(i)** Note

An execution start-to-close timeout for this workflow execution must be specified either as a default for the workflow type or through this field. If neither this field is set nor a default execution start-to-close timeout was specified at registration time then a fault is returned.

Type: String

Length Constraints: Maximum length of 8.

Required: No

#### **input**

The input provided to the new workflow execution.

Type: String

Length Constraints: Maximum length of 32768.

#### Required: No

#### **lambdaRole**

The IAM role to attach to the new (continued) execution.

Type: String

Length Constraints: Minimum length of 1. Maximum length of 1600.

Required: No

#### **tagList**

The list of tags to associate with the new workflow execution. A maximum of 5 tags can be specified. You can list workflow executions with a specific tag by calling [ListOpenWorkflowExecutions](#page-121-0) or [ListClosedWorkflowExecutions](#page-105-0) and specifying a [TagFilter.](#page-406-0)

Type: Array of strings

Array Members: Maximum number of 5 items.

Length Constraints: Minimum length of 0. Maximum length of 256.

Required: No

#### **taskList**

The task list to use for the decisions of the new (continued) workflow execution.

Type: [TaskList](#page-407-0) object

Required: No

#### **taskPriority**

The task priority that, if set, specifies the priority for the decision tasks for this workflow execution. This overrides the defaultTaskPriority specified when registering the workflow type. Valid values are integers that range from Java's Integer.MIN\_VALUE (-2147483648) to Integer.MAX\_VALUE (2147483647). Higher numbers indicate higher priority.

For more information about setting task priority, see Setting Task [Priority](https://docs.aws.amazon.com/amazonswf/latest/developerguide/programming-priority.html) in the *Amazon SWF Developer Guide*.

Type: String

#### Required: No

#### **taskStartToCloseTimeout**

Specifies the maximum duration of decision tasks for the new workflow execution. This parameter overrides the defaultTaskStartToCloseTimout specified when registering the workflow type using [RegisterWorkflowType.](#page-181-0)

The duration is specified in seconds, an integer greater than or equal to 0. You can use NONE to specify unlimited duration.

#### **Note**

A task start-to-close timeout for the new workflow execution must be specified either as a default for the workflow type or through this parameter. If neither this parameter is set nor a default task start-to-close timeout was specified at registration time then a fault is returned.

#### Type: String

Length Constraints: Maximum length of 8.

Required: No

#### **workflowTypeVersion**

The version of the workflow to start.

Type: String

Length Constraints: Minimum length of 1. Maximum length of 64.

Required: No

### **See Also**

For more information about using this API in one of the language-specific AWS SDKs, see the following:

• [AWS](https://docs.aws.amazon.com/goto/SdkForCpp/swf-2012-01-25/ContinueAsNewWorkflowExecutionDecisionAttributes) SDK for C++

- [AWS](https://docs.aws.amazon.com/goto/SdkForJavaV2/swf-2012-01-25/ContinueAsNewWorkflowExecutionDecisionAttributes) SDK for Java V2
- AWS SDK for [Ruby](https://docs.aws.amazon.com/goto/SdkForRubyV3/swf-2012-01-25/ContinueAsNewWorkflowExecutionDecisionAttributes) V3

# **ContinueAsNewWorkflowExecutionFailedEventAttributes**

Provides the details of the ContinueAsNewWorkflowExecutionFailed event.

## **Contents**

#### **cause**

The cause of the failure. This information is generated by the system and can be useful for diagnostic purposes.

#### **A** Note

If cause is set to OPERATION\_NOT\_PERMITTED, the decision failed because it lacked sufficient permissions. For details and example IAM policies, see [Using IAM to Manage](https://docs.aws.amazon.com/amazonswf/latest/developerguide/swf-dev-iam.html) Access to Amazon SWF [Workflows](https://docs.aws.amazon.com/amazonswf/latest/developerguide/swf-dev-iam.html) in the *Amazon SWF Developer Guide*.

### Type: String

Valid Values: UNHANDLED\_DECISION | WORKFLOW\_TYPE\_DEPRECATED | WORKFLOW TYPE DOES NOT EXIST | DEFAULT\_EXECUTION\_START\_TO\_CLOSE\_TIMEOUT\_UNDEFINED | DEFAULT\_TASK\_START\_TO\_CLOSE\_TIMEOUT\_UNDEFINED | DEFAULT\_TASK\_LIST\_UNDEFINED | DEFAULT\_CHILD\_POLICY\_UNDEFINED | CONTINUE\_AS\_NEW\_WORKFLOW\_EXECUTION\_RATE\_EXCEEDED | OPERATION\_NOT\_PERMITTED

Required: Yes

#### **decisionTaskCompletedEventId**

The ID of the DecisionTaskCompleted event corresponding to the decision task that resulted in the ContinueAsNewWorkflowExecution decision that started this execution. This information can be useful for diagnosing problems by tracing back the chain of events leading up to this event.

Type: Long

Required: Yes

## **See Also**

- [AWS](https://docs.aws.amazon.com/goto/SdkForCpp/swf-2012-01-25/ContinueAsNewWorkflowExecutionFailedEventAttributes) SDK for C++
- [AWS](https://docs.aws.amazon.com/goto/SdkForJavaV2/swf-2012-01-25/ContinueAsNewWorkflowExecutionFailedEventAttributes) SDK for Java V2
- AWS SDK for [Ruby](https://docs.aws.amazon.com/goto/SdkForRubyV3/swf-2012-01-25/ContinueAsNewWorkflowExecutionFailedEventAttributes) V3

# <span id="page-303-0"></span>**Decision**

Specifies a decision made by the decider. A decision can be one of these types:

- CancelTimer Cancels a previously started timer and records a TimerCanceled event in the history.
- CancelWorkflowExecution Closes the workflow execution and records a WorkflowExecutionCanceled event in the history.
- CompleteWorkflowExecution Closes the workflow execution and records a WorkflowExecutionCompleted event in the history .
- ContinueAsNewWorkflowExecution Closes the workflow execution and starts a new workflow execution of the same type using the same workflow ID and a unique run Id. A WorkflowExecutionContinuedAsNew event is recorded in the history.
- FailWorkflowExecution Closes the workflow execution and records a WorkflowExecutionFailed event in the history.
- RecordMarker Records a MarkerRecorded event in the history. Markers can be used for adding custom information in the history for instance to let deciders know that they don't need to look at the history beyond the marker event.
- RequestCancelActivityTask Attempts to cancel a previously scheduled activity task. If the activity task was scheduled but has not been assigned to a worker, then it is canceled. If the activity task was already assigned to a worker, then the worker is informed that cancellation has been requested in the response to [RecordActivityTaskHeartbeat.](#page-163-0)
- RequestCancelExternalWorkflowExecution Requests that a request be made to cancel the specified external workflow execution and records a RequestCancelExternalWorkflowExecutionInitiated event in the history.
- ScheduleActivityTask Schedules an activity task.
- SignalExternalWorkflowExecution Requests a signal to be delivered to the specified external workflow execution and records a SignalExternalWorkflowExecutionInitiated event in the history.
- StartChildWorkflowExecution Requests that a child workflow execution be started and records a StartChildWorkflowExecutionInitiated event in the history. The child workflow execution is a separate workflow execution with its own history.
- StartTimer Starts a timer for this workflow execution and records a TimerStarted event in the history. This timer fires after the specified delay and record a TimerFired event.

#### **Access Control**

If you grant permission to use RespondDecisionTaskCompleted, you can use IAM policies to express permissions for the list of decisions returned by this action as if they were members of the API. Treating decisions as a pseudo API maintains a uniform conceptual model and helps keep policies readable. For details and example IAM policies, see Using IAM to Manage Access to [Amazon](https://docs.aws.amazon.com/amazonswf/latest/developerguide/swf-dev-iam.html) SWF [Workflows](https://docs.aws.amazon.com/amazonswf/latest/developerguide/swf-dev-iam.html) in the *Amazon SWF Developer Guide*.

#### **Decision Failure**

Decisions can fail for several reasons

- The ordering of decisions should follow a logical flow. Some decisions might not make sense in the current context of the workflow execution and therefore fails.
- A limit on your account was reached.
- The decision lacks sufficient permissions.

One of the following events might be added to the history to indicate an error. The event attribute's cause parameter indicates the cause. If cause is set to OPERATION\_NOT\_PERMITTED, the decision failed because it lacked sufficient permissions. For details and example IAM policies, see Using IAM to Manage Access to Amazon SWF [Workflows](https://docs.aws.amazon.com/amazonswf/latest/developerguide/swf-dev-iam.html) in the *Amazon SWF Developer Guide*.

- ScheduleActivityTaskFailed A ScheduleActivityTask decision failed. This could happen if the activity type specified in the decision isn't registered, is in a deprecated state, or the decision isn't properly configured.
- RequestCancelActivityTaskFailed A RequestCancelActivityTask decision failed. This could happen if there is no open activity task with the specified activityId.
- StartTimerFailed A StartTimer decision failed. This could happen if there is another open timer with the same timerId.
- CancelTimerFailed A CancelTimer decision failed. This could happen if there is no open timer with the specified timerId.
- StartChildWorkflowExecutionFailed A StartChildWorkflowExecution decision failed. This could happen if the workflow type specified isn't registered, is deprecated, or the decision isn't properly configured.
- SignalExternalWorkflowExecutionFailed A SignalExternalWorkflowExecution decision failed. This could happen if the workflowID specified in the decision was incorrect.
- RequestCancelExternalWorkflowExecutionFailed A RequestCancelExternalWorkflowExecution decision failed. This could happen if the workflowID specified in the decision was incorrect.
- CancelWorkflowExecutionFailed A CancelWorkflowExecution decision failed. This could happen if there is an unhandled decision task pending in the workflow execution.
- CompleteWorkflowExecutionFailed A CompleteWorkflowExecution decision failed. This could happen if there is an unhandled decision task pending in the workflow execution.
- ContinueAsNewWorkflowExecutionFailed A ContinueAsNewWorkflowExecution decision failed. This could happen if there is an unhandled decision task pending in the workflow execution or the ContinueAsNewWorkflowExecution decision was not configured correctly.
- FailWorkflowExecutionFailed A FailWorkflowExecution decision failed. This could happen if there is an unhandled decision task pending in the workflow execution.

The preceding error events might occur due to an error in the decider logic, which might put the workflow execution in an unstable state The cause field in the event structure for the error event indicates the cause of the error.

#### *(i)* Note

A workflow execution may be closed by the decider by returning one of the following decisions when completing a decision task: CompleteWorkflowExecution, FailWorkflowExecution, CancelWorkflowExecution and ContinueAsNewWorkflowExecution. An UnhandledDecision fault is returned if a workflow closing decision is specified and a signal or activity event had been added to the history while the decision task was being performed by the decider. Unlike the above situations which are logic issues, this fault is always possible because of race conditions in a distributed system. The right action here is to call [RespondDecisionTaskCompleted](#page-205-0) without any decisions. This would result in another decision task with these new events included in the history. The decider should handle the new events and may decide to close the workflow execution.

#### **How to Code a Decision**

You code a decision by first setting the decision type field to one of the above decision values, and then set the corresponding attributes field shown below:

- [ScheduleActivityTaskDecisionAttributes](#page-370-0)
- [RequestCancelActivityTaskDecisionAttributes](#page-359-0)
- [CompleteWorkflowExecutionDecisionAttributes](#page-293-0)
- [FailWorkflowExecutionDecisionAttributes](#page-325-0)
- [CancelWorkflowExecutionDecisionAttributes](#page-277-0)
- [ContinueAsNewWorkflowExecutionDecisionAttributes](#page-296-0)
- [RecordMarkerDecisionAttributes](#page-355-0)
- [StartTimerDecisionAttributes](#page-402-0)
- [CancelTimerDecisionAttributes](#page-274-0)
- [SignalExternalWorkflowExecutionDecisionAttributes](#page-381-0)
- [RequestCancelExternalWorkflowExecutionDecisionAttributes](#page-362-0)
- [StartChildWorkflowExecutionDecisionAttributes](#page-388-0)

### **Contents**

#### **decisionType**

Specifies the type of the decision.

Type: String

Valid Values: ScheduleActivityTask | RequestCancelActivityTask | CompleteWorkflowExecution | FailWorkflowExecution | CancelWorkflowExecution | ContinueAsNewWorkflowExecution | RecordMarker | StartTimer | CancelTimer | SignalExternalWorkflowExecution | RequestCancelExternalWorkflowExecution | StartChildWorkflowExecution | ScheduleLambdaFunction

Required: Yes

#### **cancelTimerDecisionAttributes**

Provides the details of the CancelTimer decision. It isn't set for other decision types.

Type: [CancelTimerDecisionAttributes](#page-274-0) object

Required: No

#### **cancelWorkflowExecutionDecisionAttributes**

Provides the details of the CancelWorkflowExecution decision. It isn't set for other decision types.

Type: [CancelWorkflowExecutionDecisionAttributes](#page-277-0) object

Required: No

#### **completeWorkflowExecutionDecisionAttributes**

Provides the details of the CompleteWorkflowExecution decision. It isn't set for other decision types.

Type: [CompleteWorkflowExecutionDecisionAttributes](#page-293-0) object

Required: No

#### **continueAsNewWorkflowExecutionDecisionAttributes**

Provides the details of the ContinueAsNewWorkflowExecution decision. It isn't set for other decision types.

Type: [ContinueAsNewWorkflowExecutionDecisionAttributes](#page-296-0) object

Required: No

#### **failWorkflowExecutionDecisionAttributes**

Provides the details of the FailWorkflowExecution decision. It isn't set for other decision types.

Type: [FailWorkflowExecutionDecisionAttributes](#page-325-0) object

Required: No

#### **recordMarkerDecisionAttributes**

Provides the details of the RecordMarker decision. It isn't set for other decision types.

Type: [RecordMarkerDecisionAttributes](#page-355-0) object

Required: No

#### **requestCancelActivityTaskDecisionAttributes**

Provides the details of the RequestCancelActivityTask decision. It isn't set for other decision types.

#### Type: [RequestCancelActivityTaskDecisionAttributes](#page-359-0) object

#### Required: No

#### **requestCancelExternalWorkflowExecutionDecisionAttributes**

Provides the details of the RequestCancelExternalWorkflowExecution decision. It isn't set for other decision types.

Type: [RequestCancelExternalWorkflowExecutionDecisionAttributes](#page-362-0) object

Required: No

#### **scheduleActivityTaskDecisionAttributes**

Provides the details of the ScheduleActivityTask decision. It isn't set for other decision types.

Type: [ScheduleActivityTaskDecisionAttributes](#page-370-0) object

Required: No

#### **scheduleLambdaFunctionDecisionAttributes**

Provides the details of the ScheduleLambdaFunction decision. It isn't set for other decision types.

Type: [ScheduleLambdaFunctionDecisionAttributes](#page-377-0) object

Required: No

#### **signalExternalWorkflowExecutionDecisionAttributes**

Provides the details of the SignalExternalWorkflowExecution decision. It isn't set for other decision types.

Type: [SignalExternalWorkflowExecutionDecisionAttributes](#page-381-0) object

Required: No

#### **startChildWorkflowExecutionDecisionAttributes**

Provides the details of the StartChildWorkflowExecution decision. It isn't set for other decision types.

Type: [StartChildWorkflowExecutionDecisionAttributes](#page-388-0) object

Required: No

#### **startTimerDecisionAttributes**

Provides the details of the StartTimer decision. It isn't set for other decision types.

Type: [StartTimerDecisionAttributes](#page-402-0) object

Required: No

## **See Also**

- [AWS](https://docs.aws.amazon.com/goto/SdkForCpp/swf-2012-01-25/Decision) SDK for C++
- [AWS](https://docs.aws.amazon.com/goto/SdkForJavaV2/swf-2012-01-25/Decision) SDK for Java V2
- AWS SDK for [Ruby](https://docs.aws.amazon.com/goto/SdkForRubyV3/swf-2012-01-25/Decision) V3

# **DecisionTask**

A structure that represents a decision task. Decision tasks are sent to deciders in order for them to make decisions.

## **Contents**

#### **events**

A paginated list of history events of the workflow execution. The decider uses this during the processing of the decision task.

Type: Array of [HistoryEvent](#page-329-0) objects

Required: Yes

#### **startedEventId**

The ID of the DecisionTaskStarted event recorded in the history.

Type: Long

Required: Yes

#### **taskToken**

The opaque string used as a handle on the task. This token is used by workers to communicate progress and response information back to the system about the task.

Type: String

Length Constraints: Minimum length of 1. Maximum length of 1024.

Required: Yes

#### **workflowExecution**

The workflow execution for which this decision task was created.

Type: [WorkflowExecution](#page-413-0) object

Required: Yes

#### **workflowType**

The type of the workflow execution for which this decision task was created.

Type: [WorkflowType](#page-443-0) object

Required: Yes

#### **nextPageToken**

If a NextPageToken was returned by a previous call, there are more results available. To retrieve the next page of results, make the call again using the returned token in nextPageToken. Keep all other arguments unchanged.

The configured maximumPageSize determines how many results can be returned in a single call.

Type: String

Length Constraints: Maximum length of 2048.

Required: No

#### **previousStartedEventId**

The ID of the DecisionTaskStarted event of the previous decision task of this workflow execution that was processed by the decider. This can be used to determine the events in the history new since the last decision task received by the decider.

Type: Long

Required: No

### **See Also**

- [AWS](https://docs.aws.amazon.com/goto/SdkForCpp/swf-2012-01-25/DecisionTask) SDK for C++
- [AWS](https://docs.aws.amazon.com/goto/SdkForJavaV2/swf-2012-01-25/DecisionTask) SDK for Java V2
- AWS SDK for [Ruby](https://docs.aws.amazon.com/goto/SdkForRubyV3/swf-2012-01-25/DecisionTask) V3

# **DecisionTaskCompletedEventAttributes**

Provides the details of the DecisionTaskCompleted event.

## **Contents**

#### **scheduledEventId**

The ID of the DecisionTaskScheduled event that was recorded when this decision task was scheduled. This information can be useful for diagnosing problems by tracing back the chain of events leading up to this event.

Type: Long

Required: Yes

#### **startedEventId**

The ID of the DecisionTaskStarted event recorded when this decision task was started. This information can be useful for diagnosing problems by tracing back the chain of events leading up to this event.

Type: Long

Required: Yes

#### **executionContext**

User defined context for the workflow execution.

Type: String

Length Constraints: Maximum length of 32768.

Required: No

#### **taskList**

Represents a task list.

Type: [TaskList](#page-407-0) object

Required: No

#### **taskListScheduleToStartTimeout**

The maximum amount of time the decision task can wait to be assigned to a worker.

Type: String

Length Constraints: Maximum length of 8.

Required: No

## **See Also**

- [AWS](https://docs.aws.amazon.com/goto/SdkForCpp/swf-2012-01-25/DecisionTaskCompletedEventAttributes) SDK for C++
- [AWS](https://docs.aws.amazon.com/goto/SdkForJavaV2/swf-2012-01-25/DecisionTaskCompletedEventAttributes) SDK for Java V2
- AWS SDK for [Ruby](https://docs.aws.amazon.com/goto/SdkForRubyV3/swf-2012-01-25/DecisionTaskCompletedEventAttributes) V3

# **DecisionTaskScheduledEventAttributes**

Provides details about the DecisionTaskScheduled event.

## **Contents**

#### **taskList**

The name of the task list in which the decision task was scheduled.

Type: [TaskList](#page-407-0) object

Required: Yes

#### **scheduleToStartTimeout**

The maximum amount of time the decision task can wait to be assigned to a worker.

Type: String

Length Constraints: Maximum length of 8.

Required: No

#### **startToCloseTimeout**

The maximum duration for this decision task. The task is considered timed out if it doesn't completed within this duration.

The duration is specified in seconds, an integer greater than or equal to 0. You can use NONE to specify unlimited duration.

Type: String

Length Constraints: Maximum length of 8.

Required: No

#### **taskPriority**

A task priority that, if set, specifies the priority for this decision task. Valid values are integers that range from Java's Integer.MIN\_VALUE (-2147483648) to Integer.MAX\_VALUE (2147483647). Higher numbers indicate higher priority.

For more information about setting task priority, see Setting Task [Priority](https://docs.aws.amazon.com/amazonswf/latest/developerguide/programming-priority.html) in the *Amazon SWF Developer Guide*.

Type: String

Required: No

## **See Also**

- [AWS](https://docs.aws.amazon.com/goto/SdkForCpp/swf-2012-01-25/DecisionTaskScheduledEventAttributes) SDK for C++
- [AWS](https://docs.aws.amazon.com/goto/SdkForJavaV2/swf-2012-01-25/DecisionTaskScheduledEventAttributes) SDK for Java V2
- AWS SDK for [Ruby](https://docs.aws.amazon.com/goto/SdkForRubyV3/swf-2012-01-25/DecisionTaskScheduledEventAttributes) V3

# **DecisionTaskStartedEventAttributes**

Provides the details of the DecisionTaskStarted event.

# **Contents**

### **scheduledEventId**

The ID of the DecisionTaskScheduled event that was recorded when this decision task was scheduled. This information can be useful for diagnosing problems by tracing back the chain of events leading up to this event.

Type: Long

Required: Yes

### **identity**

Identity of the decider making the request. This enables diagnostic tracing when problems arise. The form of this identity is user defined.

Type: String

Length Constraints: Maximum length of 256.

Required: No

## **See Also**

- [AWS](https://docs.aws.amazon.com/goto/SdkForCpp/swf-2012-01-25/DecisionTaskStartedEventAttributes) SDK for C++
- [AWS](https://docs.aws.amazon.com/goto/SdkForJavaV2/swf-2012-01-25/DecisionTaskStartedEventAttributes) SDK for Java V2
- AWS SDK for [Ruby](https://docs.aws.amazon.com/goto/SdkForRubyV3/swf-2012-01-25/DecisionTaskStartedEventAttributes) V3

# **DecisionTaskTimedOutEventAttributes**

Provides the details of the DecisionTaskTimedOut event.

## **Contents**

#### **scheduledEventId**

The ID of the DecisionTaskScheduled event that was recorded when this decision task was scheduled. This information can be useful for diagnosing problems by tracing back the chain of events leading up to this event.

Type: Long

Required: Yes

#### **startedEventId**

The ID of the DecisionTaskStarted event recorded when this decision task was started. This information can be useful for diagnosing problems by tracing back the chain of events leading up to this event.

Type: Long

Required: Yes

#### **timeoutType**

The type of timeout that expired before the decision task could be completed.

Type: String

Valid Values: START\_TO\_CLOSE | SCHEDULE\_TO\_START

Required: Yes

## **See Also**

For more information about using this API in one of the language-specific AWS SDKs, see the following:

• [AWS](https://docs.aws.amazon.com/goto/SdkForCpp/swf-2012-01-25/DecisionTaskTimedOutEventAttributes) SDK for C++

DecisionTaskTimedOutEventAttributes API Version 2012-01-25 300

- [AWS](https://docs.aws.amazon.com/goto/SdkForJavaV2/swf-2012-01-25/DecisionTaskTimedOutEventAttributes) SDK for Java V2
- AWS SDK for [Ruby](https://docs.aws.amazon.com/goto/SdkForRubyV3/swf-2012-01-25/DecisionTaskTimedOutEventAttributes) V3

# **DomainConfiguration**

Contains the configuration settings of a domain.

# **Contents**

### **workflowExecutionRetentionPeriodInDays**

The retention period for workflow executions in this domain.

Type: String

Length Constraints: Minimum length of 1. Maximum length of 8.

Required: Yes

## **See Also**

- [AWS](https://docs.aws.amazon.com/goto/SdkForCpp/swf-2012-01-25/DomainConfiguration) SDK for C++
- [AWS](https://docs.aws.amazon.com/goto/SdkForJavaV2/swf-2012-01-25/DomainConfiguration) SDK for Java V2
- AWS SDK for [Ruby](https://docs.aws.amazon.com/goto/SdkForRubyV3/swf-2012-01-25/DomainConfiguration) V3

# **DomainInfo**

Contains general information about a domain.

## **Contents**

#### **name**

The name of the domain. This name is unique within the account.

Type: String

Length Constraints: Minimum length of 1. Maximum length of 256.

Required: Yes

#### **status**

The status of the domain:

- REGISTERED The domain is properly registered and available. You can use this domain for registering types and creating new workflow executions.
- DEPRECATED The domain was deprecated using [DeprecateDomain](#page-52-0), but is still in use. You should not create new workflow executions in this domain.

Type: String

Valid Values: REGISTERED | DEPRECATED

Required: Yes

#### **arn**

The ARN of the domain.

Type: String

Length Constraints: Minimum length of 1. Maximum length of 1600.

Required: No

#### **description**

The description of the domain provided through [RegisterDomain.](#page-176-0)

Type: String

Length Constraints: Maximum length of 1024.

Required: No

# **See Also**

- [AWS](https://docs.aws.amazon.com/goto/SdkForCpp/swf-2012-01-25/DomainInfo) SDK for C++
- [AWS](https://docs.aws.amazon.com/goto/SdkForJavaV2/swf-2012-01-25/DomainInfo) SDK for Java V2
- AWS SDK for [Ruby](https://docs.aws.amazon.com/goto/SdkForRubyV3/swf-2012-01-25/DomainInfo) V3

# **ExecutionTimeFilter**

Used to filter the workflow executions in visibility APIs by various time-based rules. Each parameter, if specified, defines a rule that must be satisfied by each returned query result. The parameter values are in the [Unix Time format](https://en.wikipedia.org/wiki/Unix_time). For example: "oldestDate": 1325376070.

# **Contents**

### **oldestDate**

Specifies the oldest start or close date and time to return.

Type: Timestamp

Required: Yes

#### **latestDate**

Specifies the latest start or close date and time to return.

Type: Timestamp

Required: No

## **See Also**

- [AWS](https://docs.aws.amazon.com/goto/SdkForCpp/swf-2012-01-25/ExecutionTimeFilter) SDK for C++
- [AWS](https://docs.aws.amazon.com/goto/SdkForJavaV2/swf-2012-01-25/ExecutionTimeFilter) SDK for Java V2
- AWS SDK for [Ruby](https://docs.aws.amazon.com/goto/SdkForRubyV3/swf-2012-01-25/ExecutionTimeFilter) V3

# **ExternalWorkflowExecutionCancelRequestedEventAttributes**

Provides the details of the ExternalWorkflowExecutionCancelRequested event.

# **Contents**

### **initiatedEventId**

The ID of the RequestCancelExternalWorkflowExecutionInitiated event corresponding to the RequestCancelExternalWorkflowExecution decision to cancel this external workflow execution. This information can be useful for diagnosing problems by tracing back the chain of events leading up to this event.

Type: Long

Required: Yes

### **workflowExecution**

The external workflow execution to which the cancellation request was delivered.

Type: [WorkflowExecution](#page-413-0) object

Required: Yes

## **See Also**

- [AWS](https://docs.aws.amazon.com/goto/SdkForCpp/swf-2012-01-25/ExternalWorkflowExecutionCancelRequestedEventAttributes) SDK for C++
- [AWS](https://docs.aws.amazon.com/goto/SdkForJavaV2/swf-2012-01-25/ExternalWorkflowExecutionCancelRequestedEventAttributes) SDK for Java V2
- AWS SDK for [Ruby](https://docs.aws.amazon.com/goto/SdkForRubyV3/swf-2012-01-25/ExternalWorkflowExecutionCancelRequestedEventAttributes) V3
# <span id="page-324-0"></span>**ExternalWorkflowExecutionSignaledEventAttributes**

Provides the details of the ExternalWorkflowExecutionSignaled event.

# **Contents**

# **initiatedEventId**

The ID of the SignalExternalWorkflowExecutionInitiated event corresponding to the SignalExternalWorkflowExecution decision to request this signal. This information can be useful for diagnosing problems by tracing back the chain of events leading up to this event.

Type: Long

Required: Yes

# **workflowExecution**

The external workflow execution that the signal was delivered to.

Type: [WorkflowExecution](#page-413-0) object

Required: Yes

# **See Also**

- [AWS](https://docs.aws.amazon.com/goto/SdkForCpp/swf-2012-01-25/ExternalWorkflowExecutionSignaledEventAttributes) SDK for C++
- [AWS](https://docs.aws.amazon.com/goto/SdkForJavaV2/swf-2012-01-25/ExternalWorkflowExecutionSignaledEventAttributes) SDK for Java V2
- AWS SDK for [Ruby](https://docs.aws.amazon.com/goto/SdkForRubyV3/swf-2012-01-25/ExternalWorkflowExecutionSignaledEventAttributes) V3

# **FailWorkflowExecutionDecisionAttributes**

Provides the details of the FailWorkflowExecution decision.

## **Access Control**

You can use IAM policies to control this decision's access to Amazon SWF resources as follows:

- Use a Resource element with the domain name to limit the action to only specified domains.
- Use an Action element to allow or deny permission to call this action.
- You cannot use an IAM policy to constrain this action's parameters.

If the caller doesn't have sufficient permissions to invoke the action, or the parameter values fall outside the specified constraints, the action fails. The associated event attribute's cause parameter is set to OPERATION\_NOT\_PERMITTED. For details and example IAM policies, see [Using IAM to](https://docs.aws.amazon.com/amazonswf/latest/developerguide/swf-dev-iam.html)  Manage Access to Amazon SWF [Workflows](https://docs.aws.amazon.com/amazonswf/latest/developerguide/swf-dev-iam.html) in the *Amazon SWF Developer Guide*.

# **Contents**

# **details**

Details of the failure.

Type: String

Length Constraints: Maximum length of 32768.

Required: No

#### **reason**

A descriptive reason for the failure that may help in diagnostics.

### Type: String

Length Constraints: Maximum length of 256.

Required: No

FailWorkflowExecutionDecisionAttributes API Version 2012-01-25 308

# **See Also**

- [AWS](https://docs.aws.amazon.com/goto/SdkForCpp/swf-2012-01-25/FailWorkflowExecutionDecisionAttributes) SDK for C++
- [AWS](https://docs.aws.amazon.com/goto/SdkForJavaV2/swf-2012-01-25/FailWorkflowExecutionDecisionAttributes) SDK for Java V2
- AWS SDK for [Ruby](https://docs.aws.amazon.com/goto/SdkForRubyV3/swf-2012-01-25/FailWorkflowExecutionDecisionAttributes) V3

# <span id="page-327-0"></span>**FailWorkflowExecutionFailedEventAttributes**

Provides the details of the FailWorkflowExecutionFailed event.

# **Contents**

### **cause**

The cause of the failure. This information is generated by the system and can be useful for diagnostic purposes.

# **A** Note

If cause is set to OPERATION\_NOT\_PERMITTED, the decision failed because it lacked sufficient permissions. For details and example IAM policies, see [Using IAM to Manage](https://docs.aws.amazon.com/amazonswf/latest/developerguide/swf-dev-iam.html) Access to Amazon SWF [Workflows](https://docs.aws.amazon.com/amazonswf/latest/developerguide/swf-dev-iam.html) in the *Amazon SWF Developer Guide*.

# Type: String

Valid Values: UNHANDLED\_DECISION | OPERATION\_NOT\_PERMITTED

Required: Yes

# **decisionTaskCompletedEventId**

The ID of the DecisionTaskCompleted event corresponding to the decision task that resulted in the FailWorkflowExecution decision to fail this execution. This information can be useful for diagnosing problems by tracing back the chain of events leading up to this event.

Type: Long

Required: Yes

# **See Also**

For more information about using this API in one of the language-specific AWS SDKs, see the following:

• [AWS](https://docs.aws.amazon.com/goto/SdkForCpp/swf-2012-01-25/FailWorkflowExecutionFailedEventAttributes) SDK for C++

FailWorkflowExecutionFailedEventAttributes API Version 2012-01-25 310

- [AWS](https://docs.aws.amazon.com/goto/SdkForJavaV2/swf-2012-01-25/FailWorkflowExecutionFailedEventAttributes) SDK for Java V2
- AWS SDK for [Ruby](https://docs.aws.amazon.com/goto/SdkForRubyV3/swf-2012-01-25/FailWorkflowExecutionFailedEventAttributes) V3

# **HistoryEvent**

Event within a workflow execution. A history event can be one of these types:

- ActivityTaskCancelRequested A RequestCancelActivityTask decision was received by the system.
- ActivityTaskCanceled The activity task was successfully canceled.
- ActivityTaskCompleted An activity worker successfully completed an activity task by calling [RespondActivityTaskCompleted.](#page-197-0)
- ActivityTaskFailed An activity worker failed an activity task by calling [RespondActivityTaskFailed](#page-201-0).
- ActivityTaskScheduled An activity task was scheduled for execution.
- ActivityTaskStarted The scheduled activity task was dispatched to a worker.
- ActivityTaskTimedOut The activity task timed out.
- CancelTimerFailed Failed to process CancelTimer decision. This happens when the decision isn't configured properly, for example no timer exists with the specified timer Id.
- CancelWorkflowExecutionFailed A request to cancel a workflow execution failed.
- ChildWorkflowExecutionCanceled A child workflow execution, started by this workflow execution, was canceled and closed.
- ChildWorkflowExecutionCompleted A child workflow execution, started by this workflow execution, completed successfully and was closed.
- ChildWorkflowExecutionFailed A child workflow execution, started by this workflow execution, failed to complete successfully and was closed.
- ChildWorkflowExecutionStarted A child workflow execution was successfully started.
- ChildWorkflowExecutionTerminated A child workflow execution, started by this workflow execution, was terminated.
- ChildWorkflowExecutionTimedOut A child workflow execution, started by this workflow execution, timed out and was closed.
- CompleteWorkflowExecutionFailed The workflow execution failed to complete.
- ContinueAsNewWorkflowExecutionFailed The workflow execution failed to complete after being continued as a new workflow execution.
- DecisionTaskCompleted The decider successfully completed a decision task by calling [RespondDecisionTaskCompleted](#page-205-0).
- DecisionTaskScheduled A decision task was scheduled for the workflow execution.
- DecisionTaskStarted The decision task was dispatched to a decider.
- DecisionTaskTimedOut The decision task timed out.
- ExternalWorkflowExecutionCancelRequested Request to cancel an external workflow execution was successfully delivered to the target execution.
- ExternalWorkflowExecutionSignaled A signal, requested by this workflow execution, was successfully delivered to the target external workflow execution.
- FailWorkflowExecutionFailed A request to mark a workflow execution as failed, itself failed.
- MarkerRecorded A marker was recorded in the workflow history as the result of a RecordMarker decision.
- RecordMarkerFailed A RecordMarker decision was returned as failed.
- RequestCancelActivityTaskFailed Failed to process RequestCancelActivityTask decision. This happens when the decision isn't configured properly.
- RequestCancelExternalWorkflowExecutionFailed Request to cancel an external workflow execution failed.
- RequestCancelExternalWorkflowExecutionInitiated A request was made to request the cancellation of an external workflow execution.
- ScheduleActivityTaskFailed Failed to process ScheduleActivityTask decision. This happens when the decision isn't configured properly, for example the activity type specified isn't registered.
- SignalExternalWorkflowExecutionFailed The request to signal an external workflow execution failed.
- SignalExternalWorkflowExecutionInitiated A request to signal an external workflow was made.
- StartActivityTaskFailed A scheduled activity task failed to start.
- StartChildWorkflowExecutionFailed Failed to process StartChildWorkflowExecution decision. This happens when the decision isn't configured properly, for example the workflow type specified isn't registered.
- StartChildWorkflowExecutionInitiated A request was made to start a child workflow execution.
- StartTimerFailed Failed to process StartTimer decision. This happens when the decision isn't configured properly, for example a timer already exists with the specified timer Id.
- TimerCanceled A timer, previously started for this workflow execution, was successfully canceled.
- TimerFired A timer, previously started for this workflow execution, fired.
- TimerStarted A timer was started for the workflow execution due to a StartTimer decision.
- WorkflowExecutionCancelRequested A request to cancel this workflow execution was made.
- WorkflowExecutionCanceled The workflow execution was successfully canceled and closed.
- WorkflowExecutionCompleted The workflow execution was closed due to successful completion.
- WorkflowExecutionContinuedAsNew The workflow execution was closed and a new execution of the same type was created with the same workflowId.
- WorkflowExecutionFailed The workflow execution closed due to a failure.
- WorkflowExecutionSignaled An external signal was received for the workflow execution.
- WorkflowExecutionStarted The workflow execution was started.
- WorkflowExecutionTerminated The workflow execution was terminated.
- WorkflowExecutionTimedOut The workflow execution was closed because a time out was exceeded.

# **Contents**

### **eventId**

The system generated ID of the event. This ID uniquely identifies the event with in the workflow execution history.

Type: Long

Required: Yes

### **eventTimestamp**

The date and time when the event occurred.

Type: Timestamp

Required: Yes

### **eventType**

The type of the history event.

# Type: String

Valid Values: WorkflowExecutionStarted | WorkflowExecutionCancelRequested | WorkflowExecutionCompleted | CompleteWorkflowExecutionFailed | WorkflowExecutionFailed | FailWorkflowExecutionFailed | WorkflowExecutionTimedOut | WorkflowExecutionCanceled | CancelWorkflowExecutionFailed | WorkflowExecutionContinuedAsNew | ContinueAsNewWorkflowExecutionFailed | WorkflowExecutionTerminated | DecisionTaskScheduled | DecisionTaskStarted | DecisionTaskCompleted | DecisionTaskTimedOut | ActivityTaskScheduled | ScheduleActivityTaskFailed | ActivityTaskStarted | ActivityTaskCompleted | ActivityTaskFailed | ActivityTaskTimedOut | ActivityTaskCanceled | ActivityTaskCancelRequested | RequestCancelActivityTaskFailed | WorkflowExecutionSignaled | MarkerRecorded | RecordMarkerFailed | TimerStarted | StartTimerFailed | TimerFired | TimerCanceled | CancelTimerFailed | StartChildWorkflowExecutionInitiated | StartChildWorkflowExecutionFailed | ChildWorkflowExecutionStarted | ChildWorkflowExecutionCompleted | ChildWorkflowExecutionFailed | ChildWorkflowExecutionTimedOut | ChildWorkflowExecutionCanceled | ChildWorkflowExecutionTerminated | SignalExternalWorkflowExecutionInitiated | SignalExternalWorkflowExecutionFailed | ExternalWorkflowExecutionSignaled | RequestCancelExternalWorkflowExecutionInitiated | RequestCancelExternalWorkflowExecutionFailed | ExternalWorkflowExecutionCancelRequested | LambdaFunctionScheduled | LambdaFunctionStarted | LambdaFunctionCompleted | LambdaFunctionFailed | LambdaFunctionTimedOut | ScheduleLambdaFunctionFailed | StartLambdaFunctionFailed

Required: Yes

### **activityTaskCanceledEventAttributes**

If the event is of type ActivityTaskCanceled then this member is set and provides detailed information about the event. It isn't set for other event types.

Type: [ActivityTaskCanceledEventAttributes](#page-254-0) object

Required: No

#### **activityTaskCancelRequestedEventAttributes**

If the event is of type ActivityTaskcancelRequested then this member is set and provides detailed information about the event. It isn't set for other event types.

Type: [ActivityTaskCancelRequestedEventAttributes](#page-256-0) object

Required: No

#### **activityTaskCompletedEventAttributes**

If the event is of type ActivityTaskCompleted then this member is set and provides detailed information about the event. It isn't set for other event types.

Type: [ActivityTaskCompletedEventAttributes](#page-257-0) object

Required: No

#### **activityTaskFailedEventAttributes**

If the event is of type ActivityTaskFailed then this member is set and provides detailed information about the event. It isn't set for other event types.

Type: [ActivityTaskFailedEventAttributes](#page-259-0) object

Required: No

#### **activityTaskScheduledEventAttributes**

If the event is of type ActivityTaskScheduled then this member is set and provides detailed information about the event. It isn't set for other event types.

Type: [ActivityTaskScheduledEventAttributes](#page-261-0) object

## **activityTaskStartedEventAttributes**

If the event is of type ActivityTaskStarted then this member is set and provides detailed information about the event. It isn't set for other event types.

Type: [ActivityTaskStartedEventAttributes](#page-264-0) object

Required: No

#### **activityTaskTimedOutEventAttributes**

If the event is of type ActivityTaskTimedOut then this member is set and provides detailed information about the event. It isn't set for other event types.

Type: [ActivityTaskTimedOutEventAttributes](#page-265-0) object

Required: No

#### **cancelTimerFailedEventAttributes**

If the event is of type CancelTimerFailed then this member is set and provides detailed information about the event. It isn't set for other event types.

Type: [CancelTimerFailedEventAttributes](#page-275-0) object

Required: No

### **cancelWorkflowExecutionFailedEventAttributes**

If the event is of type CancelWorkflowExecutionFailed then this member is set and provides detailed information about the event. It isn't set for other event types.

Type: [CancelWorkflowExecutionFailedEventAttributes](#page-278-0) object

Required: No

## **childWorkflowExecutionCanceledEventAttributes**

If the event is of type ChildWorkflowExecutionCanceled then this member is set and provides detailed information about the event. It isn't set for other event types.

Type: [ChildWorkflowExecutionCanceledEventAttributes](#page-280-0) object

#### **childWorkflowExecutionCompletedEventAttributes**

If the event is of type ChildWorkflowExecutionCompleted then this member is set and provides detailed information about the event. It isn't set for other event types.

Type: [ChildWorkflowExecutionCompletedEventAttributes](#page-282-0) object

Required: No

#### **childWorkflowExecutionFailedEventAttributes**

If the event is of type ChildWorkflowExecutionFailed then this member is set and provides detailed information about the event. It isn't set for other event types.

Type: [ChildWorkflowExecutionFailedEventAttributes](#page-284-0) object

Required: No

#### **childWorkflowExecutionStartedEventAttributes**

If the event is of type ChildWorkflowExecutionStarted then this member is set and provides detailed information about the event. It isn't set for other event types.

Type: [ChildWorkflowExecutionStartedEventAttributes](#page-286-0) object

Required: No

#### **childWorkflowExecutionTerminatedEventAttributes**

If the event is of type ChildWorkflowExecutionTerminated then this member is set and provides detailed information about the event. It isn't set for other event types.

Type: [ChildWorkflowExecutionTerminatedEventAttributes](#page-288-0) object

Required: No

## **childWorkflowExecutionTimedOutEventAttributes**

If the event is of type ChildWorkflowExecutionTimedOut then this member is set and provides detailed information about the event. It isn't set for other event types.

Type: [ChildWorkflowExecutionTimedOutEventAttributes](#page-290-0) object

#### **completeWorkflowExecutionFailedEventAttributes**

If the event is of type CompleteWorkflowExecutionFailed then this member is set and provides detailed information about the event. It isn't set for other event types.

Type: [CompleteWorkflowExecutionFailedEventAttributes](#page-294-0) object

Required: No

#### **continueAsNewWorkflowExecutionFailedEventAttributes**

If the event is of type ContinueAsNewWorkflowExecutionFailed then this member is set and provides detailed information about the event. It isn't set for other event types.

Type: [ContinueAsNewWorkflowExecutionFailedEventAttributes](#page-301-0) object

Required: No

#### **decisionTaskCompletedEventAttributes**

If the event is of type DecisionTaskCompleted then this member is set and provides detailed information about the event. It isn't set for other event types.

Type: [DecisionTaskCompletedEventAttributes](#page-312-0) object

Required: No

#### **decisionTaskScheduledEventAttributes**

If the event is of type DecisionTaskScheduled then this member is set and provides detailed information about the event. It isn't set for other event types.

Type: [DecisionTaskScheduledEventAttributes](#page-314-0) object

Required: No

#### **decisionTaskStartedEventAttributes**

If the event is of type DecisionTaskStarted then this member is set and provides detailed information about the event. It isn't set for other event types.

Type: [DecisionTaskStartedEventAttributes](#page-316-0) object

### **decisionTaskTimedOutEventAttributes**

If the event is of type DecisionTaskTimedOut then this member is set and provides detailed information about the event. It isn't set for other event types.

Type: [DecisionTaskTimedOutEventAttributes](#page-317-0) object

Required: No

#### **externalWorkflowExecutionCancelRequestedEventAttributes**

If the event is of type ExternalWorkflowExecutionCancelRequested then this member is set and provides detailed information about the event. It isn't set for other event types.

Type: [ExternalWorkflowExecutionCancelRequestedEventAttributes](#page-323-0) object

Required: No

#### **externalWorkflowExecutionSignaledEventAttributes**

If the event is of type ExternalWorkflowExecutionSignaled then this member is set and provides detailed information about the event. It isn't set for other event types.

Type: [ExternalWorkflowExecutionSignaledEventAttributes](#page-324-0) object

Required: No

#### **failWorkflowExecutionFailedEventAttributes**

If the event is of type FailWorkflowExecutionFailed then this member is set and provides detailed information about the event. It isn't set for other event types.

Type: [FailWorkflowExecutionFailedEventAttributes](#page-327-0) object

Required: No

#### **lambdaFunctionCompletedEventAttributes**

Provides the details of the LambdaFunctionCompleted event. It isn't set for other event types.

Type: [LambdaFunctionCompletedEventAttributes](#page-344-0) object

## **lambdaFunctionFailedEventAttributes**

Provides the details of the LambdaFunctionFailed event. It isn't set for other event types.

Type: [LambdaFunctionFailedEventAttributes](#page-346-0) object

Required: No

#### **lambdaFunctionScheduledEventAttributes**

Provides the details of the LambdaFunctionScheduled event. It isn't set for other event types.

Type: [LambdaFunctionScheduledEventAttributes](#page-348-0) object

Required: No

### **lambdaFunctionStartedEventAttributes**

Provides the details of the LambdaFunctionStarted event. It isn't set for other event types.

Type: [LambdaFunctionStartedEventAttributes](#page-350-0) object

Required: No

#### **lambdaFunctionTimedOutEventAttributes**

Provides the details of the LambdaFunctionTimedOut event. It isn't set for other event types.

Type: [LambdaFunctionTimedOutEventAttributes](#page-351-0) object

Required: No

#### **markerRecordedEventAttributes**

If the event is of type MarkerRecorded then this member is set and provides detailed information about the event. It isn't set for other event types.

Type: [MarkerRecordedEventAttributes](#page-353-0) object

Required: No

#### **recordMarkerFailedEventAttributes**

If the event is of type DecisionTaskFailed then this member is set and provides detailed information about the event. It isn't set for other event types.

#### Type: [RecordMarkerFailedEventAttributes](#page-357-0) object

#### Required: No

#### **requestCancelActivityTaskFailedEventAttributes**

If the event is of type RequestCancelActivityTaskFailed then this member is set and provides detailed information about the event. It isn't set for other event types.

Type: [RequestCancelActivityTaskFailedEventAttributes](#page-360-0) object

Required: No

#### **requestCancelExternalWorkflowExecutionFailedEventAttributes**

If the event is of type RequestCancelExternalWorkflowExecutionFailed then this member is set and provides detailed information about the event. It isn't set for other event types.

Type: [RequestCancelExternalWorkflowExecutionFailedEventAttributes](#page-364-0) object

Required: No

#### **requestCancelExternalWorkflowExecutionInitiatedEventAttributes**

If the event is of type RequestCancelExternalWorkflowExecutionInitiated then this member is set and provides detailed information about the event. It isn't set for other event types.

Type: [RequestCancelExternalWorkflowExecutionInitiatedEventAttributes](#page-367-0) object

Required: No

#### **scheduleActivityTaskFailedEventAttributes**

If the event is of type ScheduleActivityTaskFailed then this member is set and provides detailed information about the event. It isn't set for other event types.

Type: [ScheduleActivityTaskFailedEventAttributes](#page-375-0) object

Required: No

#### **scheduleLambdaFunctionFailedEventAttributes**

Provides the details of the ScheduleLambdaFunctionFailed event. It isn't set for other event types.

# Type: [ScheduleLambdaFunctionFailedEventAttributes](#page-379-0) object

#### Required: No

### **signalExternalWorkflowExecutionFailedEventAttributes**

If the event is of type SignalExternalWorkflowExecutionFailed then this member is set and provides detailed information about the event. It isn't set for other event types.

Type: [SignalExternalWorkflowExecutionFailedEventAttributes](#page-383-0) object

Required: No

#### **signalExternalWorkflowExecutionInitiatedEventAttributes**

If the event is of type SignalExternalWorkflowExecutionInitiated then this member is set and provides detailed information about the event. It isn't set for other event types.

Type: [SignalExternalWorkflowExecutionInitiatedEventAttributes](#page-386-0) object

Required: No

#### **startChildWorkflowExecutionFailedEventAttributes**

If the event is of type StartChildWorkflowExecutionFailed then this member is set and provides detailed information about the event. It isn't set for other event types.

Type: [StartChildWorkflowExecutionFailedEventAttributes](#page-393-0) object

Required: No

#### **startChildWorkflowExecutionInitiatedEventAttributes**

If the event is of type StartChildWorkflowExecutionInitiated then this member is set and provides detailed information about the event. It isn't set for other event types.

Type: [StartChildWorkflowExecutionInitiatedEventAttributes](#page-396-0) object

Required: No

### **startLambdaFunctionFailedEventAttributes**

Provides the details of the StartLambdaFunctionFailed event. It isn't set for other event types.

Type: [StartLambdaFunctionFailedEventAttributes](#page-400-0) object

#### Required: No

### **startTimerFailedEventAttributes**

If the event is of type StartTimerFailed then this member is set and provides detailed information about the event. It isn't set for other event types.

Type: [StartTimerFailedEventAttributes](#page-404-0) object

Required: No

### **timerCanceledEventAttributes**

If the event is of type TimerCanceled then this member is set and provides detailed information about the event. It isn't set for other event types.

Type: [TimerCanceledEventAttributes](#page-408-0) object

Required: No

### **timerFiredEventAttributes**

If the event is of type TimerFired then this member is set and provides detailed information about the event. It isn't set for other event types.

Type: [TimerFiredEventAttributes](#page-410-0) object

Required: No

### **timerStartedEventAttributes**

If the event is of type TimerStarted then this member is set and provides detailed information about the event. It isn't set for other event types.

Type: [TimerStartedEventAttributes](#page-411-0) object

Required: No

## **workflowExecutionCanceledEventAttributes**

If the event is of type WorkflowExecutionCanceled then this member is set and provides detailed information about the event. It isn't set for other event types.

Type: [WorkflowExecutionCanceledEventAttributes](#page-414-0) object

#### **workflowExecutionCancelRequestedEventAttributes**

If the event is of type WorkflowExecutionCancelRequested then this member is set and provides detailed information about the event. It isn't set for other event types.

Type: [WorkflowExecutionCancelRequestedEventAttributes](#page-415-0) object

Required: No

#### **workflowExecutionCompletedEventAttributes**

If the event is of type WorkflowExecutionCompleted then this member is set and provides detailed information about the event. It isn't set for other event types.

Type: [WorkflowExecutionCompletedEventAttributes](#page-417-0) object

Required: No

#### **workflowExecutionContinuedAsNewEventAttributes**

If the event is of type WorkflowExecutionContinuedAsNew then this member is set and provides detailed information about the event. It isn't set for other event types.

Type: [WorkflowExecutionContinuedAsNewEventAttributes](#page-421-0) object

Required: No

#### **workflowExecutionFailedEventAttributes**

If the event is of type WorkflowExecutionFailed then this member is set and provides detailed information about the event. It isn't set for other event types.

Type: [WorkflowExecutionFailedEventAttributes](#page-425-0) object

Required: No

## **workflowExecutionSignaledEventAttributes**

If the event is of type WorkflowExecutionSignaled then this member is set and provides detailed information about the event. It isn't set for other event types.

Type: [WorkflowExecutionSignaledEventAttributes](#page-433-0) object

### **workflowExecutionStartedEventAttributes**

If the event is of type WorkflowExecutionStarted then this member is set and provides detailed information about the event. It isn't set for other event types.

Type: [WorkflowExecutionStartedEventAttributes](#page-435-0) object

Required: No

#### **workflowExecutionTerminatedEventAttributes**

If the event is of type WorkflowExecutionTerminated then this member is set and provides detailed information about the event. It isn't set for other event types.

Type: [WorkflowExecutionTerminatedEventAttributes](#page-439-0) object

Required: No

#### **workflowExecutionTimedOutEventAttributes**

If the event is of type WorkflowExecutionTimedOut then this member is set and provides detailed information about the event. It isn't set for other event types.

Type: [WorkflowExecutionTimedOutEventAttributes](#page-441-0) object

Required: No

# **See Also**

- [AWS](https://docs.aws.amazon.com/goto/SdkForCpp/swf-2012-01-25/HistoryEvent) SDK for C++
- [AWS](https://docs.aws.amazon.com/goto/SdkForJavaV2/swf-2012-01-25/HistoryEvent) SDK for Java V2
- AWS SDK for [Ruby](https://docs.aws.amazon.com/goto/SdkForRubyV3/swf-2012-01-25/HistoryEvent) V3

# <span id="page-344-0"></span>**LambdaFunctionCompletedEventAttributes**

Provides the details of the LambdaFunctionCompleted event. It isn't set for other event types.

# **Contents**

# **scheduledEventId**

The ID of the LambdaFunctionScheduled event that was recorded when this Lambda task was scheduled. To help diagnose issues, use this information to trace back the chain of events leading up to this event.

Type: Long

Required: Yes

# **startedEventId**

The ID of the LambdaFunctionStarted event recorded when this activity task started. To help diagnose issues, use this information to trace back the chain of events leading up to this event.

Type: Long

Required: Yes

# **result**

The results of the Lambda task.

Type: String

Length Constraints: Maximum length of 32768.

Required: No

# **See Also**

For more information about using this API in one of the language-specific AWS SDKs, see the following:

• [AWS](https://docs.aws.amazon.com/goto/SdkForCpp/swf-2012-01-25/LambdaFunctionCompletedEventAttributes) SDK for C++

LambdaFunctionCompletedEventAttributes API Version 2012-01-25 327

- [AWS](https://docs.aws.amazon.com/goto/SdkForJavaV2/swf-2012-01-25/LambdaFunctionCompletedEventAttributes) SDK for Java V2
- AWS SDK for [Ruby](https://docs.aws.amazon.com/goto/SdkForRubyV3/swf-2012-01-25/LambdaFunctionCompletedEventAttributes) V3

# <span id="page-346-0"></span>**LambdaFunctionFailedEventAttributes**

Provides the details of the LambdaFunctionFailed event. It isn't set for other event types.

# **Contents**

# **scheduledEventId**

The ID of the LambdaFunctionScheduled event that was recorded when this activity task was scheduled. To help diagnose issues, use this information to trace back the chain of events leading up to this event.

Type: Long

Required: Yes

# **startedEventId**

The ID of the LambdaFunctionStarted event recorded when this activity task started. To help diagnose issues, use this information to trace back the chain of events leading up to this event.

Type: Long

Required: Yes

### **details**

The details of the failure.

Type: String

Length Constraints: Maximum length of 32768.

Required: No

#### **reason**

The reason provided for the failure.

Type: String

Length Constraints: Maximum length of 256.

Required: No

# **See Also**

- [AWS](https://docs.aws.amazon.com/goto/SdkForCpp/swf-2012-01-25/LambdaFunctionFailedEventAttributes) SDK for C++
- [AWS](https://docs.aws.amazon.com/goto/SdkForJavaV2/swf-2012-01-25/LambdaFunctionFailedEventAttributes) SDK for Java V2
- AWS SDK for [Ruby](https://docs.aws.amazon.com/goto/SdkForRubyV3/swf-2012-01-25/LambdaFunctionFailedEventAttributes) V3

# <span id="page-348-0"></span>**LambdaFunctionScheduledEventAttributes**

Provides the details of the LambdaFunctionScheduled event. It isn't set for other event types.

# **Contents**

## **decisionTaskCompletedEventId**

The ID of the LambdaFunctionCompleted event corresponding to the decision that resulted in scheduling this activity task. To help diagnose issues, use this information to trace back the chain of events leading up to this event.

Type: Long

Required: Yes

#### **id**

The unique ID of the Lambda task.

Type: String

Length Constraints: Minimum length of 1. Maximum length of 256.

Required: Yes

#### **name**

The name of the Lambda function.

Type: String

Length Constraints: Minimum length of 1. Maximum length of 64.

Required: Yes

#### **control**

Data attached to the event that the decider can use in subsequent workflow tasks. This data isn't sent to the Lambda task.

Type: String

Length Constraints: Maximum length of 32768.

#### Required: No

#### **input**

The input provided to the Lambda task.

Type: String

Length Constraints: Minimum length of 0. Maximum length of 32768.

Required: No

### **startToCloseTimeout**

The maximum amount of time a worker can take to process the Lambda task.

Type: String

Length Constraints: Maximum length of 8.

Required: No

# **See Also**

- [AWS](https://docs.aws.amazon.com/goto/SdkForCpp/swf-2012-01-25/LambdaFunctionScheduledEventAttributes) SDK for C++
- [AWS](https://docs.aws.amazon.com/goto/SdkForJavaV2/swf-2012-01-25/LambdaFunctionScheduledEventAttributes) SDK for Java V2
- AWS SDK for [Ruby](https://docs.aws.amazon.com/goto/SdkForRubyV3/swf-2012-01-25/LambdaFunctionScheduledEventAttributes) V3

# <span id="page-350-0"></span>**LambdaFunctionStartedEventAttributes**

Provides the details of the LambdaFunctionStarted event. It isn't set for other event types.

# **Contents**

# **scheduledEventId**

The ID of the LambdaFunctionScheduled event that was recorded when this activity task was scheduled. To help diagnose issues, use this information to trace back the chain of events leading up to this event.

Type: Long

Required: Yes

# **See Also**

- [AWS](https://docs.aws.amazon.com/goto/SdkForCpp/swf-2012-01-25/LambdaFunctionStartedEventAttributes) SDK for C++
- [AWS](https://docs.aws.amazon.com/goto/SdkForJavaV2/swf-2012-01-25/LambdaFunctionStartedEventAttributes) SDK for Java V2
- AWS SDK for [Ruby](https://docs.aws.amazon.com/goto/SdkForRubyV3/swf-2012-01-25/LambdaFunctionStartedEventAttributes) V3

# <span id="page-351-0"></span>**LambdaFunctionTimedOutEventAttributes**

Provides details of the LambdaFunctionTimedOut event.

# **Contents**

# **scheduledEventId**

The ID of the LambdaFunctionScheduled event that was recorded when this activity task was scheduled. To help diagnose issues, use this information to trace back the chain of events leading up to this event.

Type: Long

Required: Yes

# **startedEventId**

The ID of the ActivityTaskStarted event that was recorded when this activity task started. To help diagnose issues, use this information to trace back the chain of events leading up to this event.

Type: Long

Required: Yes

# **timeoutType**

The type of the timeout that caused this event.

Type: String

Valid Values: START\_TO\_CLOSE

Required: No

# **See Also**

For more information about using this API in one of the language-specific AWS SDKs, see the following:

• [AWS](https://docs.aws.amazon.com/goto/SdkForCpp/swf-2012-01-25/LambdaFunctionTimedOutEventAttributes) SDK for C++

LambdaFunctionTimedOutEventAttributes API Version 2012-01-25 334

- [AWS](https://docs.aws.amazon.com/goto/SdkForJavaV2/swf-2012-01-25/LambdaFunctionTimedOutEventAttributes) SDK for Java V2
- AWS SDK for [Ruby](https://docs.aws.amazon.com/goto/SdkForRubyV3/swf-2012-01-25/LambdaFunctionTimedOutEventAttributes) V3

# <span id="page-353-0"></span>**MarkerRecordedEventAttributes**

Provides the details of the MarkerRecorded event.

# **Contents**

# **decisionTaskCompletedEventId**

The ID of the DecisionTaskCompleted event corresponding to the decision task that resulted in the RecordMarker decision that requested this marker. This information can be useful for diagnosing problems by tracing back the chain of events leading up to this event.

Type: Long

Required: Yes

#### **markerName**

The name of the marker.

Type: String

Length Constraints: Minimum length of 1. Maximum length of 256.

Required: Yes

### **details**

The details of the marker.

Type: String

Length Constraints: Maximum length of 32768.

Required: No

# **See Also**

For more information about using this API in one of the language-specific AWS SDKs, see the following:

• [AWS](https://docs.aws.amazon.com/goto/SdkForCpp/swf-2012-01-25/MarkerRecordedEventAttributes) SDK for C++

MarkerRecordedEventAttributes API Version 2012-01-25 336

- [AWS](https://docs.aws.amazon.com/goto/SdkForJavaV2/swf-2012-01-25/MarkerRecordedEventAttributes) SDK for Java V2
- AWS SDK for [Ruby](https://docs.aws.amazon.com/goto/SdkForRubyV3/swf-2012-01-25/MarkerRecordedEventAttributes) V3

# **RecordMarkerDecisionAttributes**

Provides the details of the RecordMarker decision.

# **Access Control**

You can use IAM policies to control this decision's access to Amazon SWF resources as follows:

- Use a Resource element with the domain name to limit the action to only specified domains.
- Use an Action element to allow or deny permission to call this action.
- You cannot use an IAM policy to constrain this action's parameters.

If the caller doesn't have sufficient permissions to invoke the action, or the parameter values fall outside the specified constraints, the action fails. The associated event attribute's cause parameter is set to OPERATION\_NOT\_PERMITTED. For details and example IAM policies, see [Using IAM to](https://docs.aws.amazon.com/amazonswf/latest/developerguide/swf-dev-iam.html)  Manage Access to Amazon SWF [Workflows](https://docs.aws.amazon.com/amazonswf/latest/developerguide/swf-dev-iam.html) in the *Amazon SWF Developer Guide*.

# **Contents**

# **markerName**

The name of the marker.

Type: String

Length Constraints: Minimum length of 1. Maximum length of 256.

Required: Yes

### **details**

The details of the marker.

Type: String

Length Constraints: Maximum length of 32768.

# **See Also**

- [AWS](https://docs.aws.amazon.com/goto/SdkForCpp/swf-2012-01-25/RecordMarkerDecisionAttributes) SDK for C++
- [AWS](https://docs.aws.amazon.com/goto/SdkForJavaV2/swf-2012-01-25/RecordMarkerDecisionAttributes) SDK for Java V2
- AWS SDK for [Ruby](https://docs.aws.amazon.com/goto/SdkForRubyV3/swf-2012-01-25/RecordMarkerDecisionAttributes) V3

# <span id="page-357-0"></span>**RecordMarkerFailedEventAttributes**

Provides the details of the RecordMarkerFailed event.

# **Contents**

#### **cause**

The cause of the failure. This information is generated by the system and can be useful for diagnostic purposes.

### **A** Note

If cause is set to OPERATION\_NOT\_PERMITTED, the decision failed because it lacked sufficient permissions. For details and example IAM policies, see [Using IAM to Manage](https://docs.aws.amazon.com/amazonswf/latest/developerguide/swf-dev-iam.html) Access to Amazon SWF [Workflows](https://docs.aws.amazon.com/amazonswf/latest/developerguide/swf-dev-iam.html) in the *Amazon SWF Developer Guide*.

### Type: String

Valid Values: OPERATION\_NOT\_PERMITTED

Required: Yes

### **decisionTaskCompletedEventId**

The ID of the DecisionTaskCompleted event corresponding to the decision task that resulted in the RecordMarkerFailed decision for this cancellation request. This information can be useful for diagnosing problems by tracing back the chain of events leading up to this event.

Type: Long

Required: Yes

#### **markerName**

The marker's name.

Type: String

Length Constraints: Minimum length of 1. Maximum length of 256.

Required: Yes

# **See Also**

- [AWS](https://docs.aws.amazon.com/goto/SdkForCpp/swf-2012-01-25/RecordMarkerFailedEventAttributes) SDK for C++
- [AWS](https://docs.aws.amazon.com/goto/SdkForJavaV2/swf-2012-01-25/RecordMarkerFailedEventAttributes) SDK for Java V2
- AWS SDK for [Ruby](https://docs.aws.amazon.com/goto/SdkForRubyV3/swf-2012-01-25/RecordMarkerFailedEventAttributes) V3

# **RequestCancelActivityTaskDecisionAttributes**

Provides the details of the RequestCancelActivityTask decision.

### **Access Control**

You can use IAM policies to control this decision's access to Amazon SWF resources as follows:

- Use a Resource element with the domain name to limit the action to only specified domains.
- Use an Action element to allow or deny permission to call this action.
- You cannot use an IAM policy to constrain this action's parameters.

If the caller doesn't have sufficient permissions to invoke the action, or the parameter values fall outside the specified constraints, the action fails. The associated event attribute's cause parameter is set to OPERATION\_NOT\_PERMITTED. For details and example IAM policies, see [Using IAM to](https://docs.aws.amazon.com/amazonswf/latest/developerguide/swf-dev-iam.html)  Manage Access to Amazon SWF [Workflows](https://docs.aws.amazon.com/amazonswf/latest/developerguide/swf-dev-iam.html) in the *Amazon SWF Developer Guide*.

# **Contents**

## **activityId**

The activityId of the activity task to be canceled.

Type: String

Length Constraints: Minimum length of 1. Maximum length of 256.

Required: Yes

# **See Also**

- [AWS](https://docs.aws.amazon.com/goto/SdkForCpp/swf-2012-01-25/RequestCancelActivityTaskDecisionAttributes) SDK for C++
- [AWS](https://docs.aws.amazon.com/goto/SdkForJavaV2/swf-2012-01-25/RequestCancelActivityTaskDecisionAttributes) SDK for Java V2
- AWS SDK for [Ruby](https://docs.aws.amazon.com/goto/SdkForRubyV3/swf-2012-01-25/RequestCancelActivityTaskDecisionAttributes) V3
# **RequestCancelActivityTaskFailedEventAttributes**

Provides the details of the RequestCancelActivityTaskFailed event.

# **Contents**

## **activityId**

The activityId provided in the RequestCancelActivityTask decision that failed.

Type: String

Length Constraints: Minimum length of 1. Maximum length of 256.

Required: Yes

#### **cause**

The cause of the failure. This information is generated by the system and can be useful for diagnostic purposes.

### **A** Note

If cause is set to OPERATION\_NOT\_PERMITTED, the decision failed because it lacked sufficient permissions. For details and example IAM policies, see [Using IAM to Manage](https://docs.aws.amazon.com/amazonswf/latest/developerguide/swf-dev-iam.html) Access to Amazon SWF [Workflows](https://docs.aws.amazon.com/amazonswf/latest/developerguide/swf-dev-iam.html) in the *Amazon SWF Developer Guide*.

## Type: String

Valid Values: ACTIVITY\_ID\_UNKNOWN | OPERATION\_NOT\_PERMITTED

Required: Yes

# **decisionTaskCompletedEventId**

The ID of the DecisionTaskCompleted event corresponding to the decision task that resulted in the RequestCancelActivityTask decision for this cancellation request. This information can be useful for diagnosing problems by tracing back the chain of events leading up to this event.

Type: Long

Required: Yes

# **See Also**

- [AWS](https://docs.aws.amazon.com/goto/SdkForCpp/swf-2012-01-25/RequestCancelActivityTaskFailedEventAttributes) SDK for C++
- [AWS](https://docs.aws.amazon.com/goto/SdkForJavaV2/swf-2012-01-25/RequestCancelActivityTaskFailedEventAttributes) SDK for Java V2
- AWS SDK for [Ruby](https://docs.aws.amazon.com/goto/SdkForRubyV3/swf-2012-01-25/RequestCancelActivityTaskFailedEventAttributes) V3

# **RequestCancelExternalWorkflowExecutionDecisionAttributes**

Provides the details of the RequestCancelExternalWorkflowExecution decision.

#### **Access Control**

You can use IAM policies to control this decision's access to Amazon SWF resources as follows:

- Use a Resource element with the domain name to limit the action to only specified domains.
- Use an Action element to allow or deny permission to call this action.
- You cannot use an IAM policy to constrain this action's parameters.

If the caller doesn't have sufficient permissions to invoke the action, or the parameter values fall outside the specified constraints, the action fails. The associated event attribute's cause parameter is set to OPERATION\_NOT\_PERMITTED. For details and example IAM policies, see [Using IAM to](https://docs.aws.amazon.com/amazonswf/latest/developerguide/swf-dev-iam.html)  Manage Access to Amazon SWF [Workflows](https://docs.aws.amazon.com/amazonswf/latest/developerguide/swf-dev-iam.html) in the *Amazon SWF Developer Guide*.

# **Contents**

### **workflowId**

The workflowId of the external workflow execution to cancel.

Type: String

Length Constraints: Minimum length of 1. Maximum length of 256.

Required: Yes

#### **control**

The data attached to the event that can be used by the decider in subsequent workflow tasks.

Type: String

Length Constraints: Maximum length of 32768.

Required: No

#### **runId**

The runId of the external workflow execution to cancel.

Type: String

Length Constraints: Maximum length of 64.

Required: No

# **See Also**

- [AWS](https://docs.aws.amazon.com/goto/SdkForCpp/swf-2012-01-25/RequestCancelExternalWorkflowExecutionDecisionAttributes) SDK for C++
- [AWS](https://docs.aws.amazon.com/goto/SdkForJavaV2/swf-2012-01-25/RequestCancelExternalWorkflowExecutionDecisionAttributes) SDK for Java V2
- AWS SDK for [Ruby](https://docs.aws.amazon.com/goto/SdkForRubyV3/swf-2012-01-25/RequestCancelExternalWorkflowExecutionDecisionAttributes) V3

# **RequestCancelExternalWorkflowExecutionFailedEventAttributes**

Provides the details of the RequestCancelExternalWorkflowExecutionFailed event.

# **Contents**

### **cause**

The cause of the failure. This information is generated by the system and can be useful for diagnostic purposes.

## **A** Note

If cause is set to OPERATION\_NOT\_PERMITTED, the decision failed because it lacked sufficient permissions. For details and example IAM policies, see [Using IAM to Manage](https://docs.aws.amazon.com/amazonswf/latest/developerguide/swf-dev-iam.html) Access to Amazon SWF [Workflows](https://docs.aws.amazon.com/amazonswf/latest/developerguide/swf-dev-iam.html) in the *Amazon SWF Developer Guide*.

## Type: String

Valid Values: UNKNOWN\_EXTERNAL\_WORKFLOW\_EXECUTION | REQUEST\_CANCEL\_EXTERNAL\_WORKFLOW\_EXECUTION\_RATE\_EXCEEDED | OPERATION\_NOT\_PERMITTED

Required: Yes

## **decisionTaskCompletedEventId**

The ID of the DecisionTaskCompleted event corresponding to the decision task that resulted in the RequestCancelExternalWorkflowExecution decision for this cancellation request. This information can be useful for diagnosing problems by tracing back the chain of events leading up to this event.

Type: Long

Required: Yes

## **initiatedEventId**

The ID of the RequestCancelExternalWorkflowExecutionInitiated event corresponding to the RequestCancelExternalWorkflowExecution decision to cancel this external workflow execution. This information can be useful for diagnosing problems by tracing back the chain of events leading up to this event.

Type: Long

Required: Yes

## **workflowId**

The workflowId of the external workflow to which the cancel request was to be delivered.

Type: String

Length Constraints: Minimum length of 1. Maximum length of 256.

Required: Yes

#### **control**

The data attached to the event that the decider can use in subsequent workflow tasks. This data isn't sent to the workflow execution.

Type: String

Length Constraints: Maximum length of 32768.

Required: No

#### **runId**

The runId of the external workflow execution.

Type: String

Length Constraints: Maximum length of 64.

Required: No

# **See Also**

For more information about using this API in one of the language-specific AWS SDKs, see the following:

• [AWS](https://docs.aws.amazon.com/goto/SdkForCpp/swf-2012-01-25/RequestCancelExternalWorkflowExecutionFailedEventAttributes) SDK for C++

- [AWS](https://docs.aws.amazon.com/goto/SdkForJavaV2/swf-2012-01-25/RequestCancelExternalWorkflowExecutionFailedEventAttributes) SDK for Java V2
- AWS SDK for [Ruby](https://docs.aws.amazon.com/goto/SdkForRubyV3/swf-2012-01-25/RequestCancelExternalWorkflowExecutionFailedEventAttributes) V3

# **RequestCancelExternalWorkflowExecutionInitiatedEventAttributes**

Provides the details of the RequestCancelExternalWorkflowExecutionInitiated event.

# **Contents**

## **decisionTaskCompletedEventId**

The ID of the DecisionTaskCompleted event corresponding to the decision task that resulted in the RequestCancelExternalWorkflowExecution decision for this cancellation request. This information can be useful for diagnosing problems by tracing back the chain of events leading up to this event.

Type: Long

Required: Yes

#### **workflowId**

The workflowId of the external workflow execution to be canceled.

Type: String

Length Constraints: Minimum length of 1. Maximum length of 256.

Required: Yes

#### **control**

Data attached to the event that can be used by the decider in subsequent workflow tasks.

Type: String

Length Constraints: Maximum length of 32768.

Required: No

### **runId**

The runId of the external workflow execution to be canceled.

Type: String

Length Constraints: Maximum length of 64.

Required: No

# **See Also**

- [AWS](https://docs.aws.amazon.com/goto/SdkForCpp/swf-2012-01-25/RequestCancelExternalWorkflowExecutionInitiatedEventAttributes) SDK for C++
- [AWS](https://docs.aws.amazon.com/goto/SdkForJavaV2/swf-2012-01-25/RequestCancelExternalWorkflowExecutionInitiatedEventAttributes) SDK for Java V2
- AWS SDK for [Ruby](https://docs.aws.amazon.com/goto/SdkForRubyV3/swf-2012-01-25/RequestCancelExternalWorkflowExecutionInitiatedEventAttributes) V3

# **ResourceTag**

Tags are key-value pairs that can be associated with Amazon SWF state machines and activities.

Tags may only contain unicode letters, digits, whitespace, or these symbols:  $\_$   $\.$   $\,$   $\,$   $/$  =  $\,$  +  $\,$  -  $\,$  @.

# **Contents**

## **key**

The key of a tag.

Type: String

Length Constraints: Minimum length of 1. Maximum length of 128.

Required: Yes

### **value**

The value of a tag.

Type: String

Length Constraints: Maximum length of 256.

Required: No

# **See Also**

- [AWS](https://docs.aws.amazon.com/goto/SdkForCpp/swf-2012-01-25/ResourceTag) SDK for C++
- [AWS](https://docs.aws.amazon.com/goto/SdkForJavaV2/swf-2012-01-25/ResourceTag) SDK for Java V2
- AWS SDK for [Ruby](https://docs.aws.amazon.com/goto/SdkForRubyV3/swf-2012-01-25/ResourceTag) V3

# **ScheduleActivityTaskDecisionAttributes**

Provides the details of the ScheduleActivityTask decision.

### **Access Control**

You can use IAM policies to control this decision's access to Amazon SWF resources as follows:

- Use a Resource element with the domain name to limit the action to only specified domains.
- Use an Action element to allow or deny permission to call this action.
- Constrain the following parameters by using a Condition element with the appropriate keys.
	- activityType.name String constraint. The key is swf:activityType.name.
	- activityType.version String constraint. The key is swf:activityType.version.
	- taskList String constraint. The key is swf:taskList.name.

If the caller doesn't have sufficient permissions to invoke the action, or the parameter values fall outside the specified constraints, the action fails. The associated event attribute's cause parameter is set to OPERATION\_NOT\_PERMITTED. For details and example IAM policies, see [Using IAM to](https://docs.aws.amazon.com/amazonswf/latest/developerguide/swf-dev-iam.html)  Manage Access to Amazon SWF [Workflows](https://docs.aws.amazon.com/amazonswf/latest/developerguide/swf-dev-iam.html) in the *Amazon SWF Developer Guide*.

# **Contents**

## **activityId**

The activityId of the activity task.

The specified string must not contain a : (colon), / (slash), | (vertical bar), or any control characters (\u0000-\u001f | \u007f-\u009f). Also, it must *not* be the literal string arn.

Type: String

Length Constraints: Minimum length of 1. Maximum length of 256.

Required: Yes

### **activityType**

The type of the activity task to schedule.

Type: [ActivityType](#page-267-0) object

ScheduleActivityTaskDecisionAttributes API Version 2012-01-25 353

#### Required: Yes

#### **control**

Data attached to the event that can be used by the decider in subsequent workflow tasks. This data isn't sent to the activity.

Type: String

Length Constraints: Maximum length of 32768.

Required: No

#### **heartbeatTimeout**

If set, specifies the maximum time before which a worker processing a task of this type must report progress by calling [RecordActivityTaskHeartbeat.](#page-163-0) If the timeout is exceeded, the activity task is automatically timed out. If the worker subsequently attempts to record a heartbeat or returns a result, it is ignored. This overrides the default heartbeat timeout specified when registering the activity type using [RegisterActivityType.](#page-168-0)

The duration is specified in seconds, an integer greater than or equal to 0. You can use NONE to specify unlimited duration.

Type: String

Length Constraints: Maximum length of 8.

Required: No

#### **input**

The input provided to the activity task.

Type: String

Length Constraints: Maximum length of 32768.

Required: No

### **scheduleToCloseTimeout**

The maximum duration for this activity task.

The duration is specified in seconds, an integer greater than or equal to 0. You can use NONE to specify unlimited duration.

## **A** Note

A schedule-to-close timeout for this activity task must be specified either as a default for the activity type or through this field. If neither this field is set nor a default schedule-to-close timeout was specified at registration time then a fault is returned.

Type: String

Length Constraints: Maximum length of 8.

Required: No

#### **scheduleToStartTimeout**

If set, specifies the maximum duration the activity task can wait to be assigned to a worker. This overrides the default schedule-to-start timeout specified when registering the activity type using [RegisterActivityType](#page-168-0).

The duration is specified in seconds, an integer greater than or equal to 0. You can use NONE to specify unlimited duration.

### **A** Note

A schedule-to-start timeout for this activity task must be specified either as a default for the activity type or through this field. If neither this field is set nor a default schedule-to-start timeout was specified at registration time then a fault is returned.

Type: String

Length Constraints: Maximum length of 8.

Required: No

### **startToCloseTimeout**

If set, specifies the maximum duration a worker may take to process this activity task. This overrides the default start-to-close timeout specified when registering the activity type using [RegisterActivityType](#page-168-0).

The duration is specified in seconds, an integer greater than or equal to 0. You can use NONE to specify unlimited duration.

### **A** Note

A start-to-close timeout for this activity task must be specified either as a default for the activity type or through this field. If neither this field is set nor a default start-toclose timeout was specified at registration time then a fault is returned.

### Type: String

Length Constraints: Maximum length of 8.

Required: No

## **taskList**

If set, specifies the name of the task list in which to schedule the activity task. If not specified, the defaultTaskList registered with the activity type is used.

### **(i)** Note

A task list for this activity task must be specified either as a default for the activity type or through this field. If neither this field is set nor a default task list was specified at registration time then a fault is returned.

The specified string must not contain a : (colon), / (slash), | (vertical bar), or any control characters (\u0000-\u001f | \u007f-\u009f). Also, it must *not* be the literal string arn.

Type: [TaskList](#page-407-0) object

Required: No

### **taskPriority**

If set, specifies the priority with which the activity task is to be assigned to a worker. This overrides the defaultTaskPriority specified when registering the activity type using [RegisterActivityType](#page-168-0). Valid values are integers that range from Java's Integer.MIN\_VALUE (-2147483648) to Integer.MAX\_VALUE (2147483647). Higher numbers indicate higher priority.

For more information about setting task priority, see Setting Task [Priority](https://docs.aws.amazon.com/amazonswf/latest/developerguide/programming-priority.html) in the *Amazon SWF Developer Guide*.

Type: String

Required: No

# **See Also**

- [AWS](https://docs.aws.amazon.com/goto/SdkForCpp/swf-2012-01-25/ScheduleActivityTaskDecisionAttributes) SDK for C++
- [AWS](https://docs.aws.amazon.com/goto/SdkForJavaV2/swf-2012-01-25/ScheduleActivityTaskDecisionAttributes) SDK for Java V2
- AWS SDK for [Ruby](https://docs.aws.amazon.com/goto/SdkForRubyV3/swf-2012-01-25/ScheduleActivityTaskDecisionAttributes) V3

# **ScheduleActivityTaskFailedEventAttributes**

Provides the details of the ScheduleActivityTaskFailed event.

# **Contents**

## **activityId**

The activityId provided in the ScheduleActivityTask decision that failed.

Type: String

Length Constraints: Minimum length of 1. Maximum length of 256.

Required: Yes

## **activityType**

The activity type provided in the ScheduleActivityTask decision that failed.

Type: [ActivityType](#page-267-0) object

Required: Yes

#### **cause**

The cause of the failure. This information is generated by the system and can be useful for diagnostic purposes.

### **A** Note

If cause is set to OPERATION\_NOT\_PERMITTED, the decision failed because it lacked sufficient permissions. For details and example IAM policies, see [Using IAM to Manage](https://docs.aws.amazon.com/amazonswf/latest/developerguide/swf-dev-iam.html) Access to Amazon SWF [Workflows](https://docs.aws.amazon.com/amazonswf/latest/developerguide/swf-dev-iam.html) in the *Amazon SWF Developer Guide*.

### Type: String

Valid Values: ACTIVITY\_TYPE\_DEPRECATED | ACTIVITY\_TYPE\_DOES\_NOT\_EXIST | ACTIVITY\_ID\_ALREADY\_IN\_USE | OPEN\_ACTIVITIES\_LIMIT\_EXCEEDED | ACTIVITY\_CREATION\_RATE\_EXCEEDED | DEFAULT\_SCHEDULE\_TO\_CLOSE\_TIMEOUT\_UNDEFINED |

DEFAULT\_TASK\_LIST\_UNDEFINED | DEFAULT\_SCHEDULE\_TO\_START\_TIMEOUT\_UNDEFINED | DEFAULT\_START\_TO\_CLOSE\_TIMEOUT\_UNDEFINED | DEFAULT\_HEARTBEAT\_TIMEOUT\_UNDEFINED | OPERATION\_NOT\_PERMITTED

Required: Yes

## **decisionTaskCompletedEventId**

The ID of the DecisionTaskCompleted event corresponding to the decision that resulted in the scheduling of this activity task. This information can be useful for diagnosing problems by tracing back the chain of events leading up to this event.

Type: Long

Required: Yes

# **See Also**

- [AWS](https://docs.aws.amazon.com/goto/SdkForCpp/swf-2012-01-25/ScheduleActivityTaskFailedEventAttributes) SDK for C++
- [AWS](https://docs.aws.amazon.com/goto/SdkForJavaV2/swf-2012-01-25/ScheduleActivityTaskFailedEventAttributes) SDK for Java V2
- AWS SDK for [Ruby](https://docs.aws.amazon.com/goto/SdkForRubyV3/swf-2012-01-25/ScheduleActivityTaskFailedEventAttributes) V3

# **ScheduleLambdaFunctionDecisionAttributes**

Decision attributes specified in scheduleLambdaFunctionDecisionAttributes within the list of decisions decisions passed to [RespondDecisionTaskCompleted.](#page-205-0)

# **Contents**

#### **id**

A string that identifies the Lambda function execution in the event history.

Type: String

Length Constraints: Minimum length of 1. Maximum length of 256.

Required: Yes

#### **name**

The name, or ARN, of the Lambda function to schedule.

Type: String

Length Constraints: Minimum length of 1. Maximum length of 64.

Required: Yes

#### **control**

The data attached to the event that the decider can use in subsequent workflow tasks. This data isn't sent to the Lambda task.

Type: String

Length Constraints: Maximum length of 32768.

Required: No

#### **input**

The optional input data to be supplied to the Lambda function.

Type: String

Length Constraints: Minimum length of 0. Maximum length of 32768.

# Required: No

## **startToCloseTimeout**

The timeout value, in seconds, after which the Lambda function is considered to be failed once it has started. This can be any integer from 1-900 (1s-15m).

If no value is supplied, then a default value of 900s is assumed.

Type: String

Length Constraints: Maximum length of 8.

Required: No

# **See Also**

- [AWS](https://docs.aws.amazon.com/goto/SdkForCpp/swf-2012-01-25/ScheduleLambdaFunctionDecisionAttributes) SDK for C++
- [AWS](https://docs.aws.amazon.com/goto/SdkForJavaV2/swf-2012-01-25/ScheduleLambdaFunctionDecisionAttributes) SDK for Java V2
- AWS SDK for [Ruby](https://docs.aws.amazon.com/goto/SdkForRubyV3/swf-2012-01-25/ScheduleLambdaFunctionDecisionAttributes) V3

# **ScheduleLambdaFunctionFailedEventAttributes**

Provides the details of the ScheduleLambdaFunctionFailed event. It isn't set for other event types.

# **Contents**

### **cause**

The cause of the failure. To help diagnose issues, use this information to trace back the chain of events leading up to this event.

# **Note**

If cause is set to OPERATION\_NOT\_PERMITTED, the decision failed because it lacked sufficient permissions. For details and example IAM policies, see [Using IAM to Manage](https://docs.aws.amazon.com/amazonswf/latest/developerguide/swf-dev-iam.html) Access to Amazon SWF [Workflows](https://docs.aws.amazon.com/amazonswf/latest/developerguide/swf-dev-iam.html) in the *Amazon SWF Developer Guide*.

## Type: String

Valid Values: ID\_ALREADY\_IN\_USE | OPEN\_LAMBDA\_FUNCTIONS\_LIMIT\_EXCEEDED | LAMBDA\_FUNCTION\_CREATION\_RATE\_EXCEEDED | LAMBDA\_SERVICE\_NOT\_AVAILABLE\_IN\_REGION

Required: Yes

## **decisionTaskCompletedEventId**

The ID of the LambdaFunctionCompleted event corresponding to the decision that resulted in scheduling this Lambda task. To help diagnose issues, use this information to trace back the chain of events leading up to this event.

Type: Long

Required: Yes

### **id**

The ID provided in the ScheduleLambdaFunction decision that failed.

Type: String

ScheduleLambdaFunctionFailedEventAttributes API Version 2012-01-25 362

Length Constraints: Minimum length of 1. Maximum length of 256.

Required: Yes

#### **name**

The name of the Lambda function.

Type: String

Length Constraints: Minimum length of 1. Maximum length of 64.

Required: Yes

# **See Also**

- [AWS](https://docs.aws.amazon.com/goto/SdkForCpp/swf-2012-01-25/ScheduleLambdaFunctionFailedEventAttributes) SDK for C++
- [AWS](https://docs.aws.amazon.com/goto/SdkForJavaV2/swf-2012-01-25/ScheduleLambdaFunctionFailedEventAttributes) SDK for Java V2
- AWS SDK for [Ruby](https://docs.aws.amazon.com/goto/SdkForRubyV3/swf-2012-01-25/ScheduleLambdaFunctionFailedEventAttributes) V3

# **SignalExternalWorkflowExecutionDecisionAttributes**

Provides the details of the SignalExternalWorkflowExecution decision.

#### **Access Control**

You can use IAM policies to control this decision's access to Amazon SWF resources as follows:

- Use a Resource element with the domain name to limit the action to only specified domains.
- Use an Action element to allow or deny permission to call this action.
- You cannot use an IAM policy to constrain this action's parameters.

If the caller doesn't have sufficient permissions to invoke the action, or the parameter values fall outside the specified constraints, the action fails. The associated event attribute's cause parameter is set to OPERATION\_NOT\_PERMITTED. For details and example IAM policies, see [Using IAM to](https://docs.aws.amazon.com/amazonswf/latest/developerguide/swf-dev-iam.html)  Manage Access to Amazon SWF [Workflows](https://docs.aws.amazon.com/amazonswf/latest/developerguide/swf-dev-iam.html) in the *Amazon SWF Developer Guide*.

# **Contents**

### **signalName**

The name of the signal.The target workflow execution uses the signal name and input to process the signal.

Type: String

Length Constraints: Minimum length of 1. Maximum length of 256.

Required: Yes

#### **workflowId**

The workflowId of the workflow execution to be signaled.

Type: String

Length Constraints: Minimum length of 1. Maximum length of 256.

Required: Yes

#### **control**

The data attached to the event that can be used by the decider in subsequent decision tasks.

## Type: String

Length Constraints: Maximum length of 32768.

Required: No

### **input**

The input data to be provided with the signal. The target workflow execution uses the signal name and input data to process the signal.

Type: String

Length Constraints: Maximum length of 32768.

Required: No

### **runId**

The runId of the workflow execution to be signaled.

Type: String

Length Constraints: Maximum length of 64.

Required: No

# **See Also**

- [AWS](https://docs.aws.amazon.com/goto/SdkForCpp/swf-2012-01-25/SignalExternalWorkflowExecutionDecisionAttributes) SDK for C++
- [AWS](https://docs.aws.amazon.com/goto/SdkForJavaV2/swf-2012-01-25/SignalExternalWorkflowExecutionDecisionAttributes) SDK for Java V2
- AWS SDK for [Ruby](https://docs.aws.amazon.com/goto/SdkForRubyV3/swf-2012-01-25/SignalExternalWorkflowExecutionDecisionAttributes) V3

# **SignalExternalWorkflowExecutionFailedEventAttributes**

Provides the details of the SignalExternalWorkflowExecutionFailed event.

# **Contents**

### **cause**

The cause of the failure. This information is generated by the system and can be useful for diagnostic purposes.

## **A** Note

If cause is set to OPERATION\_NOT\_PERMITTED, the decision failed because it lacked sufficient permissions. For details and example IAM policies, see [Using IAM to Manage](https://docs.aws.amazon.com/amazonswf/latest/developerguide/swf-dev-iam.html) Access to Amazon SWF [Workflows](https://docs.aws.amazon.com/amazonswf/latest/developerguide/swf-dev-iam.html) in the *Amazon SWF Developer Guide*.

## Type: String

Valid Values: UNKNOWN\_EXTERNAL\_WORKFLOW\_EXECUTION | SIGNAL\_EXTERNAL\_WORKFLOW\_EXECUTION\_RATE\_EXCEEDED | OPERATION\_NOT\_PERMITTED

Required: Yes

## **decisionTaskCompletedEventId**

The ID of the DecisionTaskCompleted event corresponding to the decision task that resulted in the SignalExternalWorkflowExecution decision for this signal. This information can be useful for diagnosing problems by tracing back the chain of events leading up to this event.

Type: Long

Required: Yes

## **initiatedEventId**

The ID of the SignalExternalWorkflowExecutionInitiated event corresponding to the SignalExternalWorkflowExecution decision to request this signal. This information can be useful for diagnosing problems by tracing back the chain of events leading up to this event. Type: Long

Required: Yes

## **workflowId**

The workflowId of the external workflow execution that the signal was being delivered to.

Type: String

Length Constraints: Minimum length of 1. Maximum length of 256.

Required: Yes

### **control**

The data attached to the event that the decider can use in subsequent workflow tasks. This data isn't sent to the workflow execution.

Type: String

Length Constraints: Maximum length of 32768.

Required: No

### **runId**

The runId of the external workflow execution that the signal was being delivered to.

Type: String

Length Constraints: Maximum length of 64.

Required: No

# **See Also**

- [AWS](https://docs.aws.amazon.com/goto/SdkForCpp/swf-2012-01-25/SignalExternalWorkflowExecutionFailedEventAttributes) SDK for C++
- [AWS](https://docs.aws.amazon.com/goto/SdkForJavaV2/swf-2012-01-25/SignalExternalWorkflowExecutionFailedEventAttributes) SDK for Java V2
- AWS SDK for [Ruby](https://docs.aws.amazon.com/goto/SdkForRubyV3/swf-2012-01-25/SignalExternalWorkflowExecutionFailedEventAttributes) V3

# **SignalExternalWorkflowExecutionInitiatedEventAttributes**

Provides the details of the SignalExternalWorkflowExecutionInitiated event.

# **Contents**

## **decisionTaskCompletedEventId**

The ID of the DecisionTaskCompleted event corresponding to the decision task that resulted in the SignalExternalWorkflowExecution decision for this signal. This information can be useful for diagnosing problems by tracing back the chain of events leading up to this event.

Type: Long

Required: Yes

### **signalName**

The name of the signal.

Type: String

Length Constraints: Minimum length of 1. Maximum length of 256.

Required: Yes

#### **workflowId**

The workflowId of the external workflow execution.

Type: String

Length Constraints: Minimum length of 1. Maximum length of 256.

Required: Yes

#### **control**

Data attached to the event that can be used by the decider in subsequent decision tasks.

Type: String

Length Constraints: Maximum length of 32768.

Required: No

### **input**

The input provided to the signal.

Type: String

Length Constraints: Maximum length of 32768.

Required: No

### **runId**

The runId of the external workflow execution to send the signal to.

Type: String

Length Constraints: Maximum length of 64.

Required: No

# **See Also**

- [AWS](https://docs.aws.amazon.com/goto/SdkForCpp/swf-2012-01-25/SignalExternalWorkflowExecutionInitiatedEventAttributes) SDK for C++
- [AWS](https://docs.aws.amazon.com/goto/SdkForJavaV2/swf-2012-01-25/SignalExternalWorkflowExecutionInitiatedEventAttributes) SDK for Java V2
- AWS SDK for [Ruby](https://docs.aws.amazon.com/goto/SdkForRubyV3/swf-2012-01-25/SignalExternalWorkflowExecutionInitiatedEventAttributes) V3

# **StartChildWorkflowExecutionDecisionAttributes**

Provides the details of the StartChildWorkflowExecution decision.

### **Access Control**

You can use IAM policies to control this decision's access to Amazon SWF resources as follows:

- Use a Resource element with the domain name to limit the action to only specified domains.
- Use an Action element to allow or deny permission to call this action.
- Constrain the following parameters by using a Condition element with the appropriate keys.
	- tagList.member.N The key is "swf:tagList.N" where N is the tag number from 0 to 4, inclusive.
	- taskList String constraint. The key is swf:taskList.name.
	- workflowType.name String constraint. The key is swf:workflowType.name.
	- workflowType.version String constraint. The key is swf:workflowType.version.

If the caller doesn't have sufficient permissions to invoke the action, or the parameter values fall outside the specified constraints, the action fails. The associated event attribute's cause parameter is set to OPERATION NOT PERMITTED. For details and example IAM policies, see Using IAM to Manage Access to Amazon SWF [Workflows](https://docs.aws.amazon.com/amazonswf/latest/developerguide/swf-dev-iam.html) in the *Amazon SWF Developer Guide*.

# **Contents**

## **workflowId**

The workflowId of the workflow execution.

The specified string must not contain a : (colon), / (slash), | (vertical bar), or any control characters (\u0000-\u001f | \u007f-\u009f). Also, it must *not* be the literal string arn.

Type: String

Length Constraints: Minimum length of 1. Maximum length of 256.

Required: Yes

## **workflowType**

The type of the workflow execution to be started.

### Type: [WorkflowType](#page-443-0) object

Required: Yes

### **childPolicy**

If set, specifies the policy to use for the child workflow executions if the workflow execution being started is terminated by calling the [TerminateWorkflowExecution](#page-231-0) action explicitly or due to an expired timeout. This policy overrides the default child policy specified when registering the workflow type using [RegisterWorkflowType.](#page-181-0)

The supported child policies are:

- TERMINATE The child executions are terminated.
- REQUEST CANCEL A request to cancel is attempted for each child execution by recording a WorkflowExecutionCancelRequested event in its history. It is up to the decider to take appropriate actions when it receives an execution history with this event.
- ABANDON No action is taken. The child executions continue to run.

### **A** Note

A child policy for this workflow execution must be specified either as a default for the workflow type or through this parameter. If neither this parameter is set nor a default child policy was specified at registration time then a fault is returned.

### Type: String

Valid Values: TERMINATE | REQUEST\_CANCEL | ABANDON

Required: No

#### **control**

The data attached to the event that can be used by the decider in subsequent workflow tasks. This data isn't sent to the child workflow execution.

Type: String

Length Constraints: Maximum length of 32768.

Required: No

### **executionStartToCloseTimeout**

The total duration for this workflow execution. This overrides the defaultExecutionStartToCloseTimeout specified when registering the workflow type.

The duration is specified in seconds, an integer greater than or equal to 0. You can use NONE to specify unlimited duration.

### **A** Note

An execution start-to-close timeout for this workflow execution must be specified either as a default for the workflow type or through this parameter. If neither this parameter is set nor a default execution start-to-close timeout was specified at registration time then a fault is returned.

#### Type: String

Length Constraints: Maximum length of 8.

Required: No

#### **input**

The input to be provided to the workflow execution.

Type: String

Length Constraints: Maximum length of 32768.

Required: No

## **lambdaRole**

The IAM role attached to the child workflow execution.

Type: String

Length Constraints: Minimum length of 1. Maximum length of 1600.

#### Required: No

### **tagList**

The list of tags to associate with the child workflow execution. A maximum of 5 tags can be specified. You can list workflow executions with a specific tag by calling [ListOpenWorkflowExecutions](#page-121-0) or [ListClosedWorkflowExecutions](#page-105-0) and specifying a [TagFilter.](#page-406-0)

Type: Array of strings

Array Members: Maximum number of 5 items.

Length Constraints: Minimum length of 0. Maximum length of 256.

Required: No

#### **taskList**

The name of the task list to be used for decision tasks of the child workflow execution.

**A** Note

A task list for this workflow execution must be specified either as a default for the workflow type or through this parameter. If neither this parameter is set nor a default task list was specified at registration time then a fault is returned.

The specified string must not start or end with whitespace. It must not contain a : (colon), / (slash), | (vertical bar), or any control characters (\u0000-\u001f | \u007f-\u009f). Also, it must *not* be the literal string arn.

Type: [TaskList](#page-407-0) object

Required: No

#### **taskPriority**

A task priority that, if set, specifies the priority for a decision task of this workflow execution. This overrides the defaultTaskPriority specified when registering the workflow type. Valid values are integers that range from Java's Integer.MIN\_VALUE (-2147483648) to Integer.MAX\_VALUE (2147483647). Higher numbers indicate higher priority.

For more information about setting task priority, see Setting Task [Priority](https://docs.aws.amazon.com/amazonswf/latest/developerguide/programming-priority.html) in the *Amazon SWF Developer Guide*.

Type: String

Required: No

# **taskStartToCloseTimeout**

Specifies the maximum duration of decision tasks for this workflow execution. This parameter overrides the defaultTaskStartToCloseTimout specified when registering the workflow type using [RegisterWorkflowType.](#page-181-0)

The duration is specified in seconds, an integer greater than or equal to 0. You can use NONE to specify unlimited duration.

# **A** Note

A task start-to-close timeout for this workflow execution must be specified either as a default for the workflow type or through this parameter. If neither this parameter is set nor a default task start-to-close timeout was specified at registration time then a fault is returned.

Type: String

Length Constraints: Maximum length of 8.

Required: No

# **See Also**

- [AWS](https://docs.aws.amazon.com/goto/SdkForCpp/swf-2012-01-25/StartChildWorkflowExecutionDecisionAttributes) SDK for C++
- [AWS](https://docs.aws.amazon.com/goto/SdkForJavaV2/swf-2012-01-25/StartChildWorkflowExecutionDecisionAttributes) SDK for Java V2
- AWS SDK for [Ruby](https://docs.aws.amazon.com/goto/SdkForRubyV3/swf-2012-01-25/StartChildWorkflowExecutionDecisionAttributes) V3

# **StartChildWorkflowExecutionFailedEventAttributes**

Provides the details of the StartChildWorkflowExecutionFailed event.

# **Contents**

### **cause**

The cause of the failure. This information is generated by the system and can be useful for diagnostic purposes.

## **A** Note

When cause is set to OPERATION\_NOT\_PERMITTED, the decision fails because it lacks sufficient permissions. For details and example IAM policies, see [Using IAM to Manage](https://docs.aws.amazon.com/amazonswf/latest/developerguide/swf-dev-iam.html)  Access to Amazon SWF [Workflows](https://docs.aws.amazon.com/amazonswf/latest/developerguide/swf-dev-iam.html) in the *Amazon SWF Developer Guide*.

## Type: String

```
Valid Values: WORKFLOW_TYPE_DOES_NOT_EXIST | WORKFLOW_TYPE_DEPRECATED 
| OPEN_CHILDREN_LIMIT_EXCEEDED | OPEN_WORKFLOWS_LIMIT_EXCEEDED 
| CHILD_CREATION_RATE_EXCEEDED | WORKFLOW_ALREADY_RUNNING 
| DEFAULT_EXECUTION_START_TO_CLOSE_TIMEOUT_UNDEFINED | 
DEFAULT TASK LIST UNDEFINED |
DEFAULT_TASK_START_TO_CLOSE_TIMEOUT_UNDEFINED | 
DEFAULT_CHILD_POLICY_UNDEFINED | OPERATION_NOT_PERMITTED
```
Required: Yes

## **decisionTaskCompletedEventId**

The ID of the DecisionTaskCompleted event corresponding to the decision task that resulted in the StartChildWorkflowExecution [Decision](#page-303-0) to request this child workflow execution. This information can be useful for diagnosing problems by tracing back the chain of events.

Type: Long

Required: Yes

StartChildWorkflowExecutionFailedEventAttributes API Version 2012-01-25 376

### **initiatedEventId**

When the cause is WORKFLOW\_ALREADY\_RUNNING, initiatedEventId is the ID of the StartChildWorkflowExecutionInitiated event that corresponds to the StartChildWorkflowExecution [Decision](#page-303-0) to start the workflow execution. You can use this information to diagnose problems by tracing back the chain of events leading up to this event.

When the cause isn't WORKFLOW\_ALREADY\_RUNNING, initiatedEventId is set to 0 because the StartChildWorkflowExecutionInitiated event doesn't exist.

Type: Long

Required: Yes

### **workflowId**

The workflowId of the child workflow execution.

Type: String

Length Constraints: Minimum length of 1. Maximum length of 256.

Required: Yes

#### **workflowType**

The workflow type provided in the StartChildWorkflowExecution [Decision](#page-303-0) that failed.

Type: [WorkflowType](#page-443-0) object

Required: Yes

#### **control**

The data attached to the event that the decider can use in subsequent workflow tasks. This data isn't sent to the child workflow execution.

Type: String

Length Constraints: Maximum length of 32768.

#### Required: No

# **See Also**

- [AWS](https://docs.aws.amazon.com/goto/SdkForCpp/swf-2012-01-25/StartChildWorkflowExecutionFailedEventAttributes) SDK for C++
- [AWS](https://docs.aws.amazon.com/goto/SdkForJavaV2/swf-2012-01-25/StartChildWorkflowExecutionFailedEventAttributes) SDK for Java V2
- AWS SDK for [Ruby](https://docs.aws.amazon.com/goto/SdkForRubyV3/swf-2012-01-25/StartChildWorkflowExecutionFailedEventAttributes) V3
# **StartChildWorkflowExecutionInitiatedEventAttributes**

Provides the details of the StartChildWorkflowExecutionInitiated event.

# **Contents**

## **childPolicy**

The policy to use for the child workflow executions if this execution gets terminated by explicitly calling the [TerminateWorkflowExecution](#page-231-0) action or due to an expired timeout.

The supported child policies are:

- TERMINATE The child executions are terminated.
- REQUEST CANCEL A request to cancel is attempted for each child execution by recording a WorkflowExecutionCancelRequested event in its history. It is up to the decider to take appropriate actions when it receives an execution history with this event.
- ABANDON No action is taken. The child executions continue to run.

Type: String

Valid Values: TERMINATE | REQUEST\_CANCEL | ABANDON

Required: Yes

### **decisionTaskCompletedEventId**

The ID of the DecisionTaskCompleted event corresponding to the decision task that resulted in the StartChildWorkflowExecution [Decision](#page-303-0) to request this child workflow execution. This information can be useful for diagnosing problems by tracing back the cause of events.

Type: Long

Required: Yes

### **taskList**

The name of the task list used for the decision tasks of the child workflow execution.

Type: [TaskList](#page-407-0) object

Required: Yes

#### **workflowId**

The workflowId of the child workflow execution.

Type: String

Length Constraints: Minimum length of 1. Maximum length of 256.

Required: Yes

#### **workflowType**

The type of the child workflow execution.

Type: [WorkflowType](#page-443-0) object

Required: Yes

#### **control**

Data attached to the event that can be used by the decider in subsequent decision tasks. This data isn't sent to the activity.

Type: String

Length Constraints: Maximum length of 32768.

Required: No

### **executionStartToCloseTimeout**

The maximum duration for the child workflow execution. If the workflow execution isn't closed within this duration, it is timed out and force-terminated.

The duration is specified in seconds, an integer greater than or equal to 0. You can use NONE to specify unlimited duration.

Type: String

Length Constraints: Maximum length of 8.

Required: No

#### **input**

The inputs provided to the child workflow execution.

### Type: String

Length Constraints: Maximum length of 32768.

Required: No

### **lambdaRole**

The IAM role to attach to the child workflow execution.

Type: String

Length Constraints: Minimum length of 1. Maximum length of 1600.

Required: No

### **tagList**

The list of tags to associated with the child workflow execution.

Type: Array of strings

Array Members: Maximum number of 5 items.

Length Constraints: Minimum length of 0. Maximum length of 256.

Required: No

### **taskPriority**

The priority assigned for the decision tasks for this workflow execution. Valid values are integers that range from Java's Integer.MIN\_VALUE (-2147483648) to Integer.MAX\_VALUE (2147483647). Higher numbers indicate higher priority.

For more information about setting task priority, see Setting Task [Priority](https://docs.aws.amazon.com/amazonswf/latest/developerguide/programming-priority.html) in the *Amazon SWF Developer Guide*.

Type: String

Required: No

### **taskStartToCloseTimeout**

The maximum duration allowed for the decision tasks for this workflow execution.

The duration is specified in seconds, an integer greater than or equal to 0. You can use NONE to specify unlimited duration.

Type: String

Length Constraints: Maximum length of 8.

Required: No

# **See Also**

- [AWS](https://docs.aws.amazon.com/goto/SdkForCpp/swf-2012-01-25/StartChildWorkflowExecutionInitiatedEventAttributes) SDK for C++
- [AWS](https://docs.aws.amazon.com/goto/SdkForJavaV2/swf-2012-01-25/StartChildWorkflowExecutionInitiatedEventAttributes) SDK for Java V2
- AWS SDK for [Ruby](https://docs.aws.amazon.com/goto/SdkForRubyV3/swf-2012-01-25/StartChildWorkflowExecutionInitiatedEventAttributes) V3

# **StartLambdaFunctionFailedEventAttributes**

Provides the details of the StartLambdaFunctionFailed event. It isn't set for other event types.

## **Contents**

#### **cause**

The cause of the failure. To help diagnose issues, use this information to trace back the chain of events leading up to this event.

#### **A** Note

If cause is set to OPERATION\_NOT\_PERMITTED, the decision failed because the IAM role attached to the execution lacked sufficient permissions. For details and example IAM policies, see [Lambda](https://docs.aws.amazon.com/amazonswf/latest/developerguide/lambda-task.html) Tasks in the *Amazon SWF Developer Guide*.

#### Type: String

Valid Values: ASSUME\_ROLE\_FAILED

Required: No

#### **message**

A description that can help diagnose the cause of the fault.

Type: String

Length Constraints: Maximum length of 1728.

Required: No

#### **scheduledEventId**

The ID of the ActivityTaskScheduled event that was recorded when this activity task was scheduled. To help diagnose issues, use this information to trace back the chain of events leading up to this event.

Type: Long

Required: No

StartLambdaFunctionFailedEventAttributes API Version 2012-01-25 383

# **See Also**

- [AWS](https://docs.aws.amazon.com/goto/SdkForCpp/swf-2012-01-25/StartLambdaFunctionFailedEventAttributes) SDK for C++
- [AWS](https://docs.aws.amazon.com/goto/SdkForJavaV2/swf-2012-01-25/StartLambdaFunctionFailedEventAttributes) SDK for Java V2
- AWS SDK for [Ruby](https://docs.aws.amazon.com/goto/SdkForRubyV3/swf-2012-01-25/StartLambdaFunctionFailedEventAttributes) V3

# **StartTimerDecisionAttributes**

Provides the details of the StartTimer decision.

### **Access Control**

You can use IAM policies to control this decision's access to Amazon SWF resources as follows:

- Use a Resource element with the domain name to limit the action to only specified domains.
- Use an Action element to allow or deny permission to call this action.
- You cannot use an IAM policy to constrain this action's parameters.

If the caller doesn't have sufficient permissions to invoke the action, or the parameter values fall outside the specified constraints, the action fails. The associated event attribute's cause parameter is set to OPERATION\_NOT\_PERMITTED. For details and example IAM policies, see [Using IAM to](https://docs.aws.amazon.com/amazonswf/latest/developerguide/swf-dev-iam.html)  Manage Access to Amazon SWF [Workflows](https://docs.aws.amazon.com/amazonswf/latest/developerguide/swf-dev-iam.html) in the *Amazon SWF Developer Guide*.

## **Contents**

### **startToFireTimeout**

The duration to wait before firing the timer.

The duration is specified in seconds, an integer greater than or equal to 0.

Type: String

Length Constraints: Minimum length of 1. Maximum length of 8.

Required: Yes

### **timerId**

The unique ID of the timer.

The specified string must not contain a : (colon), / (slash), | (vertical bar), or any control characters (\u0000-\u001f | \u007f-\u009f). Also, it must *not* be the literal string arn.

Type: String

Length Constraints: Minimum length of 1. Maximum length of 256.

#### Required: Yes

#### **control**

The data attached to the event that can be used by the decider in subsequent workflow tasks.

Type: String

Length Constraints: Maximum length of 32768.

Required: No

# **See Also**

- [AWS](https://docs.aws.amazon.com/goto/SdkForCpp/swf-2012-01-25/StartTimerDecisionAttributes) SDK for C++
- [AWS](https://docs.aws.amazon.com/goto/SdkForJavaV2/swf-2012-01-25/StartTimerDecisionAttributes) SDK for Java V2
- AWS SDK for [Ruby](https://docs.aws.amazon.com/goto/SdkForRubyV3/swf-2012-01-25/StartTimerDecisionAttributes) V3

# **StartTimerFailedEventAttributes**

Provides the details of the StartTimerFailed event.

# **Contents**

### **cause**

The cause of the failure. This information is generated by the system and can be useful for diagnostic purposes.

### **A** Note

If cause is set to OPERATION\_NOT\_PERMITTED, the decision failed because it lacked sufficient permissions. For details and example IAM policies, see [Using IAM to Manage](https://docs.aws.amazon.com/amazonswf/latest/developerguide/swf-dev-iam.html) Access to Amazon SWF [Workflows](https://docs.aws.amazon.com/amazonswf/latest/developerguide/swf-dev-iam.html) in the *Amazon SWF Developer Guide*.

### Type: String

Valid Values: TIMER\_ID\_ALREADY\_IN\_USE | OPEN\_TIMERS\_LIMIT\_EXCEEDED | TIMER\_CREATION\_RATE\_EXCEEDED | OPERATION\_NOT\_PERMITTED

Required: Yes

### **decisionTaskCompletedEventId**

The ID of the DecisionTaskCompleted event corresponding to the decision task that resulted in the StartTimer decision for this activity task. This information can be useful for diagnosing problems by tracing back the chain of events leading up to this event.

Type: Long

Required: Yes

### **timerId**

The timerId provided in the StartTimer decision that failed.

Type: String

Length Constraints: Minimum length of 1. Maximum length of 256.

Required: Yes

# **See Also**

- [AWS](https://docs.aws.amazon.com/goto/SdkForCpp/swf-2012-01-25/StartTimerFailedEventAttributes) SDK for C++
- [AWS](https://docs.aws.amazon.com/goto/SdkForJavaV2/swf-2012-01-25/StartTimerFailedEventAttributes) SDK for Java V2
- AWS SDK for [Ruby](https://docs.aws.amazon.com/goto/SdkForRubyV3/swf-2012-01-25/StartTimerFailedEventAttributes) V3

# **TagFilter**

Used to filter the workflow executions in visibility APIs based on a tag.

# **Contents**

### **tag**

Specifies the tag that must be associated with the execution for it to meet the filter criteria.

```
Tags may only contain unicode letters, digits, whitespace, or these symbols: \_ . : / = + -
@.
```
Type: String

Length Constraints: Minimum length of 0. Maximum length of 256.

Required: Yes

# **See Also**

- [AWS](https://docs.aws.amazon.com/goto/SdkForCpp/swf-2012-01-25/TagFilter) SDK for C++
- [AWS](https://docs.aws.amazon.com/goto/SdkForJavaV2/swf-2012-01-25/TagFilter) SDK for Java V2
- AWS SDK for [Ruby](https://docs.aws.amazon.com/goto/SdkForRubyV3/swf-2012-01-25/TagFilter) V3

# <span id="page-407-0"></span>**TaskList**

Represents a task list.

# **Contents**

### **name**

The name of the task list.

Type: String

Length Constraints: Minimum length of 1. Maximum length of 256.

Required: Yes

# **See Also**

- [AWS](https://docs.aws.amazon.com/goto/SdkForCpp/swf-2012-01-25/TaskList) SDK for C++
- [AWS](https://docs.aws.amazon.com/goto/SdkForJavaV2/swf-2012-01-25/TaskList) SDK for Java V2
- AWS SDK for [Ruby](https://docs.aws.amazon.com/goto/SdkForRubyV3/swf-2012-01-25/TaskList) V3

# **TimerCanceledEventAttributes**

Provides the details of the TimerCanceled event.

# **Contents**

### **decisionTaskCompletedEventId**

The ID of the DecisionTaskCompleted event corresponding to the decision task that resulted in the CancelTimer decision to cancel this timer. This information can be useful for diagnosing problems by tracing back the chain of events leading up to this event.

Type: Long

Required: Yes

### **startedEventId**

The ID of the TimerStarted event that was recorded when this timer was started. This information can be useful for diagnosing problems by tracing back the chain of events leading up to this event.

Type: Long

Required: Yes

### **timerId**

The unique ID of the timer that was canceled.

Type: String

Length Constraints: Minimum length of 1. Maximum length of 256.

Required: Yes

# **See Also**

For more information about using this API in one of the language-specific AWS SDKs, see the following:

• [AWS](https://docs.aws.amazon.com/goto/SdkForCpp/swf-2012-01-25/TimerCanceledEventAttributes) SDK for C++

TimerCanceledEventAttributes API Version 2012-01-25 391

- [AWS](https://docs.aws.amazon.com/goto/SdkForJavaV2/swf-2012-01-25/TimerCanceledEventAttributes) SDK for Java V2
- AWS SDK for [Ruby](https://docs.aws.amazon.com/goto/SdkForRubyV3/swf-2012-01-25/TimerCanceledEventAttributes) V3

# **TimerFiredEventAttributes**

Provides the details of the TimerFired event.

# **Contents**

### **startedEventId**

The ID of the TimerStarted event that was recorded when this timer was started. This information can be useful for diagnosing problems by tracing back the chain of events leading up to this event.

Type: Long

Required: Yes

### **timerId**

The unique ID of the timer that fired.

Type: String

Length Constraints: Minimum length of 1. Maximum length of 256.

Required: Yes

## **See Also**

- [AWS](https://docs.aws.amazon.com/goto/SdkForCpp/swf-2012-01-25/TimerFiredEventAttributes) SDK for C++
- [AWS](https://docs.aws.amazon.com/goto/SdkForJavaV2/swf-2012-01-25/TimerFiredEventAttributes) SDK for Java V2
- AWS SDK for [Ruby](https://docs.aws.amazon.com/goto/SdkForRubyV3/swf-2012-01-25/TimerFiredEventAttributes) V3

# **TimerStartedEventAttributes**

Provides the details of the TimerStarted event.

## **Contents**

### **decisionTaskCompletedEventId**

The ID of the DecisionTaskCompleted event corresponding to the decision task that resulted in the StartTimer decision for this activity task. This information can be useful for diagnosing problems by tracing back the chain of events leading up to this event.

Type: Long

Required: Yes

### **startToFireTimeout**

The duration of time after which the timer fires.

The duration is specified in seconds, an integer greater than or equal to 0.

Type: String

Length Constraints: Minimum length of 1. Maximum length of 8.

Required: Yes

### **timerId**

The unique ID of the timer that was started.

Type: String

Length Constraints: Minimum length of 1. Maximum length of 256.

Required: Yes

#### **control**

Data attached to the event that can be used by the decider in subsequent workflow tasks.

Type: String

Length Constraints: Maximum length of 32768.

Required: No

# **See Also**

- [AWS](https://docs.aws.amazon.com/goto/SdkForCpp/swf-2012-01-25/TimerStartedEventAttributes) SDK for C++
- [AWS](https://docs.aws.amazon.com/goto/SdkForJavaV2/swf-2012-01-25/TimerStartedEventAttributes) SDK for Java V2
- AWS SDK for [Ruby](https://docs.aws.amazon.com/goto/SdkForRubyV3/swf-2012-01-25/TimerStartedEventAttributes) V3

# <span id="page-413-0"></span>**WorkflowExecution**

Represents a workflow execution.

# **Contents**

### **runId**

A system-generated unique identifier for the workflow execution.

Type: String

Length Constraints: Minimum length of 1. Maximum length of 64.

Required: Yes

### **workflowId**

The user defined identifier associated with the workflow execution.

Type: String

Length Constraints: Minimum length of 1. Maximum length of 256.

Required: Yes

## **See Also**

- [AWS](https://docs.aws.amazon.com/goto/SdkForCpp/swf-2012-01-25/WorkflowExecution) SDK for C++
- [AWS](https://docs.aws.amazon.com/goto/SdkForJavaV2/swf-2012-01-25/WorkflowExecution) SDK for Java V2
- AWS SDK for [Ruby](https://docs.aws.amazon.com/goto/SdkForRubyV3/swf-2012-01-25/WorkflowExecution) V3

# **WorkflowExecutionCanceledEventAttributes**

Provides the details of the WorkflowExecutionCanceled event.

# **Contents**

### **decisionTaskCompletedEventId**

The ID of the DecisionTaskCompleted event corresponding to the decision task that resulted in the CancelWorkflowExecution decision for this cancellation request. This information can be useful for diagnosing problems by tracing back the chain of events leading up to this event.

Type: Long

Required: Yes

### **details**

The details of the cancellation.

Type: String

Length Constraints: Maximum length of 32768.

Required: No

# **See Also**

- [AWS](https://docs.aws.amazon.com/goto/SdkForCpp/swf-2012-01-25/WorkflowExecutionCanceledEventAttributes) SDK for C++
- [AWS](https://docs.aws.amazon.com/goto/SdkForJavaV2/swf-2012-01-25/WorkflowExecutionCanceledEventAttributes) SDK for Java V2
- AWS SDK for [Ruby](https://docs.aws.amazon.com/goto/SdkForRubyV3/swf-2012-01-25/WorkflowExecutionCanceledEventAttributes) V3

# **WorkflowExecutionCancelRequestedEventAttributes**

Provides the details of the WorkflowExecutionCancelRequested event.

# **Contents**

### **cause**

If set, indicates that the request to cancel the workflow execution was automatically generated, and specifies the cause. This happens if the parent workflow execution times out or is terminated, and the child policy is set to cancel child executions.

Type: String

Valid Values: CHILD\_POLICY\_APPLIED

Required: No

### **externalInitiatedEventId**

The ID of the RequestCancelExternalWorkflowExecutionInitiated event corresponding to the RequestCancelExternalWorkflowExecution decision to cancel this workflow execution.The source event with this ID can be found in the history of the source workflow execution. This information can be useful for diagnosing problems by tracing back the chain of events leading up to this event.

Type: Long

Required: No

### **externalWorkflowExecution**

The external workflow execution for which the cancellation was requested.

Type: [WorkflowExecution](#page-413-0) object

Required: No

## **See Also**

- [AWS](https://docs.aws.amazon.com/goto/SdkForCpp/swf-2012-01-25/WorkflowExecutionCancelRequestedEventAttributes) SDK for C++
- [AWS](https://docs.aws.amazon.com/goto/SdkForJavaV2/swf-2012-01-25/WorkflowExecutionCancelRequestedEventAttributes) SDK for Java V2
- AWS SDK for [Ruby](https://docs.aws.amazon.com/goto/SdkForRubyV3/swf-2012-01-25/WorkflowExecutionCancelRequestedEventAttributes) V3

# **WorkflowExecutionCompletedEventAttributes**

Provides the details of the WorkflowExecutionCompleted event.

# **Contents**

### **decisionTaskCompletedEventId**

The ID of the DecisionTaskCompleted event corresponding to the decision task that resulted in the CompleteWorkflowExecution decision to complete this execution. This information can be useful for diagnosing problems by tracing back the chain of events leading up to this event.

Type: Long

Required: Yes

### **result**

The result produced by the workflow execution upon successful completion.

Type: String

Length Constraints: Maximum length of 32768.

Required: No

# **See Also**

- [AWS](https://docs.aws.amazon.com/goto/SdkForCpp/swf-2012-01-25/WorkflowExecutionCompletedEventAttributes) SDK for C++
- [AWS](https://docs.aws.amazon.com/goto/SdkForJavaV2/swf-2012-01-25/WorkflowExecutionCompletedEventAttributes) SDK for Java V2
- AWS SDK for [Ruby](https://docs.aws.amazon.com/goto/SdkForRubyV3/swf-2012-01-25/WorkflowExecutionCompletedEventAttributes) V3

# **WorkflowExecutionConfiguration**

The configuration settings for a workflow execution including timeout values, tasklist etc. These configuration settings are determined from the defaults specified when registering the workflow type and those specified when starting the workflow execution.

# **Contents**

### **childPolicy**

The policy to use for the child workflow executions if this workflow execution is terminated, by calling the [TerminateWorkflowExecution](#page-231-0) action explicitly or due to an expired timeout.

The supported child policies are:

- TERMINATE The child executions are terminated.
- REQUEST\_CANCEL A request to cancel is attempted for each child execution by recording a WorkflowExecutionCancelRequested event in its history. It is up to the decider to take appropriate actions when it receives an execution history with this event.
- ABANDON No action is taken. The child executions continue to run.

Type: String

Valid Values: TERMINATE | REQUEST\_CANCEL | ABANDON

Required: Yes

### **executionStartToCloseTimeout**

The total duration for this workflow execution.

The duration is specified in seconds, an integer greater than or equal to 0. You can use NONE to specify unlimited duration.

Type: String

Length Constraints: Minimum length of 1. Maximum length of 8.

Required: Yes

#### **taskList**

The task list used for the decision tasks generated for this workflow execution.

Type: [TaskList](#page-407-0) object

Required: Yes

### **taskStartToCloseTimeout**

The maximum duration allowed for decision tasks for this workflow execution.

The duration is specified in seconds, an integer greater than or equal to 0. You can use NONE to specify unlimited duration.

Type: String

Length Constraints: Minimum length of 1. Maximum length of 8.

Required: Yes

#### **lambdaRole**

The IAM role attached to the child workflow execution.

Type: String

Length Constraints: Minimum length of 1. Maximum length of 1600.

Required: No

#### **taskPriority**

The priority assigned to decision tasks for this workflow execution. Valid values are integers that range from Java's Integer.MIN\_VALUE (-2147483648) to Integer.MAX\_VALUE (2147483647). Higher numbers indicate higher priority.

For more information about setting task priority, see Setting Task [Priority](https://docs.aws.amazon.com/amazonswf/latest/developerguide/programming-priority.html) in the *Amazon SWF Developer Guide*.

Type: String

Required: No

## **See Also**

- [AWS](https://docs.aws.amazon.com/goto/SdkForCpp/swf-2012-01-25/WorkflowExecutionConfiguration) SDK for C++
- [AWS](https://docs.aws.amazon.com/goto/SdkForJavaV2/swf-2012-01-25/WorkflowExecutionConfiguration) SDK for Java V2
- AWS SDK for [Ruby](https://docs.aws.amazon.com/goto/SdkForRubyV3/swf-2012-01-25/WorkflowExecutionConfiguration) V3

# **WorkflowExecutionContinuedAsNewEventAttributes**

Provides the details of the WorkflowExecutionContinuedAsNew event.

# **Contents**

### **childPolicy**

The policy to use for the child workflow executions of the new execution if it is terminated by calling the [TerminateWorkflowExecution](#page-231-0) action explicitly or due to an expired timeout.

The supported child policies are:

- TERMINATE The child executions are terminated.
- REQUEST\_CANCEL A request to cancel is attempted for each child execution by recording a WorkflowExecutionCancelRequested event in its history. It is up to the decider to take appropriate actions when it receives an execution history with this event.
- ABANDON No action is taken. The child executions continue to run.

Type: String

Valid Values: TERMINATE | REQUEST\_CANCEL | ABANDON

Required: Yes

### **decisionTaskCompletedEventId**

The ID of the DecisionTaskCompleted event corresponding to the decision task that resulted in the ContinueAsNewWorkflowExecution decision that started this execution. This information can be useful for diagnosing problems by tracing back the chain of events leading up to this event.

Type: Long

Required: Yes

### **newExecutionRunId**

The runId of the new workflow execution.

Type: String

Length Constraints: Minimum length of 1. Maximum length of 64.

#### Required: Yes

#### **taskList**

The task list to use for the decisions of the new (continued) workflow execution.

Type: [TaskList](#page-407-0) object

Required: Yes

#### **workflowType**

The workflow type of this execution.

Type: [WorkflowType](#page-443-0) object

Required: Yes

### **executionStartToCloseTimeout**

The total duration allowed for the new workflow execution.

The duration is specified in seconds, an integer greater than or equal to 0. You can use NONE to specify unlimited duration.

Type: String

Length Constraints: Maximum length of 8.

Required: No

#### **input**

The input provided to the new workflow execution.

Type: String

Length Constraints: Maximum length of 32768.

Required: No

### **lambdaRole**

The IAM role to attach to the new (continued) workflow execution.

Type: String

Length Constraints: Minimum length of 1. Maximum length of 1600.

Required: No

#### **tagList**

The list of tags associated with the new workflow execution.

Type: Array of strings

Array Members: Maximum number of 5 items.

Length Constraints: Minimum length of 0. Maximum length of 256.

Required: No

#### **taskPriority**

The priority of the task to use for the decisions of the new (continued) workflow execution.

Type: String

Required: No

### **taskStartToCloseTimeout**

The maximum duration of decision tasks for the new workflow execution.

The duration is specified in seconds, an integer greater than or equal to 0. You can use NONE to specify unlimited duration.

Type: String

Length Constraints: Maximum length of 8.

Required: No

## **See Also**

- [AWS](https://docs.aws.amazon.com/goto/SdkForCpp/swf-2012-01-25/WorkflowExecutionContinuedAsNewEventAttributes) SDK for C++
- [AWS](https://docs.aws.amazon.com/goto/SdkForJavaV2/swf-2012-01-25/WorkflowExecutionContinuedAsNewEventAttributes) SDK for Java V2

### • AWS SDK for [Ruby](https://docs.aws.amazon.com/goto/SdkForRubyV3/swf-2012-01-25/WorkflowExecutionContinuedAsNewEventAttributes) V3

# **WorkflowExecutionFailedEventAttributes**

Provides the details of the WorkflowExecutionFailed event.

## **Contents**

### **decisionTaskCompletedEventId**

The ID of the DecisionTaskCompleted event corresponding to the decision task that resulted in the FailWorkflowExecution decision to fail this execution. This information can be useful for diagnosing problems by tracing back the chain of events leading up to this event.

Type: Long

Required: Yes

### **details**

The details of the failure.

Type: String

Length Constraints: Maximum length of 32768.

Required: No

#### **reason**

The descriptive reason provided for the failure.

Type: String

Length Constraints: Maximum length of 256.

Required: No

## **See Also**

For more information about using this API in one of the language-specific AWS SDKs, see the following:

• [AWS](https://docs.aws.amazon.com/goto/SdkForCpp/swf-2012-01-25/WorkflowExecutionFailedEventAttributes) SDK for C++

WorkflowExecutionFailedEventAttributes API Version 2012-01-25 408

- [AWS](https://docs.aws.amazon.com/goto/SdkForJavaV2/swf-2012-01-25/WorkflowExecutionFailedEventAttributes) SDK for Java V2
- AWS SDK for [Ruby](https://docs.aws.amazon.com/goto/SdkForRubyV3/swf-2012-01-25/WorkflowExecutionFailedEventAttributes) V3

# **WorkflowExecutionFilter**

Used to filter the workflow executions in visibility APIs by their workflowId.

## **Contents**

### **workflowId**

The workflowId to pass of match the criteria of this filter.

Type: String

Length Constraints: Minimum length of 1. Maximum length of 256.

Required: Yes

## **See Also**

- [AWS](https://docs.aws.amazon.com/goto/SdkForCpp/swf-2012-01-25/WorkflowExecutionFilter) SDK for C++
- [AWS](https://docs.aws.amazon.com/goto/SdkForJavaV2/swf-2012-01-25/WorkflowExecutionFilter) SDK for Java V2
- AWS SDK for [Ruby](https://docs.aws.amazon.com/goto/SdkForRubyV3/swf-2012-01-25/WorkflowExecutionFilter) V3

# **WorkflowExecutionInfo**

Contains information about a workflow execution.

## **Contents**

#### **execution**

The workflow execution this information is about.

Type: [WorkflowExecution](#page-413-0) object

Required: Yes

### **executionStatus**

The current status of the execution.

Type: String

Valid Values: OPEN | CLOSED

Required: Yes

#### **startTimestamp**

The time when the execution was started.

Type: Timestamp

Required: Yes

### **workflowType**

The type of the workflow execution.

Type: [WorkflowType](#page-443-0) object

Required: Yes

#### **cancelRequested**

Set to true if a cancellation is requested for this workflow execution.

Type: Boolean

Required: No

#### **closeStatus**

If the execution status is closed then this specifies how the execution was closed:

- COMPLETED the execution was successfully completed.
- CANCELED the execution was canceled.Cancellation allows the implementation to gracefully clean up before the execution is closed.
- TERMINATED the execution was force terminated.
- FAILED the execution failed to complete.
- TIMED\_OUT the execution did not complete in the alloted time and was automatically timed out.
- CONTINUED\_AS\_NEW the execution is logically continued. This means the current execution was completed and a new execution was started to carry on the workflow.

#### Type: String

Valid Values: COMPLETED | FAILED | CANCELED | TERMINATED | CONTINUED\_AS\_NEW | TIMED\_OUT

Required: No

#### **closeTimestamp**

The time when the workflow execution was closed. Set only if the execution status is CLOSED.

Type: Timestamp

Required: No

#### **parent**

If this workflow execution is a child of another execution then contains the workflow execution that started this execution.

Type: [WorkflowExecution](#page-413-0) object

Required: No

#### **tagList**

The list of tags associated with the workflow execution. Tags can be used to identify and list workflow executions of interest through the visibility APIs. A workflow execution can have a maximum of 5 tags.

Type: Array of strings

Array Members: Maximum number of 5 items.

Length Constraints: Minimum length of 0. Maximum length of 256.

Required: No

# **See Also**

- [AWS](https://docs.aws.amazon.com/goto/SdkForCpp/swf-2012-01-25/WorkflowExecutionInfo) SDK for C++
- [AWS](https://docs.aws.amazon.com/goto/SdkForJavaV2/swf-2012-01-25/WorkflowExecutionInfo) SDK for Java V2
- AWS SDK for [Ruby](https://docs.aws.amazon.com/goto/SdkForRubyV3/swf-2012-01-25/WorkflowExecutionInfo) V3

# **WorkflowExecutionOpenCounts**

Contains the counts of open tasks, child workflow executions and timers for a workflow execution.

## **Contents**

### **openActivityTasks**

The count of activity tasks whose status is OPEN.

Type: Integer

Valid Range: Minimum value of 0.

Required: Yes

### **openChildWorkflowExecutions**

The count of child workflow executions whose status is OPEN.

Type: Integer

Valid Range: Minimum value of 0.

Required: Yes

#### **openDecisionTasks**

The count of decision tasks whose status is OPEN. A workflow execution can have at most one open decision task.

Type: Integer

Valid Range: Minimum value of 0. Maximum value of 1.

Required: Yes

#### **openTimers**

The count of timers started by this workflow execution that have not fired yet.

Type: Integer

Valid Range: Minimum value of 0.
Required: Yes

### **openLambdaFunctions**

The count of Lambda tasks whose status is OPEN.

Type: Integer

Valid Range: Minimum value of 0.

Required: No

# **See Also**

- [AWS](https://docs.aws.amazon.com/goto/SdkForCpp/swf-2012-01-25/WorkflowExecutionOpenCounts) SDK for C++
- [AWS](https://docs.aws.amazon.com/goto/SdkForJavaV2/swf-2012-01-25/WorkflowExecutionOpenCounts) SDK for Java V2
- AWS SDK for [Ruby](https://docs.aws.amazon.com/goto/SdkForRubyV3/swf-2012-01-25/WorkflowExecutionOpenCounts) V3

# **WorkflowExecutionSignaledEventAttributes**

Provides the details of the WorkflowExecutionSignaled event.

# **Contents**

## **signalName**

The name of the signal received. The decider can use the signal name and inputs to determine how to the process the signal.

### Type: String

Length Constraints: Minimum length of 1. Maximum length of 256.

Required: Yes

### **externalInitiatedEventId**

The ID of the SignalExternalWorkflowExecutionInitiated event corresponding to the SignalExternalWorkflow decision to signal this workflow execution.The source event with this ID can be found in the history of the source workflow execution. This information can be useful for diagnosing problems by tracing back the chain of events leading up to this event. This field is set only if the signal was initiated by another workflow execution.

Type: Long

Required: No

#### **externalWorkflowExecution**

The workflow execution that sent the signal. This is set only of the signal was sent by another workflow execution.

Type: [WorkflowExecution](#page-413-0) object

Required: No

#### **input**

The inputs provided with the signal. The decider can use the signal name and inputs to determine how to process the signal.

Type: String

WorkflowExecutionSignaledEventAttributes API Version 2012-01-25 416

Length Constraints: Maximum length of 32768.

Required: No

# **See Also**

- [AWS](https://docs.aws.amazon.com/goto/SdkForCpp/swf-2012-01-25/WorkflowExecutionSignaledEventAttributes) SDK for C++
- [AWS](https://docs.aws.amazon.com/goto/SdkForJavaV2/swf-2012-01-25/WorkflowExecutionSignaledEventAttributes) SDK for Java V2
- AWS SDK for [Ruby](https://docs.aws.amazon.com/goto/SdkForRubyV3/swf-2012-01-25/WorkflowExecutionSignaledEventAttributes) V3

# **WorkflowExecutionStartedEventAttributes**

Provides details of WorkflowExecutionStarted event.

# **Contents**

## **childPolicy**

The policy to use for the child workflow executions if this workflow execution is terminated, by calling the [TerminateWorkflowExecution](#page-231-0) action explicitly or due to an expired timeout.

The supported child policies are:

- TERMINATE The child executions are terminated.
- REQUEST\_CANCEL A request to cancel is attempted for each child execution by recording a WorkflowExecutionCancelRequested event in its history. It is up to the decider to take appropriate actions when it receives an execution history with this event.
- ABANDON No action is taken. The child executions continue to run.

Type: String

Valid Values: TERMINATE | REQUEST\_CANCEL | ABANDON

Required: Yes

#### **taskList**

The name of the task list for scheduling the decision tasks for this workflow execution.

Type: [TaskList](#page-407-0) object

Required: Yes

#### **workflowType**

The workflow type of this execution.

Type: [WorkflowType](#page-443-0) object

Required: Yes

WorkflowExecutionStartedEventAttributes API Version 2012-01-25 418

#### **continuedExecutionRunId**

If this workflow execution was started due to a ContinueAsNewWorkflowExecution decision, then it contains the runId of the previous workflow execution that was closed and continued as this execution.

Type: String

Length Constraints: Maximum length of 64.

Required: No

#### **executionStartToCloseTimeout**

The maximum duration for this workflow execution.

The duration is specified in seconds, an integer greater than or equal to 0. You can use NONE to specify unlimited duration.

Type: String

Length Constraints: Maximum length of 8.

Required: No

#### **input**

The input provided to the workflow execution.

Type: String

Length Constraints: Maximum length of 32768.

Required: No

#### **lambdaRole**

The IAM role attached to the workflow execution.

Type: String

Length Constraints: Minimum length of 1. Maximum length of 1600.

Required: No

#### **parentInitiatedEventId**

The ID of the StartChildWorkflowExecutionInitiated event corresponding to the StartChildWorkflowExecution [Decision](#page-303-0) to start this workflow execution. The source event with this ID can be found in the history of the source workflow execution. This information can be useful for diagnosing problems by tracing back the chain of events leading up to this event.

Type: Long

Required: No

#### **parentWorkflowExecution**

The source workflow execution that started this workflow execution. The member isn't set if the workflow execution was not started by a workflow.

Type: [WorkflowExecution](#page-413-0) object

Required: No

#### **tagList**

The list of tags associated with this workflow execution. An execution can have up to 5 tags.

Type: Array of strings

Array Members: Maximum number of 5 items.

Length Constraints: Minimum length of 0. Maximum length of 256.

Required: No

#### **taskPriority**

The priority of the decision tasks in the workflow execution.

Type: String

Required: No

#### **taskStartToCloseTimeout**

The maximum duration of decision tasks for this workflow type.

The duration is specified in seconds, an integer greater than or equal to 0. You can use NONE to specify unlimited duration.

Type: String

Length Constraints: Maximum length of 8.

Required: No

# **See Also**

- [AWS](https://docs.aws.amazon.com/goto/SdkForCpp/swf-2012-01-25/WorkflowExecutionStartedEventAttributes) SDK for C++
- [AWS](https://docs.aws.amazon.com/goto/SdkForJavaV2/swf-2012-01-25/WorkflowExecutionStartedEventAttributes) SDK for Java V2
- AWS SDK for [Ruby](https://docs.aws.amazon.com/goto/SdkForRubyV3/swf-2012-01-25/WorkflowExecutionStartedEventAttributes) V3

# **WorkflowExecutionTerminatedEventAttributes**

Provides the details of the WorkflowExecutionTerminated event.

# **Contents**

## **childPolicy**

The policy used for the child workflow executions of this workflow execution.

The supported child policies are:

- TERMINATE The child executions are terminated.
- REQUEST\_CANCEL A request to cancel is attempted for each child execution by recording a WorkflowExecutionCancelRequested event in its history. It is up to the decider to take appropriate actions when it receives an execution history with this event.
- ABANDON No action is taken. The child executions continue to run.

Type: String

Valid Values: TERMINATE | REQUEST\_CANCEL | ABANDON

Required: Yes

#### **cause**

If set, indicates that the workflow execution was automatically terminated, and specifies the cause. This happens if the parent workflow execution times out or is terminated and the child policy is set to terminate child executions.

Type: String

Valid Values: CHILD\_POLICY\_APPLIED | EVENT\_LIMIT\_EXCEEDED | OPERATOR\_INITIATED

Required: No

### **details**

The details provided for the termination.

Type: String

WorkflowExecutionTerminatedEventAttributes API Version 2012-01-25 422

Length Constraints: Maximum length of 32768.

Required: No

#### **reason**

The reason provided for the termination.

Type: String

Length Constraints: Maximum length of 256.

Required: No

# **See Also**

- [AWS](https://docs.aws.amazon.com/goto/SdkForCpp/swf-2012-01-25/WorkflowExecutionTerminatedEventAttributes) SDK for C++
- [AWS](https://docs.aws.amazon.com/goto/SdkForJavaV2/swf-2012-01-25/WorkflowExecutionTerminatedEventAttributes) SDK for Java V2
- AWS SDK for [Ruby](https://docs.aws.amazon.com/goto/SdkForRubyV3/swf-2012-01-25/WorkflowExecutionTerminatedEventAttributes) V3

# **WorkflowExecutionTimedOutEventAttributes**

Provides the details of the WorkflowExecutionTimedOut event.

# **Contents**

## **childPolicy**

The policy used for the child workflow executions of this workflow execution.

The supported child policies are:

- TERMINATE The child executions are terminated.
- REQUEST CANCEL A request to cancel is attempted for each child execution by recording a WorkflowExecutionCancelRequested event in its history. It is up to the decider to take appropriate actions when it receives an execution history with this event.
- ABANDON No action is taken. The child executions continue to run.

Type: String

Valid Values: TERMINATE | REQUEST\_CANCEL | ABANDON

Required: Yes

#### **timeoutType**

The type of timeout that caused this event.

Type: String

Valid Values: START\_TO\_CLOSE

Required: Yes

## **See Also**

For more information about using this API in one of the language-specific AWS SDKs, see the following:

- [AWS](https://docs.aws.amazon.com/goto/SdkForCpp/swf-2012-01-25/WorkflowExecutionTimedOutEventAttributes) SDK for C++
- [AWS](https://docs.aws.amazon.com/goto/SdkForJavaV2/swf-2012-01-25/WorkflowExecutionTimedOutEventAttributes) SDK for Java V2

WorkflowExecutionTimedOutEventAttributes API Version 2012-01-25 424

### • AWS SDK for [Ruby](https://docs.aws.amazon.com/goto/SdkForRubyV3/swf-2012-01-25/WorkflowExecutionTimedOutEventAttributes) V3

# <span id="page-443-0"></span>**WorkflowType**

Represents a workflow type.

# **Contents**

### **name**

The name of the workflow type.

### **(i)** Note

The combination of workflow type name and version must be unique with in a domain.

### Type: String

Length Constraints: Minimum length of 1. Maximum length of 256.

Required: Yes

### **version**

The version of the workflow type.

### **A** Note

The combination of workflow type name and version must be unique with in a domain.

Type: String

Length Constraints: Minimum length of 1. Maximum length of 64.

Required: Yes

# **See Also**

- [AWS](https://docs.aws.amazon.com/goto/SdkForCpp/swf-2012-01-25/WorkflowType) SDK for C++
- [AWS](https://docs.aws.amazon.com/goto/SdkForJavaV2/swf-2012-01-25/WorkflowType) SDK for Java V2
- AWS SDK for [Ruby](https://docs.aws.amazon.com/goto/SdkForRubyV3/swf-2012-01-25/WorkflowType) V3

# **WorkflowTypeConfiguration**

The configuration settings of a workflow type.

# **Contents**

## **defaultChildPolicy**

The default policy to use for the child workflow executions when a workflow execution of this type is terminated, by calling the [TerminateWorkflowExecution](#page-231-0) action explicitly or due to an expired timeout. This default can be overridden when starting a workflow execution using the [StartWorkflowExecution](#page-218-0) action or the StartChildWorkflowExecution [Decision](#page-303-0).

The supported child policies are:

- TERMINATE The child executions are terminated.
- REQUEST\_CANCEL A request to cancel is attempted for each child execution by recording a WorkflowExecutionCancelRequested event in its history. It is up to the decider to take appropriate actions when it receives an execution history with this event.
- ABANDON No action is taken. The child executions continue to run.

Type: String

Valid Values: TERMINATE | REQUEST\_CANCEL | ABANDON

Required: No

### **defaultExecutionStartToCloseTimeout**

The default maximum duration, specified when registering the workflow type, for executions of this workflow type. This default can be overridden when starting a workflow execution using the [StartWorkflowExecution](#page-218-0) action or the StartChildWorkflowExecution [Decision](#page-303-0).

The duration is specified in seconds, an integer greater than or equal to 0. You can use NONE to specify unlimited duration.

Type: String

Length Constraints: Maximum length of 8.

#### Required: No

The default IAM role attached to this workflow type.

## **Note**

Executions of this workflow type need IAM roles to invoke Lambda functions. If you don't specify an IAM role when starting this workflow type, the default Lambda role is attached to the execution. For more information, see [https://docs.aws.amazon.com/](https://docs.aws.amazon.com/amazonswf/latest/developerguide/lambda-task.html) [amazonswf/latest/developerguide/lambda-task.html](https://docs.aws.amazon.com/amazonswf/latest/developerguide/lambda-task.html) in the *Amazon SWF Developer Guide*.

## Type: String

Length Constraints: Minimum length of 1. Maximum length of 1600.

Required: No

### **defaultTaskList**

The default task list, specified when registering the workflow type, for decisions tasks scheduled for workflow executions of this type. This default can be overridden when starting a workflow execution using the [StartWorkflowExecution](#page-218-0) action or the StartChildWorkflowExecution [Decision](#page-303-0).

Type: [TaskList](#page-407-0) object

Required: No

#### **defaultTaskPriority**

The default task priority, specified when registering the workflow type, for all decision tasks of this workflow type. This default can be overridden when starting a workflow execution using the [StartWorkflowExecution](#page-218-0) action or the StartChildWorkflowExecution decision.

Valid values are integers that range from Java's Integer.MIN\_VALUE (-2147483648) to Integer.MAX\_VALUE (2147483647). Higher numbers indicate higher priority.

For more information about setting task priority, see Setting Task [Priority](https://docs.aws.amazon.com/amazonswf/latest/developerguide/programming-priority.html) in the *Amazon SWF Developer Guide*.

Type: String

Required: No

## **defaultTaskStartToCloseTimeout**

The default maximum duration, specified when registering the workflow type, that a decision task for executions of this workflow type might take before returning completion or failure. If the task doesn'tdo close in the specified time then the task is automatically timed out and rescheduled. If the decider eventually reports a completion or failure, it is ignored. This default can be overridden when starting a workflow execution using the [StartWorkflowExecution](#page-218-0) action or the StartChildWorkflowExecution [Decision.](#page-303-0)

The duration is specified in seconds, an integer greater than or equal to 0. You can use NONE to specify unlimited duration.

Type: String

Length Constraints: Maximum length of 8.

Required: No

# **See Also**

- [AWS](https://docs.aws.amazon.com/goto/SdkForCpp/swf-2012-01-25/WorkflowTypeConfiguration) SDK for C++
- [AWS](https://docs.aws.amazon.com/goto/SdkForJavaV2/swf-2012-01-25/WorkflowTypeConfiguration) SDK for Java V2
- AWS SDK for [Ruby](https://docs.aws.amazon.com/goto/SdkForRubyV3/swf-2012-01-25/WorkflowTypeConfiguration) V3

# **WorkflowTypeFilter**

Used to filter workflow execution query results by type. Each parameter, if specified, defines a rule that must be satisfied by each returned result.

# **Contents**

### **name**

Name of the workflow type.

Type: String

Length Constraints: Minimum length of 1. Maximum length of 256.

Required: Yes

### **version**

Version of the workflow type.

Type: String

Length Constraints: Maximum length of 64.

Required: No

# **See Also**

- [AWS](https://docs.aws.amazon.com/goto/SdkForCpp/swf-2012-01-25/WorkflowTypeFilter) SDK for C++
- [AWS](https://docs.aws.amazon.com/goto/SdkForJavaV2/swf-2012-01-25/WorkflowTypeFilter) SDK for Java V2
- AWS SDK for [Ruby](https://docs.aws.amazon.com/goto/SdkForRubyV3/swf-2012-01-25/WorkflowTypeFilter) V3

# **WorkflowTypeInfo**

Contains information about a workflow type.

# **Contents**

## **creationDate**

The date when this type was registered.

Type: Timestamp

Required: Yes

#### **status**

The current status of the workflow type.

Type: String

Valid Values: REGISTERED | DEPRECATED

Required: Yes

#### **workflowType**

The workflow type this information is about.

Type: [WorkflowType](#page-443-0) object

Required: Yes

#### **deprecationDate**

If the type is in deprecated state, then it is set to the date when the type was deprecated.

Type: Timestamp

Required: No

#### **description**

The description of the type registered through [RegisterWorkflowType.](#page-181-0)

Type: String

Length Constraints: Maximum length of 1024.

Required: No

# **See Also**

- [AWS](https://docs.aws.amazon.com/goto/SdkForCpp/swf-2012-01-25/WorkflowTypeInfo) SDK for C++
- [AWS](https://docs.aws.amazon.com/goto/SdkForJavaV2/swf-2012-01-25/WorkflowTypeInfo) SDK for Java V2
- AWS SDK for [Ruby](https://docs.aws.amazon.com/goto/SdkForRubyV3/swf-2012-01-25/WorkflowTypeInfo) V3

# **Common Parameters**

The following list contains the parameters that all actions use for signing Signature Version 4 requests with a query string. Any action-specific parameters are listed in the topic for that action. For more information about Signature Version 4, see Signing AWS API [requests](https://docs.aws.amazon.com/IAM/latest/UserGuide/reference_aws-signing.html) in the *IAM User Guide*.

#### **Action**

The action to be performed.

Type: string

Required: Yes

#### **Version**

The API version that the request is written for, expressed in the format YYYY-MM-DD.

Type: string

Required: Yes

#### **X-Amz-Algorithm**

The hash algorithm that you used to create the request signature.

Condition: Specify this parameter when you include authentication information in a query string instead of in the HTTP authorization header.

Type: string

Valid Values: AWS4-HMAC-SHA256

Required: Conditional

### **X-Amz-Credential**

The credential scope value, which is a string that includes your access key, the date, the region you are targeting, the service you are requesting, and a termination string ("aws4\_request"). The value is expressed in the following format: *access\_key*/*YYYYMMDD*/*region*/*service*/ aws4\_request.

For more information, see Create a signed AWS API [request](https://docs.aws.amazon.com/IAM/latest/UserGuide/create-signed-request.html) in the *IAM User Guide*.

Condition: Specify this parameter when you include authentication information in a query string instead of in the HTTP authorization header.

Type: string

Required: Conditional

#### **X-Amz-Date**

The date that is used to create the signature. The format must be ISO 8601 basic format (YYYYMMDD'T'HHMMSS'Z'). For example, the following date time is a valid X-Amz-Date value: 20120325T120000Z.

Condition: X-Amz-Date is optional for all requests; it can be used to override the date used for signing requests. If the Date header is specified in the ISO 8601 basic format, X-Amz-Date is not required. When X-Amz-Date is used, it always overrides the value of the Date header. For more information, see Elements of an AWS API request [signature](https://docs.aws.amazon.com/IAM/latest/UserGuide/signing-elements.html) in the *IAM User Guide*.

Type: string

Required: Conditional

#### **X-Amz-Security-Token**

The temporary security token that was obtained through a call to AWS Security Token Service (AWS STS). For a list of services that support temporary security credentials from AWS STS, see AWS [services](https://docs.aws.amazon.com/IAM/latest/UserGuide/reference_aws-services-that-work-with-iam.html) that work with IAM in the *IAM User Guide*.

Condition: If you're using temporary security credentials from AWS STS, you must include the security token.

Type: string

Required: Conditional

#### **X-Amz-Signature**

Specifies the hex-encoded signature that was calculated from the string to sign and the derived signing key.

Condition: Specify this parameter when you include authentication information in a query string instead of in the HTTP authorization header.

Type: string

Required: Conditional

### **X-Amz-SignedHeaders**

Specifies all the HTTP headers that were included as part of the canonical request. For more information about specifying signed headers, see Create a signed AWS API [request](https://docs.aws.amazon.com/IAM/latest/UserGuide/create-signed-request.html) in the *IAM User Guide*.

Condition: Specify this parameter when you include authentication information in a query string instead of in the HTTP authorization header.

Type: string

Required: Conditional

# **Common Errors**

This section lists the errors common to the API actions of all AWS services. For errors specific to an API action for this service, see the topic for that API action.

#### **AccessDeniedException**

You do not have sufficient access to perform this action.

HTTP Status Code: 400

#### **IncompleteSignature**

The request signature does not conform to AWS standards.

HTTP Status Code: 400

#### **InternalFailure**

The request processing has failed because of an unknown error, exception or failure.

HTTP Status Code: 500

### **InvalidAction**

The action or operation requested is invalid. Verify that the action is typed correctly.

HTTP Status Code: 400

### **InvalidClientTokenId**

The X.509 certificate or AWS access key ID provided does not exist in our records.

HTTP Status Code: 403

#### **NotAuthorized**

You do not have permission to perform this action.

HTTP Status Code: 400

#### **OptInRequired**

The AWS access key ID needs a subscription for the service.

HTTP Status Code: 403

#### **RequestExpired**

The request reached the service more than 15 minutes after the date stamp on the request or more than 15 minutes after the request expiration date (such as for pre-signed URLs), or the date stamp on the request is more than 15 minutes in the future.

HTTP Status Code: 400

### **ServiceUnavailable**

The request has failed due to a temporary failure of the server.

HTTP Status Code: 503

#### **ThrottlingException**

The request was denied due to request throttling.

HTTP Status Code: 400

#### **ValidationError**

The input fails to satisfy the constraints specified by an AWS service.

HTTP Status Code: 400